# OBJECT -ORIENTED AND PIXEL-BASED IMAGE CLASSIFICATION USING LANDSAT MULTISPECTRAL AND HYPERION HYPERSPECTRAL IMAGERY IN BOREAL CONDITIONS

by

Jevon S. Hagens

A Graduate Thesis Submitted in Partial Fulfillment of the requirements for the Degree of Masters of Science in Forestry

Faculty of Forestry and the Forest Environment

Lakehead University

January 2008

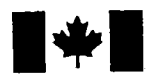

## Library and Archives Canada

Published Heritage Branch

395 Wellington Street Ottawa ON K1A ON4 Canada

## Bibliotheque et Archives Canada

Direction du Patrimoine de l'édition

395, rue Wellington Ottawa ON K1A ON4 Canada

> *Your file Votre reference ISBN: 978-0-494-42157-4 Our file Notre reference ISBN: 978-0-494-42157-4*

# NOTICE:

The author has granted a nonexclusive license allowing Library and Archives Canada to reproduce, publish, archive, preserve, conserve, communicate to the public by telecommunication or on the Internet, loan, distribute and sell theses worldwide, for commercial or noncommercial purposes, in microform, paper, electronic and/or any other formats.

The author retains copyright ownership and moral rights in this thesis. Neither the thesis nor substantial extracts from it may be printed or otherwise reproduced without the author's permission.

# AVIS:

L'auteur a accordé une licence non exclusive permettant à la Bibliothèque et Archives Canada de reproduire, publier, archiver, sauvegarder, conserver, transmettre au public par télécommunication ou par l'Internet, prêter, distribuer et vendre des thèses partout dans le monde, a des fins commerciales ou autres, sur support microforme, papier, électronique et/ou autres formats.

L'auteur conserve la propriété du droit d'auteur et des droits moraux qui protège cette thèse. Ni Ia these ni des extraits substantiels de celle-ci ne doivent être imprimés ou autrement reproduits sans son autorisation.

In compliance with the Canadian Privacy Act some supporting forms may have been removed from this thesis.

While these forms may be included in the document page count, their removal does not represent any loss of content from the thesis.

Conformément à la loi canadienne sur la protection de la vie privée, quelques formulaires secondaires ont été enlevés de cette thèse.

Bien que ces formulaires aient inclus dans Ia pagination, il n'y aura aucun contenu manquant.

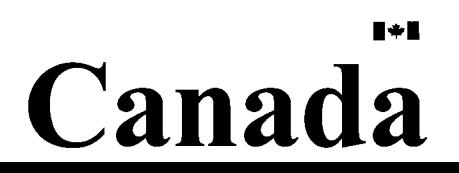

# LIBRARY RIGHTS STATEMENT

In presenting this thesis in partial fulfillment of the requirements for the M.Sc.F degree at Lakehead University in Thunder Bay, I agree that the University will make it freely available for inspection.

This thesis is made available by my authority solely for the purpose of private study and research and may not be copied or reproduced in whole or in part (except as permitted by the Copyright Laws) without my written authority.

Signature:

Date  $\frac{1}{\sqrt{1-\frac{1}{2}}}\left\vert \frac{1}{\sqrt{1-\frac{1}{2}}}\right\vert$ 

# ABSTRACT

Hagens, J. 2008. Object-oriented and pixel-based image classification using Landsat multispectral and Hyperion hyperspectral imagery in boreal conditions. 159 pp.

Key Words: eCognition, GIS, hyperspectral, Hyperion, image classification, Landsat, multispectral, Ontario land cover database, remote sensing, segmentation.

Current environmental trends dictate a need for new methods, initiatives, and technologies that provide reliable, up-to-date forest information. Canada, which is home to ten percent of the Earth's forests, has made national and international commitments to better monitor the sustainable development of its forest ecosystems. In Ontario, the Ministry of Natural Resources monitors its natural resources through the Ontario Land Cover Database (OLCD). The OLCD is a large area land classification that uses Landsat multispectral imagery with a traditional pixel-based classifier. The goal of this thesis is to explore new ways to improve upon large area land classifications such as the OLCD. This thesis evaluates two alternative approaches: (1) it compares Landsat-5 TM multispectral imagery to Hyperion hyperspectral imagery, and (2) it compares a traditional pixel-based classifier to eCognition's object-oriented image classifier. Eight boreal cover classes were used consisting of water, wetland (aggregated marsh, fen and bog), black spruce, jack pine, mixedwood, dense deciduous, sparse deciduous and clearcuts.

The objectives of this study were to: (1) identify the optimal method for reducing image dimensionality, (2) identify wavelength regions that best contribute to the separation between taxonomic groups and species, (3) determine whether a hyperspectral sensor can improve classification accuracy over a multispectral sensor, (4) identify ecological factors that can be used to explain classification error, and (5) explore the potential of eCognition's object-oriented image classifier. Feature selection using six Landsat bands and a discriminant function analysis for Hyperion was a more optimal method in reducing image dimensionality than principal component analysis for both sensors. Hyperion wavelengths used range from  $0.50 \mu m$  to  $2.32 \mu m$ . Ecological factors used to explain classification error included age of vegetation, ecosystem type and species composition. Overall accuracy using a pixel-based classifier was 87.82% for Hyperion and 79.69% for Landsat. Overall accuracy using an object-oriented classifier was 87.82% for Hyperion and 85.04% for Landsat. The main finding of this study is that, although hyperspectral imagery can improve classifications, it is not necessary to wait for hyperspectral imagery to become economically feasible in order to improve classifications. For the present time, the most practical method for potentially improving large land cover classification accuracy, such as the OLCD, is to change from a pixel-based to an object-oriented image classifier.

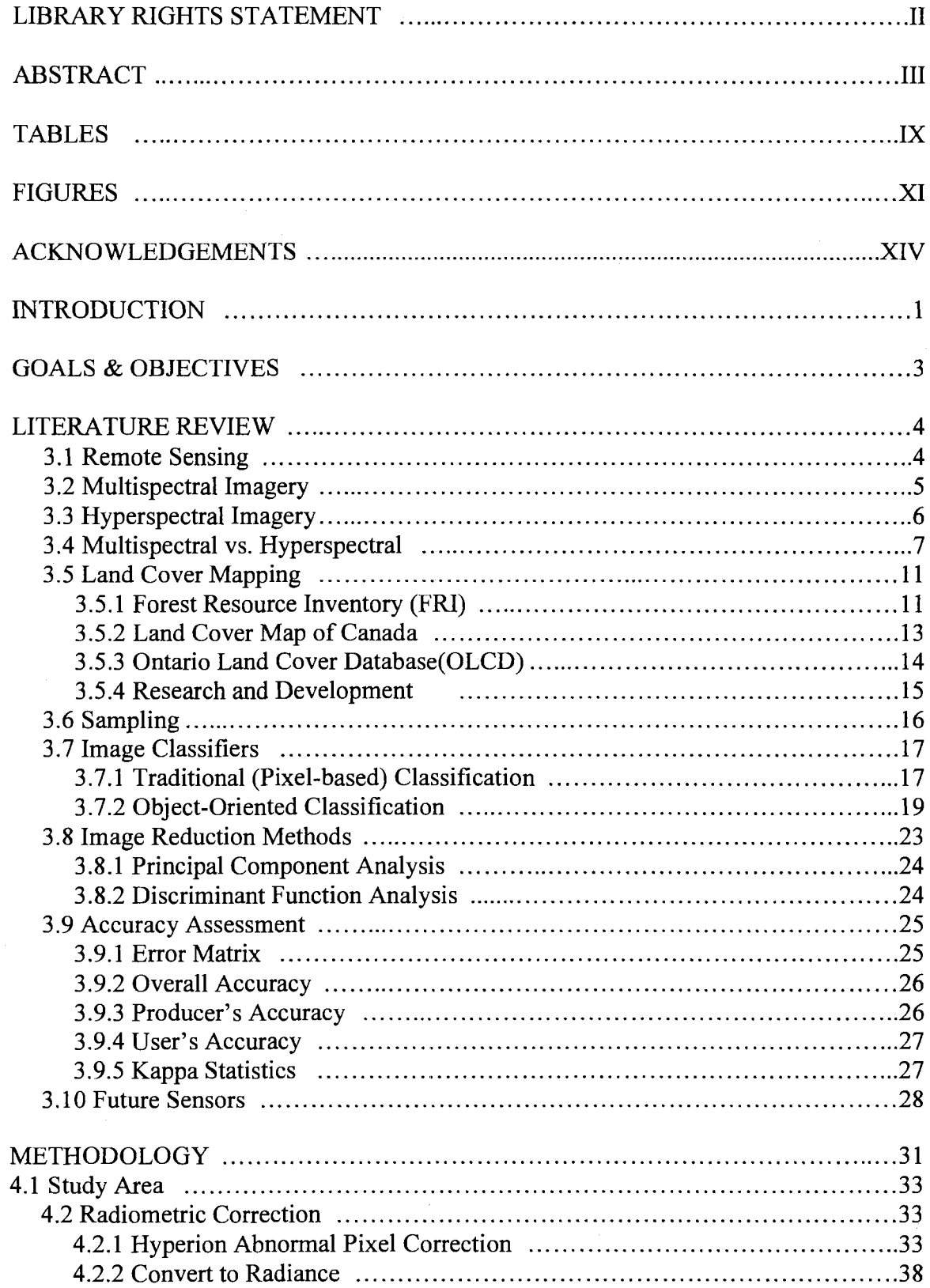

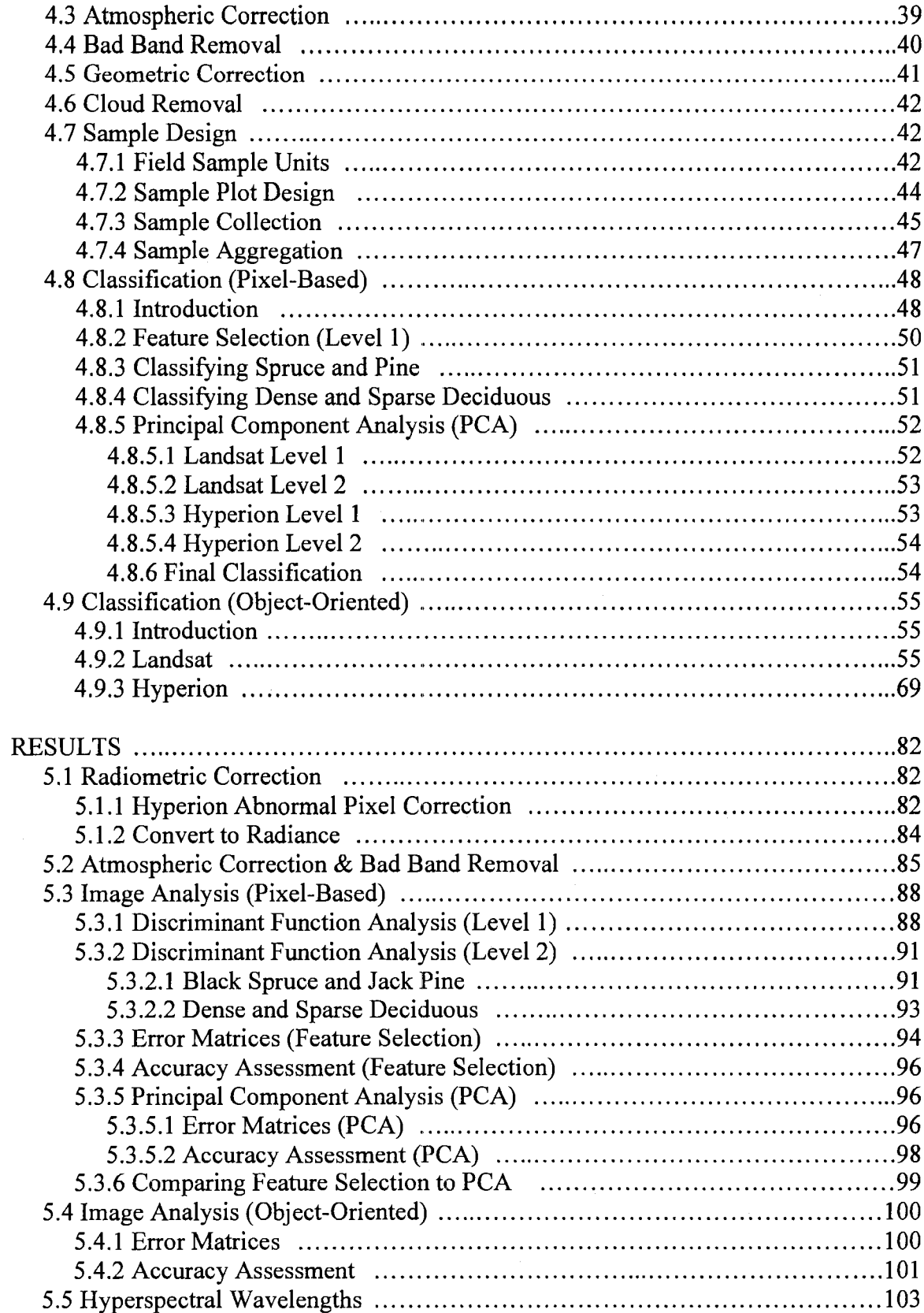

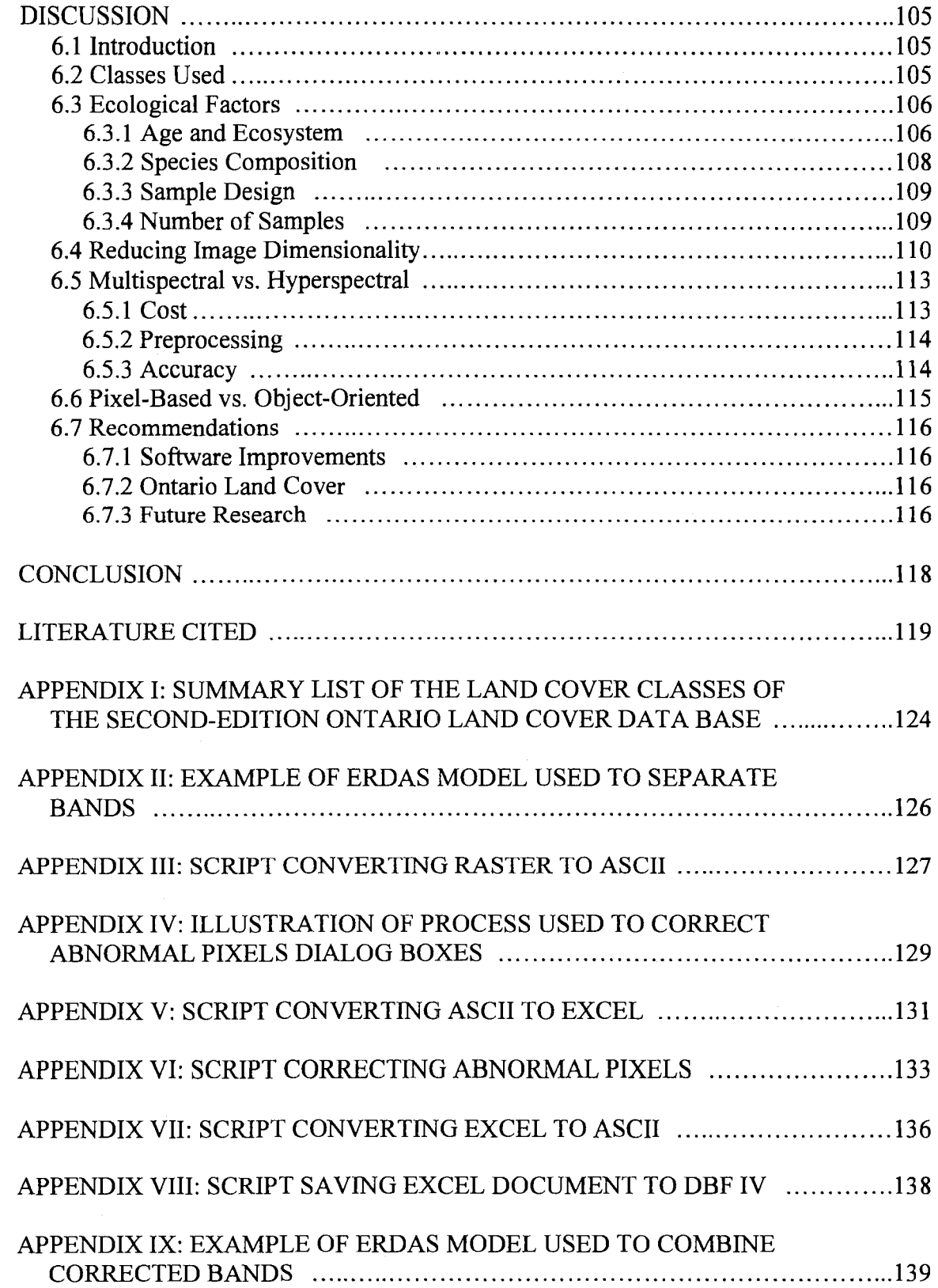

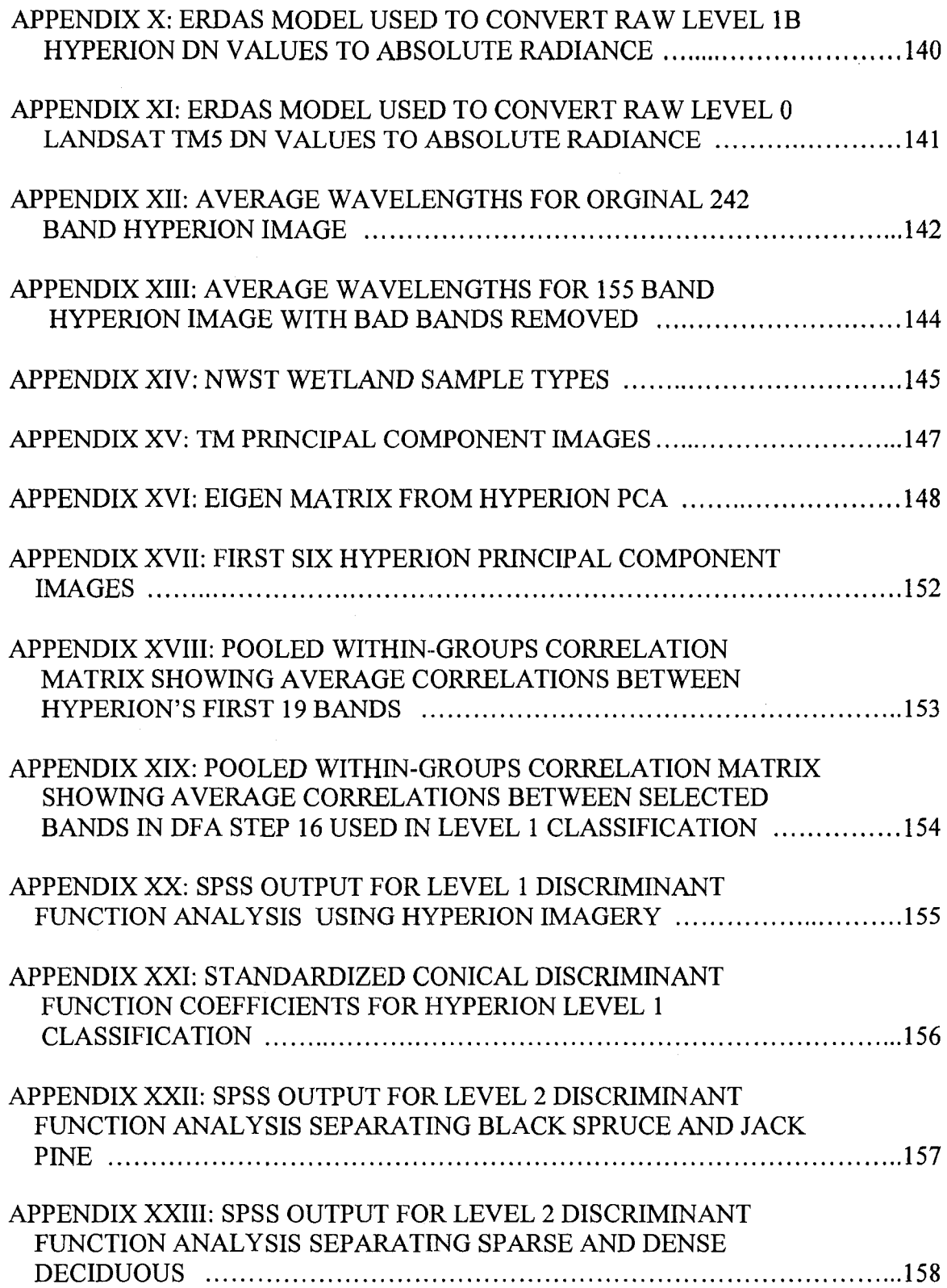

 $\sim$ 

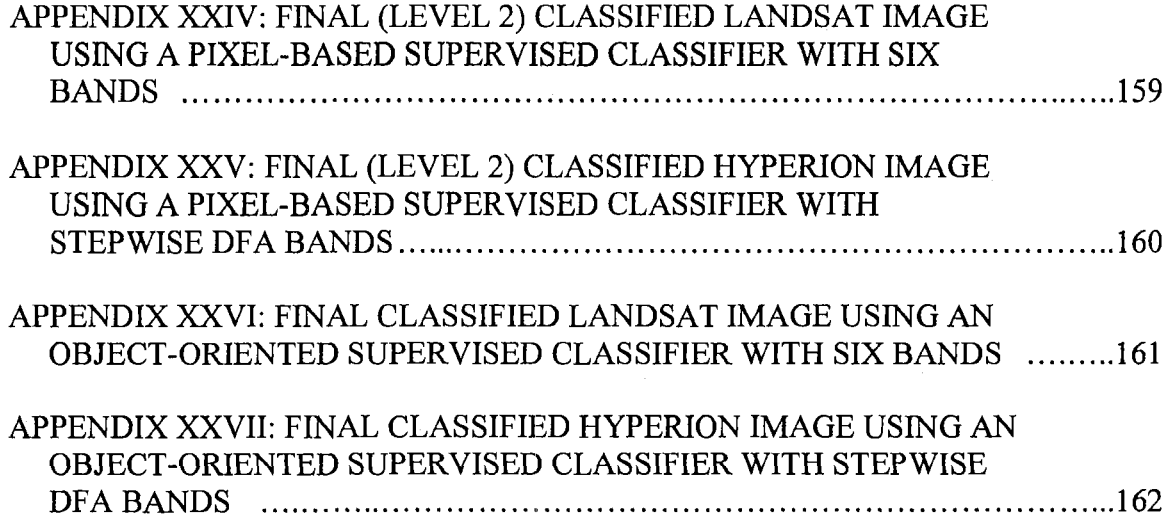

 $\mathcal{A}^{\mathcal{A}}$ 

# TABLES

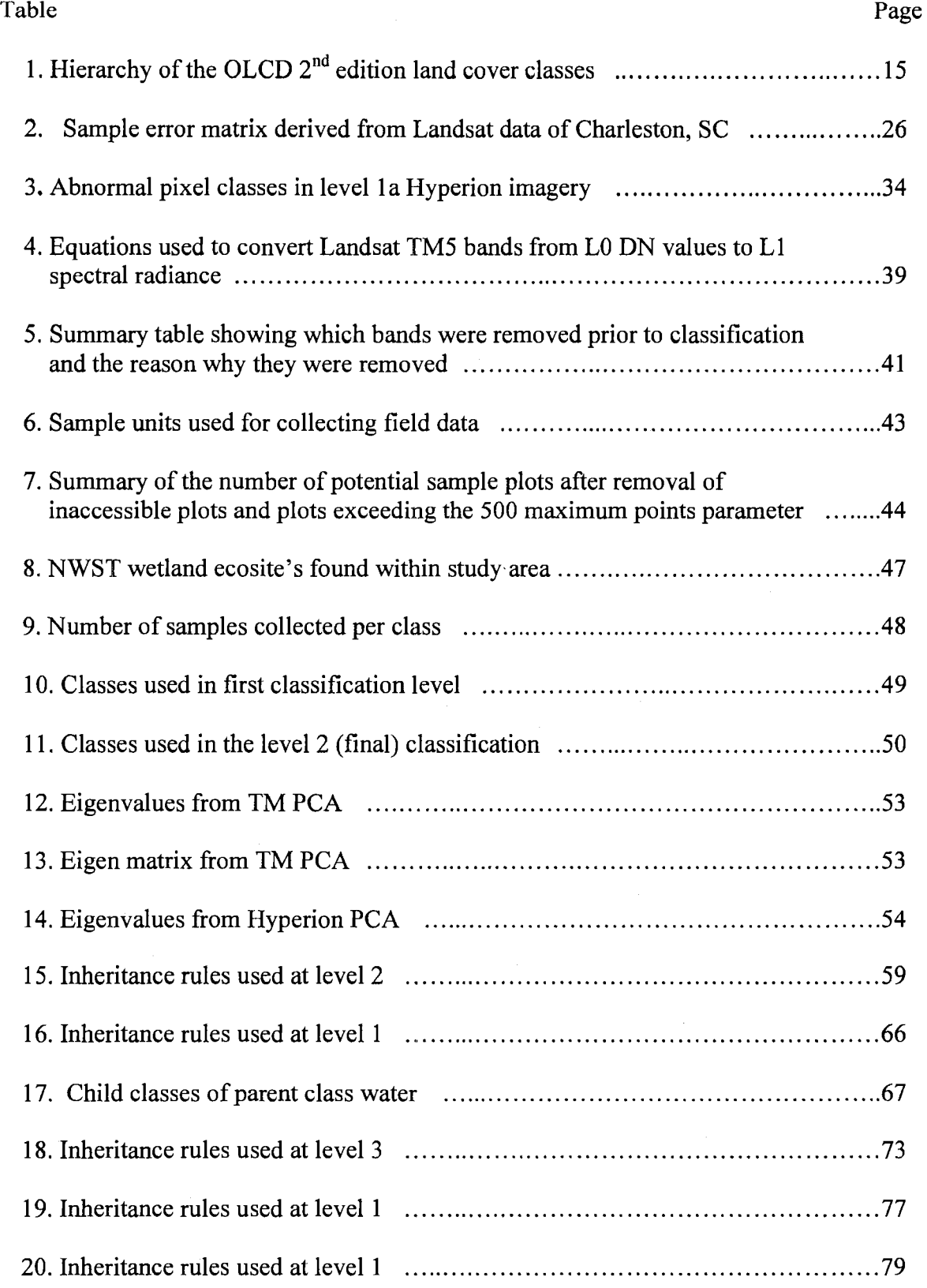

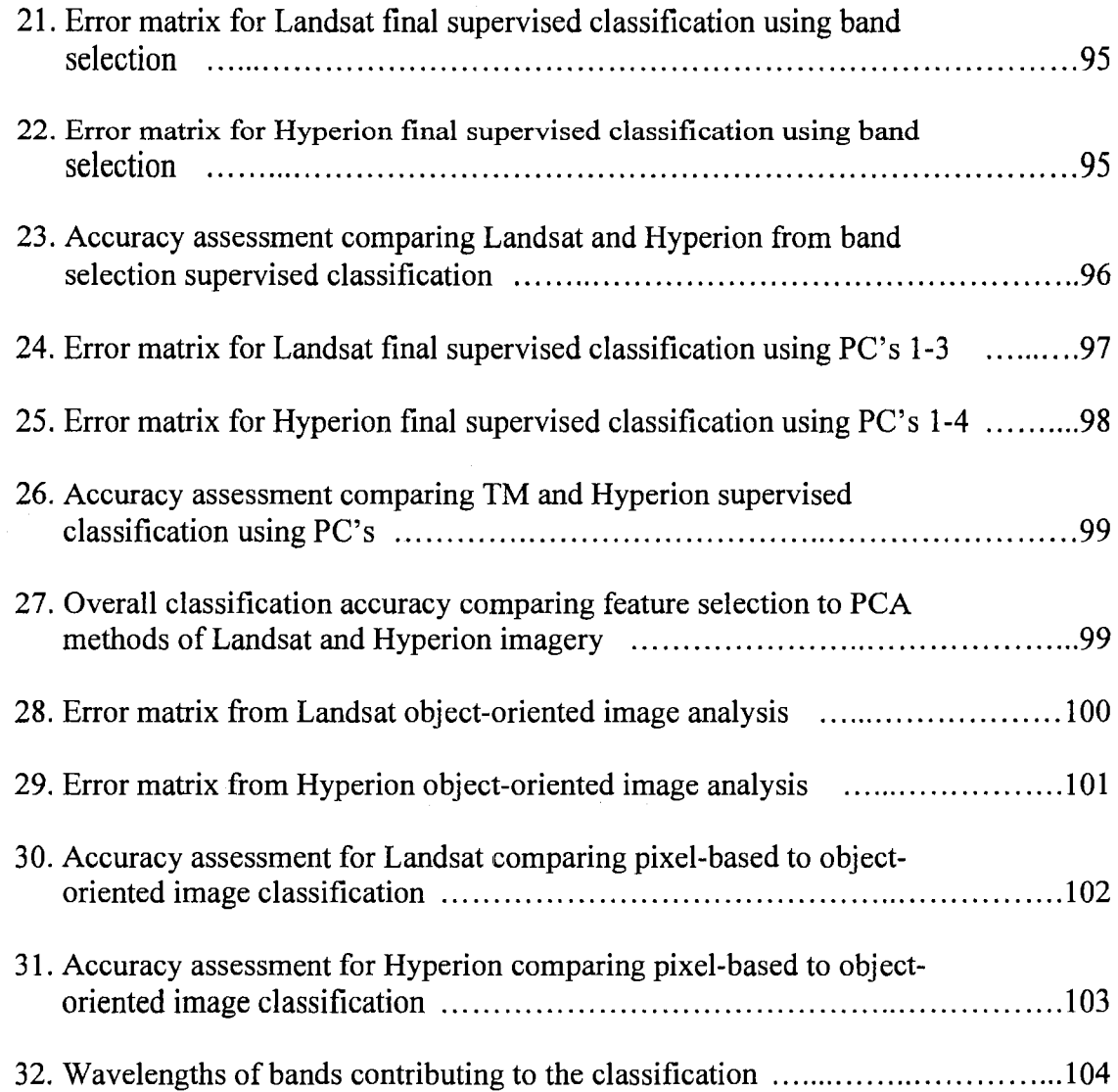

# FIGURES

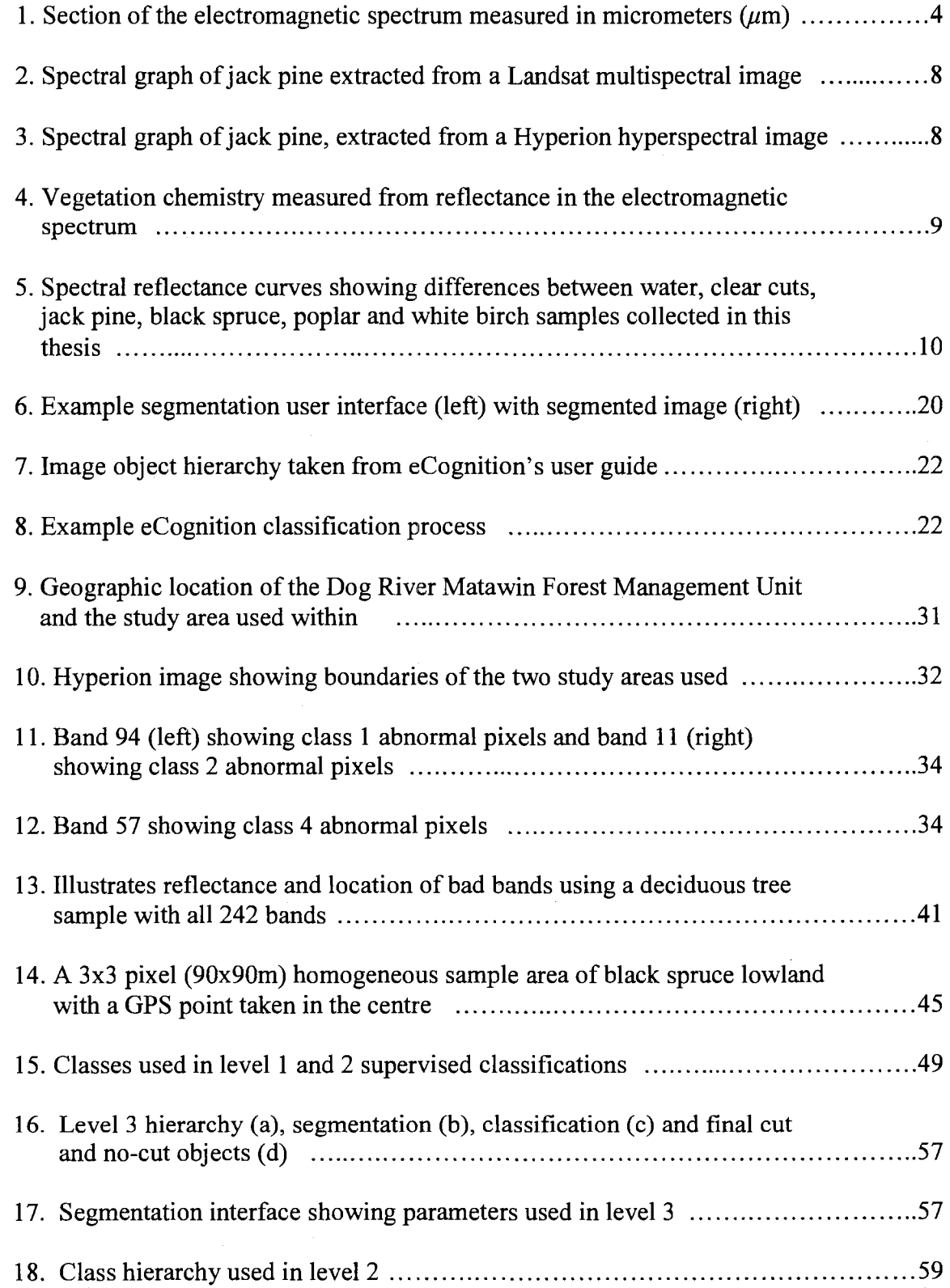

 $\sim$ 

19. Level2 segmentation ......................................................................... 59 20. Landsat spectral graph of mixedwood samples illustration a membership function being applied to band 3 ........................................................... 60 21. Smaller than member function curve used for class-related features ................... 62 22. Greater than member function curve used for class-related features ................... 62 23. Illustration showing the relative border of water objects to marsh ..................... 63 24. Smaller than relative border to membership function curve applied to water, marsh and fen ......................................................................... 64 25. Class hierarchy used in level 1 .............................................................. 65 26. Level 1 segmentation used to classify conifer into spruce and pine as well as deciduous into sparse and dense ......................................................... 66 27. Threshold used to classify large lakes with an area greater than 5 km2 •••••••••••••• 67 28. Membership function used to classify medium lakes between 1 and 5  $km<sup>2</sup>$   $\dots$  ... 29. Illustration showing the change of spruce, pine, mixedwood and dense deciduous classes enclosed by water being classified into island ..................... 68 30. Hyperion Level4 hierarchy (a), segmentation (b), classification (c) and final cut and no-cut objects (d) .............................................................. 70 31. Segmentation interface showing parameters used in level 4 ............................ 71 32. Hyperion's level 3 class hierarchy  $\dots\dots\dots\dots\dots\dots\dots\dots\dots\dots\dots\dots\dots\dots\dots\dots\dots$ 33. Hyperion's level 3 segmentation ........................................................... 72 34. Smaller than member function curve used for class-related features ................... 74 35. Greater than member function curve used for class-related features ................... 74 36. Smaller than relative border to membership function curve applied to water, marsh and fen showing left and right border values .............................. 75 37. Hyperion's level2 class hierarchy ......................................................... 76 38. Level2 segmentation used to classify deciduous into dense and sparse

deciduous ....................................................................................... 77

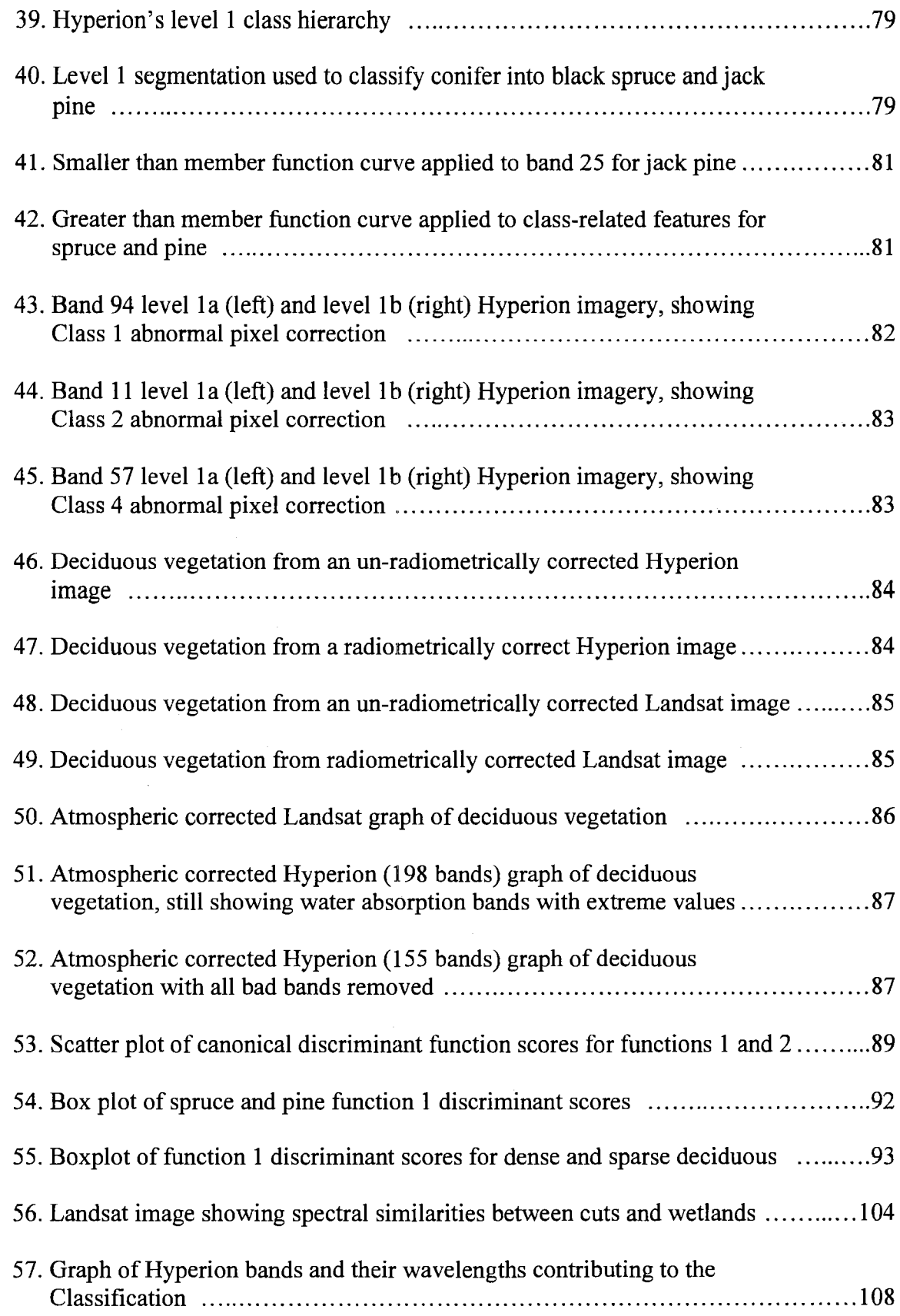

 $\ddot{\phantom{0}}$ 

#### ACKNOWLEDGEMENTS

I would like to thank my academic advisor and mentor Dr. Ulf Runesson, for his support, knowledge, and guidance throughout my academic career. It has been a pleasure, challenge and mind opening experience to work under him.

I would also like to thank my committee member Dr. Rob Mackereth from the Ministry of Natural Resources Centre for Northern Forest Ecosystem Research (CNFER), for his statistical guidance. It was my experience working under Rob at CNFER during my undergraduate studies that gave me the desire and confidence to further my education and pursue a career in research.

A special thanks to my friend and fellow student Jason Freeburn is certainly owed. Jason supplied the wetland data used in this thesis. His time spent discussing ideas and problem solving was invaluable.

Financial contributions for the imagery in this thesis were provided by the Living Legacy Trust and Lakehead University Centre for Application of Resources Information Systems (LU-CARIS). GIS forest resource information (FRI) data was supplied by Bowater Pulp and Paper Canada Inc.

To my parents, my uncle Mark and aunt Corrine, and my siblings, thank you for everything. Finally, I would like to give a big thanks to my friends for all the good times and letting me know when to take a break from this thesis.

#### **INTRODUCTION**

Current environmental trends dictate a need for new methods, initiatives, and technologies that provide reliable, up-to-date forest information. Canada, which is home to ten percent of the Earth's forests, has made national and international commitments to better monitor the sustainable development of its forest ecosystems (Goodenough *et al.* 2002). International commitments, such as the Kyoto Protocol (United Nations 1998), obligate Canada to provide accurate reports on environmental sustainability. National commitments, such as the Canadian Biodiversity Strategy, acknowledge the need for reliable up-to-date information on biodiversity (Environment Canada 1995). In response to the increasing pressure, the Canadian Forest Service and the Canadian Space Agency developed the Earth Observation for Sustainable Development of Forests (EOSD) initiative. This initiative involves the use and development of space-based technology for land cover mapping, monitoring change, and estimating biomass.

Large-area land cover mapping programs in Canada presently use multispectral satellite imagery with traditional pixel-based image classifiers. The 1995 Land Cover Map of Canada, for example, uses low 1 km spatial resolution Advanced Very High Resolution Radiometer (A VHRR) imagery (Cihlar *et al.* 1999). This map was produced by Natural Resources Canada and the Canada Centre for Remote Sensing, and consists of 29 broad land cover classes (Franklin and Wulder 2002). The most detailed provincial wide land cover map in Ontario is the Ontario Land Cover Classification Database (OLCD). It was produced by the Ontario Ministry of Natural Resources

(OMNR), and was derived from medium 30m resolution Landsat imagery, and consists of 27 classes (Spectranalysis 1999).

The newest edition to satellite remote sensing imagery is the hyperspectral sensor, such as Hyperion on the EO-I spacecraft. This technology has the potential to improve upon the use of multispectral sensors (Goodenough *et al.* 2002). Existing methods and automated tools to deal with hyperspectral imagery, however, are primitive and more research is needed before large-area applications are feasible. In addition to new satellite sensors, new knowledge-based classifiers, such as Definiens' eCognition object-oriented image classifier, have been developed. Although eCognition has potential for improving traditional image classifiers, it is currently not used for large-area land cover classifications in Canada.

This thesis compares the ability of Hyperion hyperspectral and Landsat multispectral satellite imagery to perform large-area land cover classifications similar to that of the OLCD. The use of both a traditional pixel-based and eCognition's objectoriented image classifier are addressed. The focus taxonomic groups and species used in this thesis are found in the upland areas of the boreal forest of northwestern Ontario, an area not yet researched with the Hyperion sensor. If research shows that these new technologies can provide improvements over currently used technology, then it may be worth investing more into new technologies, so that they become more economically feasible for large-area land classification programs in the future, and contribute to Canada's commitments to monitoring the sustainability of its forest ecosystems.

## **GOALS & OBJECTIVES**

This thesis assesses the feasibility of medium resolution multispectral and hyperspectral imagery to perform large-area land classification using pixel-based and object-oriented classifiers. It focuses on upland taxonomic and species classes in the boreal forest. The goal of this thesis is to discover new ways to improve large area land classifications such as the OLCD, using alternative methods applicable for the present time, as well as for in the future when new advances in spatial, spectral and radiometric properties of remotely sensed imagery become available. The specific objectives of this thesis are as follows:

- 1. Identify the optimal method (principal component analysis or feature selection) for reducing image dimensionality. Current image classifiers perform poorly if too many bands, such as the large number found in hyperspectral imagery, are used in a classification. It is difficult to hypothesize which method will be optimal because of the lack of literature on this subject;
- 2. Identify the wavelength regions that best contribute to the separation between taxonomic groups and species. Bands located in the infrared region are expected to best contribute to the separation, because infrared is the most sensitive to vegetation;
- 3. Determine whether a hyperspectral sensor can improve classification accuracy over a multispectral sensor. Since hyperspectral imagery contains more spectral information then multispectral, it is expected that the hyperspectral will produce a more accurate classification. If this is true, then it may be worth investing more into hyperspectral technology for future use;
- 4. Identify ecological factors that can be used to explain classification error. The understanding of the factors that cause error in a classification is essential for improving future classifications. It is expected that factors such as vegetation age, ecosystem class and species composition will contribute to classification error;
- 5. Determine whether eCognition's new object-oriented classifier can improve accuracy over a traditional pixel-based classifier. ECognition is expected to provide a more accurate classification because of its ability to also include spatial information into its classification.

#### LITERATURE REVIEW

#### 3.1 REMOTE SENSING

Remote sensing is the study of an object, area or phenomenon through the use of a data capturing device not in contact with the object, area or phenomenon (Lillesand *et a!.* 1994 ). For the purpose of this thesis, remote sensing refers to sensors from spacecraft and aircraft that capture electromagnetic energy in the form of digital images used for mapping the Earth's surface.

Objects on the earth's surface reflect electromagnetic radiation from the Sun's rays. This reflected energy can be measured by a remote sensor at different wavelengths along the electromagnetic spectrum (Figure 1). The human eye for example, captures reflections within the blue  $(0.4 - 0.5 \mu m)$ , green  $(0.5 - 0.6 \mu m)$ , and red  $(0.6 - 0.7 \mu m)$  wavelengths, known as the visible component of the spectrum. Although the human eye cannot detect radiation within infrared range of the electromagnetic spectrum, infrared is optimum for obtaining information on vegetation (Jensen 2005). This study focuses on the remote sensors that record data within the visible and infrared range of the electromagnetic spectrum.

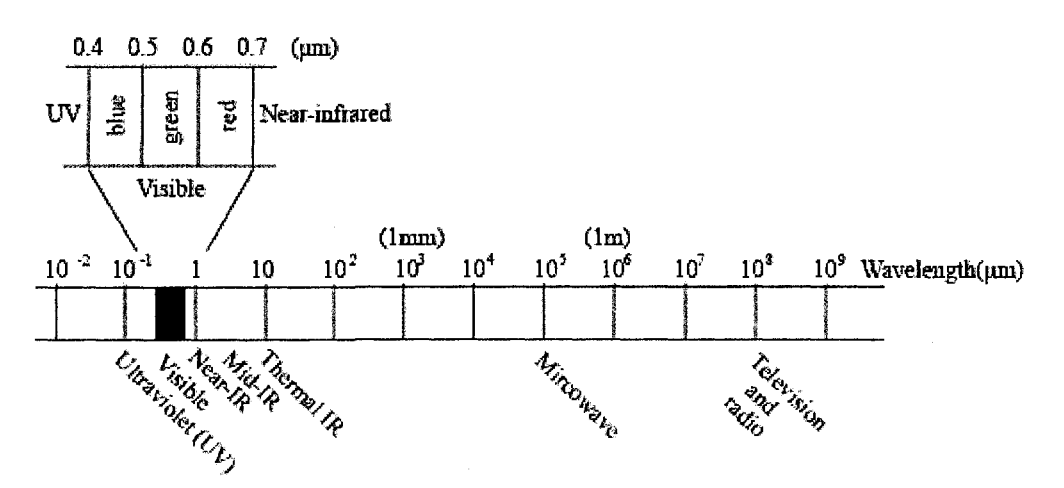

Figure 1. Section of the electromagnetic spectrum measured in micrometers  $(\mu m)$ (Lillesand and Kiefer 1994).

#### **3.2 MULTISPECTRAL IMAGERY**

Commercial multispectral satellite sensors have been around since 1972, when the first Landsat satellite was launched into space. The term multispectral refers to images from remote sensors that have a few spectral bands covering broad ranges of the electromagnetic spectrum (Jensen 2005). For example, a blue band may record the average wavelength of 0.4-0.5 $\mu$ m, instead of a more narrow wavelength range of 0.448-*0.458,um.* In general, each band represents an average wavelength range.

Since the launch of the first multispectral satellite, Landsat-1, many more multispectral satellite sensors, with varying spatial and spectral resolutions, have become commercially available and viable. Advanced Very High Resolution Radiometer (A VHRR) for example, is a low cost sensor available since 1978 (NOAA 2005). It has a 1 kilometer (km) spatial resolution, and cost \$190 US per image, with each image covering 2400 by 6400 km's in size (USGS 2006). Spatial resolution refers to the ground area in which a pixel covers (Jensen 2005). The most recent Satellite Probatoire d'Observation de la Terre sensor (SPOT-5) was launched in 2002 and offers a 10m multispectral image covering the green to mid infrared (MIR) range of the spectrum (Spot Image 2006). A full size SPOT image is 60 by 60 km's in size, and cost approximately \$1900 and \$3375 for a 20m and 10m spatial resolution image respectively (Spatial Mapping 2007). IKONOS offers a 4 m spatial resolution image at \$18 CAN per square km with a small 11-13 km image width. The Quickbird senor offers a multispectral image with the highest spatial resolution commercially available (2.44m), and has a standard image size is 16.5 by 16.5km. With a cost of approximately \$22 per square km, it is also the costliest. The most widely used satellite

sensors are from the Landsat series. Landsat-5 TM for example, offers an image with a  $30$  m spatial resolution for all bands except for the thermal which is  $120$  m. Each image cost approximately \$500 and covers and an area of 185 by 172 km (MacDonald, *et al.*  2007).

Current available Landsat sensors include Landsat-5 and 7. Although Landsat-5 Thematic Mapper (TM) has been available since 1984, and is past its life expectancy, it continues to record images. Its seven bands cover the blue *(0.45-0.52,urn)* green (0.52- 0.60  $\mu$ m), red (0.63-0.69  $\mu$ m), Near-infrared NIR (0.76-0.90  $\mu$ m), mid-infrared MIR  $(1.55-1.75 \mu m)$ , far-infrared FIR  $(2.08-2.35 \mu m)$  and thermal  $(10.40-12.50 \mu m)$  ranges of the spectrum. Landsat-7 Enhanced Thematic Mapper (ETM+) was launched in 1999. It has similar bands to Landsat-5, but its thermal band is 60m and also has a panchromatic (black and white) band. In May 2004, the scan line corrector (SLC) failed on the Landsat-7, resulting in dark stripes throughout the image. The next sensor to collect Landsat like data will be the Operational Land Imager (OLI) and is scheduled to be launched in 2011. Landsat-5 TM is the first of the two sensors compared in this thesis.

#### 3.3 **HYPERSPECTRAL IMAGERY**

Hyperspectral satellite sensors are the newest addition to remote sensing technology. The first such sensor, known as Hyperion, was launched in 2000 onboard NASA's Earth Observation-1 (EO-1) satellite (USGS 2005). The term hyperspectral refers to images from remote sensors that have many spectral bands, each covering narrow sections of the electromagnetic spectrum. For example, instead of having one blue band that recorded an average of  $0.4$ - $0.5 \mu m$  similar to multispectral imagery, a

hyperspectral image can have many bands within the blue section of the spectrum (e.g.  $0.401 - 0.410, 0.411 - 0.420... 0.491 - 0.500 \mu m$ .

There are currently only two hyperspectral satellites sensors commercially available, known as Hyperion and the Compact High Resolution Imaging Spectrometer (CHRIS). The CHRIS sensor is on the European Space Agency's Project for On-Board Autonomy (PROBA) satellite. It was launched in 2001 on a technology validation/demonstration mission, and has 63 bands with a 36m spatial resolution (European Space Agency 2005). The Hyperion sensor is the second oftwo sensors compared in this thesis. Its imagery is collected with two spectrometers, one collecting within the visible and nir-infrared (VNIR) range of the spectrum (bands  $1-70$ ,  $356-$ 1058nm), and the other within the short wave infrared (SWIR) range of the spectrum (bands 71-242, 852-2577nm), totaling 242 bands (Barry 2001). Hyperion has a 30m spatial resolution with images 7.5 km wide and 40-100 km long, and has a poorer quality signal-to-noise  $(S/N)$  ratio than Landsat-5 TM. The cost can range from approximately 1-4 thousand dollars US depending on scene length and tasking requirements (USGS 2007).

#### **3.4 MULTISPECTRAL** VS. **HYPERSPECTRAL**

The main difference between multispectral and hyperspectral imagery is the spectral resolution. Hyperspectral sensors have high spectral resolutions and collect many continuous spectral bands with narrow wavelengths (Aspinall *et al.* 2002; Smith 2001). Multispectral sensors have relatively low spectral resolutions and collect only a few spectral bands with broad wavelengths (Aspinall *et al.* 2002; Smith 2001).

Since many surface materials have diagnostic absorption features that are 10 to 20 nm wide, hyperspectral imagery has an advantage over multispectral imagery in identifying surface material (Jensen 2005). Figures 2 and 3 compare the spectral properties of jack pine with Landsat multispectral and Hyperion hyperspectral data collected in this thesis. The hyperspectral data clearly provides more detailed spectral information than the multispectral data. Hyperspectral imagery, however, has poorer quality signal to noise ratio than multispectral imagery and atmospheric correction is usually necessary (Jensen 2005).

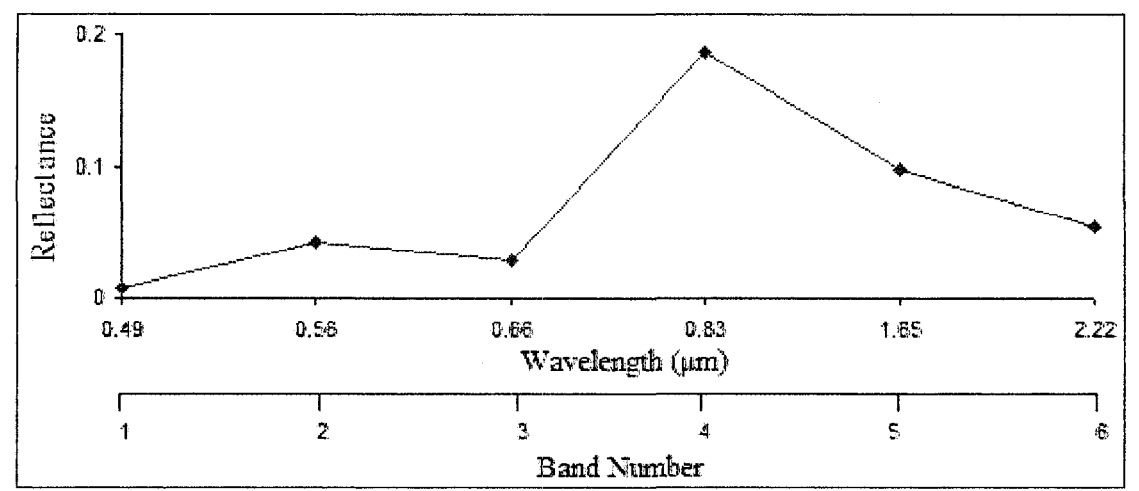

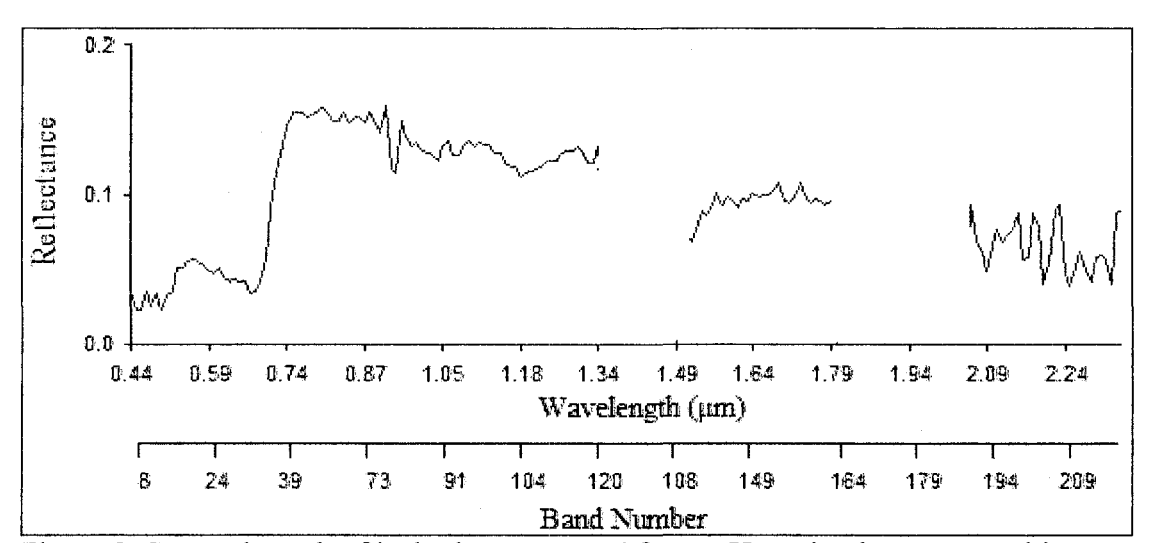

Figure 2. Spectral graph of jack pine extracted from a Landsat multispectral image.

Figure 3. Spectral graph of jack pine, extracted from a Hyperion hyperspectral image.

One advantage of the high spectral resolution of hyperspectral imagery is the ability to measure canopy chemistry. Canopy chemistry can be used to identify tree species, measure old and new foliage (age), and detect stress (Goodenough *et al.* 2001; Martin *et al.* 1998). Figures 4 and 5 graphically demonstrate the ability of measuring reflectance to observe canopy chemistry such as stress, and show differences among vegetation.

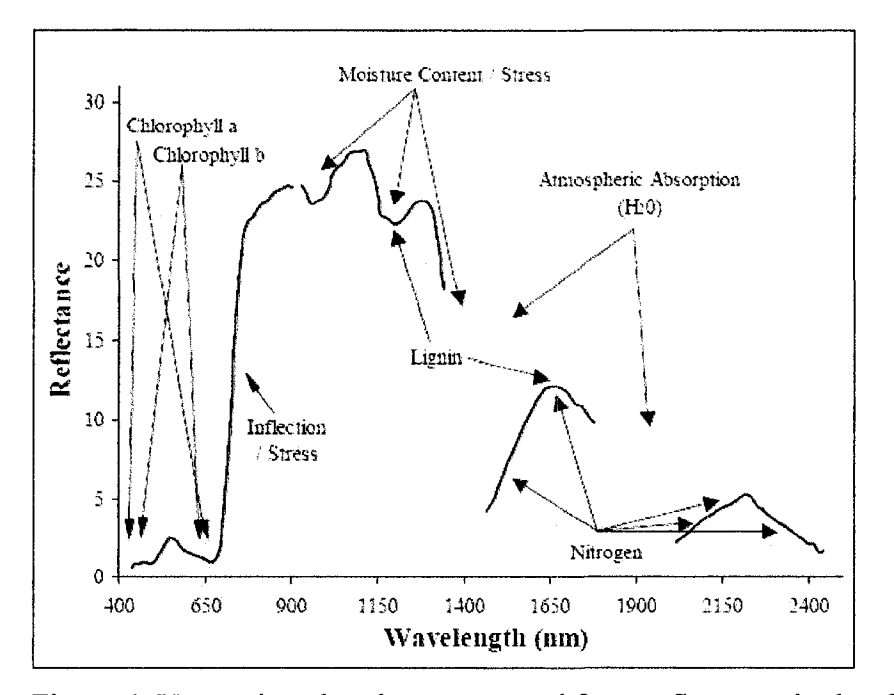

Figure 4. Vegetation chemistry measured from reflectance in the electromagnetic spectrum (Goodenough 2002).

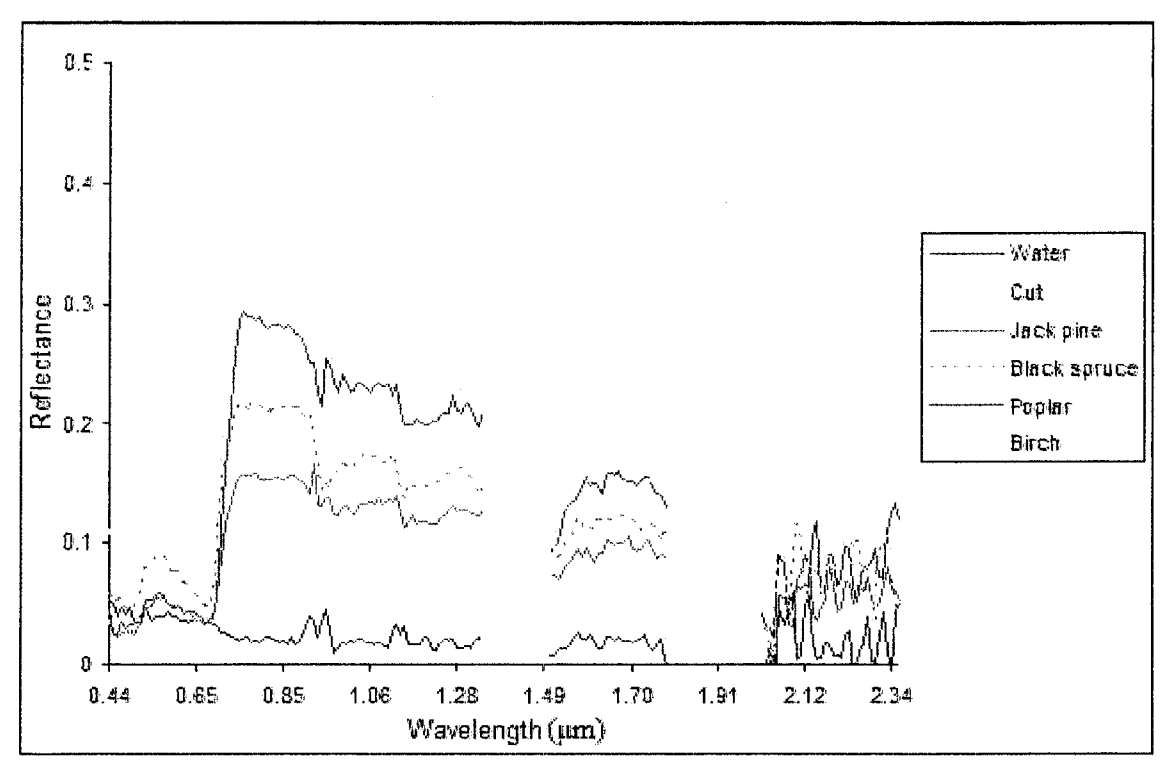

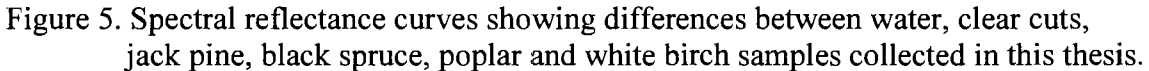

Studies comparing multispectral and hyperspectral imagery demonstrate that hyperspectral produces higher accuracy results when classifying forest species. Goodenough *et al.* (2002) showed that classifying forests on Vancouver Island with Hyperion and Landsat satellite sensors yield overall accuracies of 92.9% and 75% respectively. Foster and Townsend (2004) demonstrated overall accuracy improvements with single date Hyperion over multi-date Landsat imagery for forest classification in the Central Appalachians. In their study, Hyperion and Landsat imagery yielded accuracies of 64.4% and 62% respectively. Thenkabail *et al.* (2004) compared Hyperion imagery to multispectral imagery (IKONOS, Advanced Land Imager, Landsat ETM+), to quantify and model biomass of tree, shrub and weed species, as well as characterizing forest land use/land cover classes (LULC) in an African rainforest. Results showed that multispectral models only explained 13-60% of the variability in biomass, whereas Hyperion models explained 36-60% of the variability. The overall accuracy for LULC was between 42-51% for multispectral imagery, and 96% for Hyperion.

#### **3.5 LAND COVER MAPPING**

#### **3.5.1 Forest Resource Inventory (FRI)**

In Ontario, both forest companies and government estimate forest resource inventory (FRI) attributes, such as species composition, stand density, height, age, quantity, site index, and crown closure for forest management purposes. Extracting FRI data of this nature is expensive and time consuming to update and develop (Goodenough *et al.* 2002). The traditional and most utilized method for extracting FRI data uses manual interpretation of high resolution aerial photographs along with ground collected data (Treitz and Howarth 1996; Gillis and Leckie 1996).

Since September 29, 2005 the Ontario Ministry of Natural Resources has been undergoing a program to update Ontario's FRI (OMNR 2007). Digital aerial photography capturing black and white imagery at 20 em resolution and color infrared imagery at 40 em resolution will be used. Ground survey plots will be used to supplement aerial photographs in acquiring forest and non-forest attributes. As part of the new FRI mandate, FRl's in Ontario will be updated on a 10 year cycle (OMNR 2007).

Studies using single-date medium resolution multispectral imagery for FRI purposes have shown mixed results. Karteris (1990) showed that Landsat Thematic Mapper (TM) imagery is capable of separating conifer species with an overall

classification accuracy of 92.4% in central Michigan. Fiorella and Ripple (1993) demonstrated that Landsat TM imagery can be used to classify conifer succession stages in the central Cascade Range of Oregon conifers with an overall accuracy of 78.3%. Wordoyo and Jordan (1996), however, found Landsat TM classification accuracies not accurate enough for forest management applications in New Brunswick. In their study, the overall accuracy was 79% and 52% for species type and age class classification respectively. Only four broad forest units, such as hardwood and softwood, were used in their study. Moore and Bauer (1990) studied the use of Landsat TM imagery for classifying forest units appropriate for forest management purposes in north central Minnesota. Their study obtained overall accuracies between 63-67%. One method that could be use to increase single-date classification accuracies is to use a multi-temporal dataset. Multi-temporal refers classifications that use two or more images over a single area taken at different times of the year.

Research using multi-temporal multispectral imagery has demonstrated improved results over single-date imagery. Mickelson *et al.* (1998) demonstrated an overall accuracy of 78.9% when classifying genus level forest classification in northwestern Connecticut using Landsat TM imagery. Wolter *et al.* (1995) also showed that multi-temporal Landsat TM imagery can produce an overall species level accuracy of 80.1% in northwestern Wisconsin. One of the major drawbacks of using multitemporal dataset, is that it is difficult to receive multiple cloud free images over an area within a single growing season. It could therefore take several years to get a complete dataset, particularly for classifications covering a large area.

Regardless of the ability for medium resolution multispectral imagery to classify forests at the FRI level, it is currently not being used in Canada. Possible reasons for this, other than classification accuracies, is its inability to be used for the collection of other FRI attributes such as stand density, height, age, quantity, site index, and crown closure. If medium resolution imagery is used, all additional attributes must still be collected in the field which would be costly. In essence, medium resolution satellite imagery is designed for acquiring cover types, not detailed information such as species classification, species composition and age level characteristics such as found in the FRI.

## **3.5.2 Land Cover Map of Canada**

The Land Cover Map of Canada was developed by Natural Resources Canada and the Canada Centre for Remote Sensing (Natural Resources Canada 2004). It is based on satellite imagery obtained in 1995 by the Advanced Very High Resolution Radiometer (A VHRR). Its pixels, which have a 1 km spatial resolution, are classified into 31 general classes; 12 forest; 3 shrub land; 7 tundra/grasslands; 7 developing land types and 2 water classes. Forest types include 6 coniferous forests with varying densities and northern/southern locations, one broadleaf forest, 3 mixed wood forests, and 2 types of burns. The role of the Land Cover Map of Canada is to provide information for international environmental conventions on climate, desertification and biodiversity. With its large spatial resolution and general classes, the Land Cover Map of Canada is not capable of monitoring vegetation at a more detailed level such as found in the Ontario Land Cover Database (OLCD).

# **3.5.3 Ontario Land Cover Database (OLCD)**

The OLCD is the most detailed provincial wide land classification in Ontario. It is produced by the OMNR using 30m spatial resolution data obtained by Landsat-5 and 7. The first edition was developed in 1995. The second and most recent edition, known as the 2000 Edition, consists of27 broad land cover types across Ontario {Table **1).** It was completed in 2004 and uses data obtained in 1999 and 2000. This thesis uses cover types similar to the OLCD. See Appendix I for a detailed description of the OLCD classes that are similar to those used in this thesis.

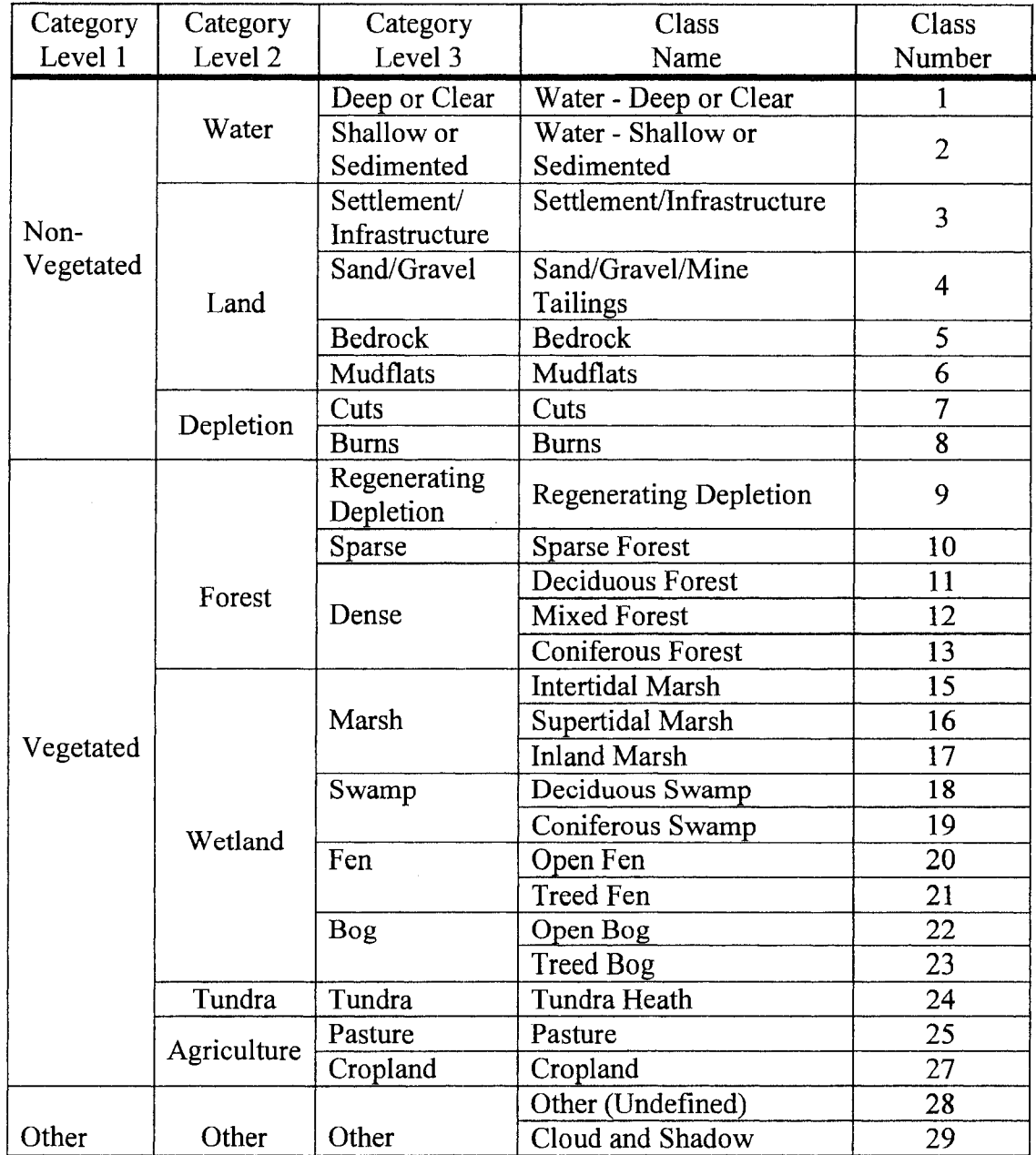

Table 1. Hierarchy of the OLCD 2<sup>nd</sup> edition land cover classes.

# **3.5.4 Research and Development**

Canadian forest measuring and monitoring research with hyperspectral satellite sensors is being carried out through the Earth Observation for Sustainable Development of Forests (EOSD) initiative. EOSD programs are researching into the development large area land cover maps, including the development of change monitoring

techniques, estimating biomass, and automating processes (Natural Resources Canada 2004). The two EOSD branches that research Hyperspectral satellite sensors are the evaluation and validation of EO-1 for sustainable development (EVEOSD) branch, and the evaluation and validation of CHRIS for national forests (EVC) branch. Research areas include the Victoria and Clayoquot Sound British Columbia, Hilton Alberta, Northern Manitoba, Central Saskatchewan, and Algoma Ontario (Natural Resources Canada 2003).

Canadian projects exploring the use of new potential image classifiers, such as Definiens' eCognition object-oriented image classifier, are limited. One project that does exist involves the Canadian Space Agency, Ducks Unlimited, Environment Canada and several other organizations working on a project using eCognition in the development of a Canadian National Wetland Inventory (PCI Geomatic 2003).

#### 3.6 **SAMPLING**

The most ideal method of performing error estimation when classifying an image is to use ground reference test pixels through the use of ground truth plots. Ground truth plots can be obtained either in the field using a GPS, or from remotely sensed imagery that has a higher spatial resolution than the image being classified, as such derived from aerial photography. In addition, the reliability of a ground truth plot can vary depending on its size compared to the spatial resolution of the classified image.

Congalton and Kass (1999) describe the 3x3 pixel as the most common choice for sample unit size, and acknowledge how this method takes a one pixel image

rectification error into consideration. Image rectification error, also known as geometric error, refers to distortion between an image and the GIS data it is associated with. They also recommend a minimum sample size of 50 samples per class as a general guideline for each land cover category, and a minimum of75-100 samples per class for areas greater than 404,685 ha (one million acres) or for more than 12 classes. Stehman 2001, indicated that a land classification sample size of 1 00 per class ensures accuracy assessments with a standard error of 0.5 or less. Others such as Goodchild *et al.* 1994, recommend a minimum of 30 to 50 samples per class.

#### 3. 7 **IMAGE CLASSIFIERS**

The most common approach to extracting thematic information from remotely sensed imagery, as used for land cover classifications, is through statistical pattern recognition (Jensen 2005). This automated approach can categorize pixels based on characteristics such as spectral value, image texture, spatial size, and spatial relationship to surrounding pixels. This thesis uses two main types of statistical pattern recognitions. The first is the traditional method, also known as per-pixel analysis, where each individual pixel is classified based on its individual spectral value. The second is a newer object-oriented approach, in which pixels are first grouped (segmented) into objects, then classified based on pattern, texture, object size and spectral value and relationship to surrounding objects and pixels (Jensen 2005).

#### **3. 7.1 Traditional (Pixel-based) Classification**

Traditional (pixel-based) image classifiers, are well established and commonly utilized methods in land cover mapping. These classifiers class each individual pixel

separately. Two of the most universal traditional classifier algorithms are known as supervised and unsupervised classification. Unsupervised classification is generally used when ground reference data is not available and land cover types are not well defined or known. It groups pixels based on spectral characteristics using unique statistical clustering. Supervised classification is generally used when ground reference data is available and land cover types are clearly defined. This thesis takes a supervised classification approach for its traditional classifier.

With the supervised classification algorithm, the analyst uses training sites, or pixels that intersect ground reference data grouped into homogeneous land cover types, to provide data for the algorithm. The algorithm uses spectral properties of the training pixels to calculate multivariate statistics such as mean, standard deviation, covariance matrices and correlation matrices. Based on the multivariate statistics, each individual pixel is classified into a cover type.

The supervised classification algorithm can use either parametric or nonparametric decision rules. Parametric methods assume the remotely sensed data is normally distributed, where as non-parametric does not (Jensen 2005). This thesis used the Gaussian Maximum Likelihood Classifier parametric rule, one of the most widely used supervised classification algorithms. It utilizes the mean vector and a covariance matrix to create statistical probabilities, assigning each unknown pixel to a class based on highest probability. Other decision rules such as the non-parametric Parallelepiped and the parametric Minimum Distance are disadvantaged comparatively because they can leave pixels that lie outside the decision region unclassified, where as Maximum Likelihood does not (Jensen 2005).

Although traditional classification methods are known to be effective methods in extracting land-cover data (Loveland *et al.* 1999; Huang, 2002), there are, notable limitations. These limitations include the inability to use characteristics such as texture, scale, size, relation to other classes, and shape of surrounding pixels into the classification algorithm. As a result of these limitations, the company Definiens with its' eCognition software, has developed a new rule based object-oriented image classifier (Jensen 2005).

#### **3. 7.2 Object-Oriented Classification**

Definiens' eCognition is a relatively new object-oriented image classifier that takes a rule-based approach to image classification, aimed at solving some of the challenges per-pixel classifiers have encountered. Object-oriented classification essentially allows the analyst to use spectral and spatial information into the classification, an approach to image classification not yet available with traditional pixel-based classifiers (Jensen 2005).

There are two primary steps to object-oriented classification. The first is image segmentation and the second classification. Segmentation groups, or delineates, connected pixels into meaningful homogeneous objects (Definiens 2006). These homogeneous objects are based on user defined characteristics such as scale, color, shape, smoothness and compactness. A homogeneous object for example, may consist of a body of water, or a conifer stand surrounded by deciduous forest. A segmentations' scale parameter determines the average image object size. Color and shape work together when setting segmentation parameters. An increase in color criterion, which sets an object's minimum spectral standard deviation range, will

decrease the influence of the shape of an object decreases (Definiens 2006).

Smoothness and compactness parameters work together similarly. Segmentations with high compactness values create square like objects, where as segmentations with high smoothness value create objects less square like with smoother segmented boundaries.

Figure 6 for example, shows a segmentation with a scale parameter of 0.8, with composition of homogeneity criterion of 0.9 color, 0.1 shape, 0.0 compactness and 1.0 smoothness. Segments (the blue lines) delineate image objects which are then classified using a fuzzy logic based supervised nearest neighbor classifier. In this example, color and smoothness have the most influence in the segmentation. If shape and compactness had higher values, the segments would appear more square in shape.

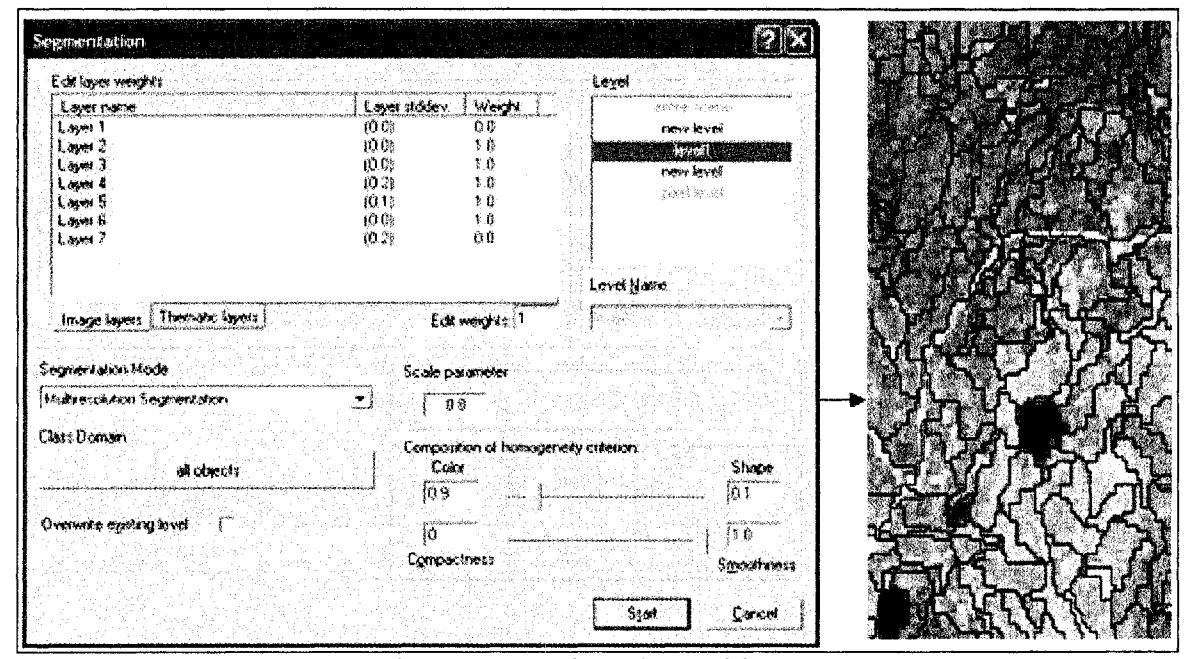

Figure 6. Example segmentation user interface (left) with segmented image (right).

The second step to object-oriented image classification, which occurs after segmentation, is classification. Definiens' eCogntion uses a nearest neighbor classifier algorithm. Nearest neighbor classifiers compute the euclidean distance from an unknown pixel its neighbour training sight pixels (Jensen 2005). The unknown pixel is

assigned to the category with the nearest training sight pixel. This type of classifier can yield useful results if training data are well separated in n-dimensional space, but yield poor results if not well separated (Jensen 2005).

In addition to the nearest neighbor classifier, rules are placed on image objects (Definiens 2006). Although this rule based system is the key to the success of an image object classification, it has a steep learning curve, even for advanced remote sensing analysts. These rules are based on object levels, object hierarchy as well as object features, and are used to assist the classifier into a more meaningful classification. An image object level (Figure 7) is the collective of image objects formed by a single segmentation. Once classified, image objects can be merged by class, andre-segmented at a new lower level. Image object hierarchy refers to every image object of a lower level being linked to image objects of its super-level (Definiens 2006). For example, figure 8a shows the class hierarchy for a project showing 3 levels. The first level is the pixel-level and is shown in figure 8b. The next level is a broad level used to classify 3 super-objects (cut, forest, water). It was segmented based on the pixel level (Figure 8c), then classified. Once classified, the segments were merged together by class (Figure 8d). Figure 8e shows a new lower level created by segmenting within the super-objects. This is where image object hierarchy comes into play. At this level, cut and water classes exist within super-objects cut(super) and water(super). Conifer, deciduous and mixedwood are sub-objects which exist within super-object class forest(super). Although samples are no longer need to classify water and cut segments, they are used to further classify forest(super) into conifer, deciduous and mixedwood.
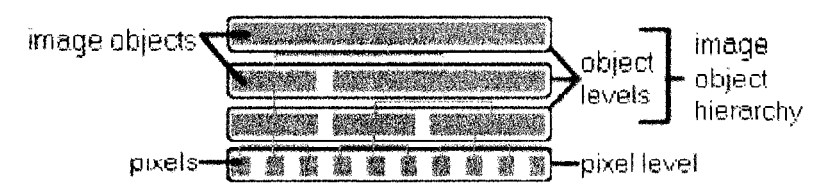

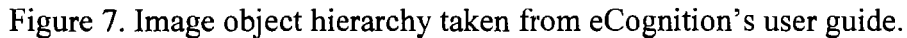

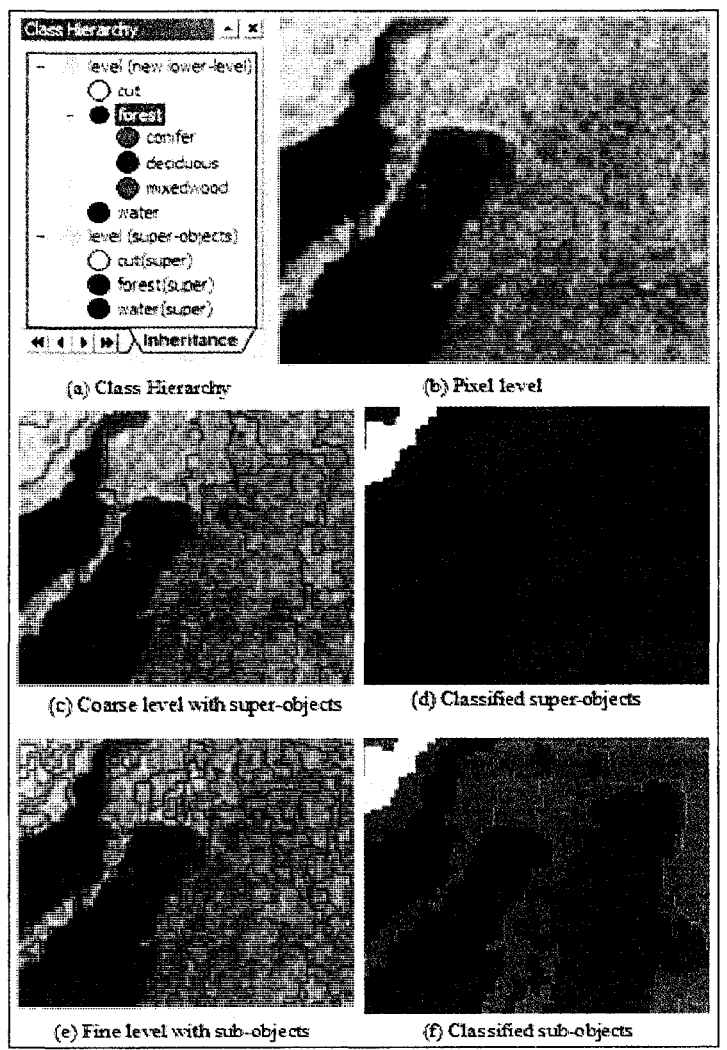

Figure 8. Example eCognition classification process.

Membership functions also play a key role object-oriented image classification. These functions are rules applied to object features (Definiens 2006). For example, in the boreal forest, clearcuts can look spectrally similar to and get misclassified with open bogs. To avoid misclassifying a bog as a clearcut, exiting datasets such as wetlands extracted from aFRIcan be used to ensure that an object in a clearcut class does not

exist within the FRI's wetland boundary. To avoid a clearcut object from being misclassified into a bog, a 'relative border to' class related membership function can be applied to objects classified as bogs. If the relative border of bogs to cuts is set less than 90%, then the object remains a bog, if it is equal to or over 90% then it is not a bog. As a final example, a membership function can be used to enforce spectral thresholds for particular bands. For example, a rule can be made to ensure that a mixedwood class is only composed of objects with a mean NIR band ranging between 0.3 and 0.4 in brightness value.

Studies using object-oriented classifiers have shown improve results over single pixel classifiers. Lobo (1997) demonstrated a 22.5% improvement when using objectoriented over pixel-based classification for land cover analysis. Whiteside and Ahmad (2005), found a 9% improvement in overall accuracy when using object-oriented and per-pixel classifiers with medium resolution ASTER imagery with 10 land-cover classes in Australia. Oruc *et al.* 2004, found a 14% improvement when using objectoriented over per-pixel classifiers. Their study used Landsat ETM+ imagery with 7 land cover classes.

#### **3.8 IMAGE REDUCTION METHODS**

There are several disadvantages in applying traditional image classification methods, such as the supervised maximum likelihood classifier, to hyperspectral data. First, the increase in the number of bands vastly increases the complexity of an algorithm (Lillesand *et al.* 2004). Secondly, the maximum likelihood classifier optimally requires 10 to 100 times the number of training pixels compared to the

number of bands (Lillesand *et al.* 1994). These disadvantages have led to the development of image reduction methods. This thesis covers two of these methods, known as principal component analysis and discriminant function analysis.

## **3.8.1 Principal Component Analysis**

Principal Component Analysis (PCA) is a widely accepted transformation technique used to reduce the dimensionality of original multispectral and hyperspectral image datasets (Jensen 2005). It compresses an image into fewer bands, each representing uncorrelated linear combinations that are easier to interpret and contain most of the information in the original dataset. Components are capable of noncorrelation by creating new bands with rotated x and y axes that define the greatest variability in the data. The amount of variance in the original images accounted for by each component is represented by the eigenvalue. The percent variance explained by each PC band can be computed by multiplying the eigenvalues by 100 and dividing the sum of the eigenvalues for all PC's. The cumulative percent variance represents the amount of variance explained by several PC together. The first PC band always represents the largest percentage of variance in an image, followed by succeeding PC's in a decreasing percentage (Jensen 2005).

## **3.8.2 Discriminant Function Analysis**

Forward stepwise discriminant function analysis is used to decrease the number of independent variables used for discrimination of groups. For the purpose of remote sensing, independent variables are the image bands, in which each bands' spectral data are used for discrimination. DFA creates a discriminant function which is based on

linear combinations of the independent variables that best separate groups (species or taxonomic classes).

Clark *et al.* (2005), achieved an 88% overall image classification accuracy when using DFA with a maximum likelihood classifier, for identifying individual tree crown classification in tropical rain forest conditions. Gong *et al.* (2000) used DF A to distinguish canopy hyperspectral *in situ* data between 6 conifer species. Using DFA on Hyperion data, Galvao *et al.* (2005), achieved an 87.5% overall accuracy in classifying five Brazilian sugarcane species. Aardt (2000) used DF A to determine spectral separability among six tree species using hyperspectral *in situ* tree crown data.

## **3.9 ACCURACY ASSESSMENT**

There are several discrete multivariate techniques used to measure the accuracy of a classified remote sensing dataset. The fundamentals of these techniques are based on an error matrix that measures error within the classification. Some of these techniques include the overall accuracy, producer's accuracy, user's accuracy and Kappa statistics.

### **3.9.1 Error Matrix**

The error matrix is a standard method of measuring errors with classified remotely sensed datasets. It shows the number of samples from a particular class that get misclassified into other classes. This is done through the use of a spatial relationship between pixels or polygons and ground reference data to find errors within a dataset. In the error matrix, columns represent reference (ground truth) data and rows represent classified pixels. Table 2 shows a sample error matrix used in Jensen (2005).

| ----        |                |            |                |          |       |       |  |  |
|-------------|----------------|------------|----------------|----------|-------|-------|--|--|
| Classified  | Reference Data |            |                |          |       |       |  |  |
| Data        | Residential    | Commercial | Wetland Forest |          | Water | Total |  |  |
| Residential | 70             | 5          | 0              | 13       | 0     | 88    |  |  |
| Commercial  | 3              | 55         | 0              | $\Omega$ | 0     | 58    |  |  |
| Wetland     |                | 0          | 99             | 0        | 0     | 99    |  |  |
| Forest      | 0              | 0          | 4              | 37       | 0     | 41    |  |  |
| Water       | 0              | 0          | 0              | 0        | 121   | 121   |  |  |
| Total       | 73             | 60         | 103            | 50       | 121   | 407   |  |  |

Table 2. Sample error matrix derived from Landsat data of Charleston, SC (Jensen 2005).

### **Overall Accuracy**

Overall accuracy measures the image classification accuracy as a whole. It is computed by totaling the number of correctly classified samples for all classes and dividing by the total number of samples (Jensen 2005).

Example from Table 2:

Overall Accurcy =  $\frac{\text{Total correct pixels}}{\text{Total number of pixels}} = \frac{382}{407} = 93.86\%$ 

# **3.9.3 Producer's Accuracy**

Producer's accuracy measures the classification accuracy on each individual class (Jensen 2005). It indicates the probability of a reference pixel being correctly classified. Producer's accuracy is derived by dividing the total number of correct pixels in a class by the total number of pixels in that class (column total). It is also known as a measure of omission (100% - producer's accuracy).

Example from table 2.

Producer's Accuracy =  $\frac{\text{Total number correct pixels in a class}}{\text{Total pixels in that class}}$ 

Residential =  $70/73 = 96%$  (4% omission error) Commercial =  $55/60 = 92\%$  (8% omission error) Wetland =  $99/103 = 96% (4% \text{ omission error})$ Forest =  $37/50 = 74% (26%$  omission error) Water =  $121/121 = 100\%$  (0% omission error)

## **User's accuracy**

User's accuracy measures the classification on individual classes as well. It measures the reliability of a classified pixel actually being that class (Jensen 2005). User's accuracy is derived by dividing the total number of correct pixels by the total number of pixels classified into that class (row total). It is also known as a measure of commission  $(100\% - \text{user's accuracy}).$ 

Example from table 2.

User's Accuracy =  $\frac{\text{Total number correct pixel in a class}}{\text{Total number}}$ Row total

Residential =  $70/88 = 80\%$  (20% omission error) Commercial =  $55/58 = 95\%$  (5% omission error) Wetland =  $99/99 = 100% (0% \text{ omission error})$ Forest =  $37/41 = 74\%$  (10% omission error) Water =  $121/121 = 100\%$  (0% omission error)

### **Kappa Statistics**

The Kappa coefficient of agreement, denoted by  $K_{hat}$  or  $\hat{K}$ , is a measure of agreement or accuracy between the classified image and reference data due to chance (Jensen 2005). Values of K  $>80\%$  represent a strong relationship between the classified image and the reference data. Value of  $K < 40\%$  represent a poor relationship. Kappa may be calculated as follows:

$$
\hat{\mathbf{K}}_{Overall} = \frac{\mathbf{N} \sum_{i=1}^{k} x_{ii} - \sum_{i=1}^{k} (x_{i+} \times x_{+i})}{\mathbf{N}^{2} - \sum_{i=1}^{k} (x_{i+} \times x_{+i})}
$$

Where N is the total number of observations,  $x_{ii}$  is the number of observations in row *i* and column *i*,  $x_{i+}$  and  $x_{+i}$  are the margin totals for row *i* and column *i* respectively, and k is the number of rows (classes) in the matrix.

Example from table 2:

$$
\hat{K}_{Residential} = \frac{N(x_{ii}) - (x_{i+} \times x_{+i})}{N(x_{i+}) - (x_{i+} \times x_{+i})} = \frac{407(70) - (88 \times 73)}{407(88) - (88 \times 73)} = 75.18\%
$$
\n
$$
\hat{K}_{Oversal} = \frac{\sum_{i=1}^{k} x_{i} - \sum_{i=1}^{k} (x_{i+} \times x_{+i})}{N^{2} - \sum_{i=1}^{k} (x_{i+} \times x_{+i})} = \frac{407(382) - 36792}{407^{2} - 36792} = 92.1\%
$$
\n
$$
\sum_{i=1}^{k} x_{ii} = (70 + 55 + 99 + 37 + 121) = 382
$$
\n
$$
\sum_{i=1}^{k} (x_{i+} \times x_{+i}) = (88 \times 73) + (58 \times 60) + (99 \times 103) + (41 \times 50) + (121 \times 121) = 36,792
$$

## **3.10 FUTURE SENSORS**

Presently, the low cost and large image size of Landsat TM multispectral imagery makes it a practical sensor for large-area land classifications. As compared to Landsat, the low availability, small image size and high cost of hyperspectral satellite imagery makes hyperspectral sensors, such as Hyperion, impractical for large-area land classification. For example, it would take approximately 25 Hyperion scenes and \$25,000- \$68,000 to cover an equivalent area of one Landsat scene. In addition, Hyperion's 16-day orbit cycle, acquiring leaf-on mid summer imagery of a forest the

size of several Landsat scenes, could take several years with Hyperion due to the possibility of cloud cover (USGS 2005).

In the future, however, hyperspectral imagery is expected to play a significant role in the next generation of Earth observing satellite sensors (Stuffler 2004). For example, a German team is proposing the Environmental Monitoring and Analysis Program (EnMap) sensor, as part of the next German satellite mission. The EnMap hyperspectral sensor, which is scheduled for launch in 2009, has a 30m spatial resolution, 200 continuous spectral bands, a 30km width, and a maximum swath length of 1 OOOkm (Stuffler 2004). In Canada, the Canadian Space Agency (CSA) is preparing for the launch of its own hyperspectral earth observation satellite mission (CSA 2003). The CSA is planning to launch the hyperspectral satellite sensor known as Hyperspectral Earth and Resource Observer (HERO) within the next ten years, as part of its SmallSAT program (Boyce 2004). As more hyperspectral satellites become available, and the size of hyperspectral images increase, and the price of hyperspectral imagery decreases, hyperspectral imagery could then play a financially feasible alternative role to conventional aerial photography in extracting forest inventory data.

The partial failure of Landsat 7 ETM+ in May 31 2003, provides a concern for the future of the Landsat program, and it use within this study. The problem with Landsat 7 lies in the failure of the Scan Line Corrector (SLC), which compensated for satellite movement, and is not turned off. Although Landsat 7 is still acquiring imagery with the same radiometric and geometric quality, there are lines containing no data. As a result, Landsat TM 4 and 5 have been reactivated and are currently producing imagery. They have, however, exceeded their life expectancy and it is unknown when

they will no longer produce imagery. Fortunately, the USGS and NASA are supporting the Landsat Data Continuity Mission (LDCM), in which a new Landsat sensor called the Operational Land Imager (OLI) will be produced. The OLI is scheduled for launch in 2009 (NASA 2007).

With the prospect of future commercial hyperspectral satellites capable of capturing larger images at a lower cost and producing improved accuracies, there is a potential for hyperspectral imagery to become a feasible alternative for large-area land classifications. Research, however, must first demonstrate the potential improvements hyperspectral imagery could have over multispectral imagery. There is therefore a need to better understand the potential use and benefits of hyperspectral imagery in large-area land classification applications. Presently, this are no research studies using satellite based hyperspectral imagery with focus taxonomic groups and species found in the upland areas of the boreal forest of northwestern Ontario.

### **METHODOLOGY**

# **4.1 STUDY** AREA

The study area is located in the south central section of the Dog River-Matawin Forest Management Unit, 150 km west of Thunder Bay, Ontario (Figure 9). The size of the study area is approximately 7.5 by 42 km, and is encompassed within the Boreal Forest Region (Rowe 1972). Common tree species include black spruce *Picea mariana*  (Mill.) B.S.P., jackpine *Pinus banksiana,* white birch *Betula papyrifera,* trembling aspen *Populus tremuloides* and balsam fir *Abies balsamea.* Common wetlands consist of marsh, fen and bog. Criteria used in choosing the study area was based on the location of an existing Hyperion image, cloud cover in remotely sensed imagery, road access, and existing wetland ground truth plots.

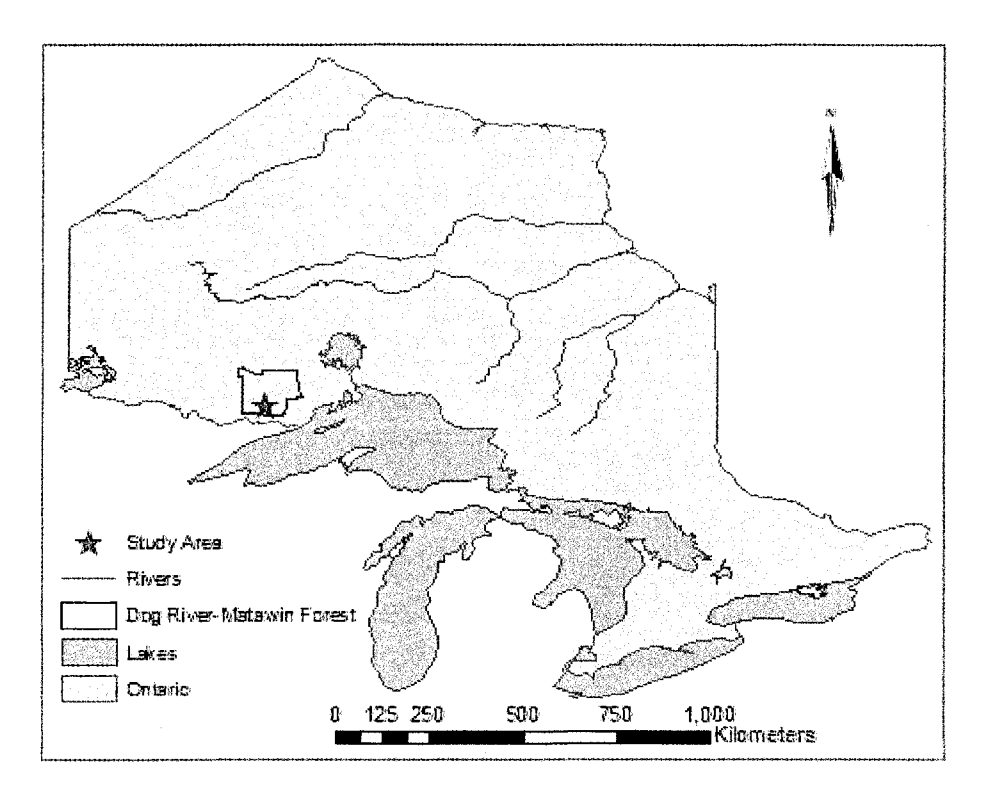

Figure 9. Geographic location of the Dog River Matawin Forest Management Unit and the study area used within.

The study area was subset into two overlapping areas (Figure 10). Study area 1 is 7.5 by 42 km and is the larger of the two. Its northern most limit extends to a gravel pit. This pit was used to collect *in situ* spectral reflectance measurements for atmospheric correction, and its southern limit extends to the southern most section study area 2. Study area 2 is 7.5 by 30km and was used for collecting ground truth plots and analysis.

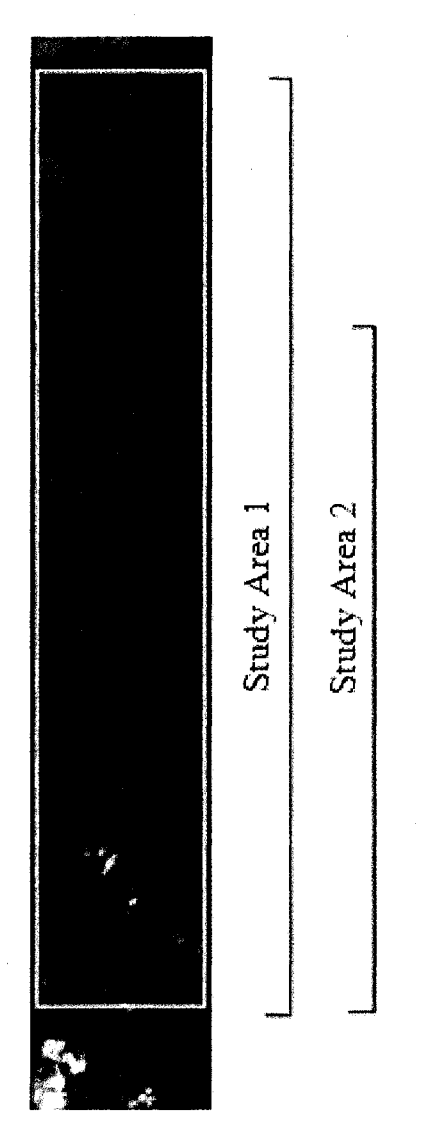

Figure 10. Hyperion image showing boundaries of the two study areas used.

### **4.2 RADIOMETRIC CORRECTION**

## **4.2.1 Hyperion Abnormal Pixel Correction**

Hyperion images are processed from level  $0$  (raw) to level 1a before distribution. Level 1a processing includes radiometric correction, smear correction, echo correction, background removal, bad pixel repair, and image quality checking (Han 2002). After visually inspecting individual bands, however, it became apparent that abnormal pixels (dark vertical stripes) are still present.

Abnormal pixels in Hyperion level 1 a mainly appear in columns as continuous and intermittent dark stripes (Han 2002). There are four classes of abnormal pixels (Table 3). Class 1 abnormal pixels occur continuously throughout an entire column and consistently have atypical DN (digital number) values such -32768 or 0 (Figure **11).**  Class 2 abnormal pixels occur continuously throughout a column and have pixels with DN values lower than their immediate left and right neighbors (Figure 11). Class 3 abnormal pixels occur intermittently throughout a column and have atypical DN values, appearing as dark dots. Class 4 abnormal pixels, the most common, occur intermittently throughout a column, are not constant in value, and have DN values lower than their immediate left and right neighbors (Han 2002) (Figure 12). The difficulty in visually detecting, as well as the intermittent nature of class 3 and 4 abnormal pixels makes the use of standard remote sensing software functions that replace entire bad columns with the average of neighboring pixel values an impractical and incorrect solution to fixing Hyperion's abnormal pixels. These abnormal pixels, however, must be corrected prior to further analysis (Han 2002).

Table 3. Abnormal pixel classes in level la Hyperion imagery.

| Class Type | Description                          |
|------------|--------------------------------------|
| Class 1    | Continuous with atypical DN values   |
| Class 2    | Continuous with constant DN values   |
| Class 3    | Intermittent with atypical DN values |
| Class 4    | Intermittent with lower DN values    |

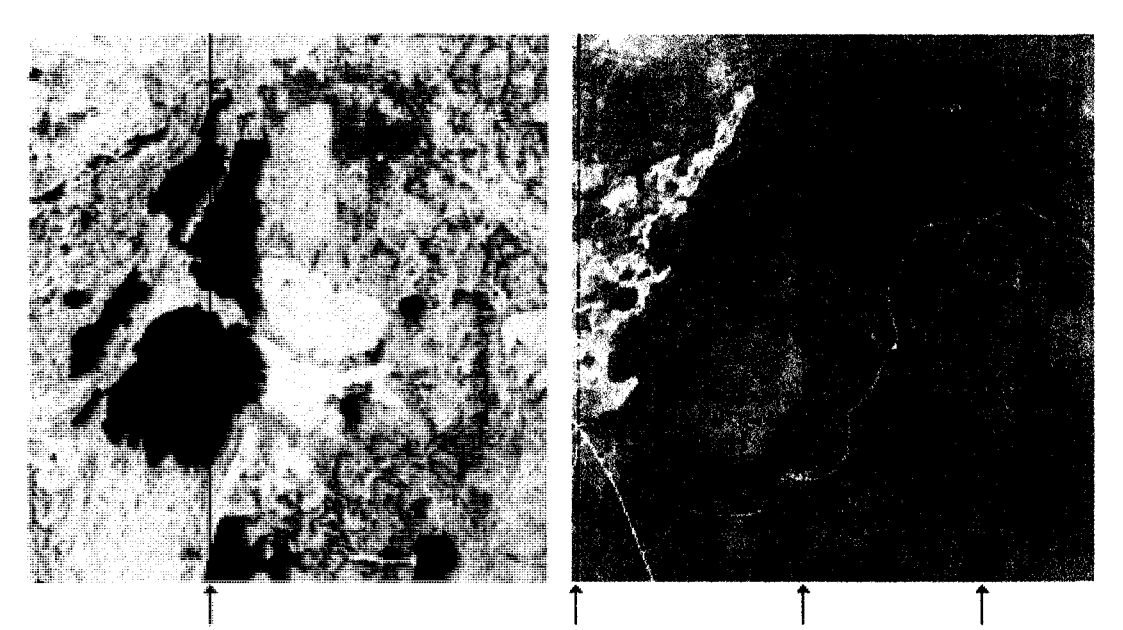

Figure **11.** Band 94 (left) showing class **1** abnormal pixels and band **11** (right) showing class 2 abnormal pixels.

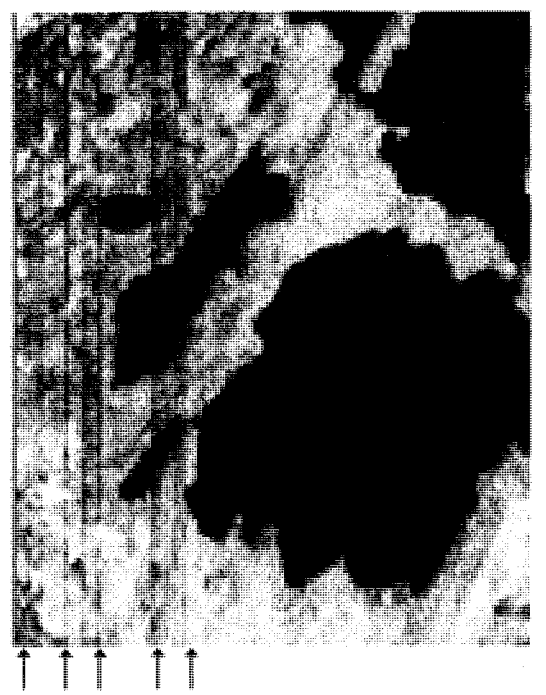

Figure 12. Band 57 showing class 4 abnormal pixels.

There are multiple possible causes for the occurrence of abnormal pixels in Hyperion imagery. Hyperion's pushbroom imager uses separate detectors for each column within an image (Han 2002). Dark vertical strips could occur from improper detector calibration. Atypical abnormal pixels could be created during the SWIR smear and echo correction, in which the correction algorithm does not account for negative numbers. This could have been corrected by setting negative values to zero after the smear correction and before the echo correction (Han 2002).

Abnormal pixels can be corrected by replacing their DN values with the average DN value of their immediate left and right neighbors (Han 2002). This method can be used because all four classes commonly run in vertical strips (in columns) and have DN values less than their left and right neighbors. These similarities can be used to create an automated correction process using customized computer programming software. Han (2002), created an Interactive Data Language (IDL) program to automate the abnormal pixel correction process, using a three-dimensional array. In his program, each pixel's DN value was compared to its left and right neighbor, and labeled as abnormal if its value is less than both neighbors. The program then counts the total number of abnormal pixels and total number pixels in each column. If the number of abnormal pixels in a column is greater than a threshold of 50% of the total number of pixels in a column, and if the number of consecutive abnormal pixels exceeds a userdefined-threshold-value (longest vertical ground feature, usually five pixels), then the abnormal pixel DN values are replaced with the average of their immediate left and right neighbors (Han 2002).

I used Visual Basic programming with a series of scripts in collaboration with ERDAS Imagine, ESRI's ArcObjects and Microsoft Excel Objects to correct abnormal pixels based on the parameters described in Han (2002). ERDAS modeler was first used to separate the Hyperion image into individual bands. See Appendix II to view an example model. Each band was named after the band number. For example, the first band was name 'band I' and the second band was named 'band2'. Each band name thereafter was utilized in a dynamic naming system throughout the series of scripts to follow. Using a dynamic naming system through scripting avoided user input errors which could have easily occurred with the large number of bands which were required to be processed.

The separated images were then converted from raster to ASCII format through customized script in ArcMap using VBA with ArcObjects (Chang 2005). See Appendix III to view the script's code. The user adds all images into ArcMap (See Appendix IV for illustration), and then runs the script. The script uses a folder browser dialog box to allow the user to pick a folder to save the ASCII files (ESRI Forums 2006). It then loops through each image layer and exports an ASCII file for each image, saving each file with same name as its image layer.

ASCII files, representing individual bands, were dynamically imported into Excel format using a customized script run in Excel. See Appendix IV for illustration and Appendix V for programming code. This script opens a file browser dialog box which allows the user to select an ASCII file to import (Anonymous 2006, Peason 2005). A browse folder dialog box is then used to select an output folder in which the new Excel document is to be saved. The script then imports the ASCII file using a

space delimiter and deletes the first six rows that contain header information. The name of the new Excel document is then saved based on the name of the ASCII file (Anonymous 2006, Peason 2005).

The correction of abnormal pixels was accomplished through a script written with VBA using Excel Objects (Peason 2005). See Appendix VI to view the script's code. The script loops through each column and counts the number of pixels with DN values less than their immediate left and right neighbors. If the total number of abnormal pixels in a column exceeds a threshold of fifty percent of the total number of pixels in the column, then the program loops through that column again. During the column's second pass, the program counts the number of consecutive abnormal pixels. If the number of consecutive abnormal pixels exceeds a threshold of five pixels, the DN value of those abnormal pixels are replaced with the average of its immediate left and right neighbor DN values. The script then saves the Excel document. See Appendix IV for an illustration of a correct image in Excel.

Corrected abnormal pixel Excel documents were exported back into ASCII format, through a script written with VBA using Excel Objects (Anonymous 2006, Peason 2005). See Appendix VII to view the script's code. The script then uses a space delimiter to separate Excel cell values in the ASCII file. The new ASCII file is dynamically saved using the name of the Excel document. See Appendix VIII to view the script's code. Header information was then copied from the original ASCII document when exported from image format to ASCII, and pasted into the new ASCII file with corrected abnormal pixels.

ASCII files with the corrected abnormal pixels were converted back to image format using ESRI's ASCII to Raster tool. ERDAS modeler was used to combine each corrected band back into a single image composed of 242 bands. The model utilized the Stacklayers function to combine the images, and utilized the data type option to bring the image data type to its original signed 16-bit format. See Appendix IX for an example model. Once abnormal pixel were no longer present the image was ready to be converted from raw DN values to radiance.

### **4.2.2 Convert to Radiance**

Absolute spectral radiance, which is the most precise radiometric measurement in remote sensing, was used as a common scale for Landsat and Hyperion pixel values prior to atmospheric correction. Spectral radiance units used are measured in watts per square meter per steradian per micrometer  $[W/(m^2 \cdot sr \cdot \mu m)]$ . Hyperion level 1b raw DN values were converted to absolute radiance using parameters described in Barry (2001). Landsat TMS raw DN values (Level 0 (LO)) were converted to spectral radiance (Level 1 (L1)) using the radiometric calibration procedure described in Chander and Markham (2003).

Converting Hyperion DN values to radiance requires dividing the VNIR bands (1-70) by 40 and the SWIR bands (71-242) by 80. The procedure used included the separation of the VNIR from the SWIR bands, and the use of ERDAS modeler to divide the VNIR bands by 40 and SWIR bands by 80. Appendix X shows the model used in this processing step. The image was converted from signed 16-bit to 32-bit floating single data during processing.

Converting Landsat L0 DN values (Qcal) to radiance  $(L\lambda)$  requires knowledge of original calibration rescaling factors used on a scene by scene basis. This information, such as the gain (Grescale) and biases (Brescale), which are band-specific rescaling factors, can be found in the header files provided with the imagery. This is due to changes in the instrument because of aging (Chander and Markham 2003). The equation used in this conversion is  $L\lambda$  = Grescale X Qcal + Brescale, where:

L<sub>λ</sub> = spectral radiance at the sensor's aperture in W/(m<sup>2</sup> · sr ·  $\mu$ m) Grescale =  $(LMAX\lambda - LMIN\lambda / Qcal$  max) x  $Qcal + LMIN\lambda$ Qcal =quantized calibrated pixel value in DNs  $Q$ calmin = maximum quantized calibrated pixel value ( $DN = 0$ )  $Q<sub>calmax</sub>$  = maximum quantized calibrated pixel value (DN = 255) LMIN $\lambda$  = spectral radiance that is scaled to Qcalmin in W/(m<sup>2</sup> · sr ·  $\mu$ m) LMAX $\lambda$  = spectal radiance that is scaled to Qcalmax in W/(m<sup>2</sup> · sr ·  $\mu$ m)

Calculations used on each band is summarized in table 4. Once converted to radiance, the images are ready for atmospheric correction. See Appendix XI to view the model used to convert raw level 0 Landsat DN values to absolute radiance.

| Band   | Equation                    |  |  |  |  |  |  |
|--------|-----------------------------|--|--|--|--|--|--|
|        | $0.762824 * Qcal + (-1.52)$ |  |  |  |  |  |  |
| 2      | $1.442510 * Qcal + (-2.84)$ |  |  |  |  |  |  |
| 3      | $1.039880 * Qcal + (-1.17)$ |  |  |  |  |  |  |
| 4      | $0.872558 * Qcal + (-1.51)$ |  |  |  |  |  |  |
| $\leq$ | $0.119882 * Qcal + (-0.37)$ |  |  |  |  |  |  |
|        | $0.065294 * Qcal + (-0.15)$ |  |  |  |  |  |  |
|        |                             |  |  |  |  |  |  |

Table 4. Equations used to convert Landsat TM5 bands from LO DN values to Ll spectral radiance.

### **4.3 ATMOPHERIC CORRECTION**

Empirical Line Calibration (ELC) within ERDAS's Spectral Analysis

Workstation was used to atmospherically correct the Landsat and Hyperion images,

which were previously radiometrically corrected. *In situ* data was collected on July 22/2004 (2-3pm) with an Analytical Spectral Devices (ASD) FieldSpec Pro spectroradiometer, which has a 0.35-2.50  $\mu$ m spectral range, a 0.001  $\mu$ m band width, and a 10 nm spatial resolution. Objects used for *in situ* data collection include a gravel pit located in the northern most section of study area 1, as well as a deep water sample from a lake within the study area. The *in situ* data was collected by Jason Freeburn.

## **4.4 BAD BAND REMOVAL**

In this thesis, the term bad band with Hyperion imagery refers to bands that are non-calibrated, have extreme values due to water absorption, spectral overlap, or poor image quality. Hyperion imagery is collected with 242 bands, of which 198 are calibrated. See Appendix XII for average wavelength value for each band for the original242 band image. Non-calibrated bands include bands 1-7 (355-426nm), 58-76 (852-1058nm) and 225-242 (2405-1577nm). These bands were removed before classification because their Level 0 DN values were equal to zero and do not represent surface reflectance values. Band 77 (912nm) was removed because it has spectral overlap with band 56 (915nm). Bands 8 (427nm) and 221-224 (2365-2395nm) were removed because visual inspection showed poor image quality. Water absorption bands 120-143 (1346-1578nm) and 165-186 (1800-2012nm) removed as well. Table 5 provides a summary of bad bands and the reason for each bands removal. In total 87 bands were considered bad bands and removed prior to classification, resulting in an image with 155 useful bands. Figure 13 shows a graph of a deciduous tree sample with all242 bands depicting the bad bands. The 155 band Hyperion image was used for

further processing and interpretation to follow. See Appendix XIII for wavelength

information on each band for the 155 band Hyperion image.

Table 5. Summary table showing which bands were removed prior to classification and the reason why they were removed.

| Band                | Reason for Band Removal         |
|---------------------|---------------------------------|
| 1-7, 58-76, 225-242 | Not calibrated                  |
| 8, 221-224          | Poor image quality              |
| 77                  | Spectral overlap                |
| 120-134, 165-186    | Water absorption/Extreme values |

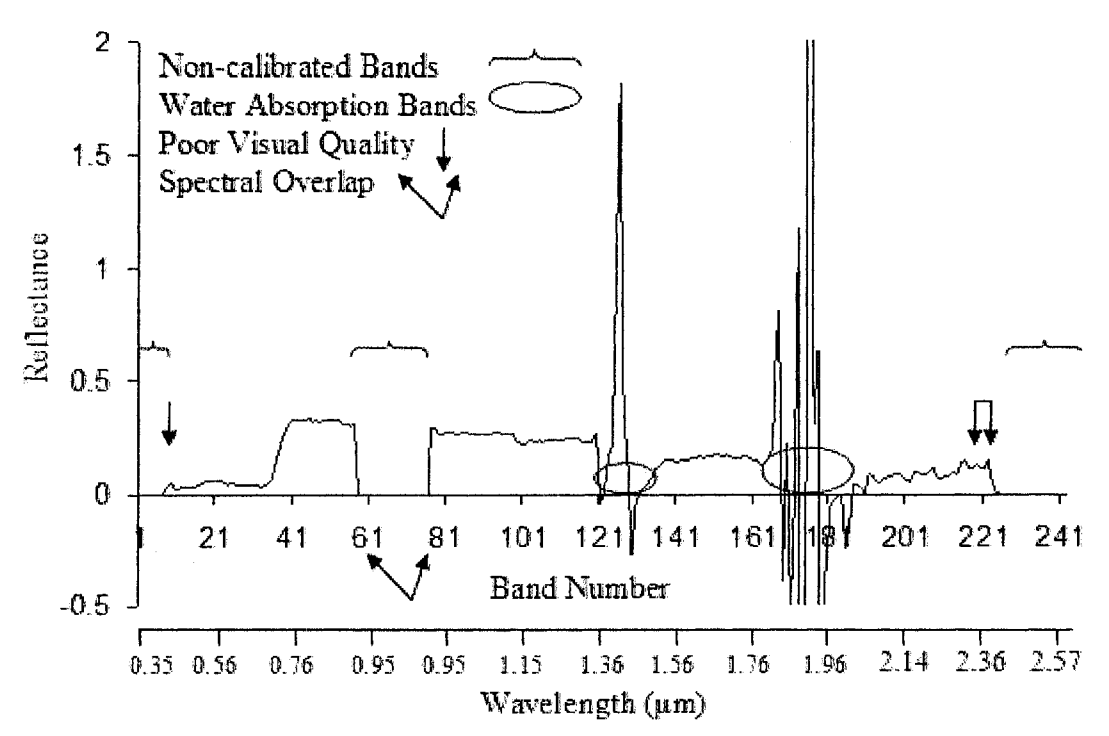

Figure 13. Illustrates reflectance and location of bad bands using a deciduous tree sample with all 242 bands.

## **4.5 GEOMETRIC CORRECTION**

The 2004 Hyperion image was geometrically corrected to a 2002 Landsat TM image with a 25m spatial resolution, which was previously geometrically corrected using an Ontario Base Map (OBM) drainage layer. Image to image rectification was

thereafter used to geometrically correct the 2004 Landsat image the geometrically correct Hyperion image. A RMS less than one pixel was accomplished for both geometric corrections. Nearest Neighbor with a 30m spatial resolution was used for resampling purposes. The projected coordinate system used was North American Datum 1983 Universal Transverse Mercator Zone 15 North.

#### **4.6 CLOUD REMOVAL**

Clouds and cloud shadows were removed from both images. Areas identified as cloud were converted to vector format and removed from the FRI. This avoided the collection of samples in clouded areas. This process involved creating and combining areas of interests around clouds in both images. DN values within areas of interested were changed to abnormally high brightness values using ERDAS Fill tool's max option. This allowed clouded areas to be easily separated from the rest of the image using an unsupervised classification. Once classified, clouds were recoded to a value of one and the rest of the image to a value of zero. ESRI's Raster to Polygon tool was used to convert the image to vector format and used to cut out clouds from the FRI. Because clouds were different in each image, clouds and cloud shadows were permanently removed from both images and not used in the classification analysis.

#### **4.7 SAMPLE DESIGN**

#### **4.7.1 Field Sample Units**

The Dog River-Matawin forest resource inventory (FRJ) was used as a base to collect samples. The FRI is a set of polygons containing data such as age, forest unit type, and species composition. This FRI consists of 11 units for mature forest, including

balsam fir, white birch, mixed conifer 1, mixed conifer 2, mixed hardwood, other conifer, jack pine, poplar, red/white pine, spruce lowland and spruce upland. In addition to these units, clear cuts 5 years old or younger were found within the study area, and the OBM lakes layer was used to sample water. Details on units used to collect samples are summarized in Table 6. Once collected, samples were aggregated into appropriate classes for analysis. Visual comparison of imagery with the FRI indicated that the FRI needed to be updated to account for recent harvested areas prior to ground truthing. A combination of Landsat and SPOT Sm panchromatic imagery was used to update the FRI using ESRI's digitizing tools.

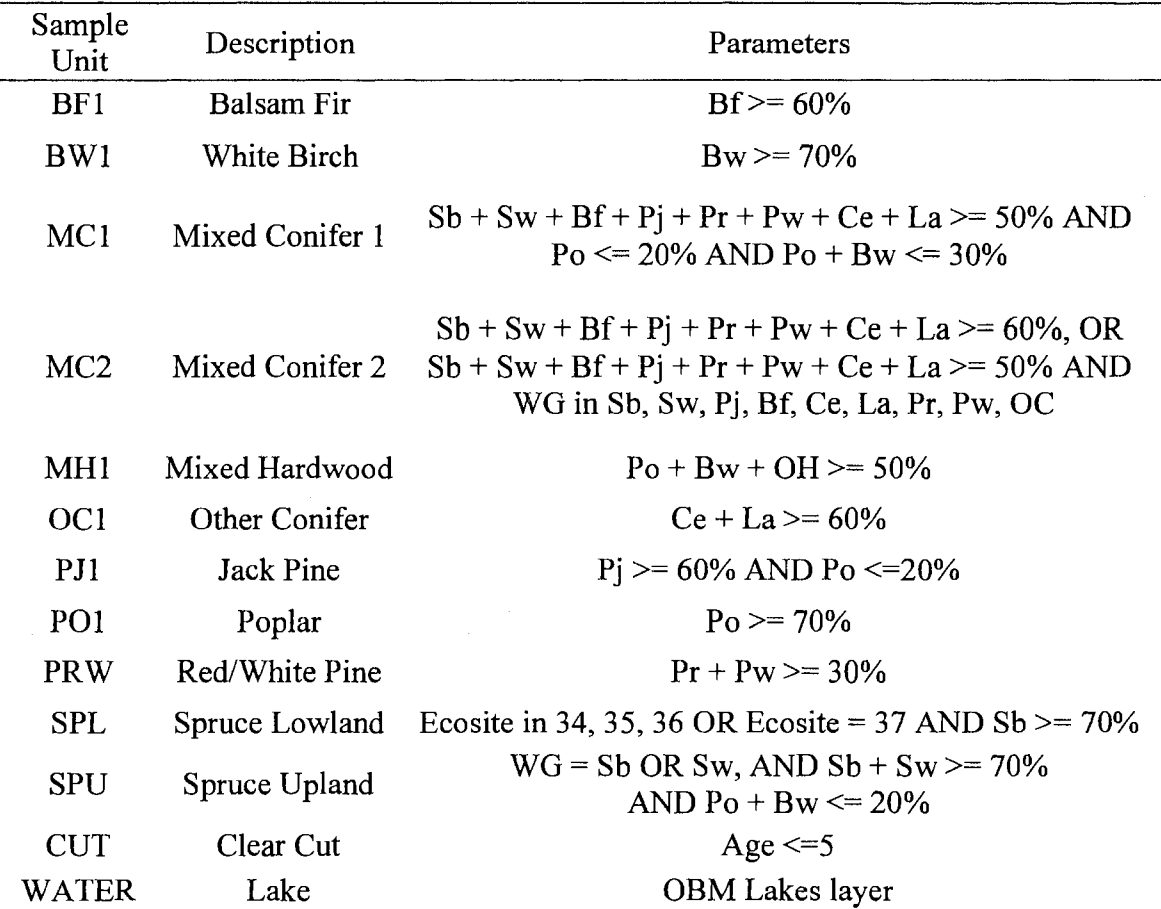

Table 6. Sample units used for collecting field data.

# **4.7.2 Sample Plot Design**

A systematic point sample design, developed by the Minnesota Department of Natural Resources (DNR) as an Arc View extension, was used to generate random upland ground truth plots. This extension creates a random point shapefile of systematically placed points within a selected polygon using user defined parameters. Sample points were based on forest units provided by the FRI. Parameters within the design required points to be located within a minimum of 60m from the edge of FRI boundaries, and 60m between points. Plots inaccessible due to natural objects such as rivers were removed. If the number of sample points within a forest unit contained in excess of 500 points, then number of points within that forest unit was reduced to 500, using Arc View's select features randomly extension. Table 7 summarizes the number of potential ground truth sample points available for each sample type after point reductions described above.

| <b>Forest Unit</b> | Number of<br>Potential Plots |
|--------------------|------------------------------|
| Type               |                              |
| BF1                | 23                           |
| BW1                | 137                          |
| MC1                | 500                          |
| MC2                | 500                          |
| MH1                | 500                          |
| OC1                | 12                           |
| OH1                | 61                           |
| PJ1                | 500                          |
| PO                 | 407                          |
| PR.                | 141                          |
| SPL                | 500                          |
| SPU                | 160                          |
| Clearcut           | 200                          |
| Water              | 100                          |
| Total              | 3741                         |

Table 7. Summary of the number of potential sample plots after removal of inaccessible plots and plots exceeding the 500 maximum points parameter.

## **4.** 7.3 **Sample Collection**

Ground truth plots were 3 by 3 pixels (90x90m) in size (Figure 14.). Sample plot spatial locations were recorded using a Garmin Map 76 GPS in the center of each plot. The goal for the minimum number of samples collected per sample type was 30-50. A sample was accepted if the forest unit was uniform within a 45m radius of the center of each plot. A sample was rejected if the forest unit varied within a plot. The focus of each plot was based on species composition that would be seen from an aerial perspective. Effort was made to collect points in a wide variety of stands, ages and species composition, while taking access and time into consideration. While ground truthing, sample plots were allowed to be moved up to one half pixel (15m) if it was necessary to meet the criteria for an acceptable plot.

| <b>SPL</b> | SPL                            | SPL        |     |
|------------|--------------------------------|------------|-----|
| SPL        | <b>GPS Point</b><br><b>SPL</b> | SPL        | 90m |
| SPL        | SPL                            | <b>SPL</b> |     |

Figure 14. A  $3x3$  pixel (90x90m) homogeneous sample area of black spruce lowland with a GPS point taken in the centre.

The OBM lakes layer was used to generate water plots based on a systematic point sample design. Parameters within the design required points to be located within a minimum of 60m from the edge of water boundaries, and 60m in distance between points. One hundred samples were randomly selected from this grid using an Arc View extension, and used in the analysis (Table 7). Water samples were not visited in the

field, but were visually inspected using Landsat, Hyperion and Spot panchromatic imagery for confirmation.

Wetland ground truth plots were collected prior to the start of this thesis, and were provided by Jason Freeburn. These sample plots were collected using a 3 by 3 cell plot size with a GPS coordinate taken in the center of each plot. A random sample design was not used for wetland plots using FRI, as used with upland plots, because the FRI was not designed for monitoring spatial wetland data boundaries and classes. Instead, the location of ground plots was determined in the field. The Terrestrial and Wetland Ecosites of Northwestern Ontario (NWST) Field Guide was used with to collect ecosite types. Table 8 summarizes the ecosite types found in the study area. Appendix XIV provides further description for each ecosite. These ecosites were generalized into marsh, fen and bog for the initial classification purposes, and then further generalized into one class (wetland) for the final accuracy assessment. This generalization of wetlands was done for two reasons; the first was due to the focus of this study being on upland habitat; and the second was to not impose upon Jason Freeburn's similar concurrent remote sensing study focusing on wetlands in which the wetland samples use in this thesis were taken from.

| Ecosite | Name                     |
|---------|--------------------------|
| 34      | Treed Bog                |
| 39      | Open Bog                 |
| 40      | <b>Treed Fen</b>         |
| 41      | Open Poor Fen            |
| 42      | Open Moderately Rich Fen |
| 45      | Shore Fen                |
| 46      | Meadow Marsh             |
| 47      | <b>Sheltered Marsh</b>   |
| 48      | <b>Exposed Marsh</b>     |
|         |                          |

Table 8. NWST wetland ecosite's found within study area.

## **4. 7.4 Sample Aggregation**

A total of 556 upland ground truth plots were collected in the field. All upland classes had more than 30 samples except for BFl, PR, and OC1, which were excluded from further analysis. These latter three classes either had samples rejected in the field or did not have enough samples to start with. Although there were 50 jack pine samples collected, the majority had a species composition of 60-70% jack pine. With the lack of jack pine samples representing a species composition of 80-100% jack pine, 100 samples were randomly selected from FRI stands with a species composition equal to or greater than 80% jack pine. In addition to upland plots, 1 00 water samples extracted from the OMB lakes layer and 140 existing wetland plots were used. Sample types used in further analysis include BW, MC1, MC2, MH1, OH1, PJ, PO, SPL, SPU, Cut, Marsh, Fen, Bog, and Water, totaling 893 samples (Table 9). After field sampling, samples were generalized for analysis into 11 classes consisting of water, marsh, fen, bog, black spruce, jack pine, mixedwood, dense deciduous, sparse deciduous, and cuts.

Training and testing sites were extracted from these samples, using 50% for training and 50% for testing.

| Class               | Number of<br>Samples | Class            | Number of<br>Samples |
|---------------------|----------------------|------------------|----------------------|
| Water               | 100                  | Jack Pine        | 150                  |
| Marsh               | 27                   | Mixedwood        | 120                  |
| Fen                 | 33                   | Dense Deciduous  | 132                  |
| Bog                 | 80                   | Sparse Deciduous | 48                   |
| <b>Black Spruce</b> | 125                  | Cut              | 78                   |

Table 9. Number of samples collected per class.

# **4.8 CLASSIFICATION (PIXEL-BASED)**

### **4.8.1 Introduction**

Two levels of classification were used in the analysis (Figure 15). Level **1** was used as a preliminary step and produce six general classes consisting of water, wetland, conifer, mixedwood, deciduous and cuts. This level was used to separate water, wetland, and upland, as well as create general upland classes. In level 2, pixels classified as conifer and deciduous from level **1,** were separated and further classified into spruce, jack pine, dense deciduous and sparse forest. The final classified image consisted of 8 classes, including water, wetland, black spruce, jack pine, mixed wood, dense deciduous, sparse deciduous and clear cuts.

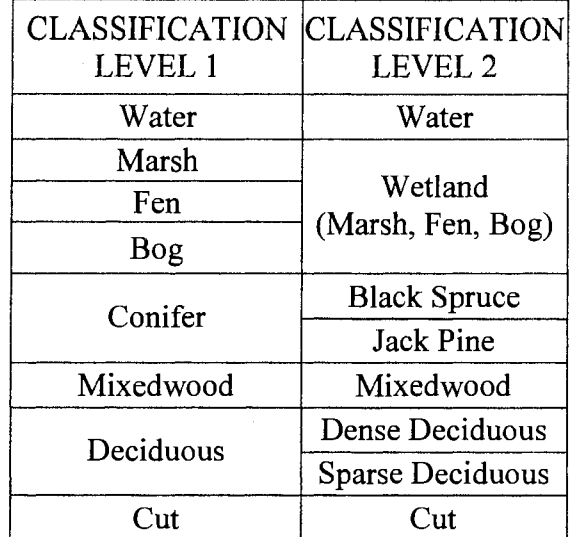

Figure 15. Classes used in level 1 and 2 supervised classifications.

Level 1 classification was used to generate six general classes ranging from water to upland (Table 10). Although I focused on upland habitat classification, the presence and possible spectral similarities between water, upland and wetland classes cannot be ignored. Due to spectral differences, marsh, fen, and bog classes were initially used during the level **1** supervised classification. Once classified, their pixels were aggregated into one class called wetland for the accuracy assessment.

Table 10. Classes used in first classification level.

| Class          | Description<br>Class Name |                                                                                                    |  |  |  |
|----------------|---------------------------|----------------------------------------------------------------------------------------------------|--|--|--|
|                | Water                     | <b>OBM</b> lakes                                                                                    |  |  |  |
| $\overline{2}$ | Wetland (Marsh)           | Shadow, Sheltered, Exposed                                                                          |  |  |  |
| 3              | Wetland (Fen)             | Treed, Open Poor, Open Moderately Rich, Shore                                                       |  |  |  |
| 4              | Wetland (Bog)             | Treed, Open                                                                                         |  |  |  |
| 5              | Conifer                   | $Sb + Pj + Bf + Ce + La + Pr + Sw + Pw \ge 80\%$ and Age > 5                                        |  |  |  |
| $-6$           | Mixedwood                 | $Sb + Pj + Bf + Ce + La + Pr + Sw + Pw < 80\%$ and<br>$Po + Bw + Ah + Mh + Ms < 80\%$ and $Age > 5$ |  |  |  |
| 7              | Deciduous                 | $Po + Bw + Ah + Mh + Ms \ge 80\%$ and Age $> 5$                                                     |  |  |  |
| 8              | Cut                       | Age $\le$ = 5                                                                                       |  |  |  |

The level 2 classification produced the final classes for the analysis. Using masking techniques, conifer was further classified into black spruce and jack pine, deciduous into dense and sparse forest. As well, marsh, fen, and bog were aggregated into a single class called wetland. This produced a final classification consisting of 8 classes: Water, Wetland, black spruce, jack pine, mixedwood, dense deciduous, sparse deciduous, and cuts (Table 11).

| <b>Class</b> | Class Name        | Description                                                                                       |
|--------------|-------------------|---------------------------------------------------------------------------------------------------|
| 1            | Water             | OBM lakes                                                                                         |
| 2            | Wetland           | Marsh, Fen, Bog                                                                                   |
| 3            | Black Spruce (Sb) | $Sb + Pj + Bf + Ce + La + Pr + Sw + Pw > 80\%$ and<br>$Sb \geq P_1$ and Age > 5                   |
| 4            | Jack Pine $(Pj)$  | $Sb + Pj + Bf + Ce + La + Pr + Sw + Pw > 80\%$ and<br>$Pi > Sb$ and Age $> 5$                     |
| 5            | Mixedwood (Mxwd)  | $Sb + Pj + Bf + Ce + La + Pr + Sw + Pw < 80\%$ and<br>$Po + Bw + Ah + Mh + Ms < 80\%$ and Age > 5 |
| 6            | Dense Deciduous   | $Po + Bw + Ah + Mh + Ms \ge 80\%$ , Age > 5 and<br>Canopy Closure $> 50\%$                        |
| 7            | Sparse Deciduous  | $Po + Bw + Ah + Mh + Ms > 80\%$ , Age > 5 and<br>Canopy closure $\leq 50\%$                       |
| 8            | Cut               | Age $\leq$ 5                                                                                      |

Table 11. Classes used in the level 2 (final) classification.

### **4.8.2 Feature Selection (Level 1)**

For the Hyperion image, a stepwise discriminant function analysis was used to select the best combination of bands to be used in a supervised classifier with the classes in level 1. Using spectral values of samples from the eight classes, the DFA produced 37 possible steps (band combinations) that could be used for band selection. Step 9, a 9 band combination, produced the most desirable results and was therefore chosen for analysis. These bands include bands 7, 26, 28, 31, 40, 82, 86, 89 and 120.

For the Landsat image, all bands, except the thermal band, were used for band selection. A stepwise discriminant function analysis was not used to select Landsat bands because of the limited number of bands. The second reason a discriminant function analysis was not used on the Landsat imagery, was because initial classification trials, which are not reported in this thesis, showed best results with using the six band combination as opposed to any other combination of bands.

### **4.8.3 Classifying Spruce and Pine**

The Hyperion and Landsat images were clipped to the level 1 conifer class defined by each image, then further classified into black spruce and jack pine. Black spruce was defined with a species composition of black spruce greater or equal to jack pine, and jack pine was defined with a species composition of jack pine greater than black spruce. Hyperion used a stepwise discriminant function analysis to select the best combination of bands to classify spruce and pine with a supervised classifier. Step 9, a 9 band combination, produced the most desirable results and was therefore chosen for analysis. Bands used include bands 14, 68, 60, 13, 25, 32, 17, 138, 152. Landsat used a six band combination to run in a supervised classifier. Accuracy assessment was not documented until the pixels in the new classes were added back into a full 8 class final image.

## **4.8.4 Classifying Dense and Sparse Deciduous**

The Hyperion and Landsat images were clipped to the level 1 deciduous class defined by each image, and then further classified into dense and sparse deciduous forest. Dense deciduous was defined as having a canopy closer >50% and sparse forest was defined as having a canopy closure of <50%. Hyperion used a stepwise

discriminant function analysis to select the best combination of bands to classify dense and sparse deciduous with a supervised classifier. Step 8, an eight band combination, produced the most desirable results and was therefore chosen for analysis. Bands used include bands 77, 64, 23, 130, 99, 115, 104 and 138. Landsat used a six band combination to run in a supervised classifier. Accuracy assessment was not documented until the pixels in the new classes were added back into a full 8 class final image.

#### 4.8.5 Principal Component Analysis (PCA)

#### 4.8.5.1 *Landsat Levell*

Principal component bands 1 through 3 were chosen for the Landsat supervised classification. The first PCs account for 97.31% of the variance in the original six band dataset (Table 12). The second PC accounts for 2.33% of the remaining variance. Cumulatively, these first two PC account for (explain) 99.65% ofthe variability in the original image. The third component accounts for another 0.24%, bringing the total to 99.89%. The remainder components cumulatively represent 0.11% of the variability in the original image. The first PC is most positively correlated with Landsat's NIR band (Table 13). The second PC is most negatively correlated with Landsat's MIR and FIR bands. The third PC is most negatively correlated with Landsat's green band. Visual inspection of the PC bands shows good image quality in PC 1 through 3, and poor image quality in PCs 4 through 6 (Appendix XV).

Table 12. Eigenvalues from TM PCA.

|                                                              | PC <sub>1</sub> | PC <sub>2</sub> | PC <sub>3</sub> | PC4   | PC5   | PC <sub>6</sub> | Total |
|--------------------------------------------------------------|-----------------|-----------------|-----------------|-------|-------|-----------------|-------|
| Eigenvalues 0.0364 0.0009 0.0001 0.0000 0.0000 0.0000 0.0374 |                 |                 |                 |       |       |                 |       |
| % Variance $97.31$ $2.33$ $0.24$                             |                 |                 |                 | 0.04  | 0.04  | 0.03            | 100   |
| Cumulative $97.31$ $99.65$                                   |                 |                 | 99.89           | 99.94 | 99.97 | 100.            |       |

Table 13. Eigen matrix from TM PCA.

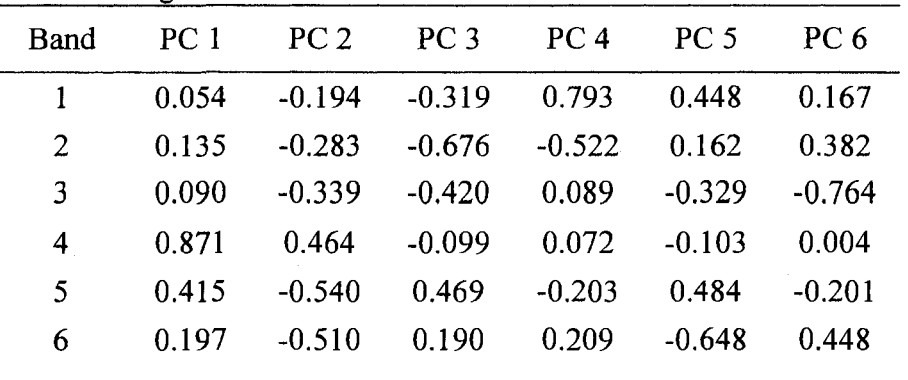

### 4.8.5.2 *Landsat Level 2*

Principal components 1-3 were used for the level 2 classification as well. Several preliminary steps were taken after level 1 classification and before the final level 2 accuracy assessment. First, level 1 conifer pixels masked and further classified into black spruce and jack pine. Secondly, classified level 1 deciduous pixels were masked and further classified into dense and sparse forest. Thirdly, marsh, fen and bog were aggregated into one wetland class. Finally, pixels classified as water, mixed wood and cut from level 1, were combined with wetland, black spruce, jack pine, dense deciduous, and sparse deciduous classified pixels from level 2 to produce a final image consisting of 8 classes (Table 11). This image was used in a final accuracy assessment.

# 4.8.5.3 *Hyperion Levell*

Principal component bands 1 through 4 were chosen for the Hyperion supervised classification. The first PC accounts for 95.94% of the variance in the

original dataset (Table 12). The second PC accounts for  $2.87\%$  of the remaining variance. Cumulatively, these first two PCs account for (explain) 98.81% of the variability in the original image. The third component accounts for another 0.36% and the fourth component accounts for 0.10%, bringing the total to 99.28%. The remaining components cumulatively represent 0.72% of the variability in the original image. The first PC is most positive correlated with Hyperion NIR section (bands 32-48) of the VNIR bands (Appendix XVI). The second PC is most positively correlated with Hyperion SWIR bands (122-137). The third and fourth PC's are most positively correlated with Hyperion's red green and blue VNIR bands (1-23). Visual inspection of the PC bands shows good image quality in PC 1 through 4, and a poor decreasing image quality in the remaining PC's (Appendix XVII).

Table 14. Eigenvalues from Hyperion PCA.

|                                                              |  |  |  | PC1 PC2 PC3 PC4 PC5 PC6  PC155 Total |  |
|--------------------------------------------------------------|--|--|--|--------------------------------------|--|
| Eigenvalues 0.941 0.028 0.004 0.001 0.001 0.001  0.000 0.981 |  |  |  |                                      |  |
| % Variance 95.94 2.87 0.36 0.10 0.09 0.07  0.00              |  |  |  |                                      |  |
| Cumulative 95.94 98.81 99.18 99.28 99.36 99.43  100          |  |  |  |                                      |  |

# **4.8.5.4** *Hyperion Level 2*

Principal components 1-4 were used for the level 2 classification as well. Several preliminary steps were taken after level 1 classification and before the final level 2 accuracy assessment. First, level 1 conifer pixels masked and further classified into black spruce and jack pine. Secondly, classified level 1 deciduous pixels were masked and further classified into dense and sparse forest. Thirdly, marsh, fen and bog were aggregated into one wetland class. Finally, pixels classified as water, mixed wood and cut from level 1, were combined with wetland, black spruce, jack pine, dense

deciduous, and sparse deciduous classified pixels from level 2 to produce a final image consisting of 8 classes (Table 10). This image was used in a final accuracy assessment.

# 4.8.6 Final Classification

Pixels classified as water, wetland, mixedwood and cut from level 1, were combined with spruce, pine, dense deciduous, and sparse classified pixels from level 2 to produce a final image with 8 classes (Table 10 above). This process was done separately for Landsat and Hyperion, producing two final images with pixel values from 1 to 8 which were used for final accuracy assessment.

#### 4.9 OBJECT -ORIENTED IMAGE ANALYSIS

# 4.9.1 Introduction

Definiens' eCognition vS.O software was used for the object-oriented image classification. In general, individual pixels were segmented into objects and classified based on a nearest neighbor classifier, each class having a unique set of rules. Segmentation was avoided in pixels where clouds are present in the image by assigning a global no data value to an image with pixels values of zero where clouds exist and values of one for pixels to be analyzed. Bands 1-6 were used to classify with Landsat and a discriminant function analysis was used to select bands to classify with Hyperion. The same training and testing samples used in the pixel-based analysis were used for the object-oriented analysis.

## 4.9.2 Landsat

Three object levels were used to classify the Landsat image using bands 1 to 6. The first level (level 3) is the coarsest, and was used to generate two classes; cut and no cut. Child classes of no-cut included water, marsh, fen, bog, conifer, mixedwood and deciduous (Figure 16a). The only concern at this level is to not confuse between cuts and no-cuts. Misclassification among no-cut child classes such as conifer and mixedwood or deciduous and mixedwood, is not a concern because these classes are merged after level 3 is classified.

Level 3 multiresolution segmentation was based on the pixel level. Parameters used in the segmentation were bands 2-6 having a weight of 1, a scale of 1.8, and a color composition of homogeneity of one (Figure 17). This segmentation created large image objects (Figure 16b). Once classified (Figure 16c), image objects classified as no-cut were merged into one single no-cut class (Figure 16d). Image objects classified as cuts were merged with objects within their own class and remained as cuts for the rest of the analysis.

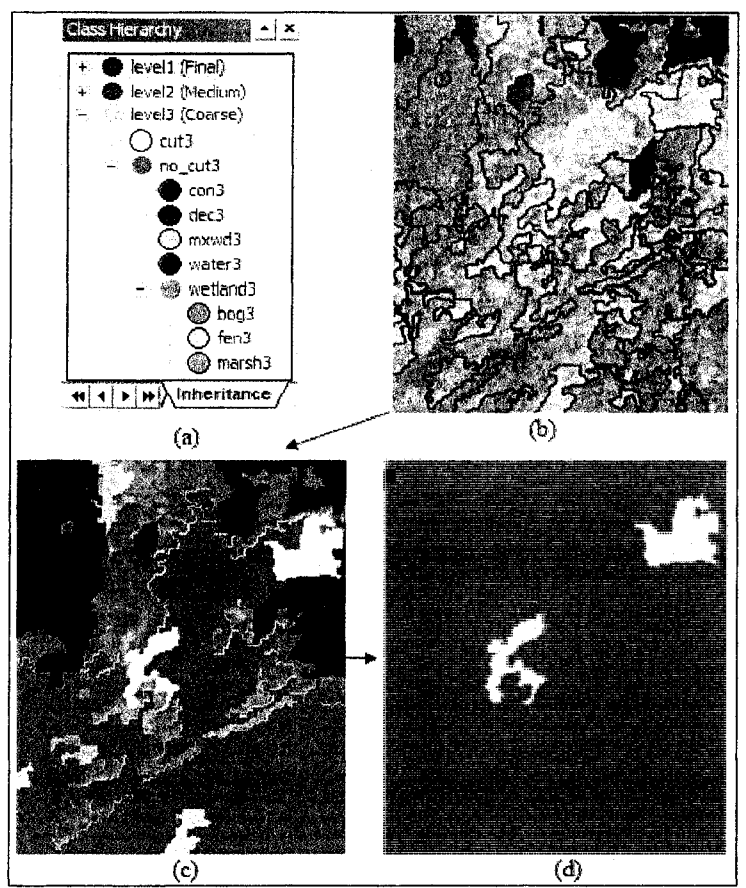

Figure 16. Level 3 hierarchy (a), segmentation (b), classification (c) and final cut and no-cut objects (d).

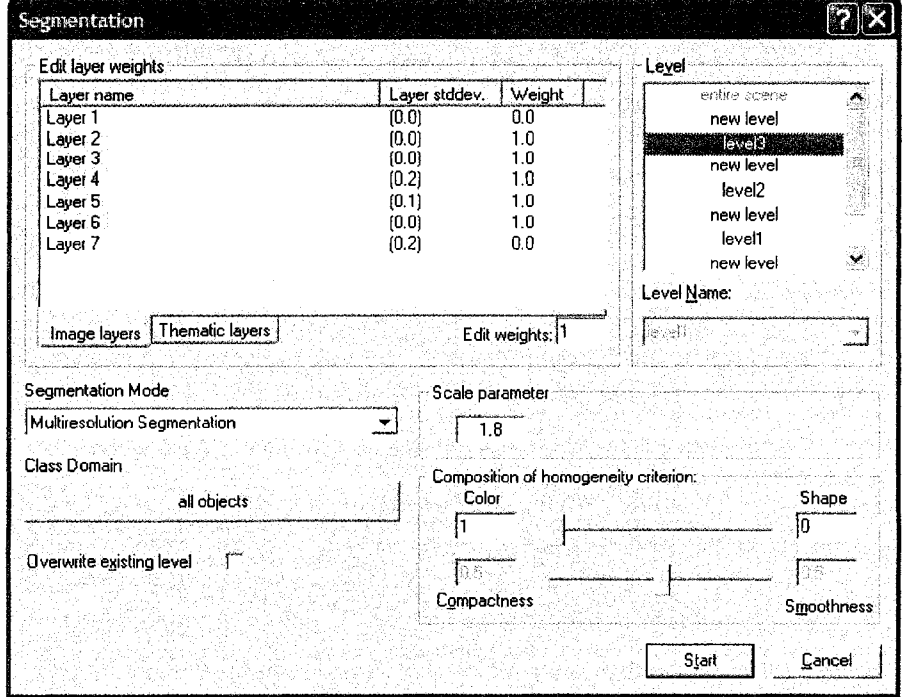

Figure 17. Segmentation interface showing parameters used in level 3.
The second level (level 2) is less coarse than the previous, and was used to further classify no-cuts from level 3, into general classes consisting of water, marsh, fen, bog, conifer, mixedwood and deciduous. See Figure 18 for class hierarchy. In this hierarchy, bog, fen and marsh are child classes of the parent class wetland. A child contains the same class properties as a parent class (wetland), and a parent class will hold all the objects of its children. Essentially, the wetland class was used to aggregate marsh, fen and bog into a single class for the final classification at the next level.

Level 2 segmentation was based on super-objects from level 3. Objects created in this segmentation were smaller than objects in the previous level (Figure 19). Parameters used in the segmentation were bands 2-6 having a weight of 1, a scale of 0.2, and composition of homogeneity was 0.9 for color, 0.1 for shape, 0.1 for compactness and 0.9 for smoothness. Segmentation parameters were based on best initial classification using nearest neighbor classifier and inheritance rules. Cuts did not require the nearest neighbor classifier because its final objects were generated in the previous level. Feature-related and class-related rules were not used for the initial classification in determining segmentation parameters, but were used afterwards to improve the classification. Inheritance rules used are shown in table 15. An example of how these rules work can be described with level 3 no-cut and level 2 water. If one inheritance rule for level 2 water is that the existence of super-object no-cut from level 3 is equal to 1, the only level 2 objects that can be classified as water, must be located or contained within the same spatial area as no-cut from level 3.

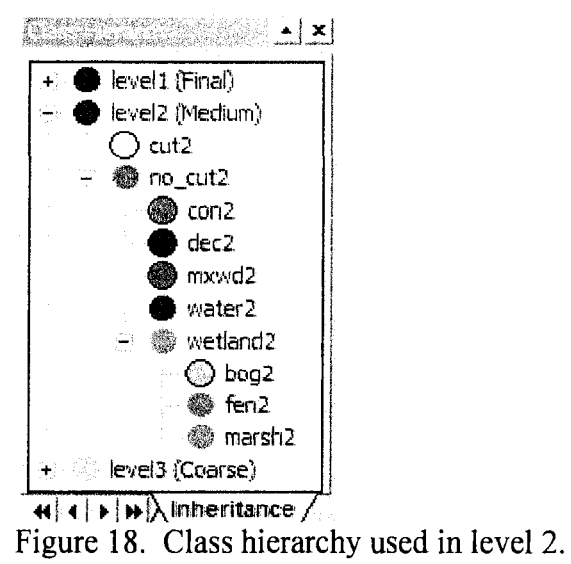

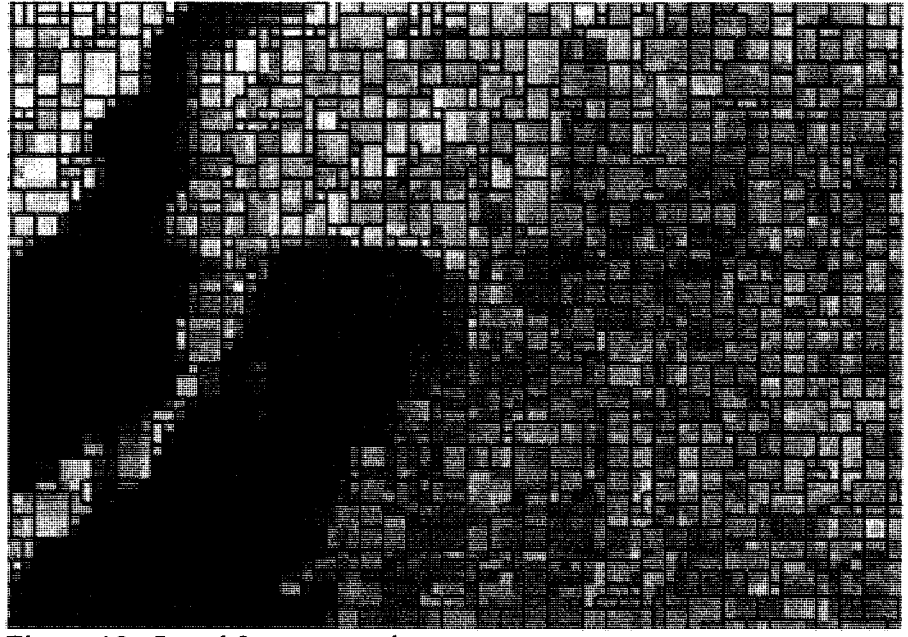

Figure 19. Level 2 segmentation.

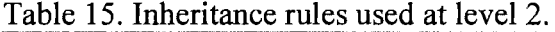

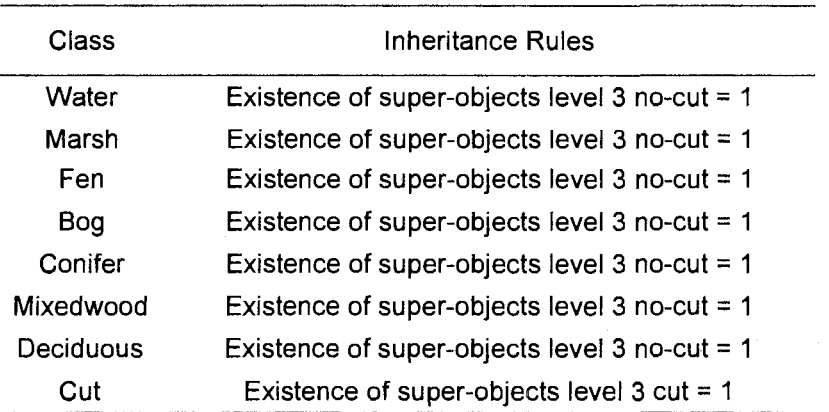

Once the initial Level 2 classification was generated, a set of feature-related and class-related rules were developed to improve the classification. Feature-related rules were created using membership functions. These membership functions were simply spectral thresholds applied to classes, and were based on the average spectral value of all pixels contained in an object. For example, figure 20 shows the mean spectral values for all mixedwood sample objects. A smaller than membership function was applied to band 3 with a left border of  $0.04$  and a right border of  $0.05$ . This means that the probability of an object being classified as mixedwood is good if its band 3 mean spectral value is less than  $0.04$ . As the mean of band 3 increases from  $0.04$  to  $0.05$ , its potential of being classified as mixedwood decreases. Objects with mean band 3 values greater than 0.05 cannot be classified as mixedwood. A smaller than membership function was used on conifer mean band 6, deciduous mean band 5, mixedwood mean band 3 and mixedwood mean band 4. Details on left and right border values used are shown in figure 21. A greater than membership function was used on bog mean band 4 and fen mean bands 4, 5 and 6. Details on left and right border values used are shown in figure 22.

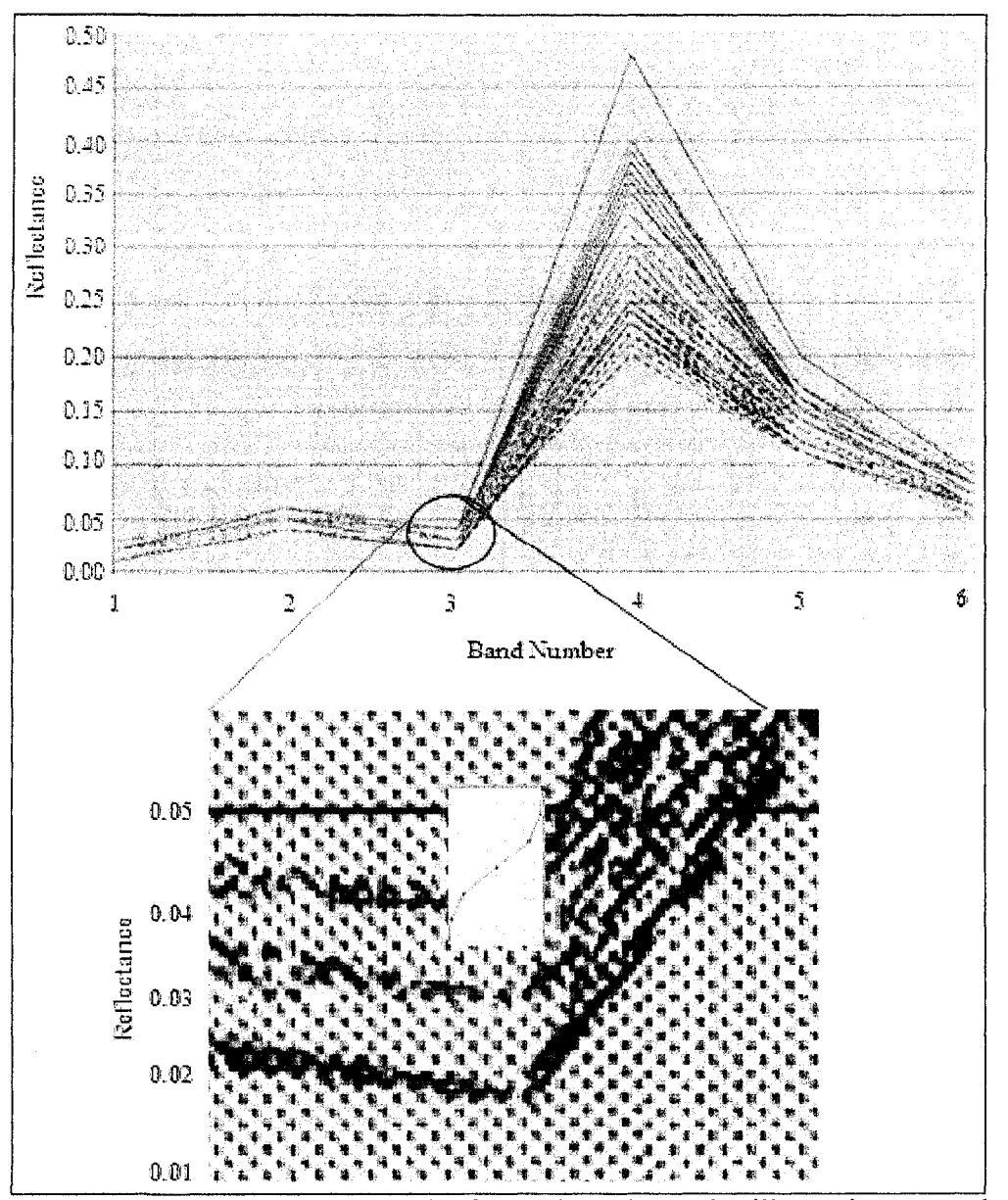

Figure 20. Landsat spectral graph of mixedwood samples illustration a membership function being applied to band 3.

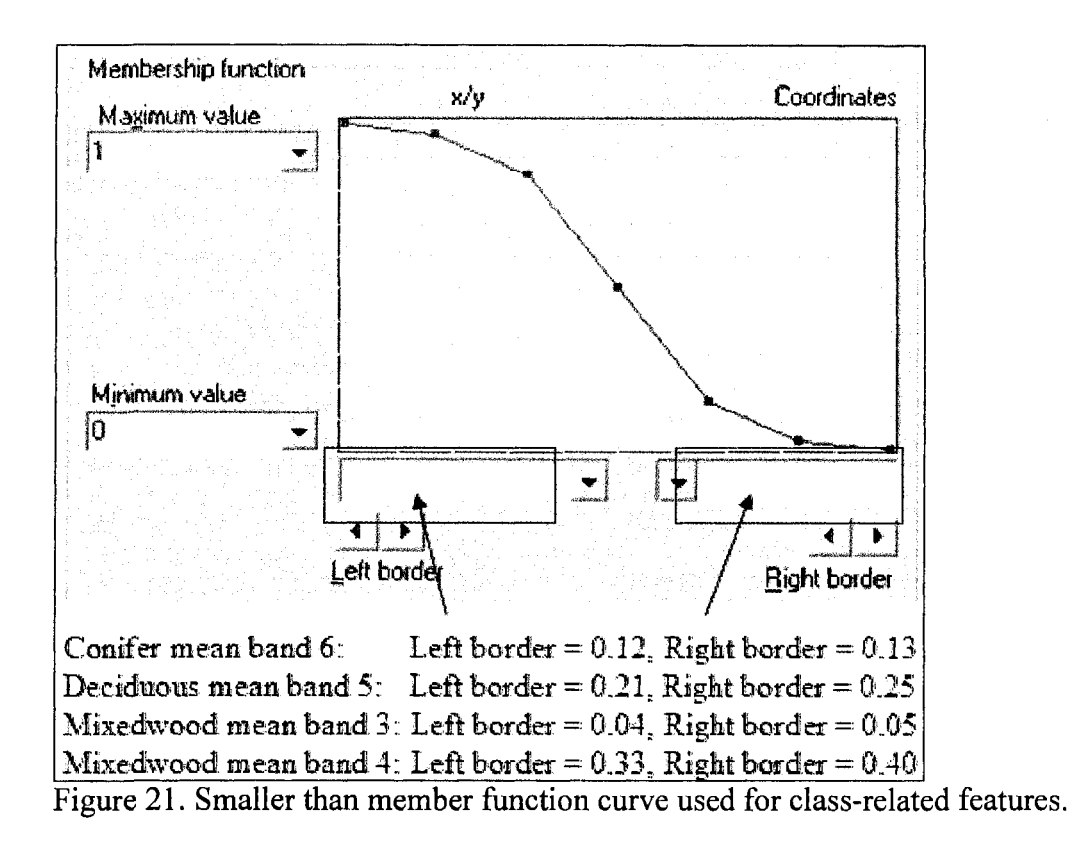

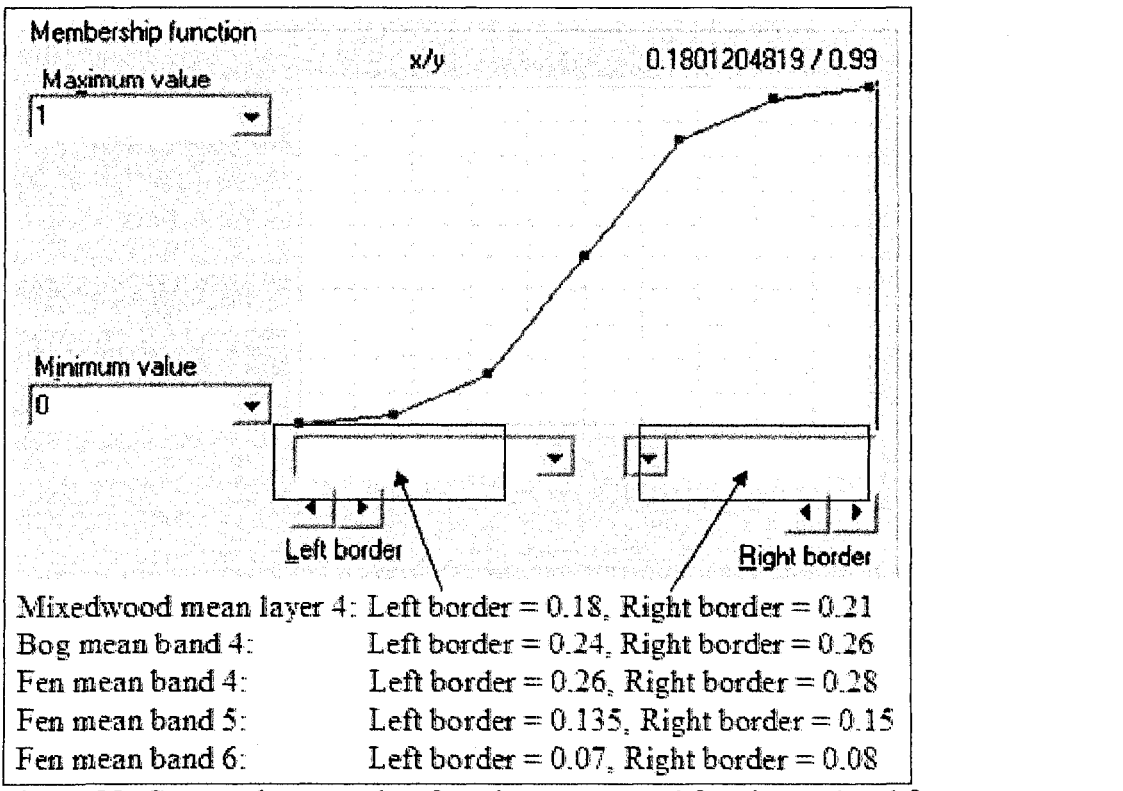

Figure 22. Greater than member function curve used for class-related features.

Membership functions were also used to created class-related rules. The 'relative border to' membership function was applied to several classes. This function refers to the ratio of shared border between neighboring classes. For example, figure 23 shows a classified image consisting of water in blue, fen in purple, and land in green. If the relative border of a water object to marsh is equal to 1, then that water object is completely surrounded by fen. If the relative border of a water object to marsh is equal to 0 then there is no fen touching that water object border. In this study, a relative border to marsh was applied to classified water objects, a relative border to water was applied to classified marsh objects, and a relative border deciduous was applied to classified fen objects. A smaller than membership function curve was used for all three rules. Details on left and right border values used are shown in figure 24. The 'loop until nothing changes' option was applied to the classifier when the relative border to function was used. Once classified, segments for individual classes were merged prior to segmenting the next level.

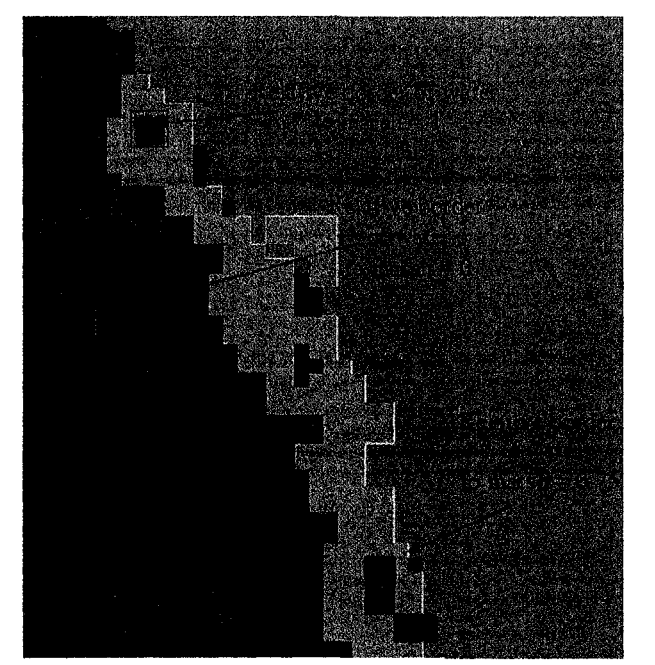

Figure 23. Illustration showing the relative border of water objects to marsh.

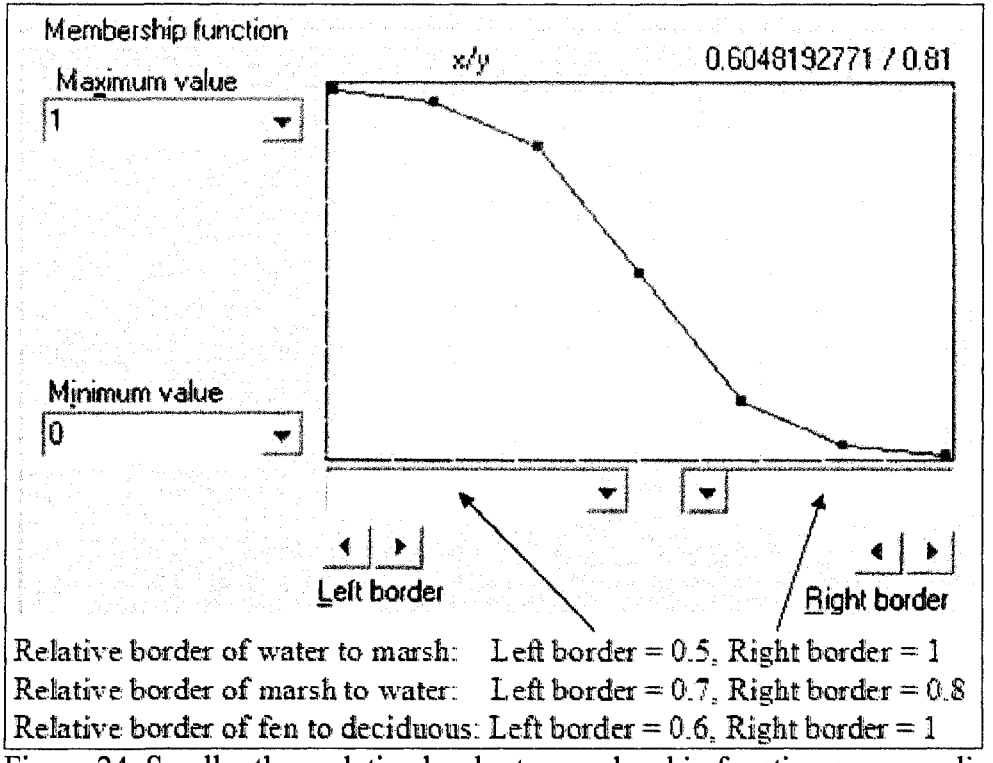

Figure 24. Smaller than relative border to membership function curve applied to water, marsh and fen.

The third level (level 1) contained the final classes in which the accuracy assessment was based on. It was used to further classify conifer into black spruce and jack pine, as well as deciduous into dense and sparse deciduous. It was also used to illustrate some addition capabilities of object-oriented image classification. The class hierarchy consist of water, wetland (aggregated marsh, fen and bog), black spruce, jack pine, mixedwood, dense deciduous, sparse deciduous, cuts (Figure 25). Once these eight classes were classified, their segments were merged by class. After the merge, water was further classified into 4 child classes based on size and a new class called island was also produced.

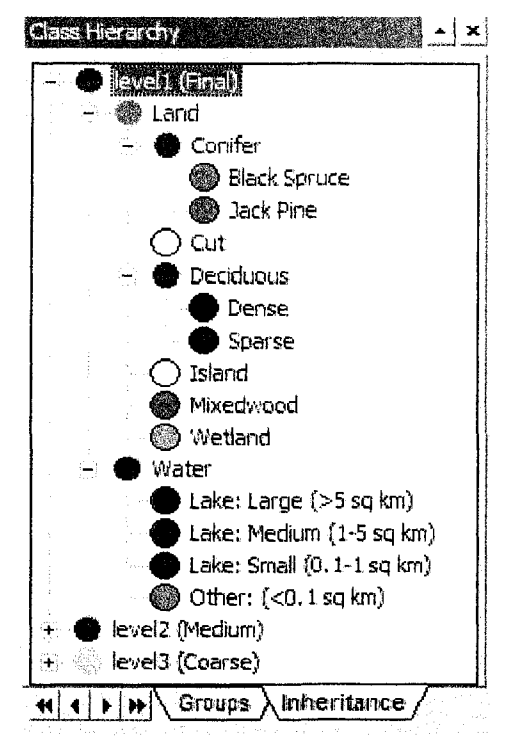

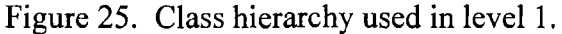

The final segmentation (level 1) was based on super-objects from level 2. Parameters used in this segmentation were bands 2-6 having a weight of 1, a scale of 2, and the composition of homogeneity was 0.9 for color, 0.1 for shape, 0.1 for compactness and 0.9 for smoothness. Objects created in this segmentation were larger than the previous level (Figure 26). Segmentation parameters were based on best initial classification of spruce, pine, dense deciduous and sparse deciduous, using a nearest neighbor classifier with inheritance rules. Details on inheritance rules are shown in table 16.

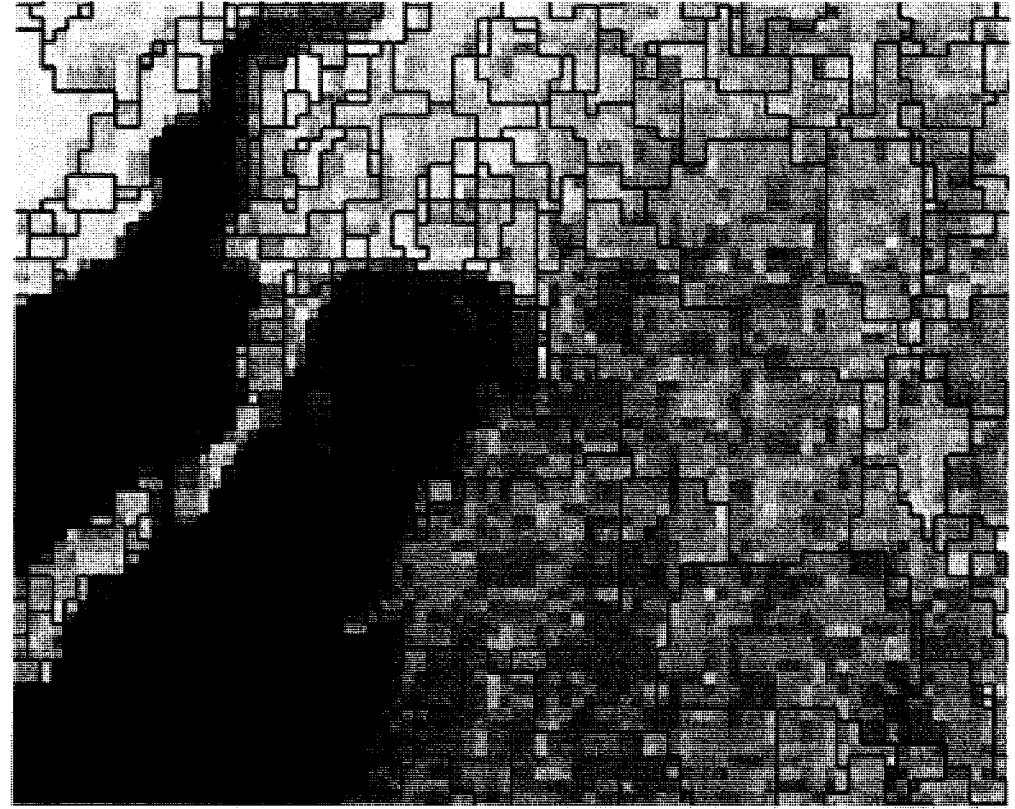

Figure 26. Level 1 segmentation used to classify conifer into spruce and pine as well as deciduous into sparse and dense.

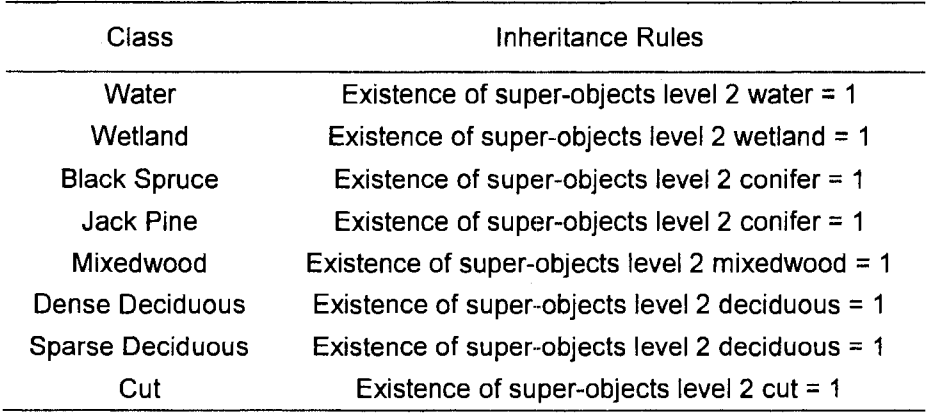

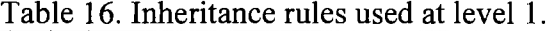

Once the initial Level 1 classification was generated, a set of feature-related and class-related rules were developed to classify islands and further classify water into four child classes based on area. These child water classes are shown in table 17. The large lake class was defined by applying an area threshold greater or equal to 5 square

kilometers (Figure 27). The medium lake class was defined by using a membership function constraining the area of the class between 1 and 5 square kilometers (Figure 28). The small lake class was defined by using a membership function with the same curve as the medium size lake but limiting the area to between 0.1 and 1 square kilometers. The fourth child water class consisted of all other objects classified as water. A threshold was applied to this class, limiting the area to less than 0.1 square kilometers. Finally, a class based algorithm called 'find enclosed by class' was used to classify islands. This algorithm found black spruce, jack pine, dense deciduous, sparse deciduous, mixedwood and cut objects that were completely contained within water, and classified them as island. For example, figure 29 shows some spruce, pine, mixedwood and dense deciduous objects that were enclosed by water and reclassified into islands.

### Table 17. Child classes of parent class water.

Class Name

Lake: Large (>5 sq km) Lake: Medium (1-5 sq km) Lake: Small (0.1-1 sq km) Other: (<0.1 sq km)

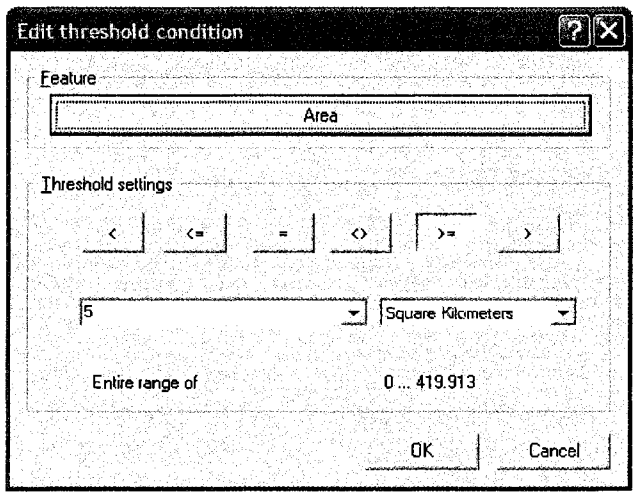

Figure 27. Threshold used to classify large lakes with an area greater than 5 km<sup>2</sup>.

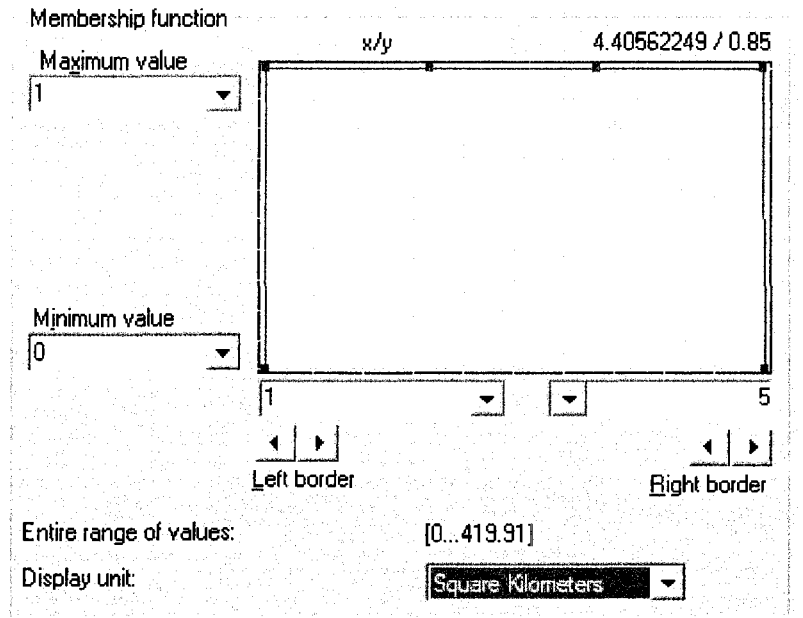

Figure 28. Membership function used to classify medium lakes between 1 and 5 km<sup>2</sup>.

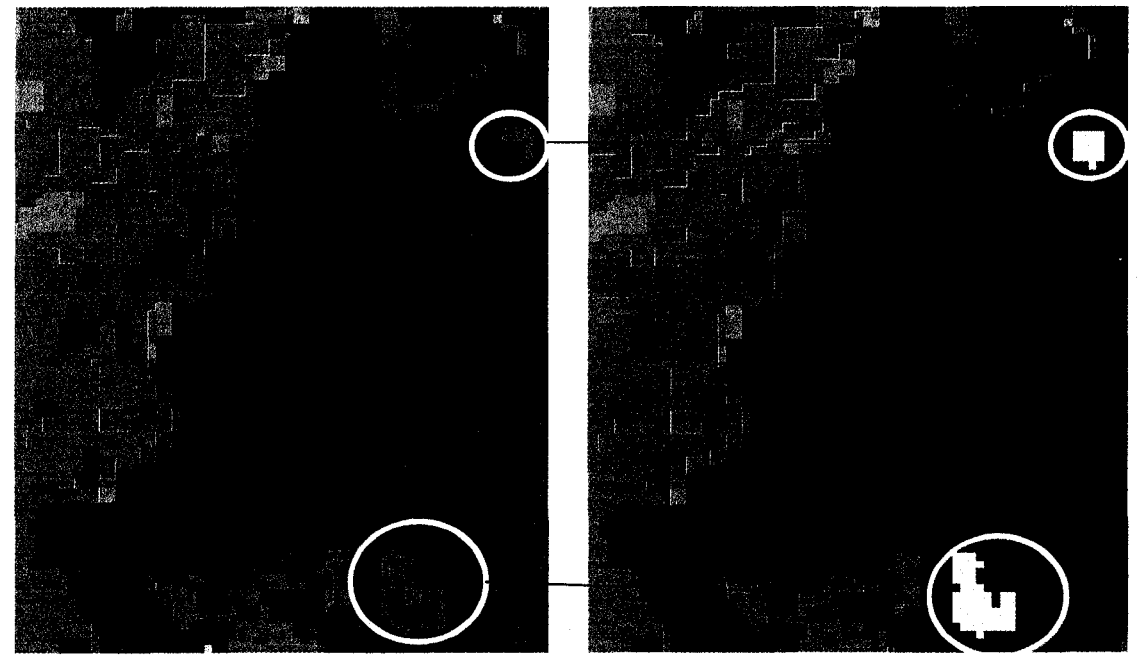

Figure 29. Illustration showing the change of spruce, pine, mixed wood and dense deciduous classes enclosed by water being classified into island (yellow).

## **4.9.3 Hyperion**

Four object levels were used to classify the Hyperion image. The same bands selected from the pixel-based discriminant function analysis were used for objectoriented classification. The first level (level 4) was the coarsest, and was used to generate two classes; cut and no-cut. Child classes of no-cut included water, marsh, fen, bog, conifer, mixedwood and deciduous. See figure 30a for class hierarchy. The only concern at this level was to not confuse between cuts and no-cuts. Misclassification among child classes of no-cut, such as conifer with mixed wood or deciduous with mixedwood, was not a concern because theses class objects were merged after level 4 was classified.

Level 4 multiresolution segmentation was based on the pixel level. Parameters used in this segmentation were bands 7, 8, 11, 12, 13, 14, 17, 23, 25, 26, 27, 28, 31, 32, 33,34,40,44,47,57,58,60,64,67,68, 73, 77, 79,80,82, 74,86,89,90,92,96,99, 104, 110, 111, 113, 114, 115, 120, 130, 137, 138, 139, 152, and 154 having a weight equal to 1. These bands are DFA bands in which SPSS declared as variables used in each DFA used in the pixel-based analysis. Other parameters include a scale of 1.2 and a color composition of homogeneity of 1.0 (Figure 31 ). This segmentation produced large objects (Figure 30b). Once classified (Figure 30c), image object classified as nocut were merged into one single no-cut class (Figure 30d). Image objects classified as cuts were merged with objects within their own class and remained as cuts for the rest of the analysis.

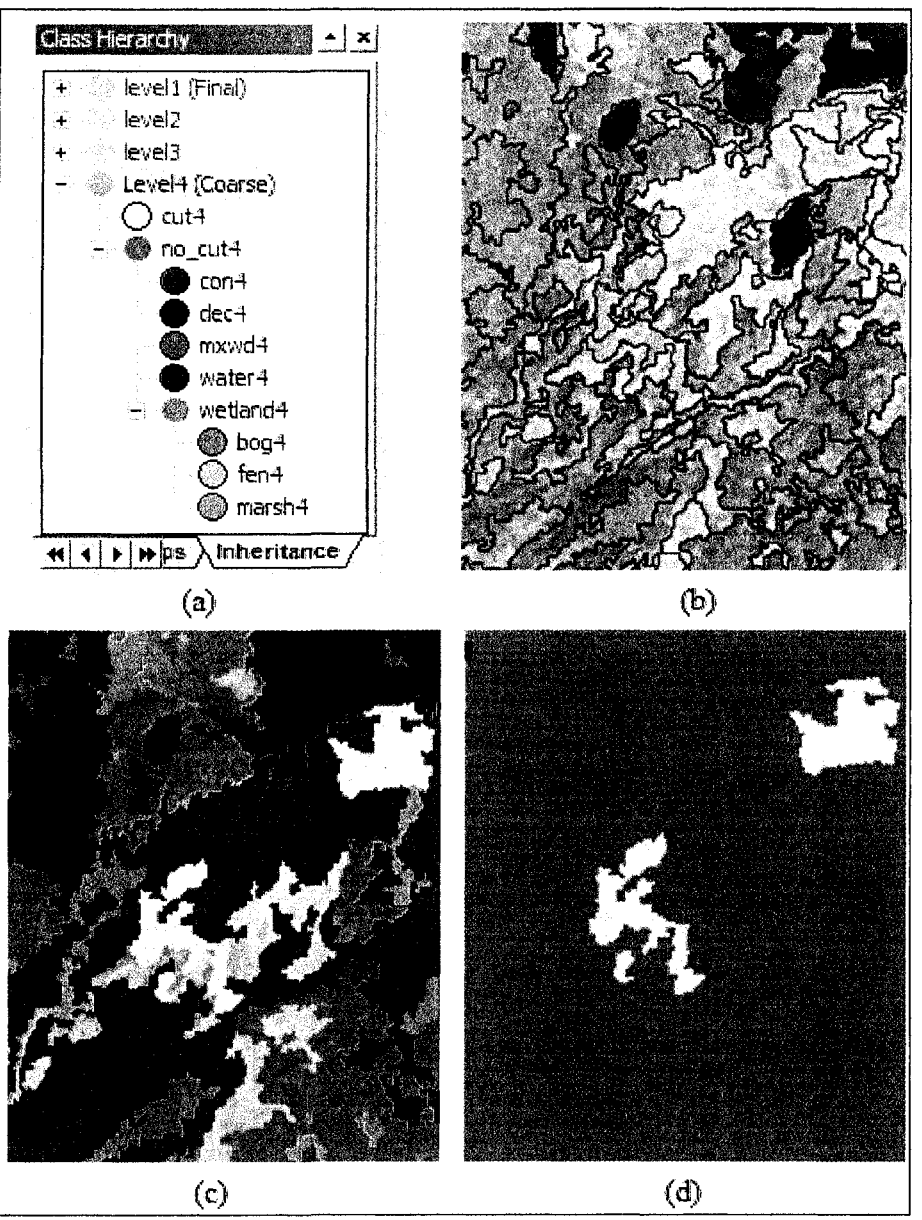

Figure 30. Hyperion Level 4 hierarchy (a), segmentation (b), classification (c) and final cut and no-cut objects (d).

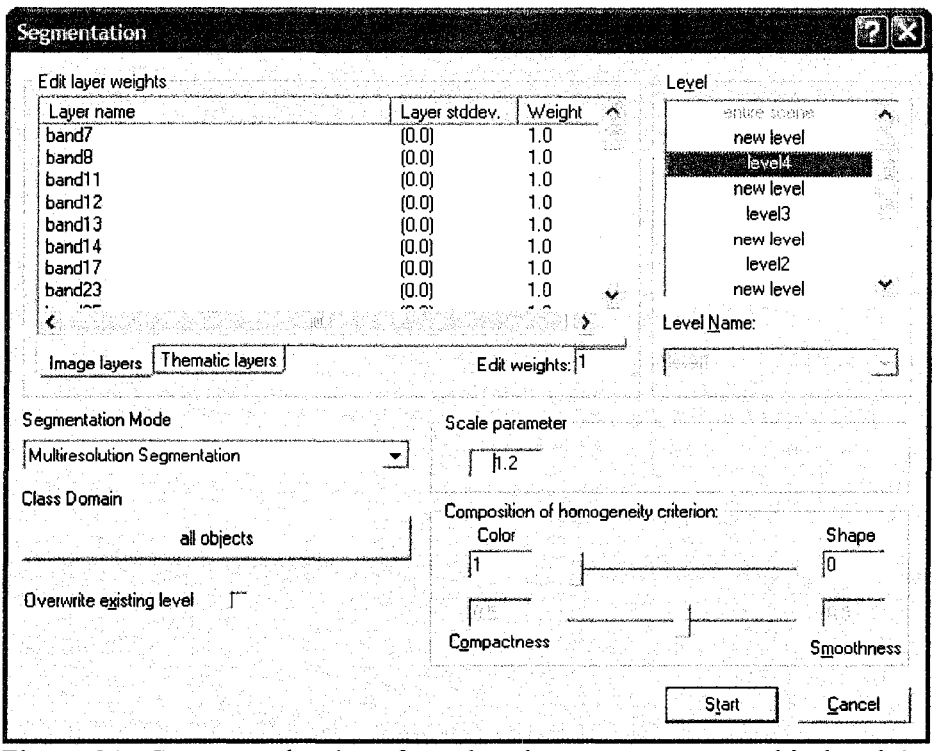

Figure 31. Segmentation interface showing parameters used in level 4.

The third level (level 3) is less coarse than the previous, and was used to further classify super-object no-cuts from level4, into general classes consisting of water, marsh, fen, bog conifer, mixedwood and deciduous. See Figure 32 for class hierarchy. In this hierarchy, bog, fen and marsh are child classes of the parent class wetland. Essentially, the wetland class was used to aggregate marsh, fen and bog into a single class for the final classification level to follow.

Level 3 segmentation was based on super-objects from level 4. Objects created in this segmentation were smaller than in the previous level (Figure 33). Parameters used in the segmentation were bands 11, 33, 44, 86 having a weight equal to 1, a scale of 0.2, and composition of homogeneity was 0.9 for color, 0.1 for shape, 0.1 for compactness and 0.9 for smoothness. Bands selected for segmentation were based standardized canonical DFA coefficients (from level 1 pixel-based DFA) while attempting to select bands dispersed across the electromagnetic spectrum.

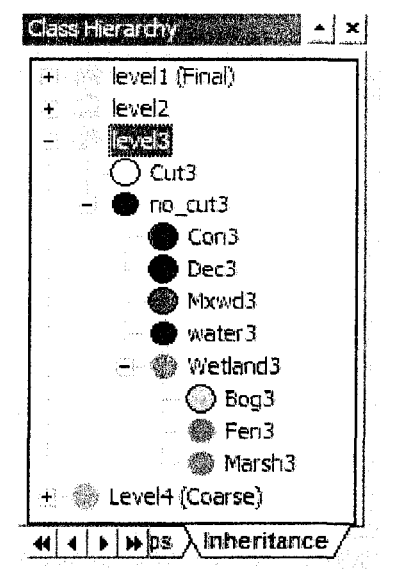

Figure 32. Hyperion's level 3 class hierarchy.

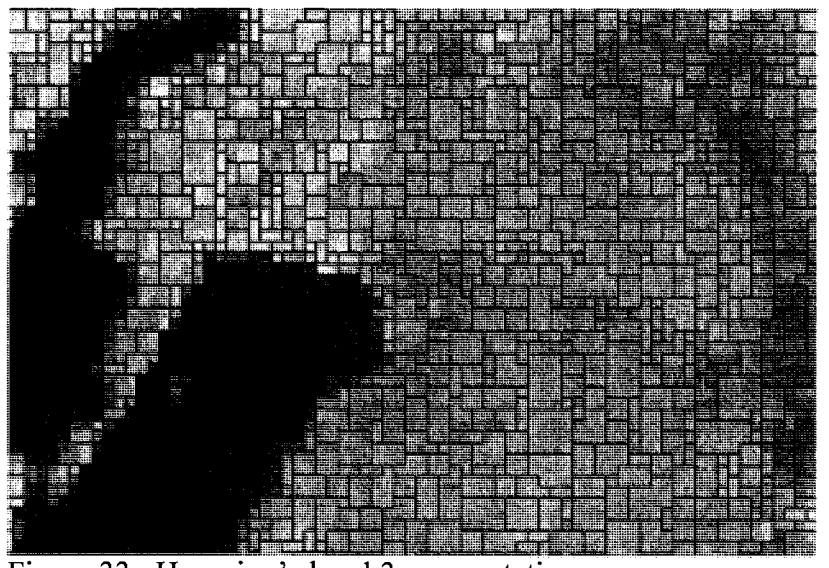

Figure 33. Hyperion's level 3 segmentation.

Segmentation parameters were based on best initial classification using a nearest neighbor classifier and inheritance rules. Bands selected for the nearest neighbor classification were based on the level1 pixel-based DFA. Step 13, which consisted of bands 7, 14, 26, 28, 31, 40, 57, 82, 86, 89, 92, 114, 120 provided to optimal initial classification. Cuts did not require the nearest neighbor classifier because its final objects were generated in the previous level. Feature-related and class-related rules

were not used for the initial classification in determining segmentation parameters, but were used afterwards to improve the classification. Inheritance rules used are shown in table 18.

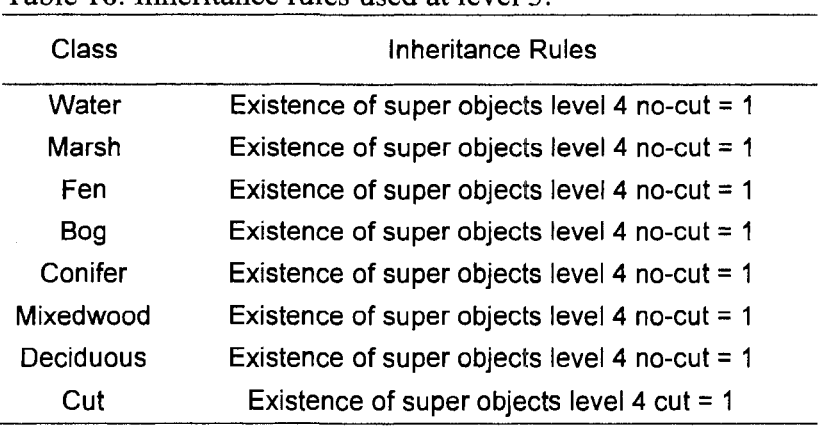

Table 18. Inheritance rules used at level 3.

Once the initial Level 3 classification was generated, a set of feature-related and class-related rules were developed to improve the classification. A smaller than membership function was used on deciduous mean band 8, deciduous mean band 13, mixedwood mean band 34, bog mean band 7, fen mean band 7, and marsh mean bands 7 and 44. Details on left and right border values used are shown in figure 34. A greater than membership function was used on bog mean bands 34 and 44, as well as fen mean bands 13, 34, and 89. Details on left and right border values used are shown in figure 35.

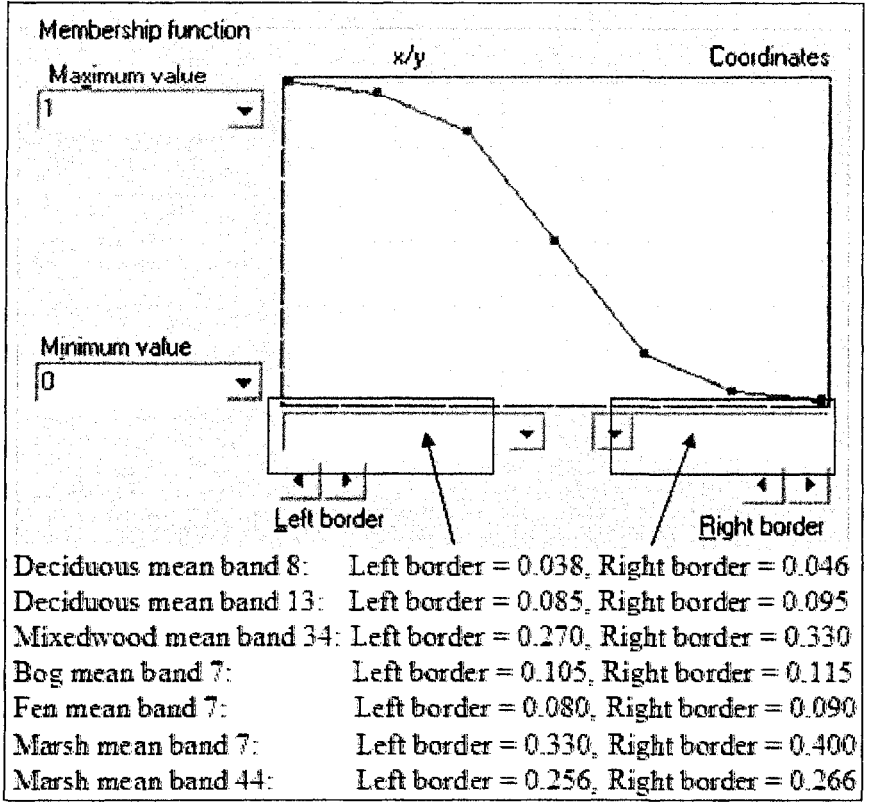

Figure 34. Smaller than member function curve used for class-related features.

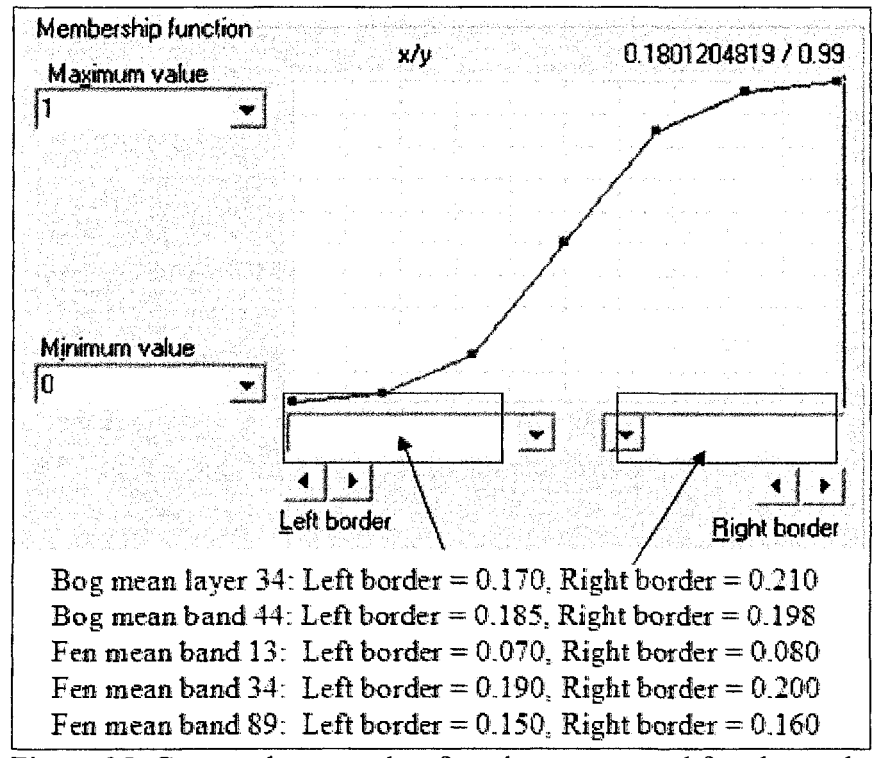

Figure 35. Greater than member function curve used for class-related features.

Membership functions were also used to created class-related rules. A 'relative border to' marsh membership function was applied to classified water objects, a 'relative border to' water was applied to classified marsh objects, and a 'relative border to' deciduous classes was applied to classified fen objects. All three rules had a smaller than membership function curve. Details on left and right border values used are shown in figure 36. The 'loop until nothing changes' option was applied to the classifier when the relative border to function was used. Once classified, segments for individual classes were merged prior to segmenting the next level.

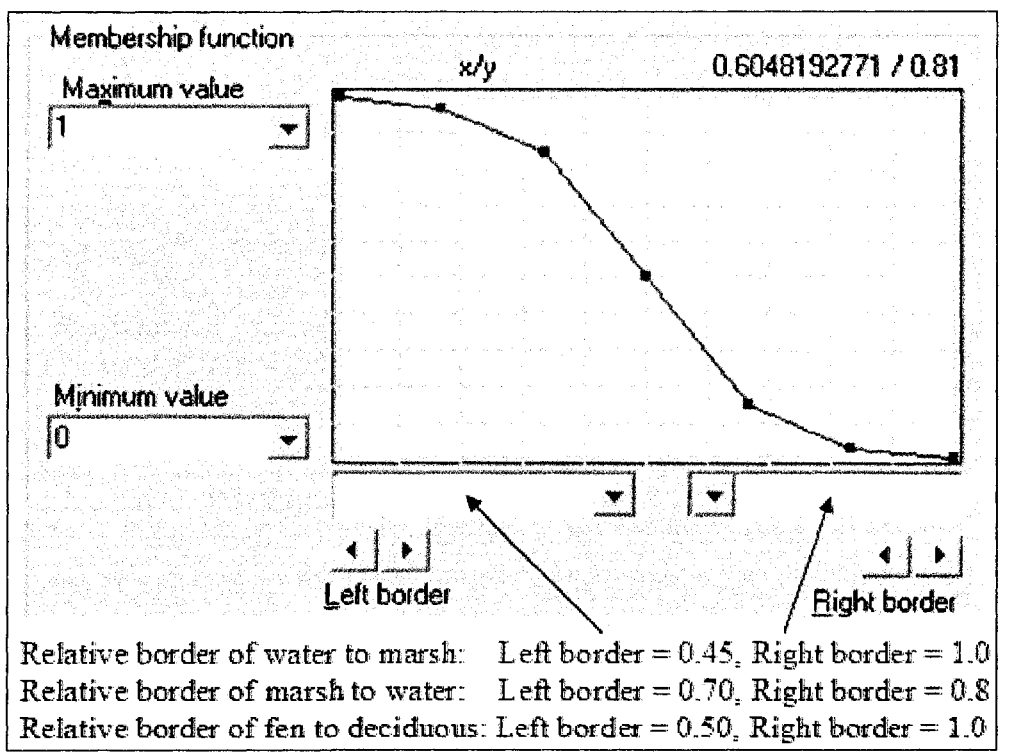

Figure 36. Smaller than relative border to membership function curve applied to water, marsh and fen showing left and right border values.

The third level (level 2) was used to further classify deciduous into dense and sparse deciduous. Level 2 segmentation was based on super-objects from level 3. See Figure 37 for class hierarchy. In this hierarchy, bog, fen and marsh are aggregated into a single class called wetland. Objects created in this segmentation were smaller than

level 4 and larger than the previous level3 (Figure 38). Parameters used in the segmentation were bands 11, 33, 44, 86 having a weight equal to 1, a scale of 2, and composition of homogeneity was 0.9 for color, 0.1 for shape, 0.1 for compactness and 0.9 for smoothness. Segmentation parameters were based on best initial classification using a nearest neighbor classifier and inheritance rules. Bands selected for the nearest neighbor classified were based on the level 1 pixel-based DF A.

For the classification parameters, step 8 from the pixel-based DFA which discriminated dense from sparse deciduous was found to be the optimum band combination. These bands consisted of bands  $23, 64, 77, 99, 104, 115, 130,$  and  $138$ . Cut, wetland, conifer, water and mixedwood did not require the nearest neighbor classifier because their final objects were generated in the previous level. Inheritance rules used are shown in table 19. Feature related and class related rules were not applied to dense and sparse deciduous classes. Once classified, segments for individual classes were merged prior to segmenting the next level.

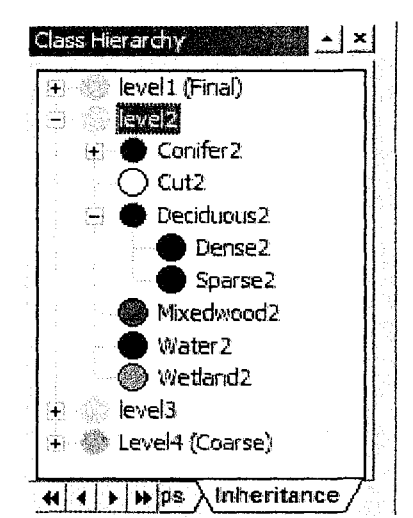

Figure 37. Hyperion's level 2 class hierarchy.

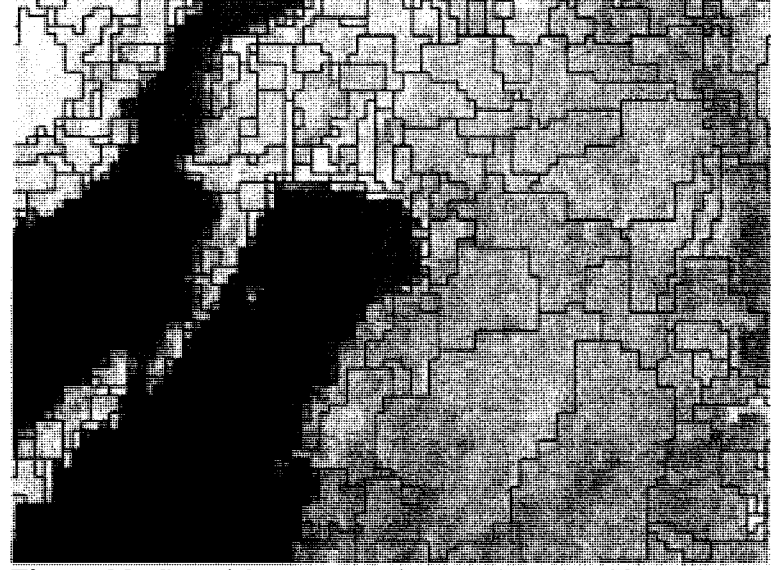

Figure 38. Level 2 segmentation used to classify deciduous into dense and sparse deciduous.

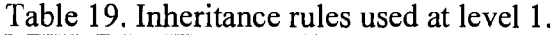

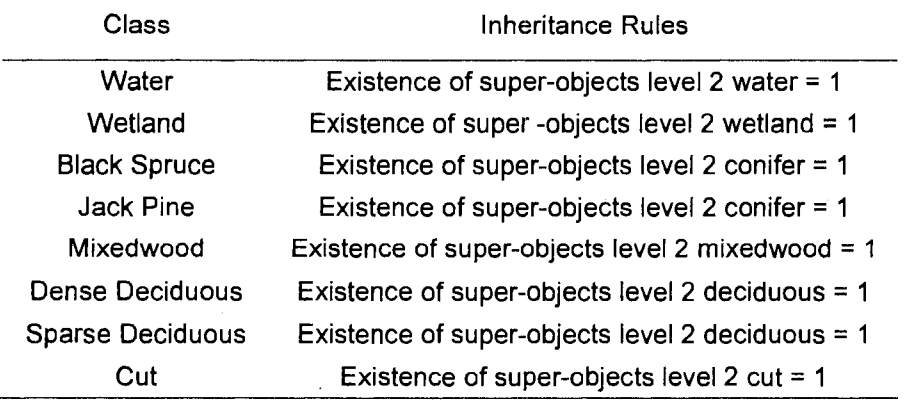

The fourth level (level 1) contained final classes in which the accuracy assessment was based on. It was used to further classify conifer into black spruce and jack pine, as well as illustrate some additional capabilities of using an object-oriented classification approach. See Figure 39 for class hierarchy. The class hierarchy consist of water, wetland (aggregated marsh, fen and bog), black spruce, jack pine, mixedwood, dense deciduous, sparse deciduous, cuts. Once these eight classes were classified, their segments were merged by class. After the merge, water was further classified into four child classes based on size and a new class call island was also produced.

Level 1 segmentation was based on super-objects from level 2. Objects created in this segmentation were the same size as level 3 (Figure 40). Parameters used in the segmentation were bands 11, 33, 44, 86 having a weight equal to 1.0, a scale of 0.2, and composition of homogeneity was 0.9 for color, 0.1 for shape, 0.1 for compactness and 0.9 for smoothness. Segmentation parameters were based on best initial classification using a nearest neighbor classifier and inheritance rules. Bands selected for the nearest neighbor classified were based on the level 2 pixel-based DF A, discriminating spruce and pine.

For the classification parameters, step 11 from the pixel-based DFA which discriminated pine from spruce was found to be the optimum band combination. These bands consisted of bands 14, 17, 25, 32, 47, 58, 60, 68, 138, 152, and 154. Cut, wetland, conifer, water, mixedwood, sparse deciduous and dense deciduous did not require the nearest neighbor classifier because their final objects were generated in the previous levels. Inheritance rules used are shown in table 20. Once classified, segments for individual classes were merged prior to classifying islands and further classifying water into four child classes.

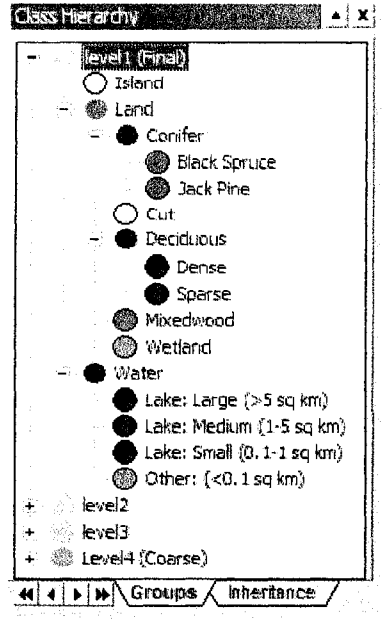

Figure 39. Hyperion's level 1 class hierarchy

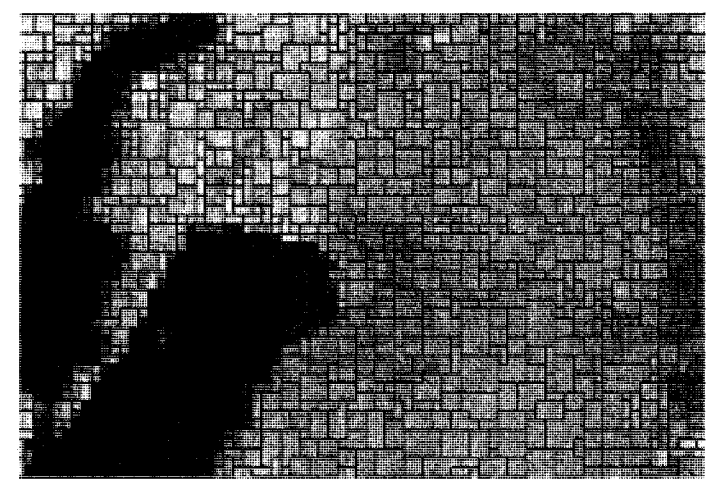

Figure 40. Level 1 segmentation used to classify conifer into black spruce and jack pine.

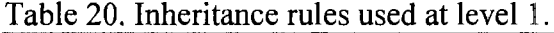

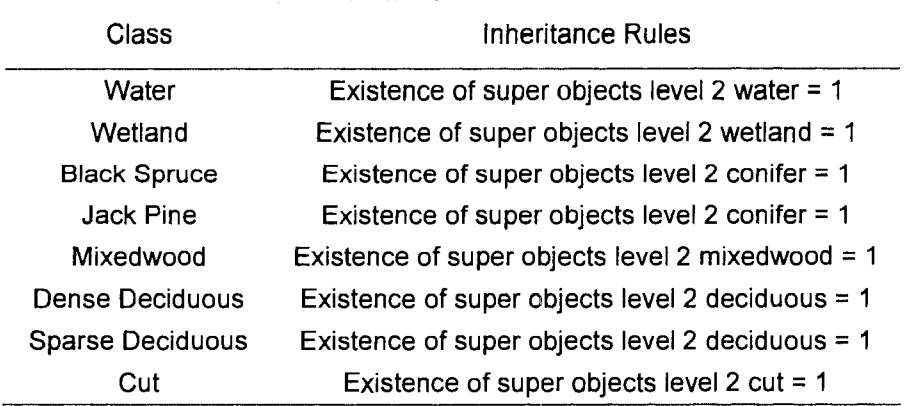

Once the initial Level I classification was generated, a set of feature-related and class-related rules were developed to classify islands, spruce, pine and further classify water into four child class which based on area. A smaller than membership function was applied to the spectral value of jack pine (Figure 41). A larger than membership function was applied to the spectral value of both jack pine and black spruce (Figure 42).

Child water classes are shown in table I6 above. The large lake class was defined by applying an area threshold greater or equal to 5 square kilometers (Figure 27). The medium lake class was defined by using a membership function constraining the area of the class between I and 5 square kilometers (Figure 28). The small lake class was defined by using a membership function with the same curve as the medium size lake but limiting the area to between 0.1 and I square kilometers. The fourth child water class consisted of all other objects classified as water. A threshold was applied to this class, limiting the area to less than O.I square kilometers. Finally, a class based algorithm called 'find enclosed by class' was used to classify islands. This algorithm found black spruce, jack pine, dense deciduous, sparse deciduous, mixedwood and cut objects that were completely contained within water, and classified them as island.

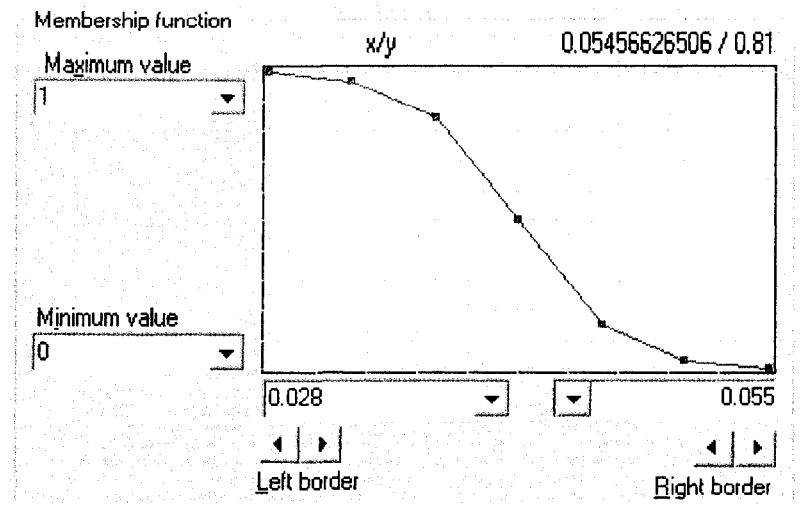

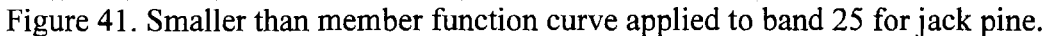

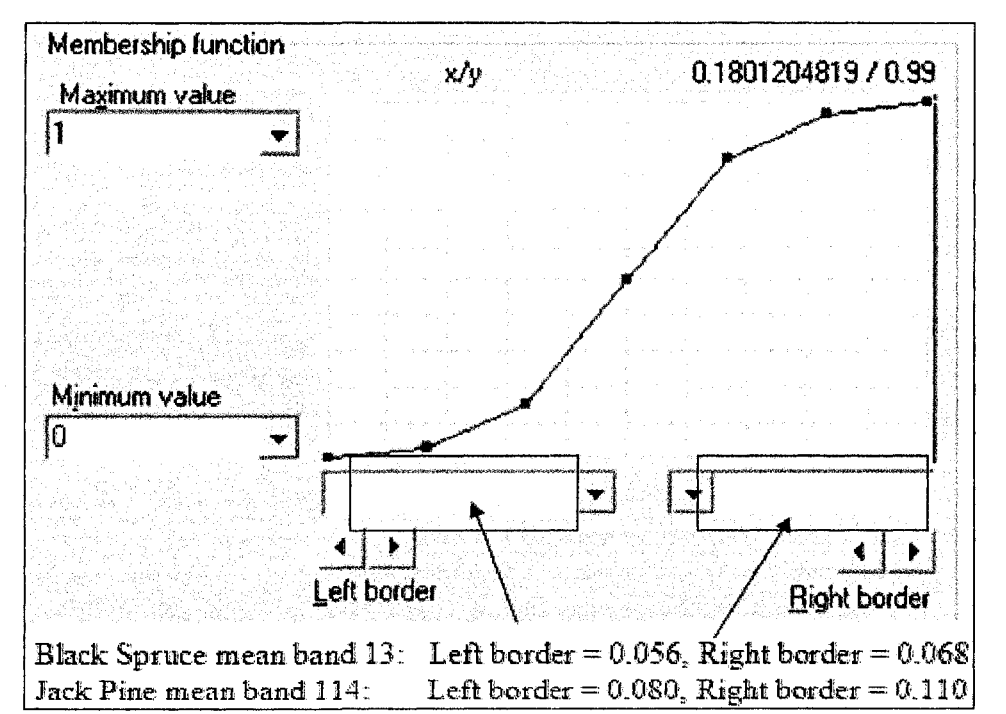

Figure 42. Greater than member function curve applied to class-related features for spruce and pine.

# **CHAPTER 5 RESULTS**

# **5.1 RADIOMETRIC CORRECTION**

## **5.1.1 Hyperion Abnormal Pixel Correction**

Visual comparison between level 1a and level 1b Hyperion bands clearly indicated that the abnormal pixel correction process was successful. Figure 43 shows the obvious dark continuous class one abnormal pixel strip no longer present in the corrected image. Figure 44 shows that less obvious class 2 abnormal pixels are no longer present in the corrected image either. Figure 45 shows an improvement in the common but difficult to see class 4 intermittent abnormal pixels.

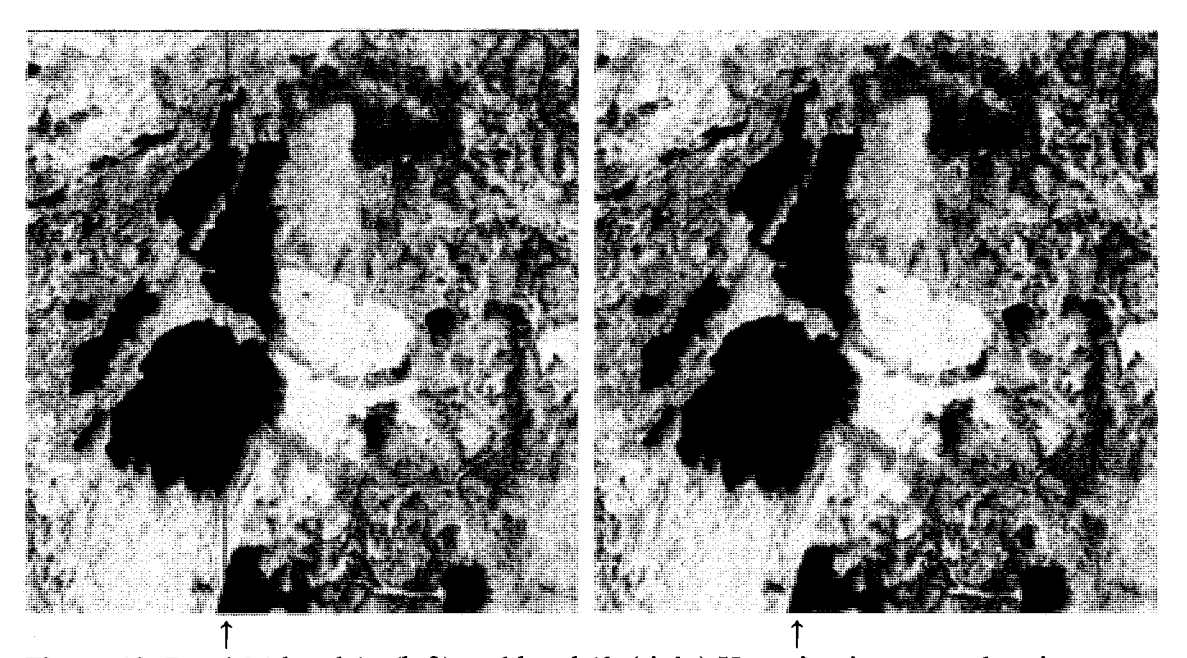

Figure 43. Band 94 level 1a (left) and level 1b (right) Hyperion imagery, showing Class 1 abnormal pixel correction.

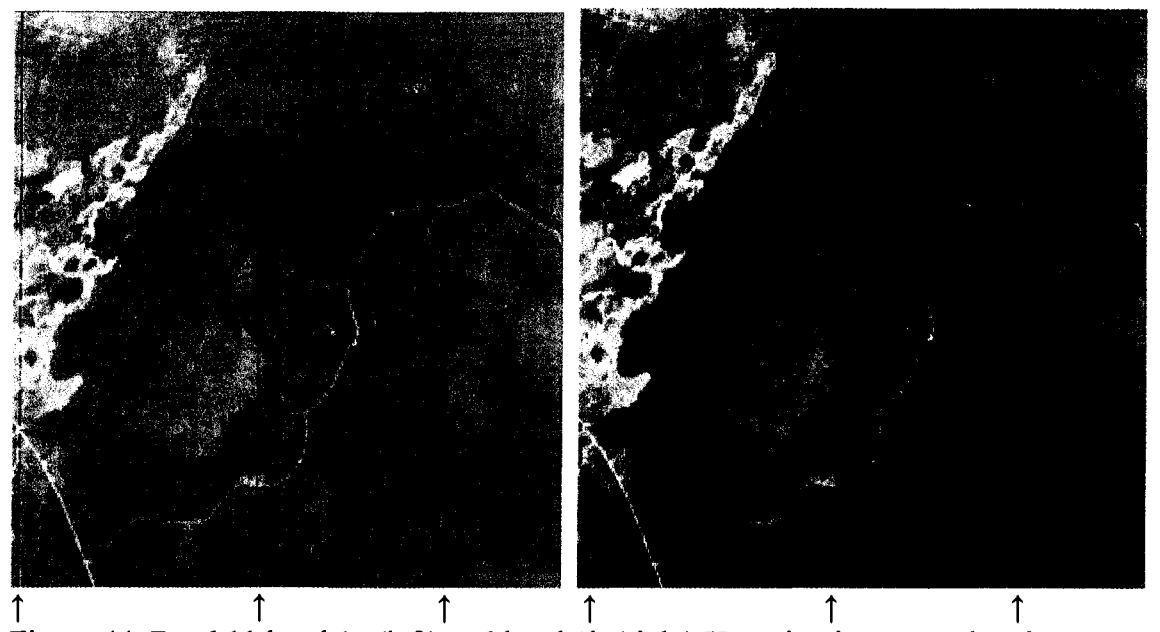

Figure 44. Band 11 level 1a (left) and level 1b (right) Hyperion imagery, showing Class 2 abnormal pixel correction.

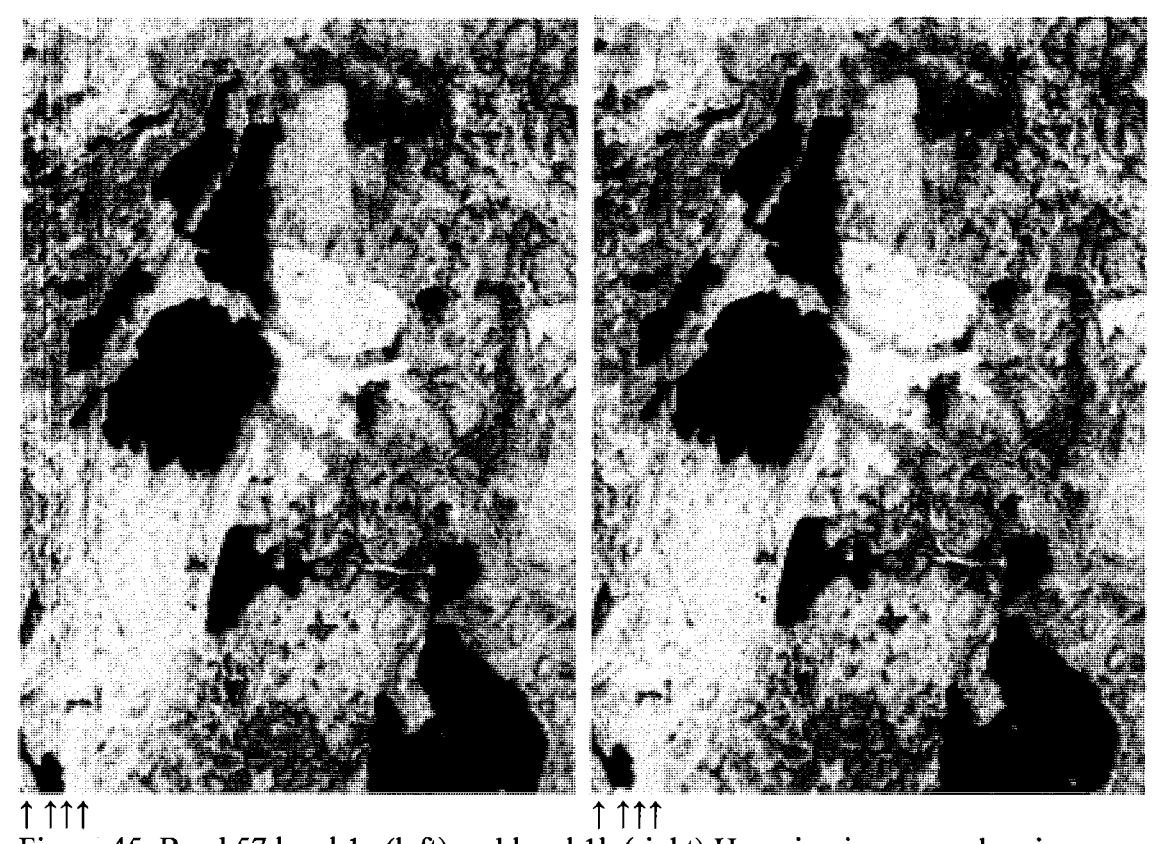

Figure 45. Band 57 level 1a (left) and level1 b (right) Hyperion imagery, showing class 4 abnormal pixel correction.

### **5.1.2 Convert to Radiance**

The conversion of raw Hyperion DN values to spectral radiance changed the reflectance scale (Figures 46 and 47). A greater decrease in SWIR bands DN values than in the VNIR bands were also observed. The conversion of Landsat L0 to L1 radiance showed greatest changes with the decrease in the blue, and MIR and FIR (Figure 48 and 49). Both Hyperion and Landsat graphs resemble radiometrically corrected datasets of vegetation as found in literature such as Jensen 2005.

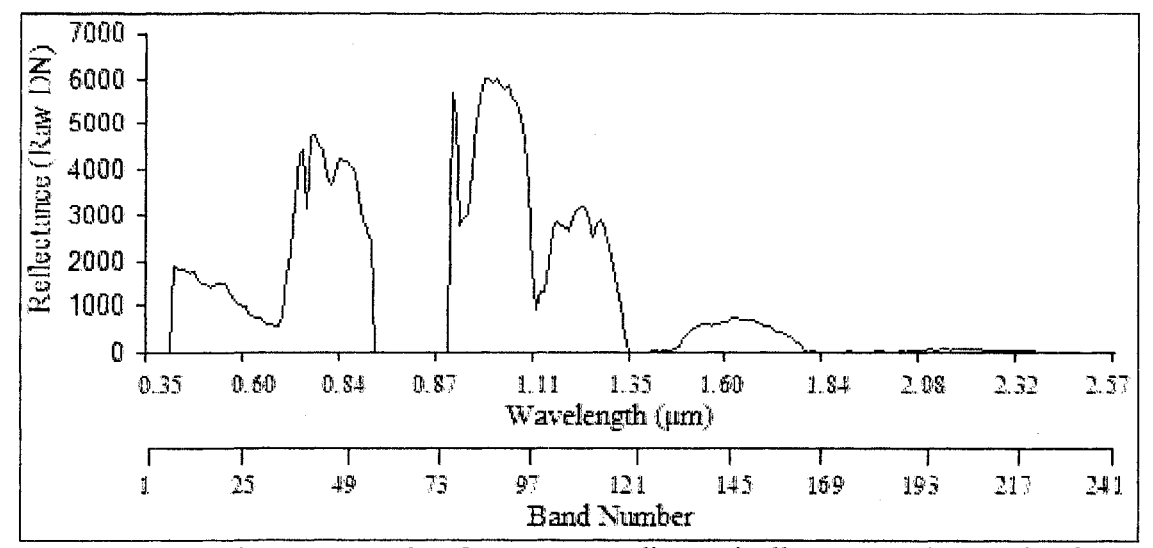

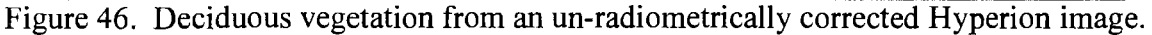

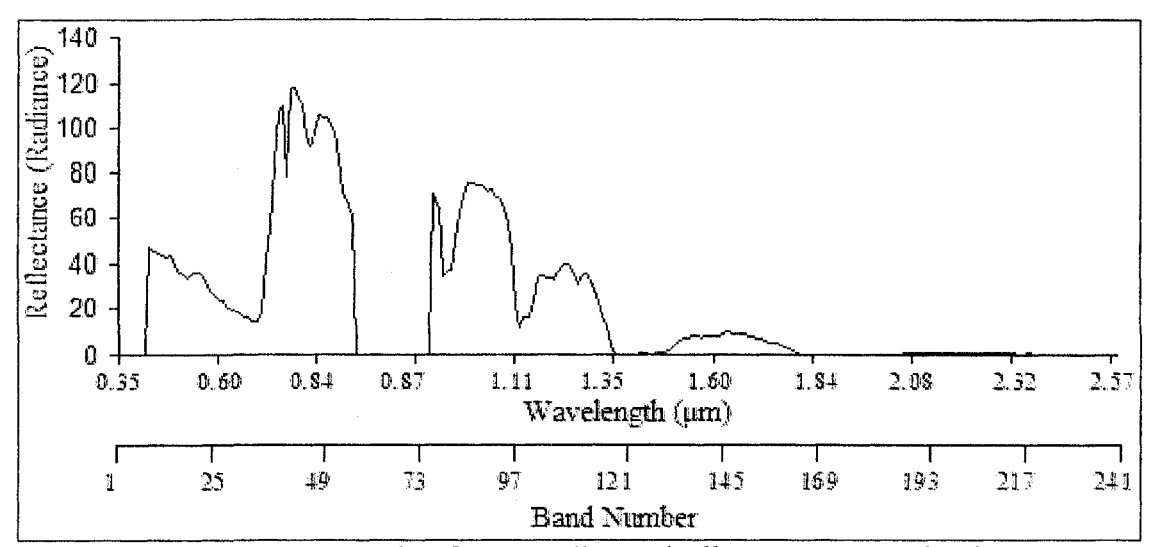

Figure 47. Deciduous vegetation from a radiometrically correct Hyperion image.

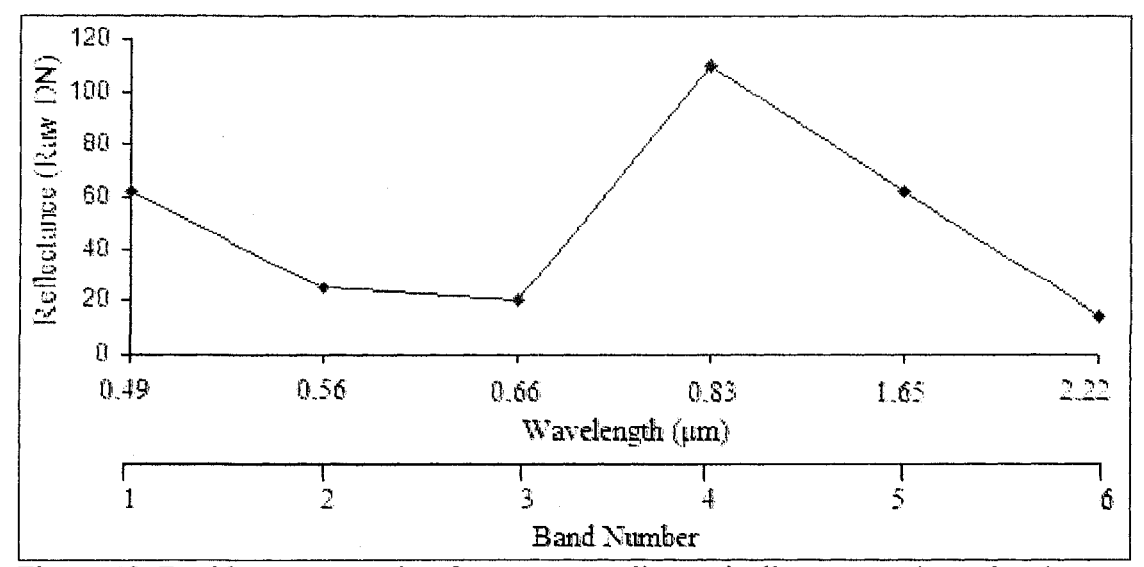

Figure 48. Deciduous vegetation from an un-radiometrically corrected Landsat image.

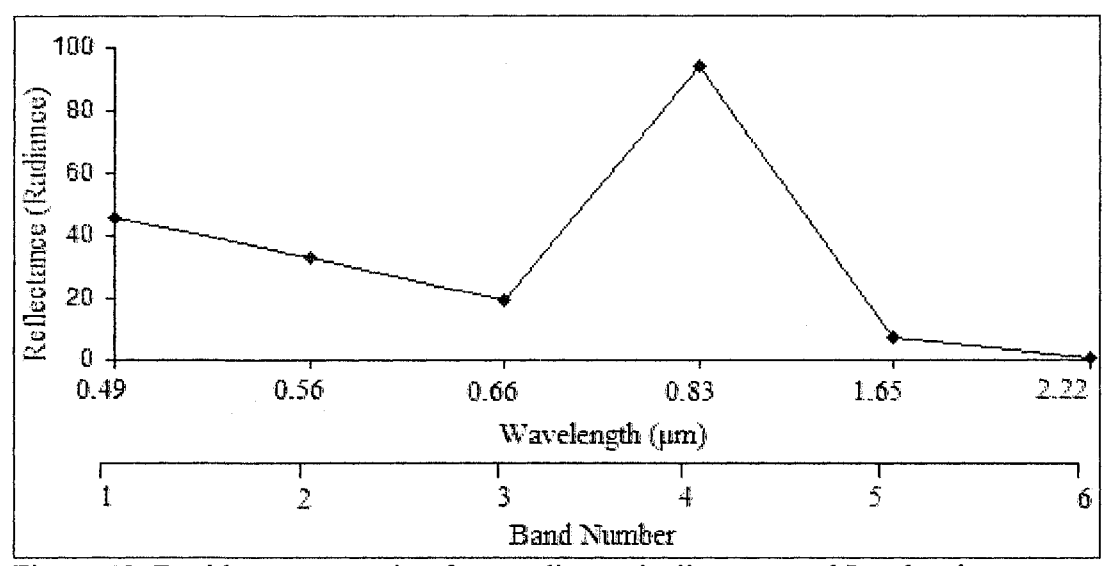

Figure 49. Deciduous vegetation from radiometrically corrected Landsat image.

# **5.2 ATMOSPHERIC CORRECTION & BAD BAND REMOVAL**

The visual inspection of vegetation graphs demonstrated that atmospheric correction resulted in graphs similar to atmospherically corrected datasets illustrated in remote sensing text books such as Jensen (2005). Atmospherically correcting with Landsat was straightforward, and the output image was ready for geometric correction

(Figure 50). Hyperion, however, was problematic, and the presence of bad bands within the Hyperion dataset was evident and needed to be removed.

During the atmospheric correction process of the Hyperion image, the spectral analysis workstation required non-calibrated bands (1-7, 58-76, 225-242) to first be removed, resulting in an image with 198 bands. Figure 51 shows a graph of a deciduous sample from the atmospheric correct image with non-calibrated bands removed. Of the 198 bands, however, there still remained bad bands that contain extreme values. These bands were the water absorption bands and bands that show poor visually image quality. Figure 52 shows a graph of a deciduous sample that is atmospherically corrected and has all bad bands removed. With the completion of the atmospheric correction and the removal of all bad bands, the new Hyperion image consisted of 155 good bands, and was ready for geometric correction. See appendix XIII for new wavelengths of each new band number.

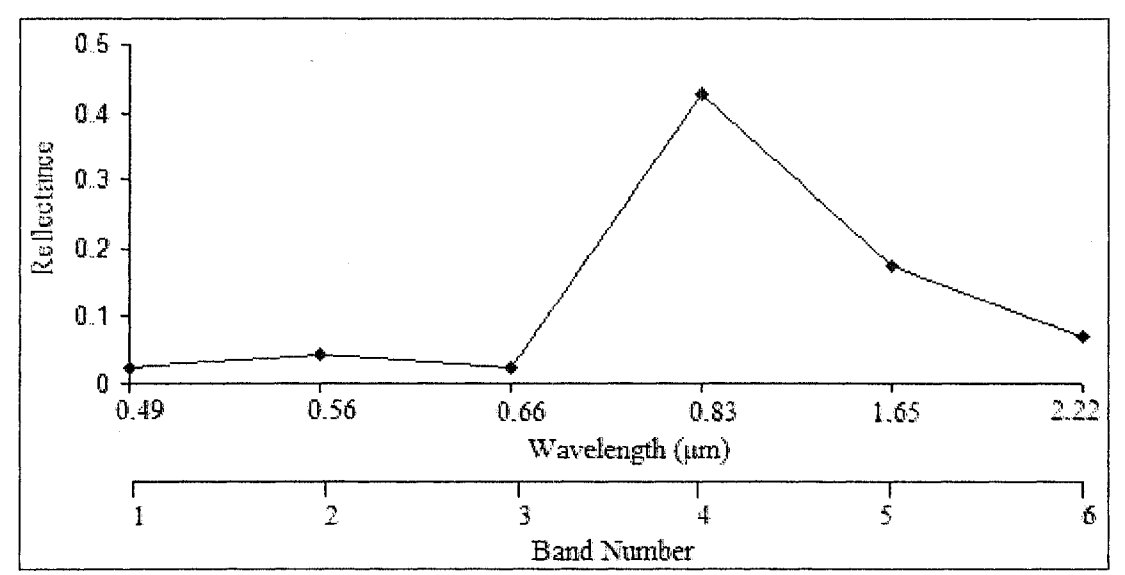

Figure 50. Atmospheric corrected Landsat graph of deciduous vegetation.

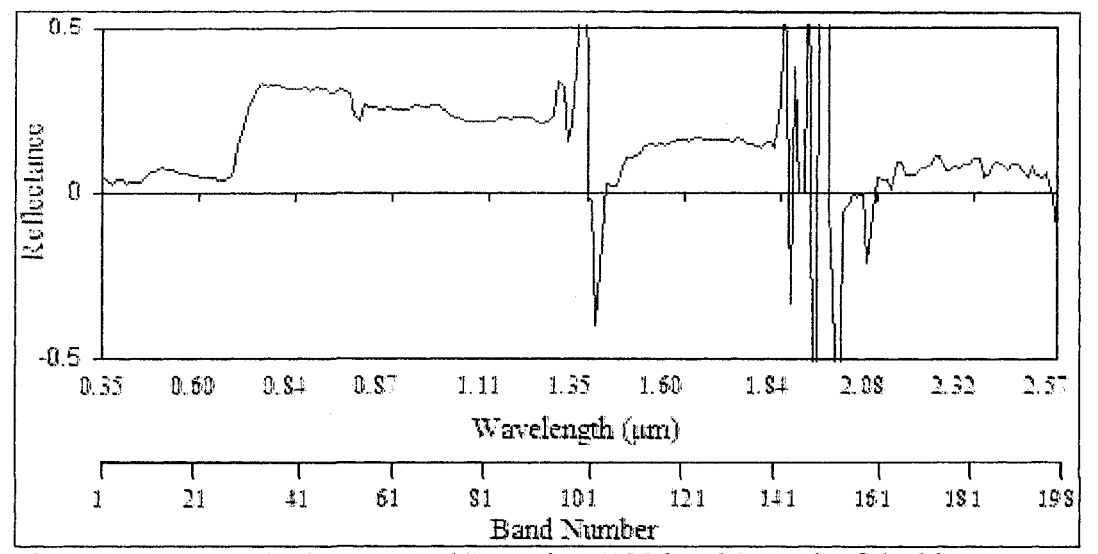

Figure 51. Atmospheric corrected Hyperion (198 bands) graph of deciduous vegetation, still showing water absorption bands with extreme values.

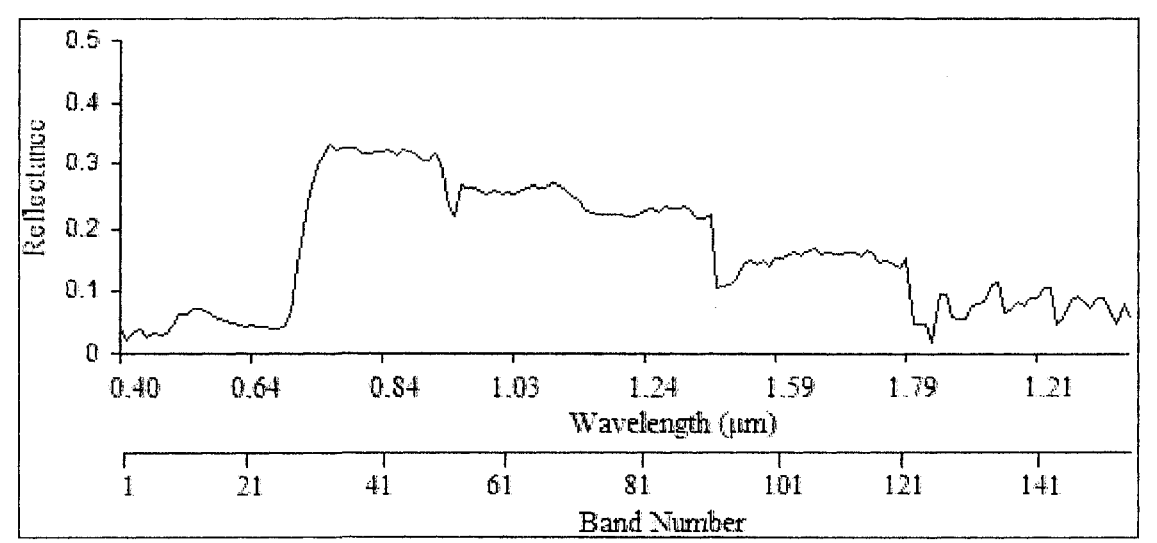

Figure 52. Atmospheric corrected Hyperion (155 bands) graph of deciduous vegetation with all bad bands removed.

#### **5.3 IMAGE ANALYSIS (PIXEL-BASED)**

### **5.3.1 Discriminant Function Analysis (Level 1)**

Stepwise discriminant function analysis (DFA) was used as a feature (band) selection method for Hyperion. Hyperion imagery has high correlations  $(> 0.90)$ between bands (predictor variables) when wavelengths are close to one another. Appendix XVIII shows a pooled within-groups correlation matrix showing average correlations for the first 19 bands. Bands 5 through 19 showed a high correlation with one or more other bands. In addition, some bands selected in the stepwise DFA showed high correlations as well (Appendix XIX). Although datasets with high correlated predictor variables is a violation of one of the assumptions in stepwise DF A, it is unavoidable with the nature of hyperspectral imagery and DFA was used with this violation.

Discriminant scores represent individual case (sample) values that result from applying a discriminant function formula. Overall, the discriminant function analysis worked well. Figure 53 uses discriminant functions 1 and 2 to show how well the functions separate each group. Discriminant function 1 separates water and cuts well from all other classes, except for some overlap with marsh. It does not however, separate deciduous, mixedwood, conifer, fen and bog well from one another. Although function 2 shows some overlap between mixedwood with deciduous and conifer, it does separate deciduous from conifer, marsh, bog and fen well. Both functions show some overlap with marsh, fen and bog. All group means are well separated except for mixed wood and fen, and conifer and bog.

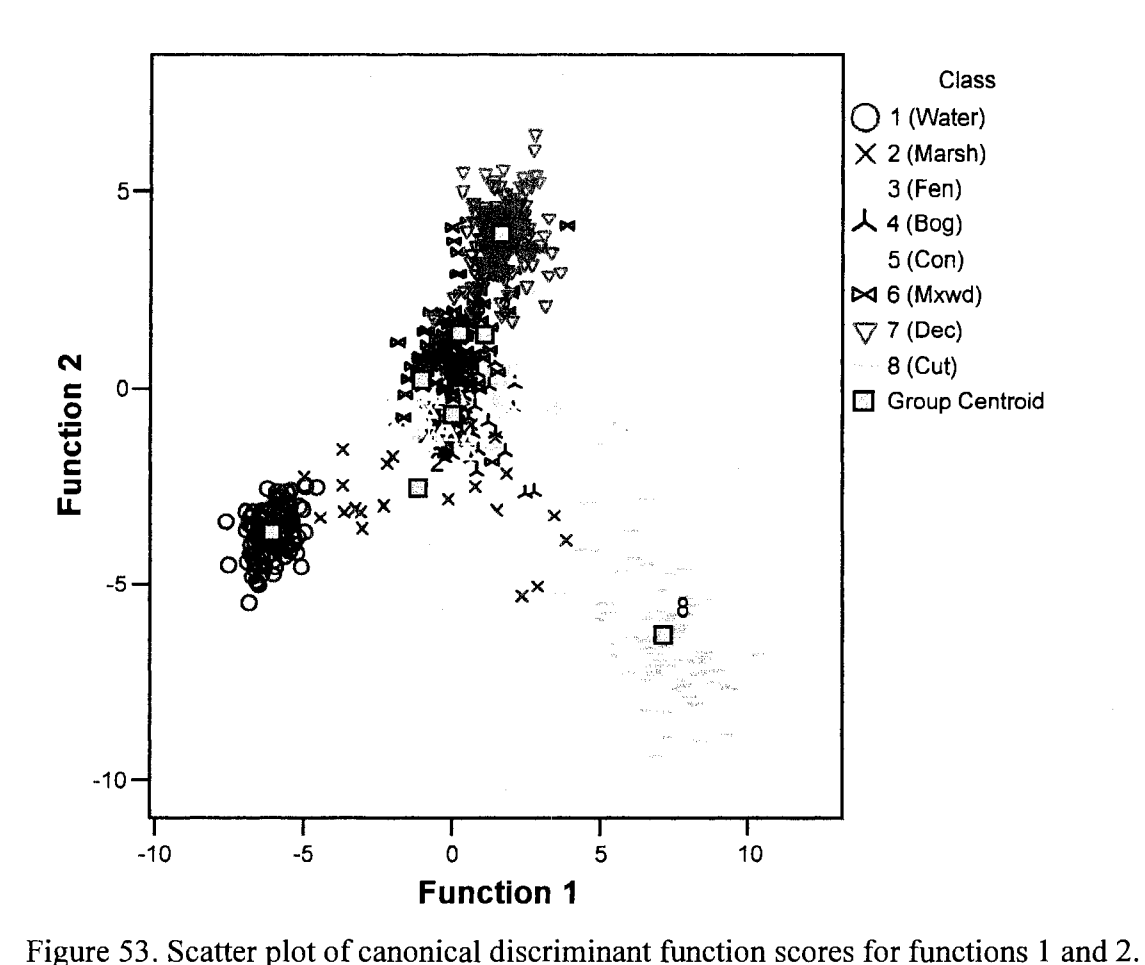

# **Canonical Discriminant Functions**

Wilks' Lambda measures unexplained variability in the data, and shows how well each function separates cases into groups (Appendix XX), with smaller values indicating better separation. The null hypothesis of the Wilks' Lambda test is that group means are equal. Group function scores differed significantly for all functions

(p< 0.001). The null hypothesis was rejected, and therefore all test of functions separate the groups. Functions 1-7 ( $\leq$  0.1%), 2-7 (0.4%), and 3-7 (3.8%) showed low unexplained variability in the model. Functions 4-7 showed moderate unexplained

variability in the model (20.8%). Functions 5-7 (52.9%), 6-7 (70.9%) and 7 (86.7%) showed higher unexplained variability in the model.

Canonical correlation indicates how much relationship there is between the discriminant scores on that axis and the group structure. The square of the canonical correlation is the percent of total variability in scores explained by differences among groups. In general, a higher the canonical correlation represents greater separation in scores amoung groups. Functions 1-4 hold the highest amount of variability in the discriminant scores based on group structure (Appendix XX). Ninety point six percent (0.9522 ) of the variability in the discriminant scores of function 1 is based on group structure, which is high. Sixty point seven percent (0.7792 ) of the variability in the discriminant scores of function 4 is based on group structure. Twenty-five point four percent (0.5042 ) of the variability in the discriminant scores of function 5 is based on group structure, which is low.

Standardized canonical discriminant function coefficients compare the importance each band (independent variable) has on individual functions. Coefficients with large positive or negative values correspond to variables with greater discriminating ability. Appendix XXI lists the coefficients for functions 1-4. Discriminant function 1 is most correlated with transition band 32 between red and NIR, as well as NIR band 44. Function 2 is most correlated with transition bands 28 and 31 between visible red and NIR, as well as SWIR bands 84 and 86. Function 3 is most correlated with SWIR bands 84 and 86, and function 4 is most correlated with NIR bands 31 and 34.

## 5.3.2 **Discriminant Function** Analysis (Level 2)

## *5.3.2.1 Black Spruce and Jack Pine*

Stepwise discriminant function analysis (DFA) was used as a feature (band) selection method, for separating groups (spruce and pine). The boxplot in Figure 54 was used as a graphical way of comparing the separation of groups (spruce and pine) defined by a factor variable (scores from function 1). Overall, it shows good separation between groups. The box represents the interquartile range, which is derived by the upper and lower quartiles, and represents 50% of the data (Wikipedia 2007). The lower quartile ( $1<sup>st</sup>$  quartile) cuts off the lower 25% of the scores and the upper quartile ( $3<sup>rd</sup>$ ) quartile) cuts off the highest 25% of the scores. This results in a box stretching from the lower  $25<sup>th</sup>$  percentile to the upper  $75<sup>th</sup>$  percentile. The non-overlapping the interquartile ranges in this case indicates the groups are well separated. The horizontal line within a box represents the median. The medians in this case are well separated indicating good separation between groups. The whiskers, which are lines attached to the boxes, represent the minimum and maximum score values, except for outliers. They extend a maximum of 1.5 times the 1<sup>st</sup> and  $3<sup>rd</sup>$  quartile value. The non-overlapping of the whiskers when comparing the two groups indicated good separation. The overlapping of some outliers from pine with the whiskers of spruce, indicates a small amount of misclassification when separating the two groups. Outliers are extreme cases with data values that fall outside the extent of the whiskers (Wikipedia 2007).

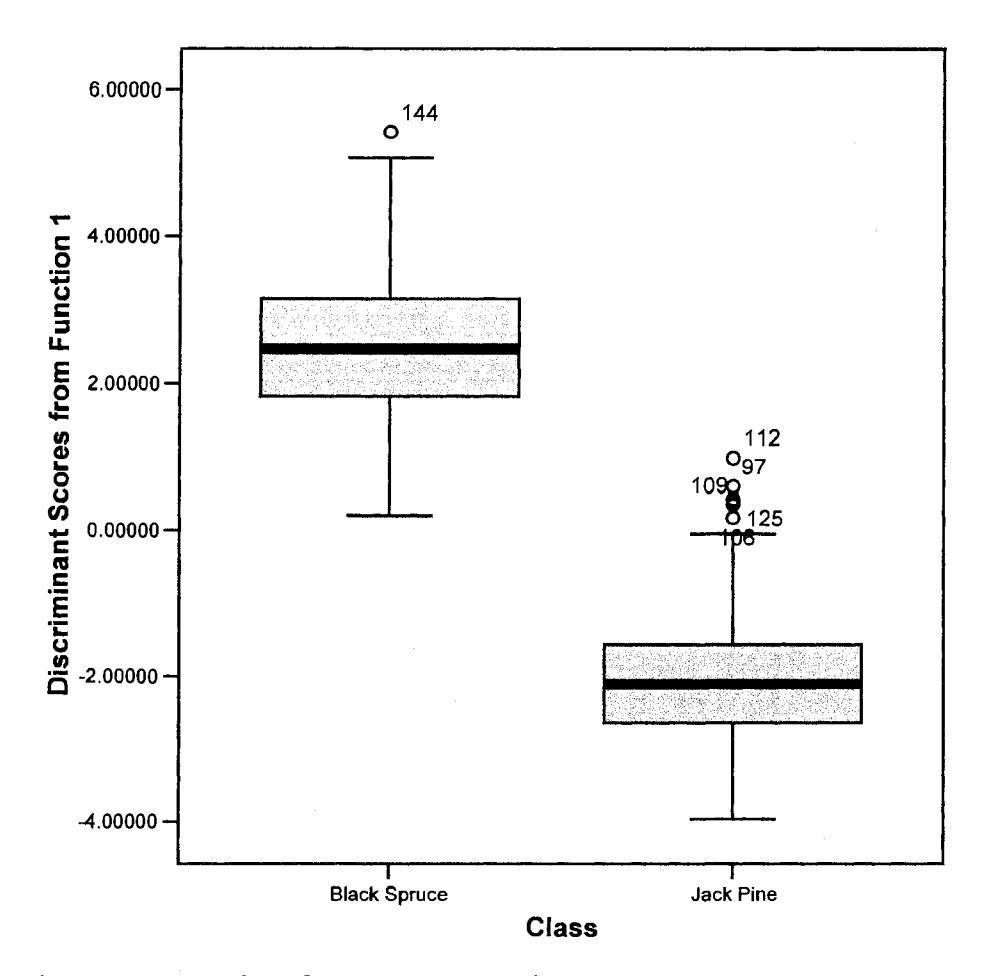

Figure 54. Box plot of spruce and pine function 1 discriminant scores.

Wilks' Lambda for Function 1 showed a low 16.5% of unexplained variability of the data in the model, indicating good separation of cases into groups (Appendix XXII). Test of function 1 was significant ( $p<0.001$ ), meaning function 1 significantly separates the groups. Canonical correlation indicated that 83.54% (0.914<sup>2</sup>) of the variability in the discriminant scores of function 1 is based on group structure (Appendix XXII). Standardized canonical discriminant function coefficients indicate that function 1 is most correlated with NIR bands 40 and 41 and SWIR band 59 (Appendix XXII).

### *5.3.2.2 Dense and Sparse Deciduous*

The discriminant function analysis produced one function to separate the dense and sparse deciduous forest for the Hyperion image. The box plot in Figure 55 compares the discriminant scores for function 1 for dense and sparse deciduous. The non-overlapping of the interquartile ranges and associated whiskers indicates good separation between classes. There is however, one overlapping outlier which indicates that the separation of groups is not complete.

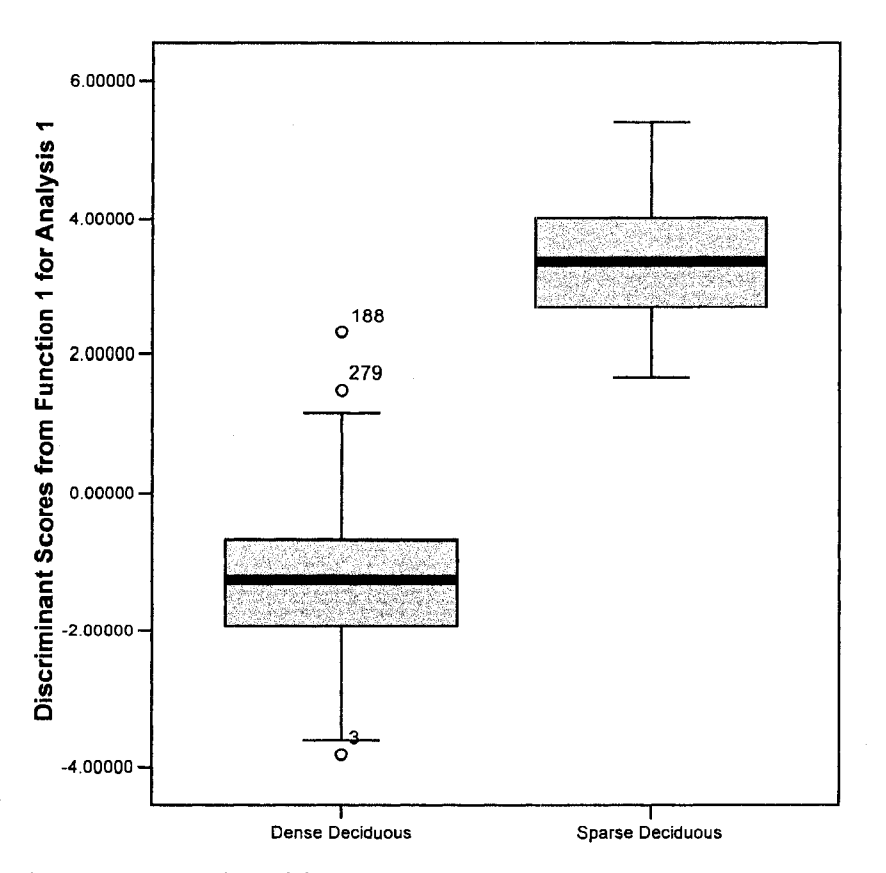

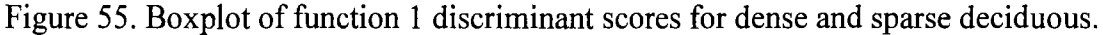

Wilks' Lambda for Function 1 showed a low 19.2% of unexplained variability of the data in the model, indicating good separation of cases into groups (Appendix XXIII). Group scores differed significantly in function 1 ( $p$ <0.001), meaning function 1 significantly separates the groups (Appendix XXIII). Canonical correlation indicated
that 80.8% (0.899<sup>2</sup> ) of the variability in the discriminant scores of function 1 is based on group structure (Appendix XXIII). Standardized canonical discriminant function coefficients indicate that function 1 is most correlated with NIR band 77 (Appendix XXIII).

## **5.3.3 Error Matrices (Feature Selection)**

Error matrices used for the final classification comparing Landsat (standard 6 bands) and Hyperion (DFA) are shown in tables 21 and 22. Both sensors misclassified wetlands with water, spruce and sparse deciduous. In addition Landsat also misclassified wetlands with cuts, whereas Hyperion did not. Spruce got misclassified with jack pine and mixedwood only once with both sensors. Hyperion misclassified jack pine with spruce less often than Landsat. Both sensors misclassified mixedwood with spruce, jack pine, and dense deciduous. Landsat misclassified sparse deciduous with dense deciduous whereas Hyperion perfectly classified sparse deciduous. Hyperion also perfectly classified cuts where as Landsat misclassified cuts with wetlands. See appendices XXIV and XXV for an illustration of the classified images.

| Data                   | Water          | Wetland          | <b>Black</b><br>Spruce | Jack<br>Pine   | Mixed-<br>wood | Dense<br>Dec.  | Sparse<br>Dec. | Cut            | Total |
|------------------------|----------------|------------------|------------------------|----------------|----------------|----------------|----------------|----------------|-------|
| Water                  | 48             | $\overline{2}$   | $\bf{0}$               | $\overline{0}$ | $\overline{0}$ | $\mathbf 0$    | $\overline{0}$ | $\overline{0}$ | 50    |
| Wetland                | $\overline{2}$ | 59               | 15                     | $\mathbf{0}$   | 3              | $\overline{0}$ | $\overline{0}$ | $\overline{2}$ | 81    |
| <b>Black</b><br>Spruce | $\overline{0}$ | 5                | 46                     | 12             | 17             | $\mathbf 0$    | $\overline{0}$ | $\mathbf 0$    | 80    |
| <b>Jack Pine</b>       | $\mathbf{0}$   | $\mathbf{0}$     | 1                      | 59             | $\overline{4}$ | $\mathbf{0}$   | $\theta$       | $\mathbf{0}$   | 64    |
| Mixed-<br>wood         | $\mathbf 0$    | $\boldsymbol{0}$ | 1                      | 4              | 30             | 6              | $\overline{0}$ | $\bf{0}$       | 41    |
| Dense<br>Dec.          | $\overline{0}$ | $\mathbf{0}$     | $\bf{0}$               | $\mathbf{0}$   | 6              | 59             | 6              | $\bf{0}$       | 71    |
| Sparse<br>Dec.         | $\bf{0}$       | 3                | $\bf{0}$               | $\bf{0}$       | $\bf{0}$       | $\bf{0}$       | 19             | $\bf{0}$       | 22    |
| Cut                    | $\bf{0}$       | $\overline{2}$   | $\bf{0}$               | $\overline{0}$ | $\overline{0}$ | $\bf{0}$       | $\bf{0}$       | 37             | 39    |
| Column<br>Total        | 50             | 71               | 63                     | 75             | 60             | 65             | 25             | 39             | 448   |

Table 22. Error matrix for Hyperion final supervised classification using band selection.

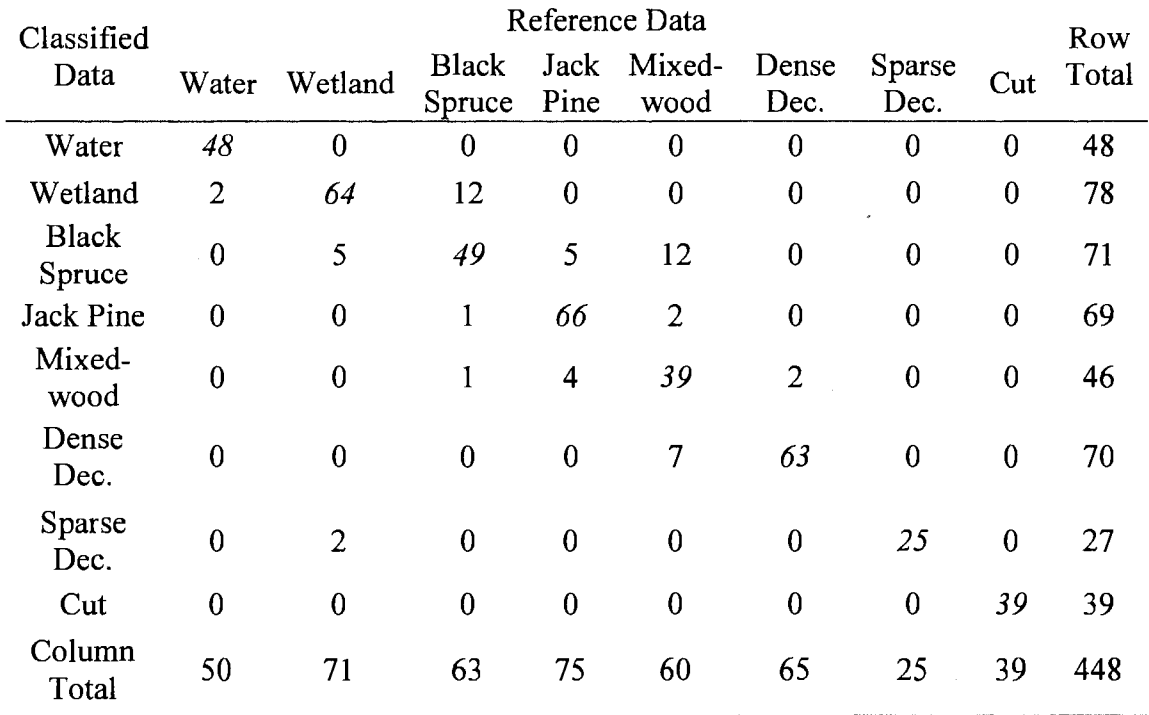

# **5.3.4 Accuracy** Assessment **(Feature Selection)**

Accuracy assessment comparing Landsat and Hyperion showed that Hyperion is capable of distinguishing among classes better than Landsat. Overall classification accuracy's were 79.69% and 87.72% for Landsat and Hyperion respectively (Table 23). Hyperion Producer's accuracy was consistently equal to or higher than Landsat in all classes. The most notable difference was with sparse deciduous were Hyperion had a 100.00% and Landsat had a 76.00% producer's accuracy. User's accuracy and Kappa statistics were consistently higher with Hyperion in all classes. Overall Kappa statistic was 76.50% and 85.81% for Landsat and Hyperion respectively.

Table 23. Accuracy assessment comparing Landsat and Hyperion from band selection supervised classification.

| Class                                         |         | Producers Accuracy (%) |         | Users Accuracy $(\% )$ | Kappa Statistics (%) |          |  |
|-----------------------------------------------|---------|------------------------|---------|------------------------|----------------------|----------|--|
|                                               | Landsat | Hyperion               | Landsat | Hyperion               | Landsat              | Hyperion |  |
| Water                                         | 96.00   | 96.00                  | 96.00   | 100.00                 | 95.50                | 100.00   |  |
| Wetland                                       | 83.10   | 90.14                  | 72.84   | 82.05                  | 67.72                | 78.67    |  |
| <b>Black Spruce</b>                           | 73.02   | 77.78                  | 57.50   | 69.01                  | 50.55                | 63.94    |  |
| Jack Pine                                     | 78.67   | 88.00                  | 92.19   | 95.65                  | 90.62                | 94.78    |  |
| Mixedwood                                     | 50.00   | 65.00                  | 73.17   | 84.78                  | 69.02                | 82.43    |  |
| Dense Dec.                                    | 90.77   | 96.92                  | 83.10   | 90.00                  | 80.23                | 88.30    |  |
| Sparse Dec.                                   | 76.00   | 100.00                 | 86.36   | 92.59                  | 85.56                | 92.15    |  |
| Cut                                           | 94.87   | 100.00                 | 94.87   | 100.00                 | 94.38                | 100.00   |  |
| Overall<br>Classification<br>Accuracy $(\% )$ | 79.69   | 87.72                  |         |                        | 76.50                | 85.81    |  |

#### 5.3.5 Principal Component Analysis (PCA)

#### 5.3.5.1 *Error Matrices (PCA)*

Error matrix for Landsat and Hyperion's final classes produced with a maximum likelihood supervised classifier using PC bands are shown in tables 24 and 25. Both sensors misclassified water with wetlands. Landsat misclassified wetland with spruce and sparse deciduous, whereas Hyperion misclassified wetland with water, spruce, pine

and mixedwood. Both sensors misclassified spruce with wetland, pine, and mixedwood, as well as misclassified pine with spruce and mixedwood. Landsat and Hyperion misclassified mixedwood with wetland, spruce, pine and dense deciduous. In addition Landsat also misclassified mixedwood with sparse deciduous. Although both sensors misclassified dense deciduous with sparse and mixedwood, Landsat also misclassified mixedwood with wetland. Hyperion perfectly classified sparse deciduous, whereas Landsat misclassified sparse with dense deciduous and wetland. Hyperion perfectly classified cuts, whereas Landsat misclassified cuts with wetland.

| Classified             | Reference Data |                |                 |                |                |                          |                |                |              |
|------------------------|----------------|----------------|-----------------|----------------|----------------|--------------------------|----------------|----------------|--------------|
| Data                   | Water          | Wetland        | Black<br>Spruce | Jack<br>Pine   | Mixed-<br>wood | Dense<br>Dec.            | Sparse<br>Dec. | Cut            | Row<br>Total |
| Water                  | 46             | $\overline{0}$ | $\overline{0}$  | $\overline{0}$ | $\mathbf{0}$   | $\overline{0}$           | $\overline{0}$ | $\overline{0}$ | 46           |
| Wetland                | $\overline{4}$ | 68             | 26              | $\overline{0}$ | $\overline{2}$ | $\overline{\mathcal{A}}$ | 1              | $\overline{2}$ | 107          |
| <b>Black</b><br>Spruce | $\mathbf 0$    | $\overline{2}$ | 31              | 15             | 9              | $\mathbf{0}$             | $\bf{0}$       | $\bf{0}$       | 57           |
| <b>Jack Pine</b>       | $\overline{0}$ | $\overline{0}$ | 3               | 52             | 6              | $\boldsymbol{0}$         | $\overline{0}$ | $\overline{0}$ | 61           |
| Mixed-<br>Wood         | $\overline{0}$ | $\overline{0}$ | 3               | 8              | 40             | 9                        | $\overline{0}$ | $\overline{0}$ | 60           |
| Dense<br>Dec.          | $\overline{0}$ | $\overline{0}$ | $\overline{0}$  | $\bf{0}$       | $\overline{2}$ | 45                       | $\overline{2}$ | $\overline{0}$ | 49           |
| Sparse<br>Dec.         | $\overline{0}$ | $\mathbf{1}$   | $\overline{0}$  | $\overline{0}$ | 1              | 7                        | 22             | $\overline{0}$ | 31           |
| Cut                    | $\bf{0}$       | $\overline{0}$ | $\mathbf{0}$    | $\bf{0}$       | $\mathbf{0}$   | $\overline{0}$           | $\overline{0}$ | 37             | 37           |
| Column<br>Total        | 50             | 71             | 63              | 75             | 60             | 65                       | 25             | 39             | 448          |

Table 24. Error matrix for Landsat final supervised classification using PC's 1-3.

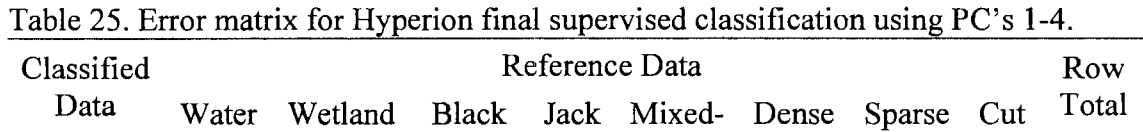

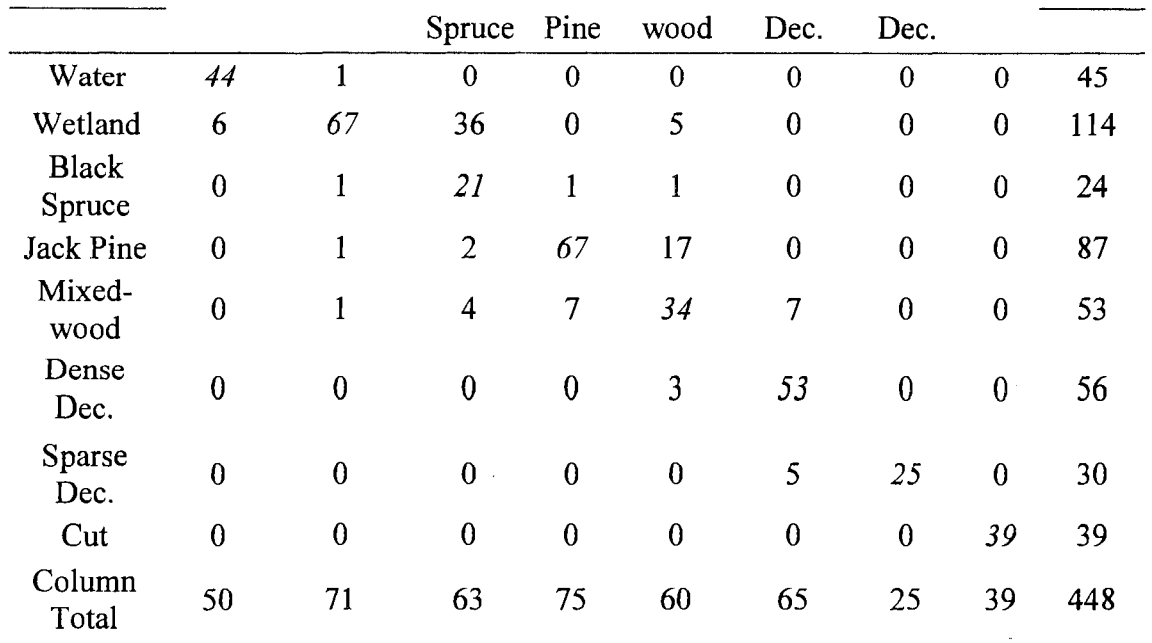

## 5.3.5.2 *Accuracy Assessment (PCA)*

Accuracy assessment comparing PC bands with Landsat and Hyperion showed that Hyperion is generally capable of distinguishing among classes better than Landsat. Overall classification accuracy's were 76.12% and 78.13% for Landsat and Hyperion respectively (Table 26). Overall Kappa Statistic's were 72.39% and 74.66% for Landsat and Hyperion respectively. Producer's, user's and Kappa statisitics showed that both sensors could distinguish cuts and water well, but had difficulties classifying the remainder classes. For example, although Landsat's producer's accuracy for wetland was 95.77%, its Kappa statistic was 56.69%. This indicates that although the probability of a reference pixel being correctly is high, the reliability of a pixel actually being in that class is low.

Class Producers Accuracy (%) Users Accuracy (%) Kappa Statistics (%)

Table 26. Accuracy assessment comparing TM and Hyperion supervised classification using PC's.

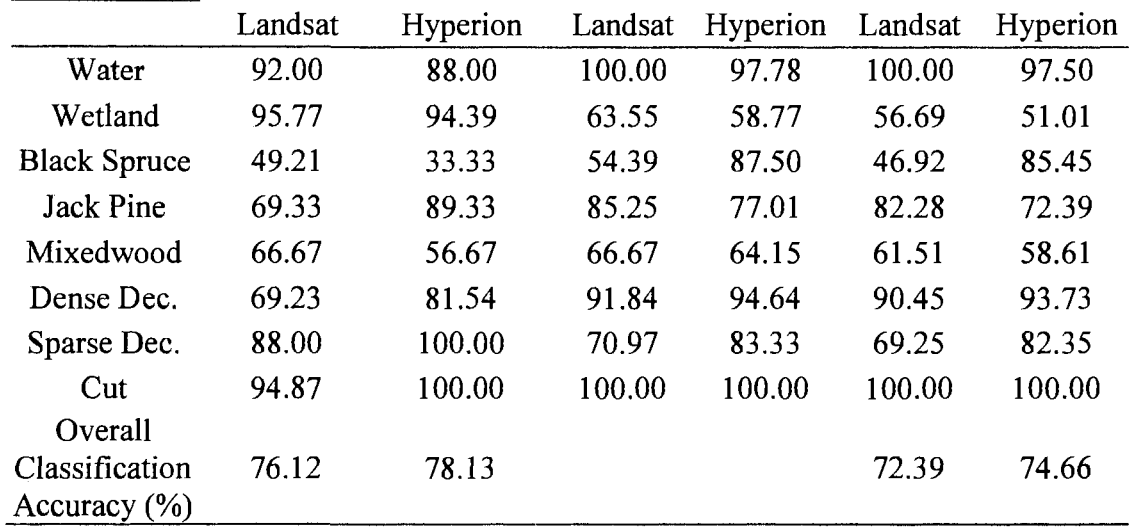

## **5.3.6 Comparing Feature Selection to PCA**

Feature selection, through the use of DFA with Hyperion and selecting the standard six bands from Landsat, proved to be more efficient than PCA. Landsat's overall classification accuracy was 76.12% and 79.69% for PCA and feature selection respectively (Table 27). Hyperion's overall classification accuracy was 78.13% and 87.72% for PCA and feature selection respectively. Feature selection was therefore determined to be the optimum method for reducing the dimensionality of the imagery and was therefore chosen to be used in further object-oriented image analysis.

Table 27. Overall classification accuracy comparing feature selection to PCA methods of Landsat and Hyperion imagery.

|                                               | Landsat              |            | Hyperion             |            |  |
|-----------------------------------------------|----------------------|------------|----------------------|------------|--|
|                                               | Feature<br>Selection | <b>PCA</b> | Feature<br>Selection | <b>PCA</b> |  |
| Overall<br>Classification<br>Accuracy $(\% )$ | 79.69                | 76.12      | 87.72                | 78.13      |  |

#### **5.4 IMAGE ANALYSIS (OBJECT -ORIENTED)**

#### **5.4.1 Error Matrices**

Error matrices for the final classification of Landsat and Hyperion using an object-oriented approach are shown in tables 28 and 29. Landsat misclassified wetland with water, spruce and pine. Hyperion misclassified wetland with water, spruce, and mixed-wood. Both sensors misclassified spruce with wetland, pine and mixedwood. Both sensors also misclassified jack pine with spruce, and mixed wood. Both sensors misclassified mixedwood with spruce, pine and dense deciduous. In addition, Hyperion also misclassified mixedwood with wetland. Although both sensors misclassified dense deciduous with mixedwood, Landsat also misclassified dense deciduous with wetland. Both sensors classified sparse deciduous and cuts perfectly. See Appendices XXVI and XXVII for an illustration of the object-oriented classified images.

| Classified                                                           |                | Reference Data |                        |                |                  |                |                |                |              |  |
|----------------------------------------------------------------------|----------------|----------------|------------------------|----------------|------------------|----------------|----------------|----------------|--------------|--|
| Data                                                                 | Water          | Wetland        | <b>Black</b><br>Spruce | Jack<br>Pine   | Mixed-<br>wood   | Dense<br>Dec.  | Sparse<br>Dec. | Cut            | Row<br>Total |  |
| Water                                                                | 49             | $\overline{2}$ | $\overline{0}$         | $\overline{0}$ | $\bf{0}$         | $\mathbf{0}$   | $\overline{0}$ | $\bf{0}$       | 51           |  |
| Wetland                                                              | 1              | 60             | 13                     | $\bf{0}$       | $\boldsymbol{0}$ | 2              | $\bf{0}$       | $\bf{0}$       | 76           |  |
| <b>Black</b><br>Spruce                                               | $\overline{0}$ | 7              | 45                     | 3              | 7                | $\overline{0}$ | $\bf{0}$       | $\mathbf{0}$   | 62           |  |
| <b>Jack Pine</b>                                                     | $\bf{0}$       | $\overline{2}$ | $\mathbf{1}$           | 65             | 7                | $\overline{0}$ | $\overline{0}$ | $\overline{0}$ | 75           |  |
| Mixed-<br>wood                                                       | $\overline{0}$ | $\mathbf{0}$   | $\overline{4}$         | 7              | 36               | 1              | $\overline{0}$ | $\mathbf{0}$   | 48           |  |
| Dense<br>Dec.                                                        | $\overline{0}$ | $\bf{0}$       | $\boldsymbol{0}$       | $\overline{0}$ | 10               | 62             | $\bf{0}$       | $\bf{0}$       | 72           |  |
| Sparse<br>Dec.                                                       | $\overline{0}$ | $\mathbf{0}$   | $\mathbf{0}$           | $\overline{0}$ | $\bf{0}$         | $\mathbf{0}$   | 25             | $\overline{0}$ | 25           |  |
| Cut                                                                  | $\overline{0}$ | $\mathbf{0}$   | $\mathbf{0}$           | $\overline{0}$ | $\bf{0}$         | $\bf{0}$       | $\overline{0}$ | 39             | 39           |  |
| Column<br>Total                                                      | 50             | 71             | 63                     | 75             | 60               | 65             | 25             | 39             | 448          |  |
| Table 29. Error matrix from Hyperion object-oriented image analysis. |                |                |                        |                |                  |                |                |                |              |  |
| Reference Data<br>Classified                                         |                |                |                        |                |                  |                | Row            |                |              |  |

Table 28. Error matrix from Landsat object-oriented image analysis.

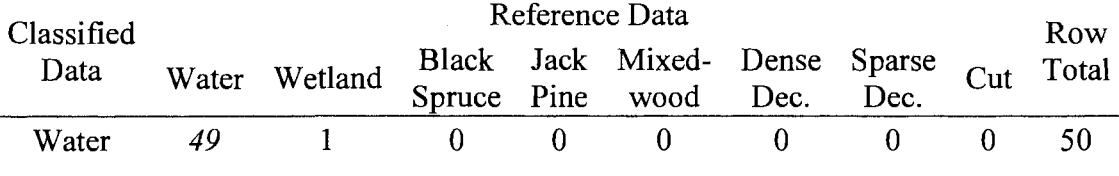

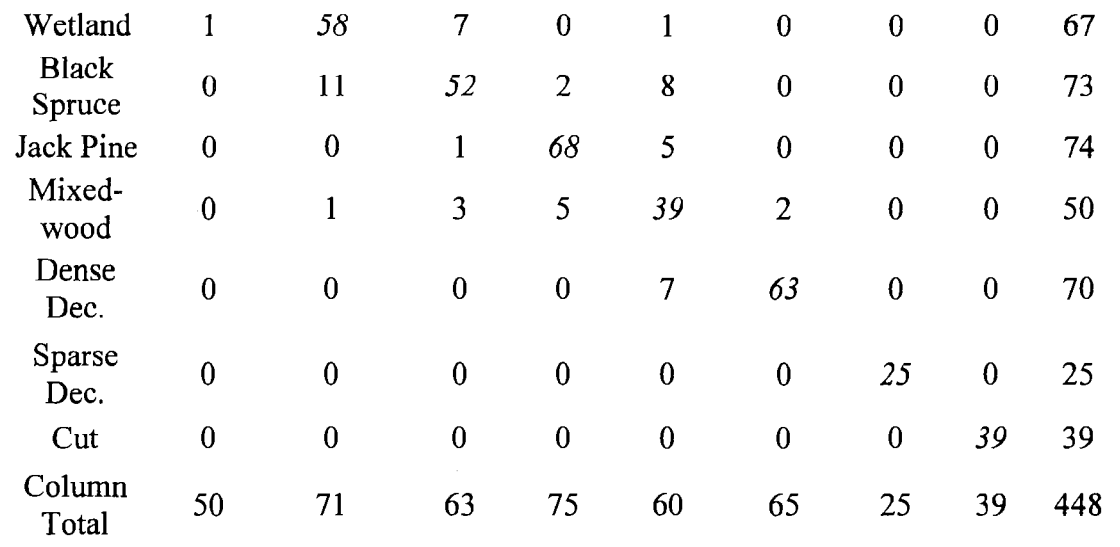

## **5.4.2 Accuracy** Assessment

Accuracy assessment comparing pixel-based to object-oriented approaches for Landsat are shown in Table 30. Landsat's overall classification accuracy was higher with object-oriented (85.04%) than with pixel-based (79.69%). Producer's accuracy for object-oriented was higher than pixel-based for all classes except spruce. The most notable differences were a 1 0% increase in mixedwood, and sparse deciduous and cuts changing to 100% accuracy, with a 26% increase in sparse deciduous. Contrary to producer's accuracy, user's accuracy showed a 15.08% increase in spruce with objectoriented over pixel based, and decrease in pine. User's accuracy showed an increase in all other classes. Kappa statistics showed that object-oriented increased all classes except for jack pine and black spruce. Overall Kappa statistic was 76.50% and 82.70% for pixel-based and object-oriented respectively.

Table 30. Accuracy assessment for Landsat comparing pixel-based to object-oriented image classification.

| Class |        |         |                               | Producers Accuracy (%) Users Accuracy (%) Kappa Statistics (%) |  |  |
|-------|--------|---------|-------------------------------|----------------------------------------------------------------|--|--|
|       | Pixel- | Object- | Pixel- Object- Pixel- Object- |                                                                |  |  |

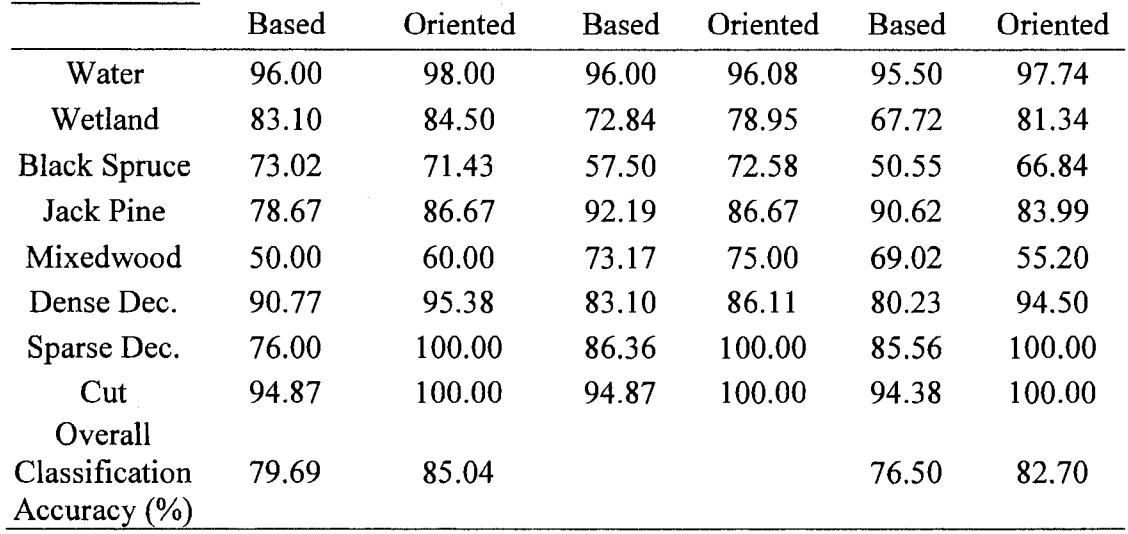

Accuracy assessment comparing pixel-based to object-oriented approaches for Hyperion are shown in Table 31. Hyperion's overall classification accuracy was identical with object-oriented  $(87.72%)$  and pixel-based  $(87.72%)$ . Producer's accuracy showed a small increase in water, spruce, and pine with object-oriented, a decrease in wetland, and remained the same for mixedwood, dense deciduous, sparse deciduous and cuts. User's and Kappa statistics showed similar small fluctuations in class accuracies. The overall Kappa Statistic was 85.81% and 85.80% for pixel-based and object-oriented respectively.

Table 31. Accuracy assessment for Hyperion comparing pixel-based to objectoriented image classification

| Class |        |                                       |  | Producers Accuracy (%) Users Accuracy (%) Kappa Statistics (%) |  |  |
|-------|--------|---------------------------------------|--|----------------------------------------------------------------|--|--|
|       | Pixel- | Object- Pixel- Object- Pixel- Object- |  |                                                                |  |  |

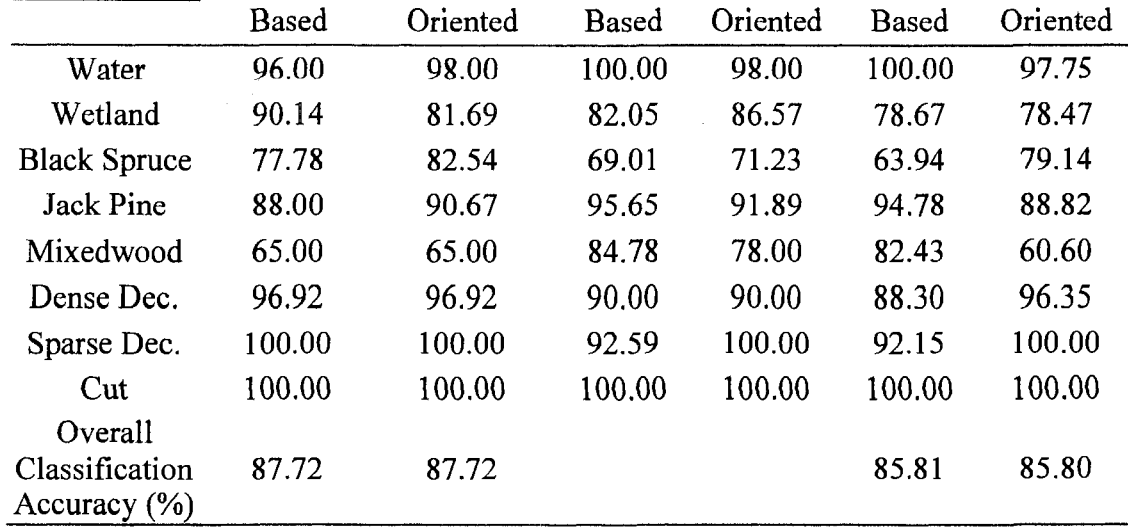

#### 5.5 **HYPERSPECTRAL WAVELENGTHS**

Hyperion has many highly correlated bands, of which only a select few were actually used in the analysis. Since the large number of bands in hyperspectral imagery can be overwhelming, as well as increase the amount required image preparation, processing time, and analysis time, it may be desirable to select only a few bands for future sensors. It was therefore one of the objectives in this thesis to document the wavelengths that were most correlated to the discriminant functions and the bands used for classification. These bands and their wavelengths are illustrated in figure 56 and listed in table 32.

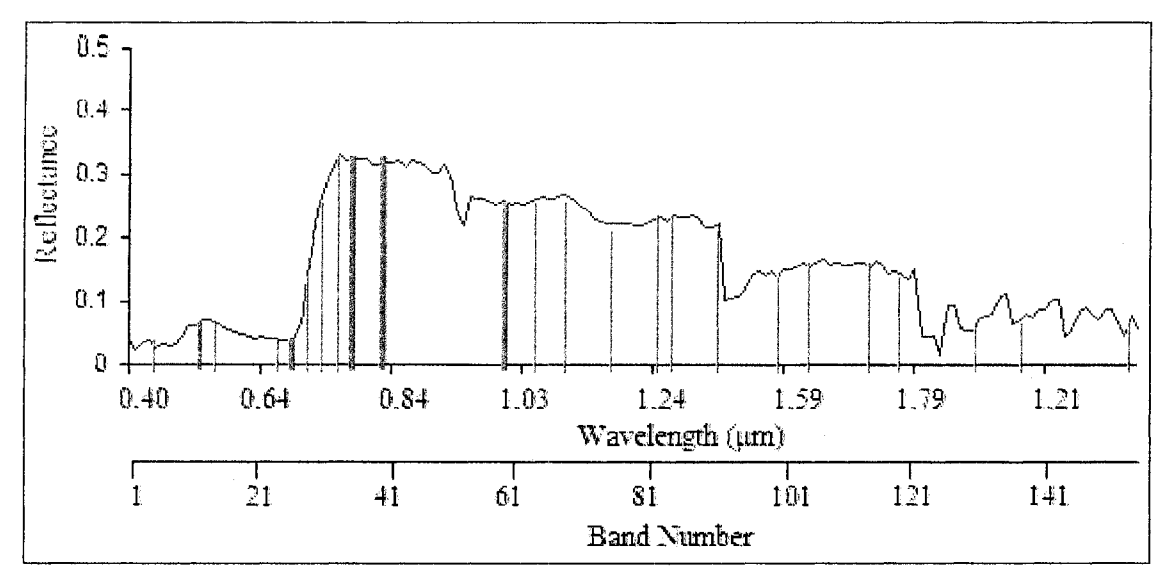

Figure 56. Graph of Hyperion bands and their wavelengths contributing to the classification.

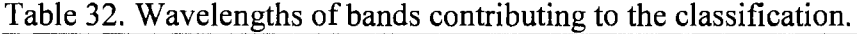

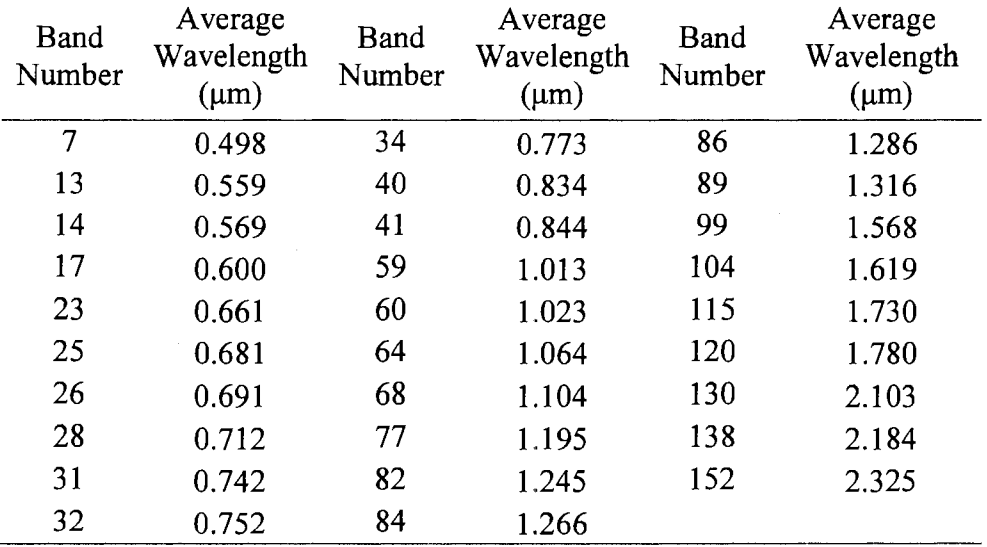

#### DISCUSSION

#### 6.1 INTRODUCTION

This discussion covers the hyperspectral wavelengths that contributed to the classification, reasons for choosing the classes used in this study, the optimal method in reducing image dimensionality, as well as some factors effecting classification and classification error. The advantages and disadvantages of using multispectral and hyperspectral imagery, as well as using pixel-based and object-oriented classifiers, are also covered. Finally, it discusses the OLCD and how it could possibly be improved, as well as makes recommendations for future research and development.

## 6.2 CLASSES USED

The classes used in this analysis were similar to those used in the OLCD. There are, however, some differences. First, the 1995 OLCD edition broke up conifer into spruce and pine. In the 2000 edition the OLCD used a single conifer class. I separated spruce and pine for several reasons. The first was to increase the number of classes, the second to push the limits of the imagery, and the third to better explain misclassification among classes. The other class difference between the OLCD and this thesis is the wetlands. The OLCD breaks bogs into open and treed bog, and fen into open and treed fen. I did not break these classes apart because of the small number of samples available.

#### **6.3 ECOLOGICAL FACTORS**

Classification error occurs when samples from different classes have similar spectral properties. In general, the classes that became misclassified with each other were similar for Landsat and Hyperion when using both pixel-based and object-oriented classifiers. Spatial relationships between samples and classes were used to determine some of the reasons for classification errors. Some of these reasons for misclassification can be traced to ecosystem, species composition, sample design and age.

#### **6.3.1 Age and Ecosystem**

Age and ecosystem or ecosite type can be used to explain some of the misclassification among classes. Since a single cover class can have numerous ecosites, it makes sense that some samples within a class will have an ecosite approaching similar properties to the next cover class. In addition, young vegetation can be spectrally different then older vegetation.

Misclassification between water and wetland was partially due to sample design and ecosystem type. Sample design is described later on in this chapter. The type of wetland being misclassified with water was Exposed Marsh (ES48). Exposed marsh is an emergent mineral substrate with greater than 25% of its plants emergent and occurs along shores. It is a transition ecosystem between wetland and water.

Wetland and black spruce were commonly misclassified with one another. When looking at misclassified spruce samples, it was mainly young spruce as well as the samples with FEC types V37 that were misclassified into wetland, and treed bog samples misclassified into spruce. Spruce samples included Vl7-20, V31, and V33-37,

which ranged from upland black spruce to poor wetland black spruce. The type of bogs included treed bogs (ES34) and open bogs (ES39). When comparing low land black spruce V37 to treed bog ES34, they were nearly identical. The description in NWST states that treed bog (ES34) has the same characteristics as V37. One solution to this problem would be to consider V37 samples as treed bog in the future. Age also played a role in misclassification between spruce and wetland. This was expected because a younger spruce stand has a greater soil exposure than a mature spruce stand, giving the younger similar spectral properties to a treed bog.

Age also played a role in Landsat's misclassification between wetland and cuts when using the pixel-based approach. Although the physical properties of wetlands and cuts are drastically different, this was expected because wetlands and cuts can look similar spectrally (Figure 57). The age of cuts ranged between 1-5 years old. The two misclassified cut samples were four years old, and were misclassified into marsh. The misclassification of older cuts into wetlands was expected because preliminary analysis used an age class less than 10 years or younger to represent cuts, which was the same as the Ontario Land Cover. The preliminary analysis, however, showed a higher amount of misclassification between cuts and wetlands when using cuts older than five years. This indicates that the optimal threshold for classifying cuts could be between five and ten years of age.

It is difficult to determine reasons why dense and sparse deciduous separated from each other so well. Although there was some spectral overlap between dense and sparse deciduous, sparse samples generally had higher infrared values than dense deciduous. One possible reason for this is that the sparse deciduous samples had a thick

mountain maple, alder and beaked hazel understory which would have been well exposed to the satellite sensor. In addition, the ecosites also differed, with sparse deciduous consisting of V2 (black ash hardwood and mixedwood) and V3.1 (maple  $$ yellow birch - hardwood - mixedwood), whereas dense deciduous consisted of V4 (white birch hardwood and mixedwood), V5 (aspen hardwood), V6 (aspen- birchbalsam fir-mountain maple), V7 (aspen - balsam fir), V8 (aspen - white birch mountain maple),  $V9$  (aspen - mixedwood) and  $V10$  (aspen - spruce - jack pine).

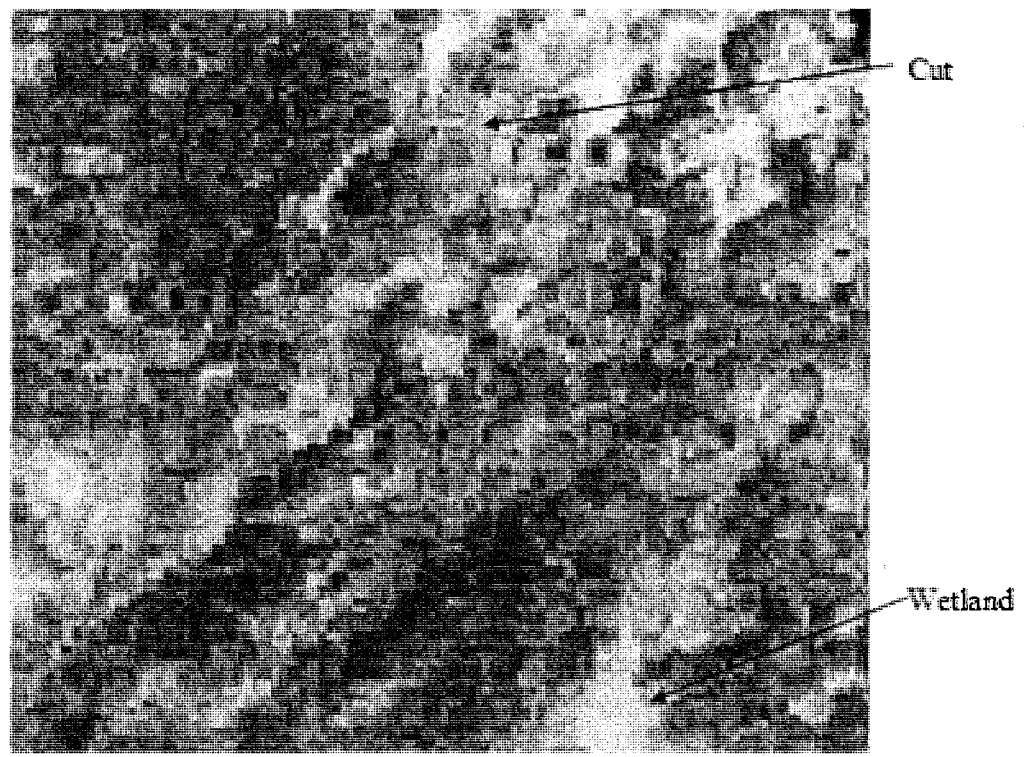

Figure 57. Landsat image showing spectral similarities between cuts and wetlands.

## **6.3.2 Species Composition**

Species composition can be used to explain classification errors among upland classes such as spruce, pine, mixedwood, and dense deciduous. When taking species composition into consideration, a spruce sample could have a species composition similar to a jack pine sample. For example, spruce is defined having more than 80%

conifer, with spruce being greater or equal to jack pine. Jack pine is defined as having more than 80% conifer with jack pine greater than spruce. It is therefore possible to have a jack pine species composition of 60% jack pine and 40% black spruce, as well as a black spruce composition of 50% jack pine and 50% black spruce. Chances are that these samples are spectrally similar to one another, and as differences in species composition between jack pine and black spruce increase, the spectral differences between the two will increase as well. This logic can also be applied to classification errors between jack pine and mixedwood as well as mixedwood and dense deciduous.

## **6.3.3 Sample Design**

The sample design played a role in the misclassification between wetland and water. As mentioned above, the type of wetland that got misclassified with water was exposed marsh (ES48). The reason the sample design played a role in this misclassification was because the water samples were not collected in the field, they were extracted using a systematic random point design the OBM Lakes layer. The exposed marsh samples, however, were collected in the field and were located inside the OBM lakes boundary. Essentially, some random water samples were located near the edge of lakes where they could be considered as exposed marsh.

#### **6.3.4 Number of Samples**

One source of error in this analysis is the small number of samples used per class. According to sources such as Congalton and Green (1999) and as Goodchild *et a!.* (1994), this study needed a minimum of 30-75 samples per class. Classes that did not meet the minimum number of samples include sparse deciduous, marsh, and fen. The reason for the wetlands not having enough samples was because they were supplied

by another concurrent study and by the time they were received it was too late in the season to collect more samples. The reason sparse deciduous did not have enough samples was because I did not take the 50% training and 50% testing into account when setting up the sample design. Training refers to the sample plots used to drive the classifier and testing refers to the samples used to assess the accuracy of the classification.

It is possible that the low number of samples affected the classification of the hyperspectral imagery by limiting the number of bands that could be used in the classification. For example, when determining the optimum band combination for Hyperion, the classification accuracy would increase as the number of bands increase. This would occur until a certain point where the accuracy of the classes with lowest number of samples dropped dramatically, indicating that a greater number of bands require a greater number of samples. If there were more samples used in the analysis, Hyperion's accuracy may have been increased, and there may have been a greater difference between the multispectral and hyperspectral imagery. An increase in the number of samples however, can greatly increase a project's budget costs, as well as extended the time in which it takes to complete a project.

#### **6.4 REDUCING IMAGE DIMENSIONALITY**

Reducing the dimensionality of a dataset can save processing time, hardware space and simplify an analysis. With hyperspectral imagery, this reduction is mandatory because present classifiers cannot deal such large numbers of bands. Feature selection and PCA were applied to Landsat and Hyperion to determine the optimum

method of reducing the dimensionality of the imagery. Feature selection proved to be the optimum method over PCA for both sensors. This was shown through the overall classification accuracy, producer's error, user's error and Kappa statistics.

There was no expectation in classification accuracy when comparing feature selection to PCA for Landsat. With Hyperion, however, feature selection was expected to be the optimum method over PCA. This was because of the Hyperion's low signal to noise ratio and high correlation between bands. One alternative to using PCA is to use a Minimum Noise Fraction (MNF). MNF is a form of principal components designed for hyperspectral datasets that contain low signal to noise ratio's. Although MNF was not included in the analysis, it was included in classification trials. The MNF bands produced, however, were poor in quality with various brightness gradients across the MNF bands. The quality was simply too poor to be used in an analysis. The reason for the poor MNF bands was due to the 'smile' effect. The 'smile' effect refers to an across-track shift in wavelength from the center wavelength, caused by change in dispersion angle with field position (Goodenough *et al.* 2003). The only approach found in literature that can correct the brightness gradient without causing false spectra is through moving linear fitting and interpolation (Goodenough *et al.* 2003). This method, however, requires many *in situ* data sample locations across an image, in which data was not available for this study, and is not practical for large area land classifications. Hopefully, future space borne hyperspectral satellites will not have this 'smile' effect.

The use of a stepwise DFA with SPSS for Hyperion feature selection worked well. One challenge when using a DFA on imagery is extracting sample pixel values. This was a challenge because ERDAS and eCognition do not have a DFA tool built into

Ill

their software. In this study, a script was written in ArcMap that looks at the spatial relationship between a sample and its intersecting pixel, and writes the pixel values to the shapefile database. This process was tedious and would be even more difficult and time consuming for an analyst without programming knowledge, particularly if there was a large number of samples were manual pixel value extraction is not an option. With ERDAS, it would be optimal to have a DFA tool build into the signature editor. Ecognition has a similar tool to a DFA called 'Feature Space Optimization'. This tool picks optimum features to use in the classification at different dimensions. Initial trials with this tool did not work as well as the DFA, most likely due to the high correlation between bands. It is therefore also recommended that eCognition develop a DFA tool within their software.

Although the DFA worked well, finding the optimum DFA step or band combination was time consuming. In this thesis, steps 6 through 20 were tested for each classification. It can take 24 hours to use ERDAS's signature editor, run a supervised classification, recode the classified image and run the accuracy assessment to find the optimal step. This time can accumulate into weeks or months of time when considering an analyst is still developing the optimum classes to use in his or her analysis, as well as considering the properties of each class such as the species composition and ecosystem types.

# **6.5 MULTISPECTRAL** VS. **HYPERSPECTRAL 6.5.1 Cost**

The high cost of Hyperion's hyperspectral imagery makes it, at the present time, impractical for large area classifications such as the OLCD. In addition, Hyperion's image size is a fraction of Landsat's. The rational behind the comparison of multispectral to hyperspectral is that if hyperspectral shows improvements over multispectral, then there is a need for further development of hyperspectral imagery. With this development, in the future, hyperspectral imagery may one day be as cheap and come with image sizes as large as Landsat's. Only then will hyperspectral imagery become practical for large area land classifications such as the OLCD.

## **6.5.2 Preprocessing**

Preprocessing of Landsat multispectral imagery is simple and straight forward, whereas Hyperion's hyperspectral imagery is difficult. There are few publications dealing with Hyperion, making it difficult to find resources to follow. In addition, software such as ERDAS and eCogntion, have an insufficient number of tools to deal with hyperspectral imagery. Although there was no tool to fix the abnormal pixels, for the purpose of this thesis, it will be assumed that images from future hyperspectral sensors will have abnormal pixels corrected upon purchase.

The requirement for atmospheric correction using *in situ* data with hyperspectral imagery is a concern. This requirement makes rationalizing hyperspectral imagery's applicability for large area land classifications a challenge. For example, even if Hyperion's imagery was the same cost and size as Landsat's, it would still require atmospheric correction. In order for each Hyperion image to be atmospherically

corrected, *in situ* data would have to be collected for atmospheric correction, which can be difficult and costly to obtain. Landsat's multispectral sensor does not require atmospheric correction with *in situ* data and is therefore much simpler to use.

#### **6.5.3 Accuracy**

The main advantage hyperspectral imagery has over multispectral imagery is its greater ability to distinguish among classes. Accuracy assessment using both pixelbased and object-oriented showed that hyperspectral imagery can distinguish between classes better than multispectral imagery.. There is also potential for hyperspectral imagery to show an even greater ability to distinguish between classes then multispectral as the number of classes increase.

#### **6.6 PIXEL-BASED** VS. **OBJECT -ORIENTED**

This study showed that when using Landsat's multispectral imagery, an objectoriented classifier can provided better separation among classes than the pixel-based classifier. This indicates that there is room to improve current pixel-based classifications. Once an analyst has experience with eCognition, it can be just as fast, if not faster than using a traditional pixel-based classifier. Ecognition's object-oriented classifier could therefore be a practical alternate for large area classifications, such as the OLCD, at the present time.

As mentioned in Chapter I, the OLCD 2000 edition updated all of Ontario except for southern Ontario. Some of the classes in the OLCD, known to have a low level of confidence, include settlement/infrastructure, agriculture, and pasture

(Spectralanalysis 1999). This low level of confidence could be a reason why southern Ontario was not updated in the 2000 edition. Although these low confidence level classes were not included in this study, the ability of feature based rules such as size, area, shape, and texture being incorporated into object-oriented classification, may help improve the confidence level of study classes. More research needs to be done using Landsat and eCognition with classes found in southern Ontario.

Hyperion's overall classification was identical when comparing pixel-based and object-oriented classifiers. Based on the results from Landsat, this was not expected. One possible reason for this was that there was not much room for improvement because the pixel-based classification accuracy assessment was already high. For example, two of the eight classes (sparse deciduous and cut) already had a producer's accuracy of 100% with the pixel-based classifier. Of the remaining six class, three of them (water, wetland and dense deciduous) had accuracies over 90%. This resulted in only three classes with accuracies less than 90%.

One disadvantage of using eCognition is its high cost. ECognition is expensive and is only designed for analysis, which means image processing software such as ERDAS is still required. The main advantage eCogntion is its ability to develop rules which can lead to a more meaningful classification than pixel-based. Having rules and steps clearly shown within eCognition's processing tree and embedded into each class, could make it easier for classifications to be updated, particularly if different analysts are used. Also, eCognition has superior masking abilities over pixel-based software. With eCognition, masking takes place within the project through the use of different levels. With pixel-based software, separate masking images and models must be

created which it time consuming and can become confusing. Finally, pixel-based classifications can look noisy, having a 'salt and pepper' effect. Object-oriented classifications do not have this 'salt and pepper' effect to the degree as pixel-based classifications.

#### 6.7 RECOMMENDATIONS

## 6. 7.1 Software Improvements

It is recommended that ERDAS and eCognition both build a DFA tool within their software. In addition, eCognition has a steep learning curve, even for advanced remote sensing analysts. It is therefore recommended that eCognition provides more examples in their user guide and provides a better explanation on how the program works.

## 6.7.2 Ontario Land Cover

The OLCD was developed using a pixel-based classifier. With the results of this study showing that an object-oriented approach can distinguish among classes better than a traditional pixel-based classifier, it is recommended that the MNR explores the use of an object-oriented classifier for the OLCD.

## 6. 7.3 Future Research

It is recommended that more research is needed in developing hyperspectral sensors with larger images. This will help hyperspectral imagery become more applicable for large area land classifications. If *in situ* data is required for the atmospheric correction ofhyperspectral imagery, research may be needed in developing a method for standardizing *in situ* data across Ontario. One possible solution is to

investigate the set up of permanent *in situ* stations across Ontario. Another solution is to improve space-based calibration instruments to eliminate the need for *in situ* data for hyperspectral atmospheric correction.

ECognition has the ability to easily incorporate hydrological models as well as other source data, such as from an FRI, into a classification. Although not recorded in this study, I did explore the use of slope into the object-oriented classification. Slope did not appear to be useful in improving classification accuracy, possibly due to the coarse spacing between available elevation points. For example, the current FRI digital terrain model (DTM) is 30m around lakes and streams and lOOm everywhere else. Fortunately, the Ontario MNR is creating a new FRI with a new DTM, hopefully more detailed than the existing DTM. With an improved FRI, other hydrological models may assist in reducing misclassification between wetland and upland classes.

The most applicable and simple analysis that can be done in the future is to integrate the new FRI wetland data into eCognition, once it is available. Assuming the new FRI wetland boundaries are more accurate than the current version, a rule could be developed that would not allow upland classes to be located within wetlands. This method was used in preliminary trials of this study, but was not used because the current FRI wetland boundaries were poorly delineated and too coarse. With the assumption of the new FRI having improved wetland boundaries, this application could potentially eliminate wetland samples being misclassified into upland classes.

#### **CONCLUSION**

This study showed that there is potential to increase the confidence level of classes used in current large area land classifications, such as in the OLCD. Hyperion's hyperspectral imagery for example, was capable of distinguishing among classes better than Landsat's currently used multispectral imagery. Hyperspectral imagery, however, is not yet practical for large area classifications because of its high cost, small image size, and lack of available software tools.. In addition to improving the imagery, improving the way images are classified can also improve accuracy levels. £cognition's object-oriented image classifier, for example, showed improvements over the traditional pixel-based classifier. The main finding of this study is that, although hyperspectral imagery can improve classifications, it is not necessary to wait for hyperspectral imagery to become economically feasible in order to improve classifications. For the present time, the most practical method for potentially improving large land cover classification accuracy, such as the OLCD, is to change from a pixel-based to an object-oriented image classifier.

#### **LITERATURE CITED**

- Anonymous, N.D. 2006. VBA Programmer. [http://www.vba-programmer.com.](http://www.vba-programmer.com) August 2, 2006.
- Aardt, Jan. 2000. Spectral Separability among six southern tree species. Thesis, Virginia Polytechnic Institute and State university. 184 pp.
- Aspinall J, Richard., W.A. Marcus, J.W. Boardman. 2002. Consideration in collecting, processing, and analysing high spatial resolution hypersprectral data for environmental investigations. Journal of Geographical Systems. Vol4 15-29. http://geography.uoregon.edu/amarcus/Publications/Aspinall\_et%20\_al\_2002\_JGS.pdf
- Barry, Pamela 2001. EO-1/Hyperion Science Data User's Guide, Level 1 B. TRW Space, Defense & Information Systems. http://eo1.gsfc.nasa.gov/new/general/Disk2/HyperionScienceDataUsersGuide p ublic\_L1B.pdf
- Barry P,S., J. Pearlman. 2001. The EO-1 mission: Hyperion data. 12pp. [http://www.fas.org/irp/imint/hyperion.pdf.](http://www.fas.org/irp/imint/hyperion.pdf) April 5, 2007.
- Boyce, W.C. 2004. The Canadian SmallSAT Bus. 3pp. [http://www.apegm.mb.ca/pdnet/papers/SmallSat.pdf.](http://www.apegm.mb.ca/pdnet/papers/SmallSat.pdf) April 5 2007.
- Canadian Space Agency. 2003. Earth and Environment: significant Canadian events and achievements report  $- 2003$ . 36 pp. http://www.space.gc.ca/asc/pdf/ceos\_report2003.pdf
- Chander G., B. Markham. 2003. Revised Landsat-5 TM radiometric calibration procedures and postcalibration dynamic ranges. IEEE Transactions on Geoscience and Remote Sensing. Vol.41: 11 Part 2, pp 2674-2677.
- Change, Kang-Tsung. 2005. Programming ArcObjects with VBA: a task-oriented approach. CRC Press LLC. 352pp.
- Clark, M., D. Roberts, D. Clark. 2005. Hyperspectral discrimination of tropical rain forest tree species at leaf to crown scales. Remote Sensing of Environment. 96(3-4) 375-398.
- Cihlar, J. 2000. Land cover mapping of large areas from satellites: status and research priorities. International Journal of Remote Sensing 21(6&7): 1093- 1114.
- Congalton, G. R., Green, K. 1999. Assessing the accuracy of remotely sensed data: principles and practices. Lewis Publishers. 139pp.
- Environment Canada. 1995. Canadian Biodiversity Strategy: Canada's response to the convention on biological diversity. Biodiversity Convention Office, Hull, QC. 80p.
- ESRI Forums, 2006. ESRI Developer Network Discussion Forums. Environmental Systems Research Institute, Inc. [http://edn.esri.](http://edn.esri)com/index.cfm?fa= forums. Gateway. Aug. 2, 2006.
- European Space Agency. 2005. Proba: Project for on-board autonomy. http://www.esa.int/export/esaMI/Proba\_web\_site/ESAO9KTHN6D\_0.html. April 5, 2007.
- Foster R. Jane, and Philip A. Townsend. 2004. Linking hyperspectral imagery and forest inventories for forest assessment in the central Appalachians. http://www.fs.fed.us/ne/newtown\_square/publications/technical\_reports/pdfs/20 04/316papers/FosterGTR316.pdf
- Franklin, S. E., M.A. Wulder. 2002. Remote sensing methods in medium spatial resolution satellite data land cover classification of large areas. Progress in Physical Geography. Vol. 26(2) pp. 173-205.
- Fiorella, M. and W.J. Ripple. 1993. Determining successional stage of temperate coniferous forests with Landsat satellite data. Photogrammetric Engineering & Remote Sensing. Vol. 59(2): 239-246.
- Galvao, L., A. Formaggio, D. Tisot. 2005. Discrimination of sugarcane varieties in Southeastern Brazil with E0-1 Hyperion data. Remote Sensing of Environment. Vol. 94(2): 523-534.
- Gillis, M. and Leckie, D. 1996. Forest inventory update in Canada. The Forestry Chronicle 72: 138-56
- Gong, P., Ruiliang P., Bin Yu. 1997. Conifer species recognition: an exploratory analysis of *in situ* hyperspectral data. Remote Sensing of Environment. 62 (2) 189-200.
- Goodchild, M.F., G.S. Biging, R.G. Congalton. P.G. Langley, N.R. Chrisman and F.W. Davis. 1994. Final Report of the accuracy assessment task forse. California Assembly Bill AB1580. National Center for Geographic Information and Analysis, UCSB.
- Goodenough, D. G., A. Dyk, P. Bhogal, H. P. White. 2002. User Requirements Report for Forestry. Canadian Hyperspectral Users and Science Team, Canadian Space Agency. 15pp.

Goodenough D. G., A. S. Bhogal, A. Dyk, 0. Niemann, T. Han, H. Chen, C. West, and

C. Schmidt, 2001. Calibration of forest chemistry for hyperspectral analysis. IGARSS 2001, Sydney, Australia, val. 1, pp. 52-56,2001.

- Goodenough, D. G., A. S. Bhogal, A. Dyk, A. Hollinger, Z. Mah, K. 0. Niemann, J. Pearlman, H. Chen, T. Han, J. Love, and S. McDonald. 2002. Monitoring Forests with Hyperion and ALI. in Proc. IGARSS 2002, Toronto, ON, Canada. http://rseng.cs.uvic.ca/DaveIEEEpub/IGARSS02\_5.pdf
- Han, T. Goodenough, D.G. Dyk, A. Love, J. 2002. Detection and correction of abnormal pixels in Hyperion images. Geoscience and Remote Sensing Symposium, 2002. IGARSS'02.2002 IEEE.
- Huang, X., and J.R. Jensen. 1997. A machine learning approach to automated construction of knowledge bases for image analysis expert systems that incorporate GIS data. Photogrammetric Engineering and Remote Sensing 63(10):1185-1194.
- Jensen, John R. 2005. Introductory digital image processing: a remote sensing perspective. 3rd ed. Pearson Prentice Hall, New Jersey. 526 pp.
- Karteris, M.A. 1990. The utility of digital Thematic Mapper data for natural resources classification. International Journal of Remote Sensing 11(9): 1589-1598.
- Lillesand, T., Kiefer, R., Chipman, J. 2004. Remote Sensing and Image Interpretation. John Wiley & Sons, Inc. 763 pp.
- Lobo, A., Chic, 0., Casterad, A. (1996): Classification of Mediterranean crops with multisensor data: per-pixel versus per-object statistics and image segmentation, International Journal of Remote Sensing, val. 17: 2358-2400.
- Loveland, T.R., Z. Zhiliang, D.O. Ohlen, J.F. Brown, B.C. Reed, and L. Yang. 1999. An analysis of the IGBP global land-cover characterization process. Photogrammetric Engineering and Remote Sensing. 65(9): 1021-1032.
- MacDonald, Dettwiler and Associates Ltd. 2007. [http://gs.mdacorporation.com.](http://gs.mdacorporation.com) April 5, 2007.
- Martin, M.E., S.D. Newman, J.D. Aber, and R.G. Congalton. 1998. Determining forest species composition using high spectral resolution remote Sensing data. Remote Sensing of Environment, 65 (3), pp. 249- 254.
- Moore, M.M., M.E. Bauer (1990). Classification of forest vegetation in North-Central Minnesota using Landsat Multispectral Scanner and Thematic Mapper data. Forest Science 36(2): 330-342.

NASA 2007. Landsat data continuation mission. [http://ldcm.nasa.gov/.](http://ldcm.nasa.gov/)

- Natural Resources Canada. 2003. Advanced Forest Technologies: Evaluation and Validation ofE0-1 for sustainable development (EVEOSD). http://www.pfc.forestry.ca/aft/eveosd/EVEOSD-eo1/eo1 e.html. March 31, 2003.
- Natural Resources Canada 2004. Earth observation for sustainable development of forests (EOSD). [http://www.pfc.forestry.ca/eosd/index\\_e.html](http://www.pfc.forestry.ca/eosd/index_e.html). January 1, 2003.
- Natural Resources Canada. 2004. Land cover map of Canada. [http://atlas.nrcan.gc.ca/site/englishlmaps/environment/forest/forestcanada/lan](http://atlas.nrcan.gc.ca/site/english/maps/environment/forest/forestcanada/lan) dcover/1. May 4, 2004.
- Ontario Ministry of Natural Resources. 2007. Managing Ontario's Forests: Forest Resource Inventory. [http://ontariosforests.mnr.gov.on.ca/inventoryoverview.cfm#contents](http://ontariosforests.mnr.gov.on.ca/inventoryoverview.cfm%23contents)
- Oruc, M., A.M. Marangoz, G. Buyksalih. 2004. Comparison of pixel- based and object-oriented classification approaches using Landsat-7 ETM spectral bands. In Proceedings of the ISRPS 2004 Annual Conference, Istanbul, Turkey. July 19- 23.
- PCI Geomatics. 2003. Geomatica Software and eCognition to Assist National Wetland Inventory. May 26, 203. http://www.pcigeomatics.com/pressnews/2003\_csa\_nwi.html.
- Pearson, Chip. 2005. Importing and exporting to text files. Pearson Software Consulting. <http://spreadsheets.about.com/gi/dynamic/offsite.htm?zi=> 1/XJ&sdn=spreadsheets&zu=http%3A %2F%2[Fwww.cpearson.com%2F excel%](http://www.cpearson.com%2Fexcel%25)  2Fimptext.htm. Aug. 2, 2003. Last updated June 27, 2005.
- Smith B, Randall. 2001. Introduction to Hyperspectral Imaging. TNTmips. 17pp. [http://www.microimages.com/getstart/pdf/hyprspec.pdf.](http://www.microimages.com/getstart/pdf/hyprspec.pdf)
- Spatial Mapping LTD. 2007. SPOT Raw Imagery Price List. 4pp. http://www.resmap.com/pdf/spot5 pricelist.pdf.
- Spectranalysis Inc. 1999. Ontario Land Cover Data Base: User's Manual. Ontario Ministry of Natural Resources. Oakville, Ontario. 37pp. [http://geogratis.cgdi.gc.ca/download/ont\\_landcover/olcmanual.doc](http://geogratis.cgdi.gc.ca/download/ont_landcover/olcmanual.doc).

Spot Image 2006. http://www.spot.com/html/SICORP/ 401. php. April 5, 2007.

SPSS Inc. 2003. SPSS 12.0 for Windows.

- Stehman S.V., T. L. Sohl, T. R. 2005. Loveland. An evaluation of sampling strategies to improve precision of estimates of gross change in land use and land cover. International Journal of Remote Sensing. 26: 4941-4957.
- Stuffier, T. C. Kaufmann, S. Hofer, H. Mehl, G. Schreier, A. Mueller, G. Arnold, M. Landgemann, H. Bach, B. Doll, U. Benz, R. Haydn, F. Jung-Rothenhausler. 2004. The advanced hyperspectral mission EnMAP (Environmental Monitoring and analysis program) - Germany prepares for the future. 7pp. http://www.enmap.de/www/downloads/EnMAP IAF-04 Paper.pdf
- Thenkabail S.P, E.A. Enclona, M.S. Asheon, C. Legg, M.J De Dieu. 2004. Hyperion, IKONOS, ALI, and ETM+ sensors in the study of African rainforests. Remote Sensing of Environment. 90: 23-43.
- Treitz, P. and P. Howarth. 2000. Integrating spectral, spatial, and terrain variables for forest ecosystem classification. Photogrammetric Engineering & Remote Sensing 66(3): 303-317.
- United Nations. 1998. Kyoto protocol to the United Nations framework convention on climate change. [http://unfccc.int/resource/docs/convkp/kpeng.pdf.](http://unfccc.int/resource/docs/convkp/kpeng.pdf)
- USGS. 2005. E0-1 User's Guide. [http://eol.usgs.gov/userGuide/l.html.](http://eol.usgs.g0v/userGuide/l.html)
- USGS. 2006. Landsat Satellites. [http://landsat.usgs.gov/.](http://landsat.usgs.gov/) April 5, 2007.
- USGS 2007. Earth Observing 1 (E0-1): Hyperion Sensor. [http://eol.usgs.gov/hyperion.php.](http://eol.usgs.gov/hyperion.php) April 5, 2007.
- Wolter, P.T., D.J. Mladenoff, G.E. Host and T.R. Crow. 1995. Improved forest classification in the northern lake states using multi-temporal Landsat imagery. Photogrammetric Engineering & Remote Sensing. 61(9): 1129-1143.
- Wardoyo, W. and G.A. Jordan. 1996. Measuring and assessing management of forested landscapes. The Forestry Chronicle 72(6): 639-646.
- Whiteside, T., and W. Ahmad. 2005. A comparison of object-oriented and pixel-based classification methods for mapping land cover in northern Australia. Proceedings of SSC2005 Spatial intelligence, innovation and praxis: The national biennial Conference of the Spatial Institute. September 2005: 1225-1231.

Wikipedia 2007. Box plot. [http://en.wikipedia.org/wiki/Box\\_plot.](http://en.wikipedia.org/wiki/Box_plot)

Wulder, M. 1998. A review of optical remote sensing techniques and applications for the assessment of forest inventory and biophysical parameters. Progress in physical geography vol22 no4 447-476

## APPENDIX I SUMMARY LIST OF THE LAND COVER CLASSES OF THE SECOND-EDITION ONTARIO LAND COVER DATA BASE

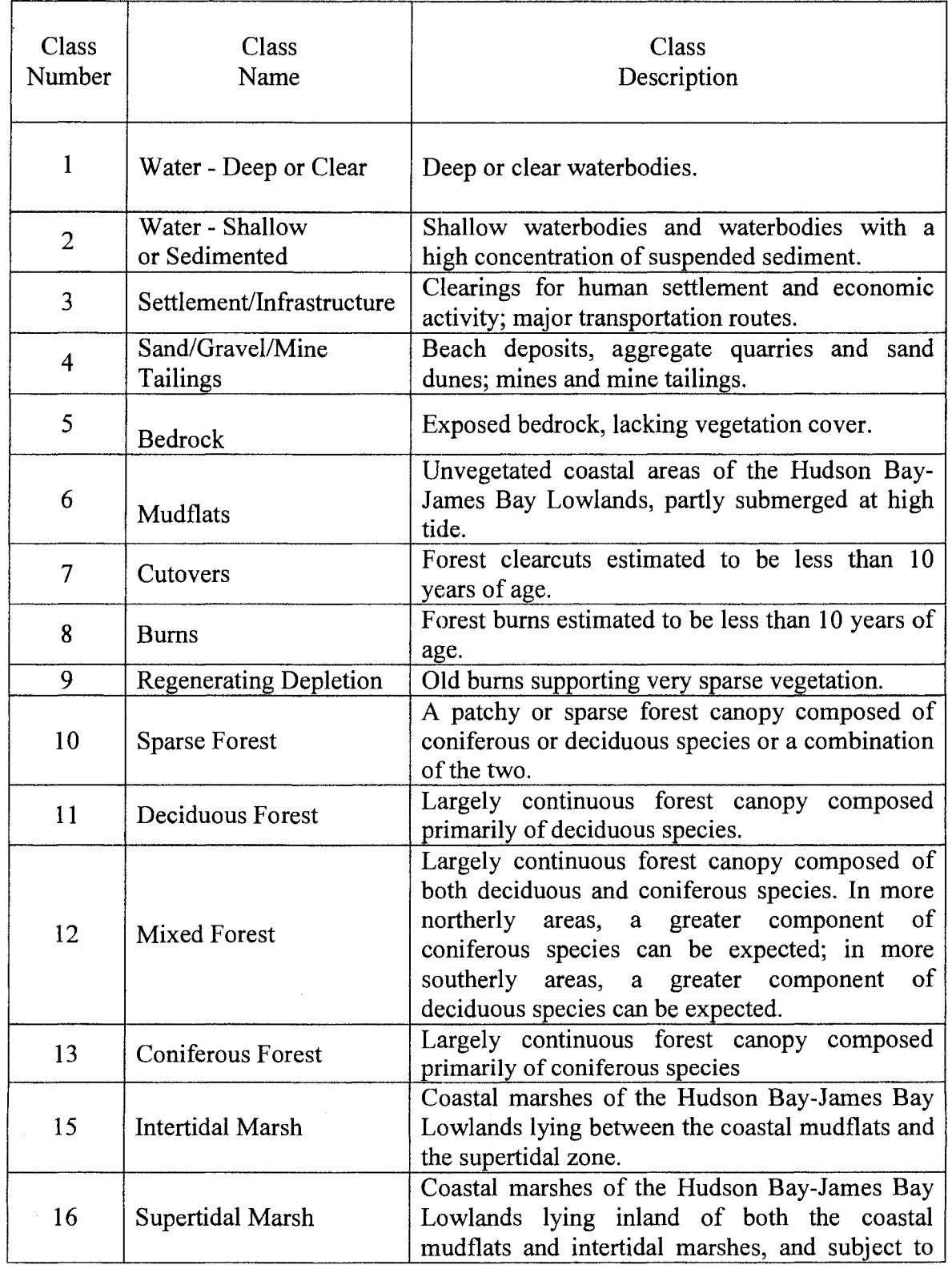

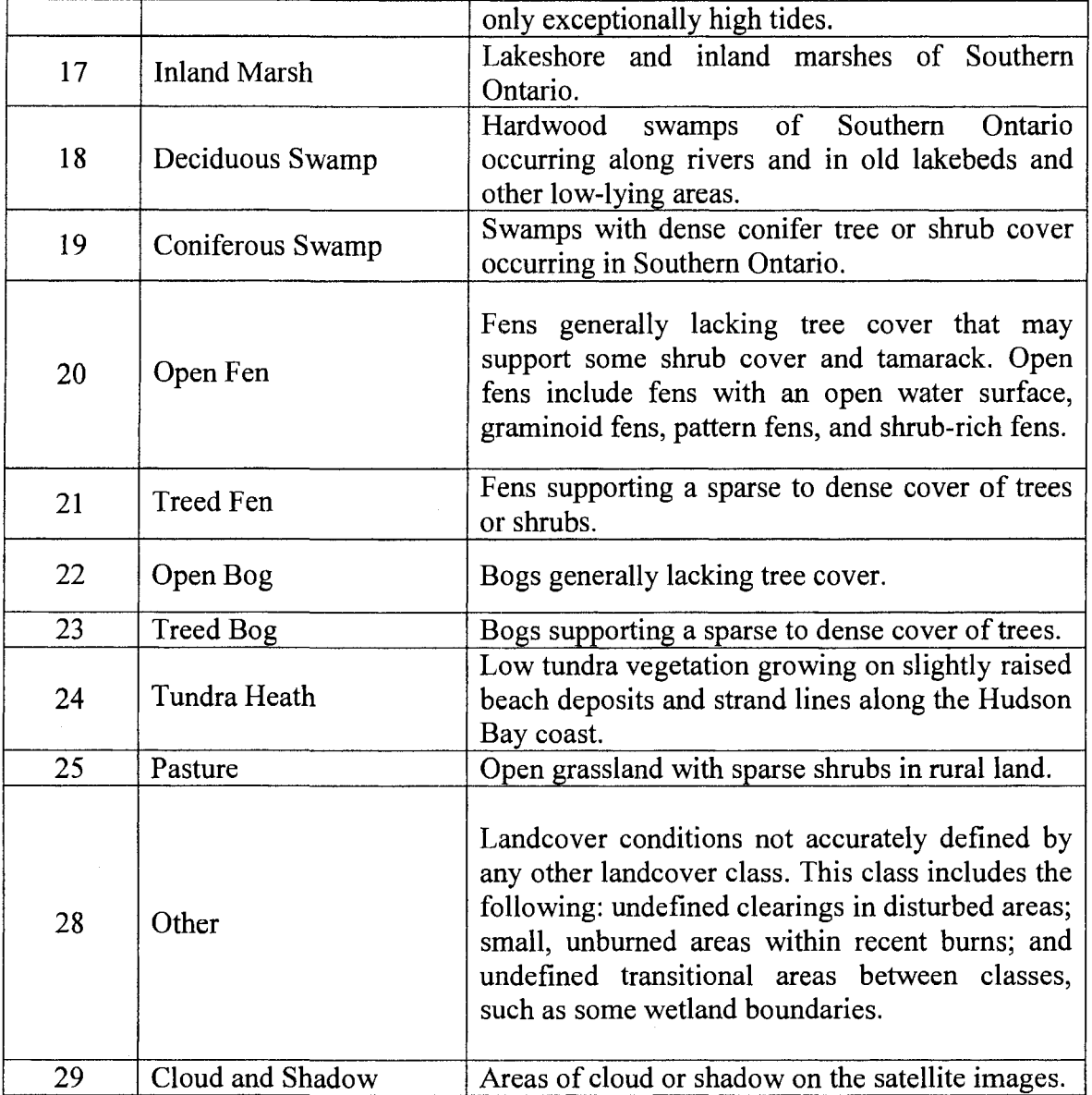

WWW AW)  $\widehat{\tilde{\mathbb{F}}}$ **ANNA** MWW  $\widehat{\widehat{\lesssim}}$ NNN n26\_hyp\_hig\_chpta n32\_hyp\_prg\_clip1a  $n35$  hyp  $pq$  capis n23\_hyp\_brg\_clip1a n38 hyp\_pig\_cap1a sn26\_hyp\_dra\_clotall} sn29\_hyp\_qlg\_clptal2} sn32\_hyp\_drg\_clptal3} sn35\_hyp\_dra\_clptal4} sn38\_hyp\_dra\_clptal5} MMM **ANNA MW NNA** NWA)  $\widehat{\widetilde{\mathcal{Z}}}$ n21\_band1 n34\_band4  $n28$  band2 n31\_band3 n37\_band5 MW **MWW** MW 2<br>Z Ş Ş **AWA VNS**  $\widehat{\widehat{\leq}}$ n50 hp pig clpla n41\_hyp\_prg\_clip1a n47\_hyp\_prg\_clipTa n44\_hyp\_prg\_clip1a n53\_hyp\_prg\_clip1a tn41 typ dig ctp1a(6) tn44 typ dig ctp1a(7) tn47 typ dig ctp1a(8) \$n50 typ dig ctp1a(9) tn53 hyp dig ctp1a(10) MWW tion<br>E **ANA ANNA ANNA NNA** 念<br>全 VWW)

APPENDIX II EXAMPLE OF ERDAS MODEL USED TO SEPARATE BANDS

## APPENDIX III SCRIPT CONVERTING RASTER TO ASCII

```
Private Sub RastertoASCII Click()
'Project Name: Export multiple rasters to ascii
'Description: 
Exports rasters to ascii by looping through 
' Created by:
Last Updated: August 2006
'Software:
              each raster layer in table of contents.
               Jevon Hagens 
              Created in ArcMap 9.1 
On Error GoTo Errorhandler 
    '--Part 1: Get current map document
    Dim pMxDoc As IMxDocument
    Dim pMap As IMap
    Set pMxDoc = ThisDocument
    Set pMap = pMxDoc.FocusMap 
    '--PART2: get folder name as path to save file in
    Dim strStartDir As String 
    strStartDir = "C:\Y"Diw objSearchApp As Object. 
    Dim objFolder As Object
    Set objSearchApp = CreateObject("Shell.hpplication")Set objFolder = objSearchApp.BrowseForFolder 
                    (0, "Please ehoose folder to save file in:", 0) 
    If objFolder Is Nothing Then 
        MsgBox "You did not choose a folder"
        Exit Sub 
    End If 
    Diw strFolderName As String 
   strFolderName = objFolder.Items.Item.Path 
    '--Part3: loop through each raster layer and export as asii 
    Dim indexRLayer As Integer
    For indexRLayer = 0 To pMap. LayerCount - 1 'loop
        Dim pRasterLayer As IRasterLayer
        Set pRasterLayer = pMap.Layer(indexRLayer)
        If Not TypeOf pRasterLayer Is IRasterLayer Then 
            MsgBox ~Please insert raster layers to export to ascii" 
            Exit Sub 
        End If 
        Dim pRaster As IRaster
        Set pRaster = pRasterLayer.Raster 
        'get name of raster (cut off . img at the end)
       Dim NameTemp As String
       NameTemp = pRasterLayer.Name 
       Dim intName As Integer
        intName = Len(NameTemp) 
        Dim Name As String
       Name = Left(NameTemp, intName - 4)
```

```
'get rasterband collection 
        Dim pRasterBandCol As IRasterBandCollection 
        Set pRasterBandCol = pRaster
        Dim pRasterDSet As IRasterDataset 
        'process band in each rasterlayer (only 1 anyways) 
        Set pRasterDSet = pRasterBandCol.Item(O) .RasterDataset 
        'Set output file name
        Dim OutASCIIName As String
        OutASCIIName = strFolderName \epsilon "\" \epsilon Name \epsilon ".asc"
        'Export Raster
        Dim pRasterExportOp As IRasterExportOp 
        Set pRasterExportOp = New RasterConversionOp 
        pRasterExportOp.ExportToASCII pRasterDSet, OutASCIIName 
    Next indexRLayer 
    'display message when complete 
    MsgBox "Processing Complete" 
'-------Error Handling------------
Exit Sub 'Exit to avoid error handler
Errorhandler: 'Error-handling routine 
   MsgBox Str(Err.Number) & ": " & Err.Description, , "Error" 
End Sub
```
## APPENDIX IV ILLUSTRATIONS Of PROCESS USED TO CORRECT ABNORMAL PIXELS

ArcMap document showing images loaded into the table of contents prior to running the script that converted each image into ASCII format

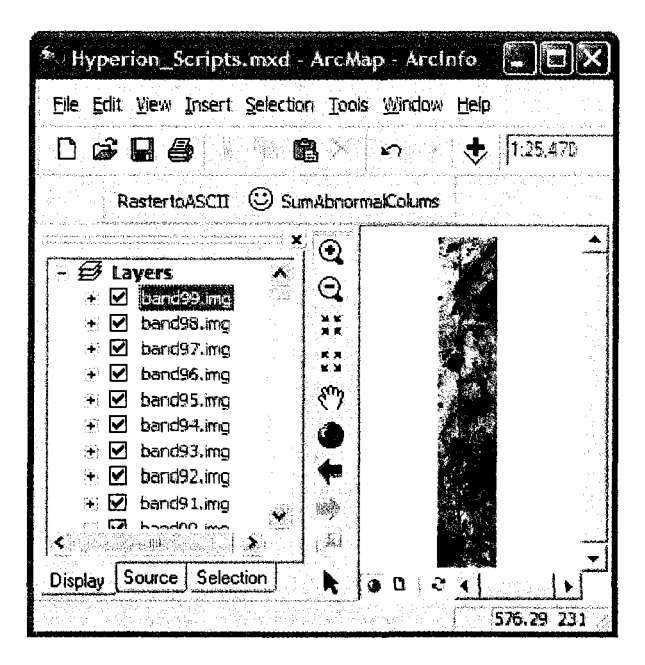

Band 12 showing script output of ASCII file (left) imported into Excel (right)

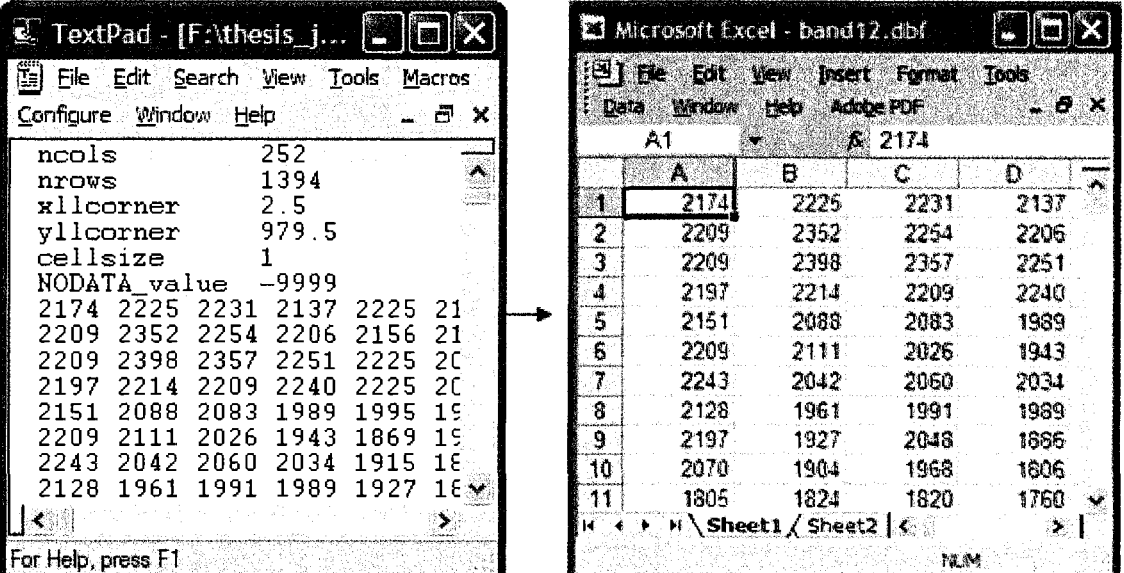
|                         | Microsoft Excel - band94     |                                                   |                                    | Ł<br><b>ISSI</b>      |                                      |                       | Microsoft Excel - band91              | 謄                           | 懂题              |
|-------------------------|------------------------------|---------------------------------------------------|------------------------------------|-----------------------|--------------------------------------|-----------------------|---------------------------------------|-----------------------------|-----------------|
| 團<br>Data               | File<br>Edit<br>Window<br>A1 | Insert<br>View.<br>Help<br>$\mathbf{r}$           | <b>Format</b><br>Adobe PDF<br>2957 | Tools<br>- 7<br>- 70  | $\boxtimes$ ] File<br>Data<br>IQ1394 | Edit<br><b>Window</b> | View<br>Insert<br>Help<br>A.          | Format<br>Adobe PDF<br>2959 | Tools.<br>_ @ ㅈ |
|                         | CК                           | СL                                                | CM                                 |                       |                                      | СK                    | CL                                    | CM                          |                 |
| $\mathbf{A}$            | 3725                         | O                                                 | 3647                               | $CT_{\lambda}$<br>42  | 1377                                 | 4797                  | 5094                                  | 4957                        |                 |
| $\overline{2}$          | 4537                         | 0                                                 | 4966.                              |                       | 1378                                 | 4322                  | 4498                                  | 4612                        |                 |
| $\overline{\mathbf{3}}$ | 5667                         | Ü                                                 | 6143                               |                       | 1379                                 | 4501                  | 4345                                  | 4406                        |                 |
| 4                       | 5055                         |                                                   | 5697                               |                       | 1380                                 | 4858                  | 4509                                  | 4569                        |                 |
| 5                       | 5425                         |                                                   | 6691                               |                       | 1381                                 | 4623.                 | 4521                                  | 4661                        |                 |
| 6                       | 5759                         | ū                                                 | 5667                               |                       | 1382                                 | 4445.                 | 4406                                  | 4589                        |                 |
| 7                       | 4410                         |                                                   | 4199                               |                       | 1383.                                | 4092.                 | 4228                                  | 4251                        |                 |
| 8                       | 5901                         | O                                                 | 4024                               |                       | 1384                                 | 4142                  | 4186                                  | 4326                        |                 |
| 9                       | 6228                         | n                                                 | 4870                               |                       | 1385                                 | 4169                  | 3970                                  | 3986                        |                 |
| 10 <sup>1</sup>         | 5000                         | 0.                                                | 4556                               |                       | 1386                                 | 4027:                 | 3697                                  | 3597                        |                 |
| 11.                     | 5038.                        | A                                                 | 4322                               | $\ddot{\phantom{0}}$  | 1387                                 | 4221.                 | 4014                                  | 3910                        | $\mathcal{L}$   |
| н                       |                              | $\blacktriangleright$   \ Sheet1 $\angle$ She   < |                                    | $\blacktriangleright$ |                                      |                       | Sheet1 $\angle$ She $\langle \rangle$ |                             | $\mathbf{X}$    |
|                         |                              |                                                   | NLM.                               |                       |                                      |                       |                                       | NUM                         |                 |

Band 91 DN values before (left) and after (right) abnormal pixel correction

### **APPENDIX V** SCRIPT CONVERTING ASCII TO EXCEL

```
Public Sub ImportASCII To dbf ()
'Project Name: Import Ascii into Excel
'Description: Imports ascii files created from ArcGIS, using 
                a space delimiter. Deletes header info in first 
                six rows, then saves as .dbf based on name of image
                each raster layer in table of contents.
'Created by: Jevon Hagens
'Last Updated: August 2006 
'Software: Created in Excel 2003 
On Error GoTo EndMacro: 
   '---partl: clear all cells 
   'Cells.Select 
   Cells.Deletel 
   'set active cell to column1 row1
   Cells(l, l).Select 
    '---Part2: get file to import 
   Dim FName As Variant 
   FName = Application.GetOpenFilename 
        (filefilter:="ASCII Files(•.asc),•.txt,All Files (•.•),•.•") 
   If FName = False Then 
       HsgBox "You didn't select a file" 
       Exit Sub 
   End If 
    '---Part3: Save application as .dbf using dynamic naming system
    'get length of FName string
   Dim intFName As Integer 
   intFName = Len(FName) 
   'get rid of .asc at end of string 
   Dim FName2 As String 
   FName2 = Left(FName, intFName - 4)
   'get length of FName2
   Dim intFName2 As Integer 
   intFName2 = Len(FName2)'get index of "band" in string 
   Dim intNameBand As Integer 
   intNameBand = InStr (FName2, "band") 
   'get final name 
   Dim NameSave As String
   NameSave = Right(FName2, intFName2 - intNameBand + 1) & ".dbf" 
   'get folder name as path to save file in
   Dim strStartDir As String 
   strStartDir = "C:\Dim objSearchApp As Object 
   Dim objFolder As Object 
   Set objSearchApp = CreateObject ("Shell. Application")
   Set objFolder = objSearchApp.BrowseForFolder 
                   (0, "Please choose folder to save file in:", 0)
```

```
If objFolder Is Nothing Then
        MsqBox "You did not choose a folder"
        Exit Sub
    End If
    Dim strFolderName As String
    strFolderName = objFolder.Items.Item.Path
    '---PART4: Import file
    Dim RowNdx As Integer
    Dim ColNdx As Integer
    Dim TempVal As Variant
    Dim WholeLine As String
    Dim Pos As Integer
    Dim NextPos As Integer
    Dim SaveColNdx As Integer
    'set a space delimiter used to seperate columns
    Dim Sep As String
    Sep = " "Application. ScreenUpdating = False
    SaveColNdx = ActiveCell.ColumnRowNdx = ActiveCell.RowOpen FName For Input Access Read As #1
    While Not EOF(1)
        Line Input #1, WholeLine
        If Right (WholeLine, 1) <> Sep Then
            WholeLine = WholeLine \epsilon Sep
        End If
        ColNdx = SaveColNdxPos = 1NextPos = InStr (Pos, WholeLine, Sep)
        While NextPos >= 1TempVal = Mid(WholeLine, Pos, NextPos - Pos)Cells (RowNdx, ColNdx). Value = TempVal
            Pos = NextPos + 1
            CollMax = CollMax + 1NextPos = InStr(Pos, WholeLine, Sep)Wend
        RowNdx = RowNdx + 1Wend
    'delete first 6 rows
    Rows("1:6"). Select
    'shift deleted rows up
    Selection. Delete Shift: = x1Up 'Rows must be selected
    'set active cell
    Cells(1, 1). Select
    'save application
    ActiveWorkbook. SaveAs Filename: = strFolderName & "\" & NameSave
    MsgBox "Process Complete"
EndMacro:
On Error GoTo O
    Application. ScreenUpdating = True
    Close #1
End Sub
```
## **APPENDIX VI** SCRIPT CORRECTING ABNORMAL PIXELS

Public Sub PixelFix() 'Froject Name: Correct Hyperion Abnormal Fixels 'Description: The program counts the number of pixels with values less then their left and right neighbors. Uses a threshold of 50% of the length to determin if a column is abnormal. If a column is abnormal, strips of abnormal pixels greater then 5 pixels are replaced with the value of the ave of left and right neighbors 'Created by: Jevon Hagens 'Last Updated: August 2006 'Software: Created in Excel 2003 On Error GoTo Errorhandler '---PART1: get last column and row index values ' ExcellastCell is what Excel thinks is the last cell Dim ExcelLastCell As Range 'x1LastCell is an object within excel Set ExcelLastCell = ActiveSheet.Cells.SpecialCells (xlLastCell) ' Determine the last row with data Dim intLastRow As Integer intLastRow = ExcelLastCell.Row Dim Row As Integer Row = ExcelLastCell.Row Do While Application. CountA(ActiveSheet. Rows(Row)) = 0 And Row <> 1  $Row = Row - 1$ Loop intLastRow = Row ' Row number 'Determine the last column with data Dim intLastCol As Integer intLastCol = ExcelLastCell.Column Dim Col As Integer  $Co1 = ExcellastCell.Golumn$ Do While Application. CountA(ActiveSheet. Columns (Col)) = 0 And Col <> 1  $Col = Col - 1$ Loop intLastCol = Col ' Column number '---FART2: Determine threshold values 'min # of abnormal pixels in a column (50% of the length) Dim intThreshHold As String intThreshHold = intLastRow / 2 'threshold for replacing strips 'min # of consecutive abnormal pixels in a column Dim intThreshHoldStrip As String  $intThreeshHoldString = 5$ 

```
'--PARIS: fix abnormal pixels
Dim strCellValue As String
Dim R As Integer
Dim C As Integer
For C = 1 To intlastCol
   Dim intCount As Integer
    intCount = 0'exclude first and last columns
    If C > 1 And C < intlastCol Then
        For R = 1 To intlastRow
            'set active cell
            Cells(R, C). Select
            'check if active cell is less then left and right cells
            If ActiveCell.Value < ActiveCell.Offset(0, -1) And \_ActiveCell.Value < ActiveCell.Offset(0, 1) Then
                'count number of bad pixels in a column
                intCount = intCount + 1
            End If
        Next R
        'fix stripping in bad column
        If intCount > intThreshHold Then
            Dim R2 As Integer
            R2 = 1For R2 = 1 To intlastRow
                'set active cell
                Cells(R2, C). Select
                'count number of consicutive abnormal pixels
                'if pixel is abnormal (counting strips)
                If ActiveCell.Value < ActiveCell.Offset(0, -1)And ActiveCell.Value < ActiveCell.Offset(0, \overline{1}) Then
                    Dim intCount2 As Integer 'counter
                    intCount2 = 0Dim R3 As Integer 'new row index
                    R3 = R2'set active cell
                    Cells(R3, C). Select
                  'leop through and count number of consecutive bad pixels
                  Do Until (ActiveCell.Value >= ActiveCell.Offset(0, -1)
                          Or ActiveCell.Value >= ActiveCell.Offset(0, 1))
                          Or R3 > intLastRow + 1
                      'set active cell
                      Cells(R3, C). Select
                       'count number of bad pixels in a column
                      intCount2 = intCount2 + 1R3 = R3 + 1Loop
                  'set count back one number
                  intCount2 = intCount2 - 1
```

```
'replace pixels if # bad pixels > threshold
                        If intCount2 > intThreshHoldStrip Then
                           Dim R4 As Integer
                            R4 = R2Dim intlastFix As Integer
                            intLastFix = R2 + \text{intCount2}Do Until R4 = intlastFix
                                'set active cell
                               Cells(R4, C).Select
                               "replace cell values"
                               ActiveCell.Value = CInt (ActiveCell.Offset(0, -1) + _
                                                 Actxecel1.0ffset (9, 1)) / 2)R4 = R4 + 1Loop
                       End If
                   End If
               Next R2
           End If
        End If
    Next C
    'save workbook
    ActiveWorkbook.Save
    'display message when sucessfully completed
   MsgBox "Process Complete"
'-------Error Handling-------------
Exit Sub
               'Exit to avoid error handler
                              'Error-handling routine
Errorbandler:
  MsgBox Str(Err.Number) & ": " & Err.Description, , "Error"
End Sub
```
#### **APPENDIX VII SCRIPT CONVERTING EXCEL TO ASCII**

```
Public Sub Export dbfToAscii()
'Project Name: Export Excel(.dbf) to ascii
'Description: Exports Excel grid to ascii format using a space
                delimiter.
'Created by:
              Jevon Haqens
'Last Updated: August 2006
'Software:
               Created in Excel 2003
    '---PART1: get name of file to export
   Dim intNameWBook As Integer
   intNameWBook = Len(ActiveWorkbook.Name)'get name of workbook without extension
   Dim strNameWBook As String
   strNameWBook = Left (ActiveWorkbook.Name, intNameWBook - 4)'get folder name of path to save file in
   Dim objSearchApp As Object
   Dim objFolder As Object
   Set objSearchApp = CreateObject("Shell.Application")
   Set objFolder = objSearchApp.BrowseForFolder
                    (0, "Please choose folder to save file in:", 0)
   If objFolder Is Nothing Then
       MsgBox "You did not choose a folder"
       Exit Sub
   End If
   Dim strFolderName As String
   strFolderName = objFolder.Items.Item.Path
   'get final folder and path name
   Dim strAsciiFilePathName As String
   strAsciiFilePathName = strFolderName & "\" & strNameWBook & ".asc"
    'uses a space delimeter
   Dim Sep As String
   Sep = " "Dim WholeLine As String
   Dim FNum As Integer
   Dim RowNdx As Long
   Dim ColNdx As Integer
   Dim StartRow As Long
   Dim EndRow As Long
   Dim StartCol As Integer
   Dim EndCol As Integer
   Dim CellValue As String
   Application. ScreenUpdating = False
   On Error GoTo EndMacro:
   FWum = Freefile
```

```
'export the entire worksheet 
    With ActiveSheet.UsedRange
        StartRow = .Cells(1) . RowStartCol = .Cells(l) .Column 
        EndRow = .Cells(.Cells.Count).Row
        EndCol 
= .Cells(.Cells.Count) .Column 
    End With
    Open strAsciiFilePathName For Output Access Write As #FNum
    'loop through each row and write each line 
    For RowNdx = 5tartRow To EndRow 
        WholeLine = ""For ColNdx = StartCol To EndCol 
            If Cells(RowNdx, ColNdx). Value = "" Then
                CellValue = "" 
            Else
               CellValue = Cells(RowNdx, ColNdx) .Text 
            End If 
            WholeLine = WholeLine & CellValue & SepNext ColNdx 
        WholeLine = Left(WholeLine, Len(WholeLine) - Len(Sep))Print #FNum, WholeLine
    Next RowNdx 
    'display messagebox the finished 
    MsgBox "Process Complete" 
'-------Error Handling------------
EndMacro: 
On Error GoTo 0 
Application.5creenUpdating 
True Close #FNum 
End Sub
```
## **APPENDIX VIII** SCRIPT SAVING EXCEL DOCUMENT TO DBF IV

```
Public Sub SaveAsdbfIV()
'Project Name: Save as Excel(.dbfIV) format
'Description: Save an existing Excel document as .dbf IV
                dynamically based on previous workbook name
\mathbf{I}'Created by:
                Jevon Hagens
'Last Updated: August 2006
'Software:
                Created in Excel 2003
    'get length of active workbook name
    Dim intFileLength As Integer
    intFileLength = Len(ActiveWorkbook.Name)'cut off .*** from filename
    Dim strFileName As String
    strFileName = Left(ActiveWorkbook.Name, intFileLength - 4)
    'dynamically save new file as dbfIV based on previous name
    ActiveWorkbook.SaveAs Filename:=ActiveWorkbook.Path \epsilon "\" \epsilonstrFileName, FileFormat:=x1DBF4
    ActiveWorkbook.Close
End Sub
```
# APPENDIX IX EXAMPLE OF ERDAS MODEL USED TO COMBINE CORRECTED BANDS

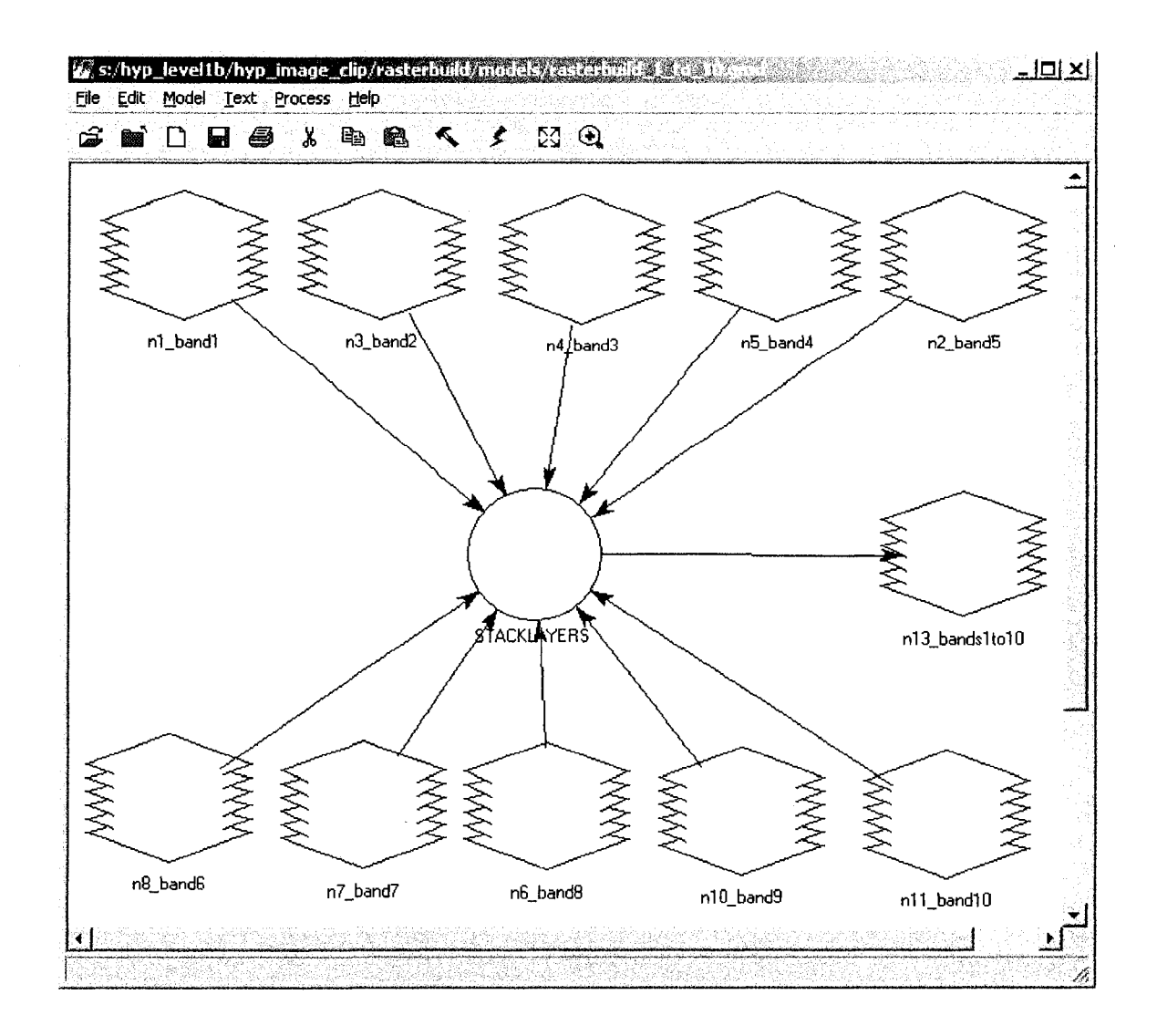

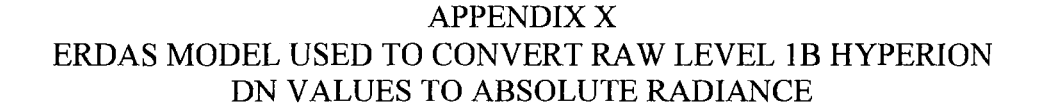

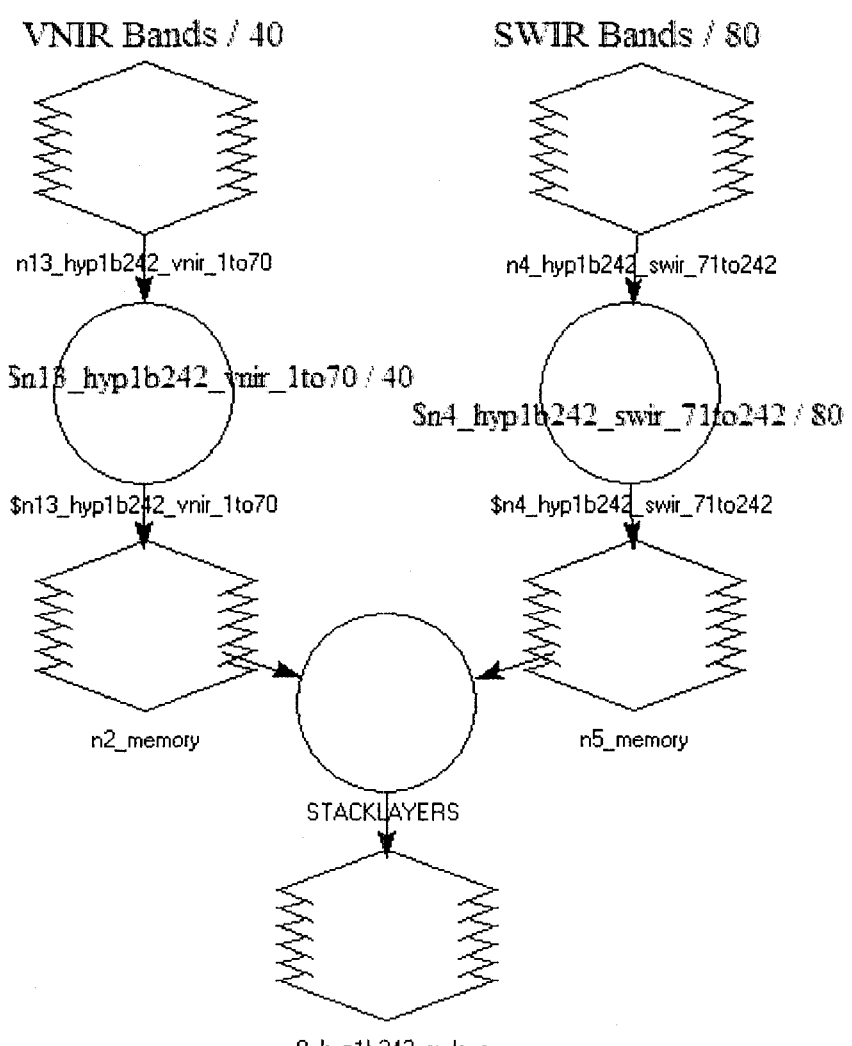

n9\_h\_yp1 b242\_radcor

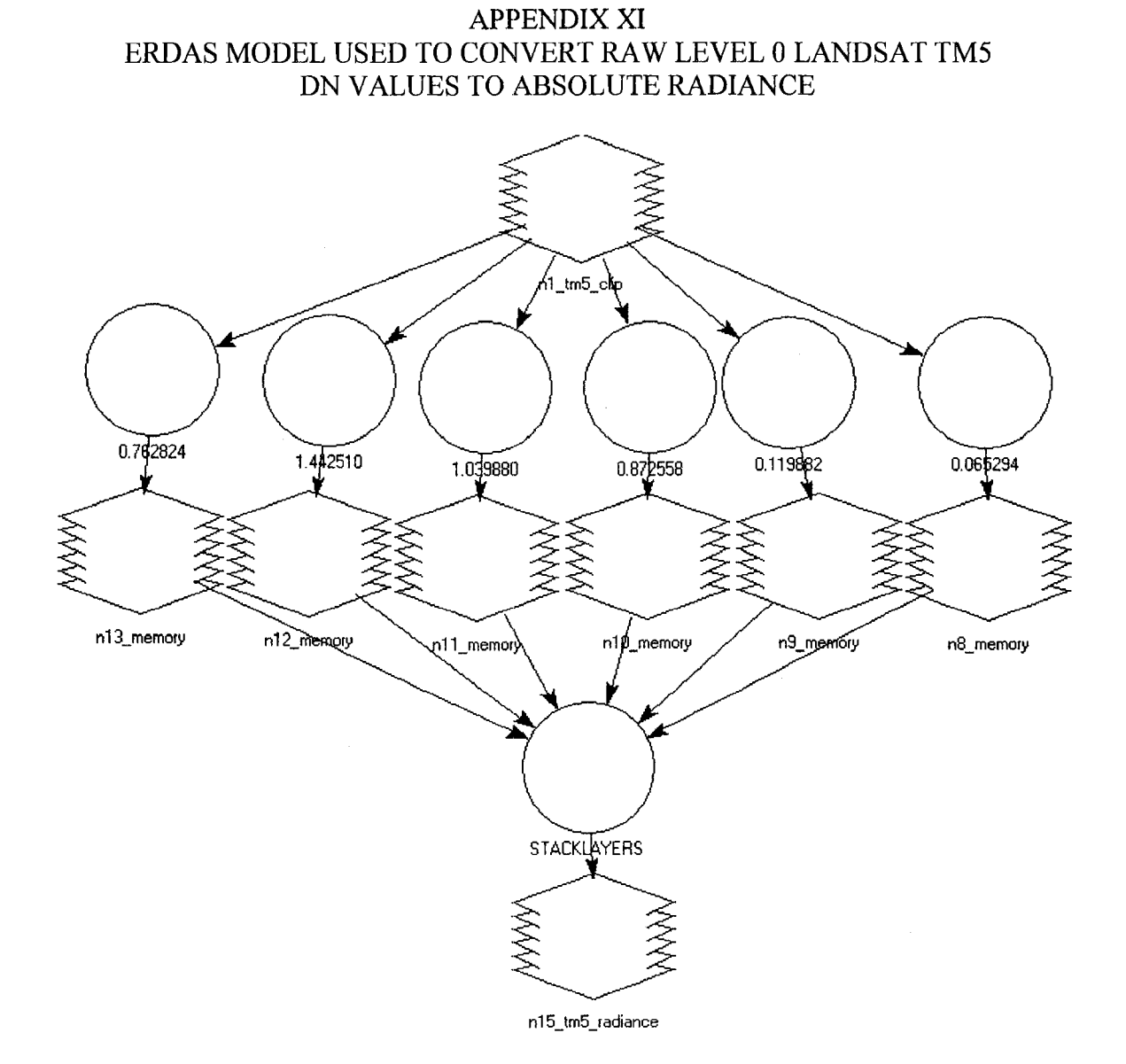

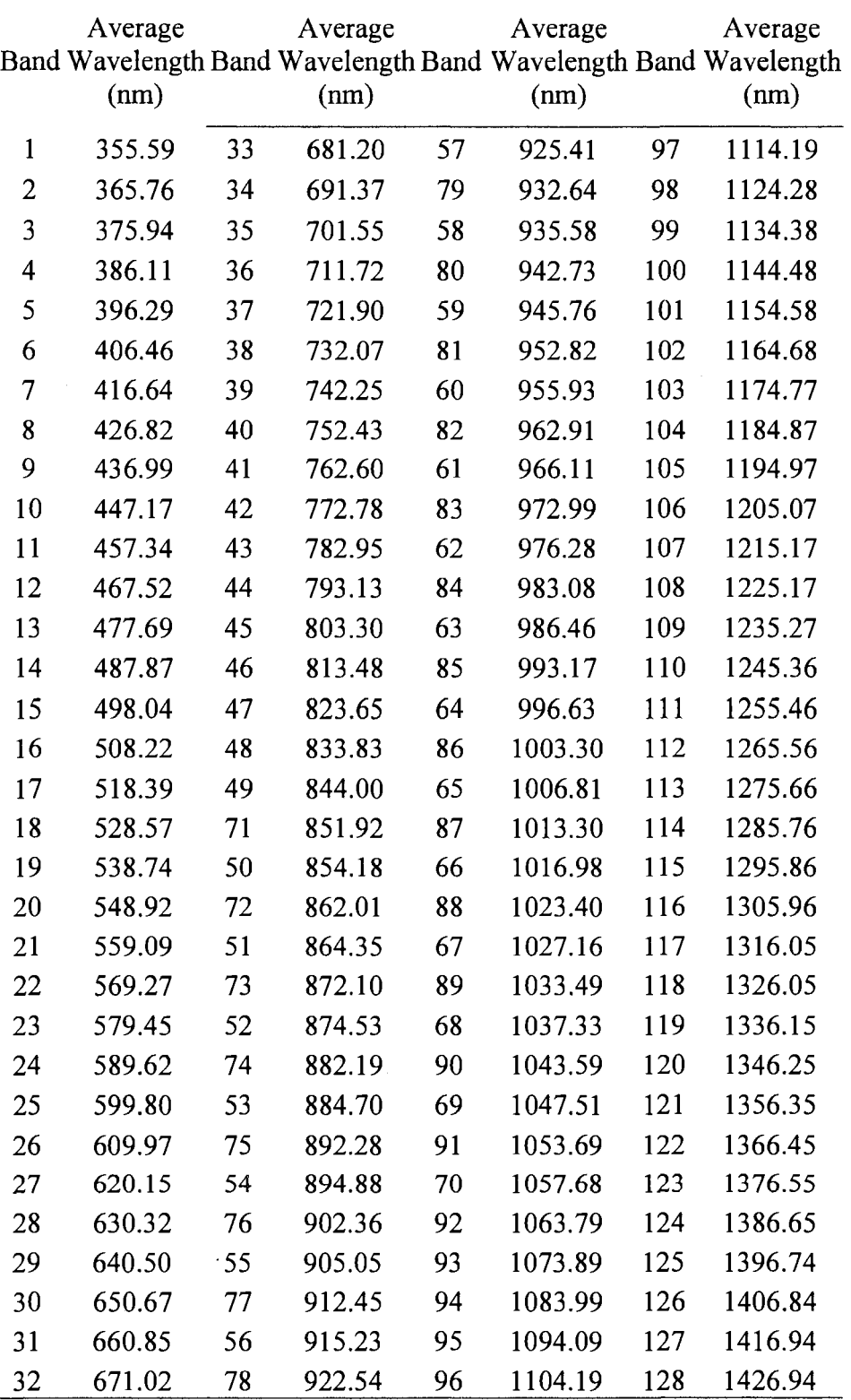

APPENDIX XII AVERAGE WAVELENGTHS FOR ORGINAL 242 BAND HYPERION IMAGE

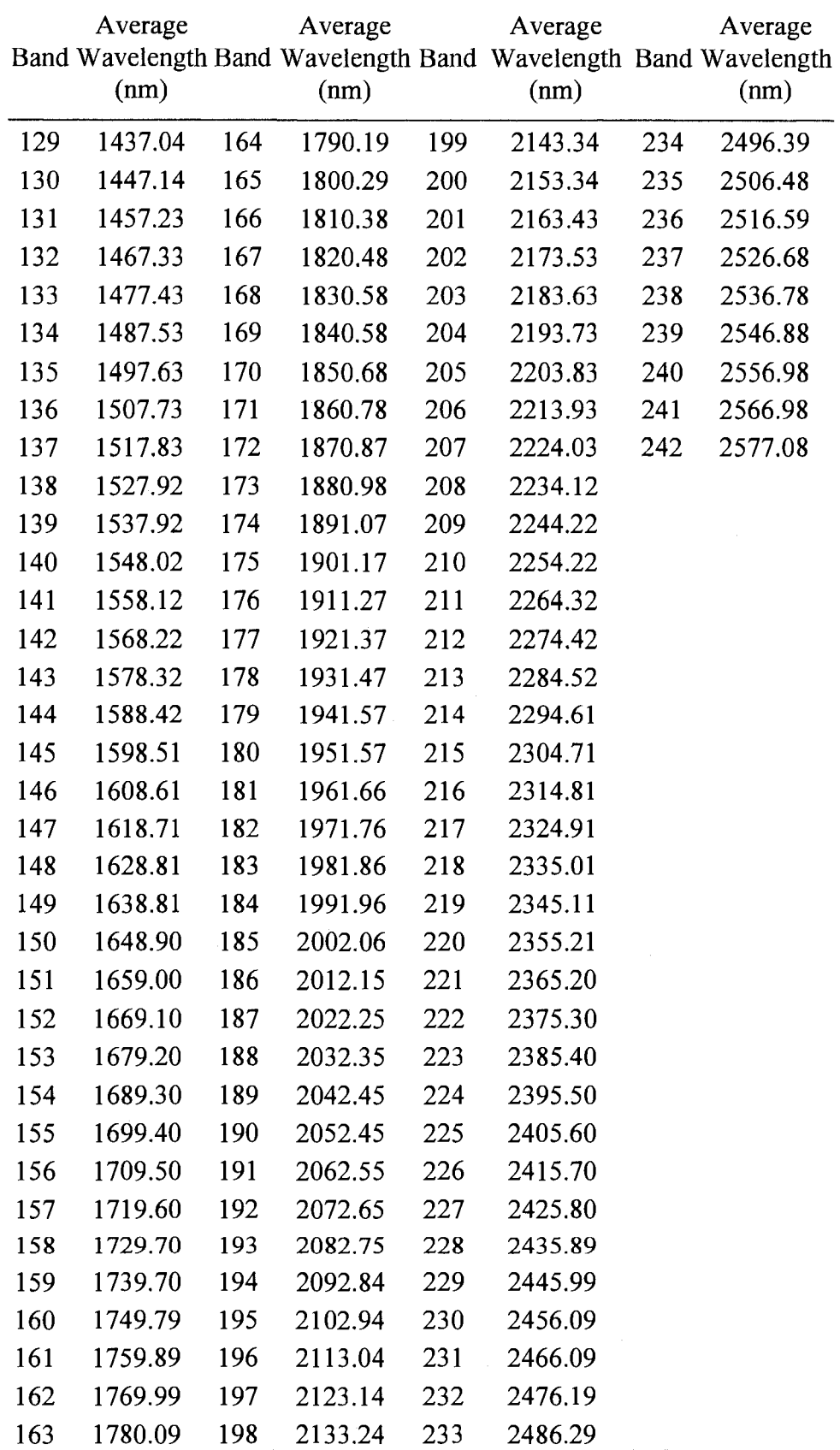

| New<br>Band             | Average<br>Wavelength<br>(nm) | New<br>Band | Average<br>Wavelength<br>(nm) | New<br>Band | Average<br>Wavelength<br>(nm) | New<br>Band | Average<br>Wavelength<br>(nm) | New<br>Band | Average<br>Wavelength<br>(nm) |
|-------------------------|-------------------------------|-------------|-------------------------------|-------------|-------------------------------|-------------|-------------------------------|-------------|-------------------------------|
| $\mathbf{1}$            | 436.99                        | 33          | 762.60                        | 65          | 1073.89                       | 97          | 1548.02                       | 129         | 2092.84                       |
| $\overline{2}$          | 447.17                        | 34          | 772.78                        | 66          | 1083.99                       | 98          | 1558.12                       | 130         | 2102.94                       |
| 3                       | 457.34                        | 35          | 782.95                        | 67          | 1094.09                       | 99          | 1568.22                       | 131         | 2113.04                       |
| $\overline{\mathbf{4}}$ | 467.52                        | 36          | 793.13                        | 68          | 1104.19                       | 100         | 1578.32                       | 132         | 2123.14                       |
| 5                       | 477.69                        | 37          | 803.30                        | 69          | 1114.19                       | 101         | 1588.42                       | 133         | 2133.24                       |
| 6                       | 487.87                        | 38          | 813.48                        | 70          | 1124.28                       | 102         | 1598.51                       | 134         | 2143.34                       |
| 7                       | 498.04                        | 39          | 823.65                        | 71          | 1134.38                       | 103         | 1608.61                       | 135         | 2153.34                       |
| 8                       | 508.22                        | 40          | 833.83                        | 72          | 1144.48                       | 104         | 1618.71                       | 136         | 2163.43                       |
| 9                       | 518.39                        | 41          | 844.00                        | 73          | 1154.58                       | 105         | 1628.81                       | 137         | 2173.53                       |
| 10                      | 528.57                        | 42          | 854.18                        | 74          | 1164.68                       | 106         | 1638.81                       | 138         | 2183.63                       |
| 11                      | 538.74                        | 43          | 864.35                        | 75          | 1174.77                       | 107         | 1648.90                       | 139         | 2193.73                       |
| 12                      | 548.92                        | 44          | 874.53                        | 76          | 1184.87                       | 108         | 1659.00                       | 140         | 2203.83                       |
| 13                      | 559.09                        | 45          | 884.70                        | 77          | 1194.97                       | 109         | 1669.10                       | 141         | 2213.93                       |
| 14                      | 569.27                        | 46          | 894.88                        | 78          | 1205.07                       | 110         | 1679.20                       | 142         | 2224.03                       |
| 15                      | 579.45                        | 47          | 905.05                        | 79          | 1215.17                       | 111         | 1689.30                       | 143         | 2234.12                       |
| 16                      | 589.62                        | 48          | 915.23                        | 80          | 1225.17                       | 112         | 1699.40                       | 144         | 2244.22                       |
| 17                      | 599.80                        | 49          | 925.41                        | 81          | 1235.27                       | 113         | 1709.50                       | 145         | 2254.22                       |
| 18                      | 609.97                        | 50          | 922.54                        | 82          | 1245.36                       | 114         | 1719.60                       | 146         | 2264.32                       |
| 19                      | 620.15                        | 51          | 932.64                        | 83          | 1255.46                       | 115         | 1729.70                       | 147         | 2274.42                       |
| 20                      | 630.32                        | 52          | 942.73                        | 84          | 1265.56                       | 116         | 1739.70                       | 148         | 2284.52                       |
| 21                      | 640.50                        | 53          | 952.82                        | 85          | 1275.66                       | 117         | 1749.79                       | 149         | 2294.61                       |
| 22                      | 650.67                        | 54          | 962.91                        | 86          | 1285.76                       | 118         | 1759.89                       | 150         | 2304.71                       |
| 23                      | 660.85                        | 55          | 972.99                        | 87          | 1295.86                       | 119         | 1769.99                       | 151         | 2314.81                       |
| 24                      | 671.02                        | 56          | 983.08                        | 88          | 1305.96                       | 120         | 1780.09                       | 152         | 2324.91                       |
| 25                      | 681.20                        | 57          | 993.17                        | 89          | 1316.05                       | 121         | 1790.19                       | 153         | 2335.01                       |
| 26                      | 691.37                        | 58          | 1003.30                       | 90          | 1326.05                       | 122         | 2022.25                       | 154         | 2345.11                       |
| 27                      | 701.55                        | 59          | 1013.30                       | 91          | 1336.15                       | 123         | 2032.35                       | 155         | 2355.21                       |
| 28                      | 711.72                        | 60          | 1023.40                       | 92          | 1497.63                       | 124         | 2042.45                       |             |                               |
| 29                      | 721.90                        | 61          | 1033.49                       | 93          | 1507.73                       | 125         | 2052.45                       |             |                               |
| 30                      | 732.07                        | 62          | 1043.59                       | 94          | 1517.83                       | 126         | 2062.55                       |             |                               |
| 31                      | 742.25                        | 63          | 1053.69                       | 95          | 1527.92                       | 127         | 2072.65                       |             |                               |
| 32                      | 752.43                        | 64          | 1063.79                       | 96          | 1537.92                       | 128         | 2082.75                       |             |                               |

APPENDIX XIII AVERAGE WAVELENGTHS FOR 155 BAND HYPERION IMAGE WITH BAD BANDS REMOVED

# APPENDIX XIV NWST WETLAND SAMPLE TYPES

ES34 Treed Bog (Black spruce *I* sphagnum: organic soil)

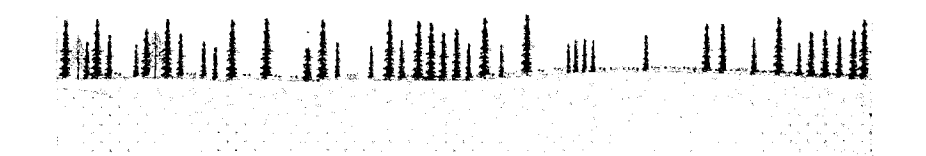

ES39 Open Bog (Ericaceus shrub *I* sedge *I sphagnum:* organic soil)

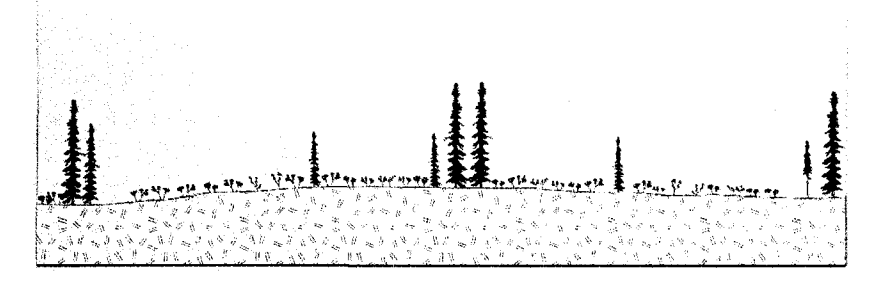

ES40 Treed Fen (Tamarack-black spruce / sphagnum: organic soil)

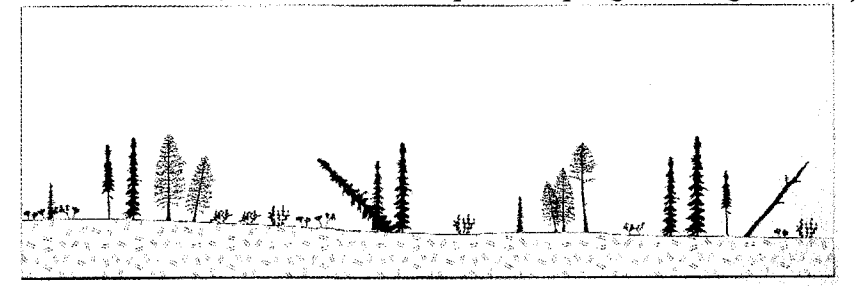

ES41 Open Poor Fen (Ericaceous shrub-sedge / sphagnum: organic soil)

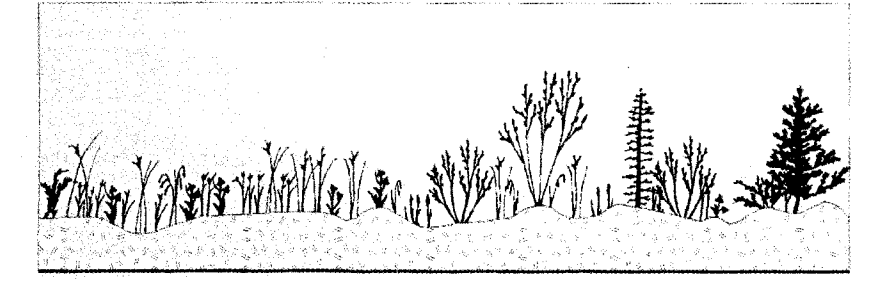

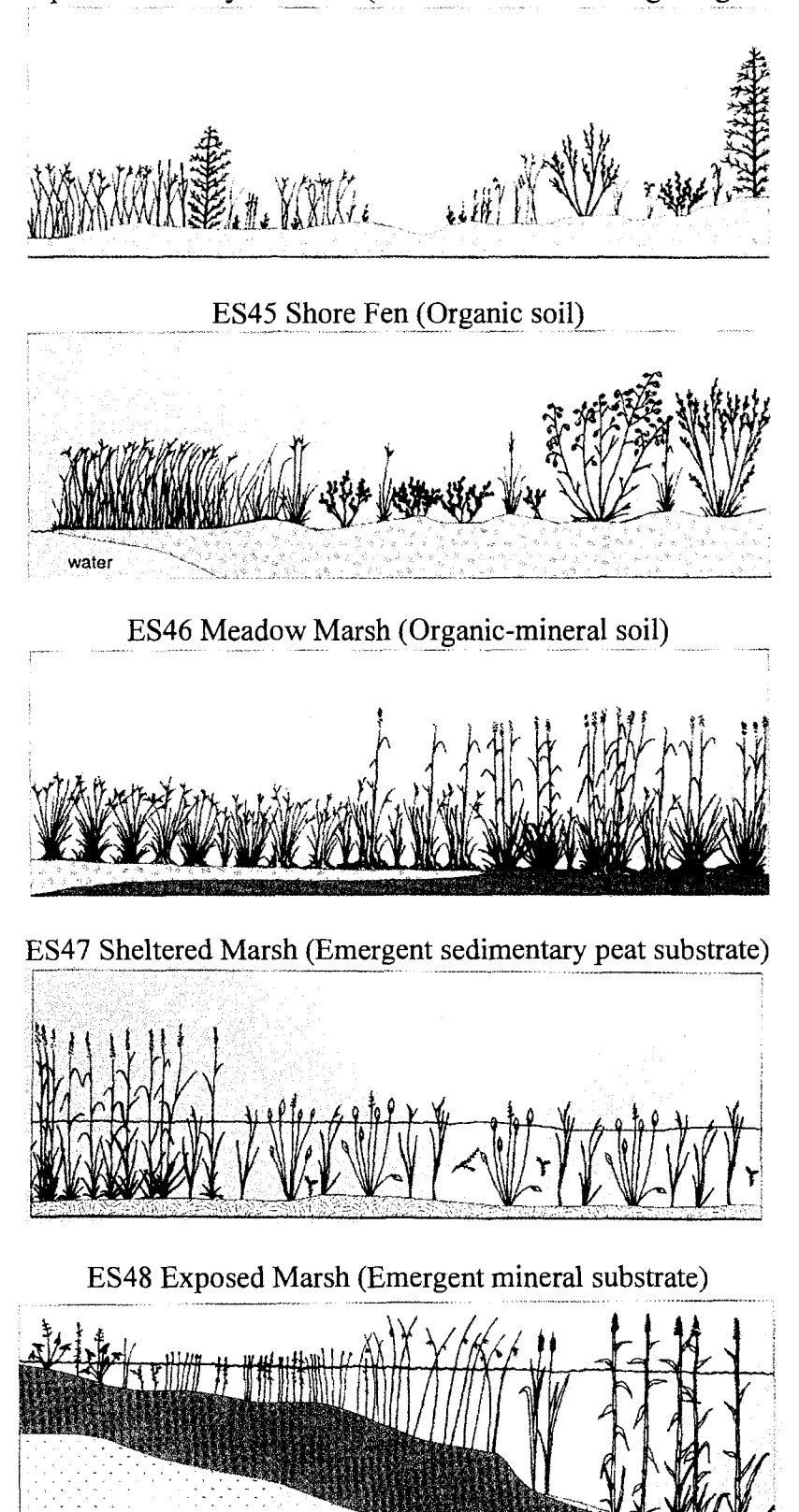

ES42 Open Moderately Rich Fen (Ericaceous shrub / sedge: organic soil)

APPENDIX XV TM PRINCIPAL COMPONENT IMAGES

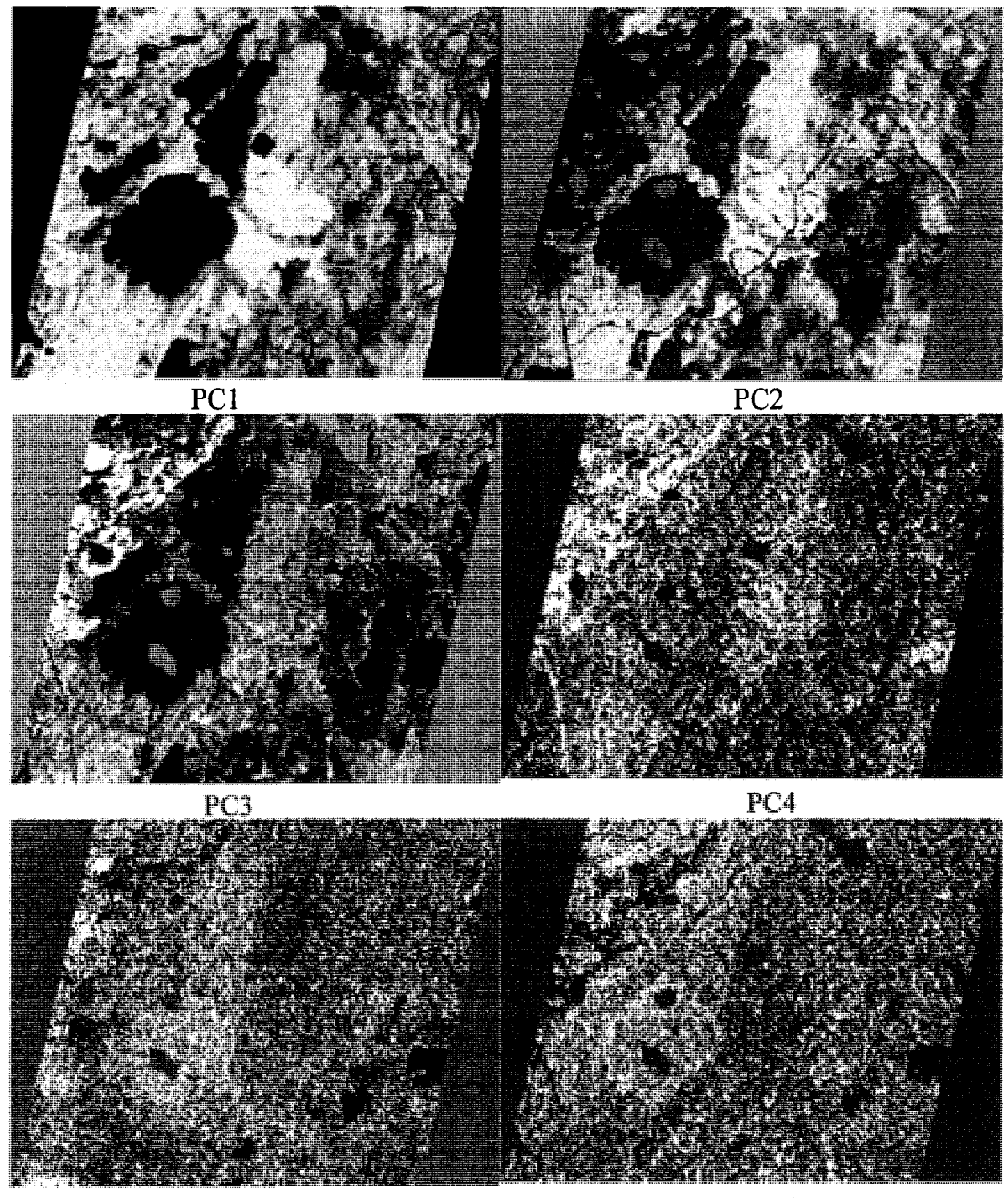

PC5

PC6

| Band         | PC 1  | PC <sub>2</sub> | PC <sub>3</sub> | PC <sub>4</sub> | PC <sub>5</sub> | PC <sub>6</sub> | .         | PC 155   |
|--------------|-------|-----------------|-----------------|-----------------|-----------------|-----------------|-----------|----------|
| 1            | 0.025 | 0.035           | $-0.176$        | $-0.127$        | 0.030           | 0.029           | .         | $-0.234$ |
| $\mathbf{2}$ | 0.020 | 0.037           | $-0.142$        | $-0.103$        | 0.025           | 0.020           |           | $-0.236$ |
| 3            | 0.019 | 0.038           | $-0.133$        | $-0.097$        | 0.024           | 0.015           |           | $-0.996$ |
| 4            | 0.021 | 0.038           | $-0.145$        | $-0.105$        | 0.026           | 0.020           | .         | $-0.689$ |
| 5            | 0.020 | 0.041           | $-0.134$        | $-0.097$        | 0.025           | 0.017           | .         | 0.100    |
| 6            | 0.020 | 0.040           | $-0.135$        | $-0.096$        | 0.024           | 0.019           | .         | 0.556    |
| 7            | 0.019 | 0.044           | $-0.125$        | $-0.090$        | 0.023           | 0.015           | .         | 0.106    |
| 8            | 0.020 | 0.042           | $-0.125$        | $-0.090$        | 0.023           | 0.016           | .         | 0.120    |
| 9            | 0.025 | 0.043           | $-0.132$        | $-0.094$        | 0.025           | 0.016           |           | 0.322    |
| 10           | 0.032 | 0.037           | $-0.142$        | $-0.101$        | 0.026           | 0.018           | .         | 0.701    |
| 11           | 0.034 | 0.035           | $-0.131$        | $-0.094$        | 0.025           | 0.014           | .         | 0.828    |
| 12           | 0.038 | 0.036           | $-0.136$        | $-0.098$        | 0.027           | 0.014           | $\cdots$  | 0.537    |
| 13           | 0.038 | 0.036           | $-0.133$        | $-0.096$        | 0.026           | 0.014           | Ω,        | 0.506    |
| 14           | 0.036 | 0.042           | $-0.136$        | $-0.097$        | 0.028           | 0.017           | .         | 0.905    |
| 15           | 0.034 | 0.048           | $-0.141$        | $-0.101$        | 0.029           | 0.020           | i.        | $-0.992$ |
| 16           | 0.032 | 0.052           | $-0.137$        | $-0.097$        | 0.028           | 0.020           | Ц,        | $-0.759$ |
| 17           | 0.032 | 0.055           | $-0.140$        | $-0.099$        | 0.029           | 0.021           | .         | $-0.742$ |
| 18           | 0.031 | 0.056           | $-0.135$        | $-0.095$        | 0.028           | 0.020           |           | 0.177    |
| 19           | 0.028 | 0.059           | $-0.125$        | $-0.088$        | 0.026           | 0.018           |           | $-0.237$ |
| 20           | 0.028 | 0.061           | $-0.125$        | $-0.088$        | 0.026           | 0.019           | .         | 0.055    |
| 21           | 0.027 | 0.063           | $-0.123$        | $-0.085$        | 0.026           | 0.018           | .         | 0.269    |
| 22           | 0.026 | 0.065           | $-0.119$        | $-0.083$        | 0.025           | 0.016           | .         | $-0.429$ |
| 23           | 0.025 | 0.066           | $-0.120$        | $-0.083$        | 0.024           | 0.016           | $\ddotsc$ | 0.813    |
| 24           | 0.022 | 0.067           | $-0.106$        | $-0.074$        | 0.022           | 0.011           | .         | $-1.099$ |
| 25           | 0.023 | 0.069           | $-0.106$        | $-0.073$        | 0.021           | 0.010           | .         | 0.678    |
| 26           | 0.025 | 0.069           | $-0.108$        | $-0.074$        | 0.022           | 0.011           | $\ddotsc$ | $-0.124$ |
| 27           | 0.036 | 0.061           | $-0.117$        | $-0.079$        | 0.024           | 0.013           |           | $-2.748$ |
| 28           | 0.066 | 0.023           | $-0.098$        | $-0.072$        | 0.022           | $-0.001$        | .         | 0.407    |
| 29           | 0.086 | $-0.013$        | $-0.074$        | $-0.062$        | 0.013           | $-0.023$        | $\ddotsc$ | 1.438    |
| 30           | 0.104 | $-0.051$        | $-0.043$        | $-0.048$        | 0.002           | $-0.053$        |           | $-0.383$ |
| 31           | 0.117 | $-0.078$        | $-0.018$        | $-0.039$        | $-0.005$        | $-0.075$        | .         | 1.104    |
| 32           | 0.126 | $-0.093$        | $-0.002$        | $-0.035$        | $-0.008$        | $-0.084$        | .         | $-2.534$ |
| 33           | 0.130 | $-0.101$        | 0.007           | $-0.033$        | $-0.012$        | $-0.096$        | .,        | 0.726    |
| 34           | 0.127 | $-0.098$        | 0.004           | $-0.028$        | $-0.013$        | $-0.093$        | $\ddotsc$ | 0.400    |
| 35           | 0.128 | $-0.097$        | 0.008           | $-0.029$        | $-0.011$        | $-0.090$        | .         | $-0.204$ |
| 36           | 0.128 | $-0.096$        | 0.005           | $-0.031$        | $-0.010$        | $-0.088$        | .         | $-0.144$ |
| 37           | 0.129 | $-0.096$        | 0.010           | $-0.027$        | $-0.011$        | $-0.089$        | .         | $-0.239$ |
| 38           | 0.126 | $-0.091$        | 0.002           | $-0.033$        | $-0.008$        | $-0.079$        | .         | $-0.559$ |
| 39           | 0.125 | $-0.090$        | 0.001           | $-0.031$        | $-0.009$        | $-0.080$        | .         | 0.231    |
| 40           | 0.125 | $-0.091$        | 0.010           | $-0.024$        | $-0.011$        | $-0.083$        | .         | 0.246    |
| 41           | 0.127 | $-0.091$        | 0.011           | $-0.024$        | $-0.010$        | $-0.083$        | .         | 0.015    |

APPENDIX XVI EIGEN MATRIX FROM HYPERION PCA

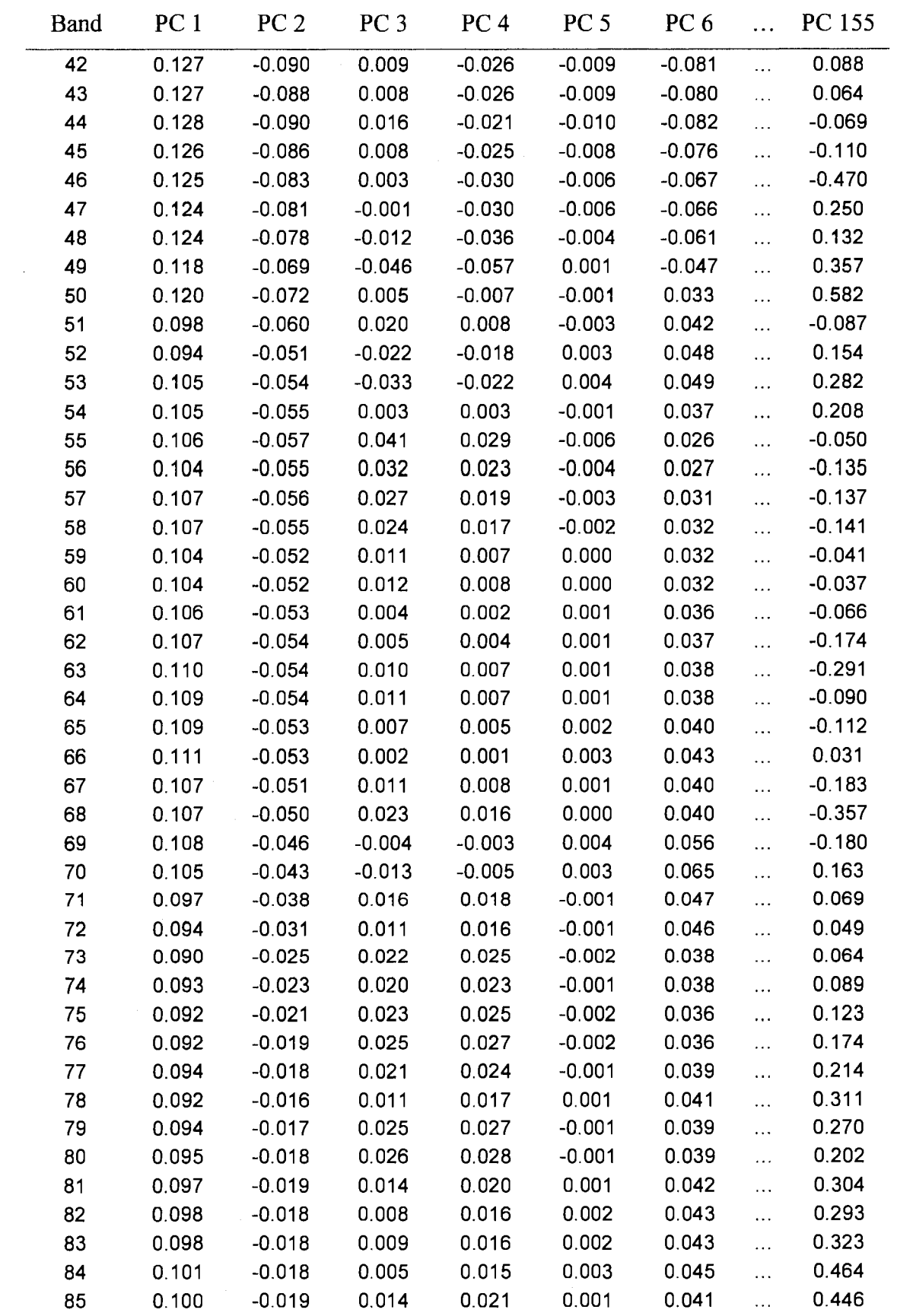

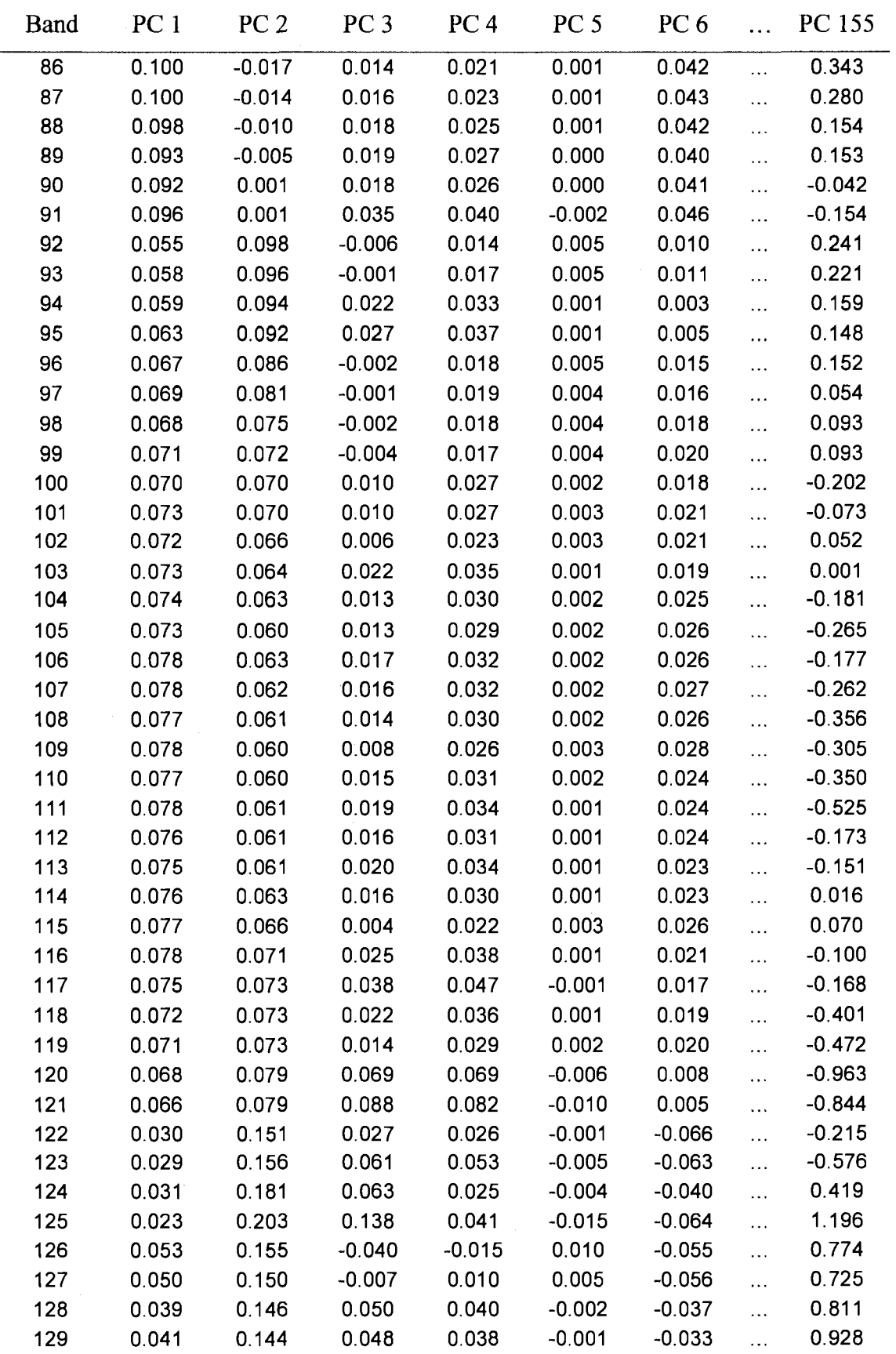

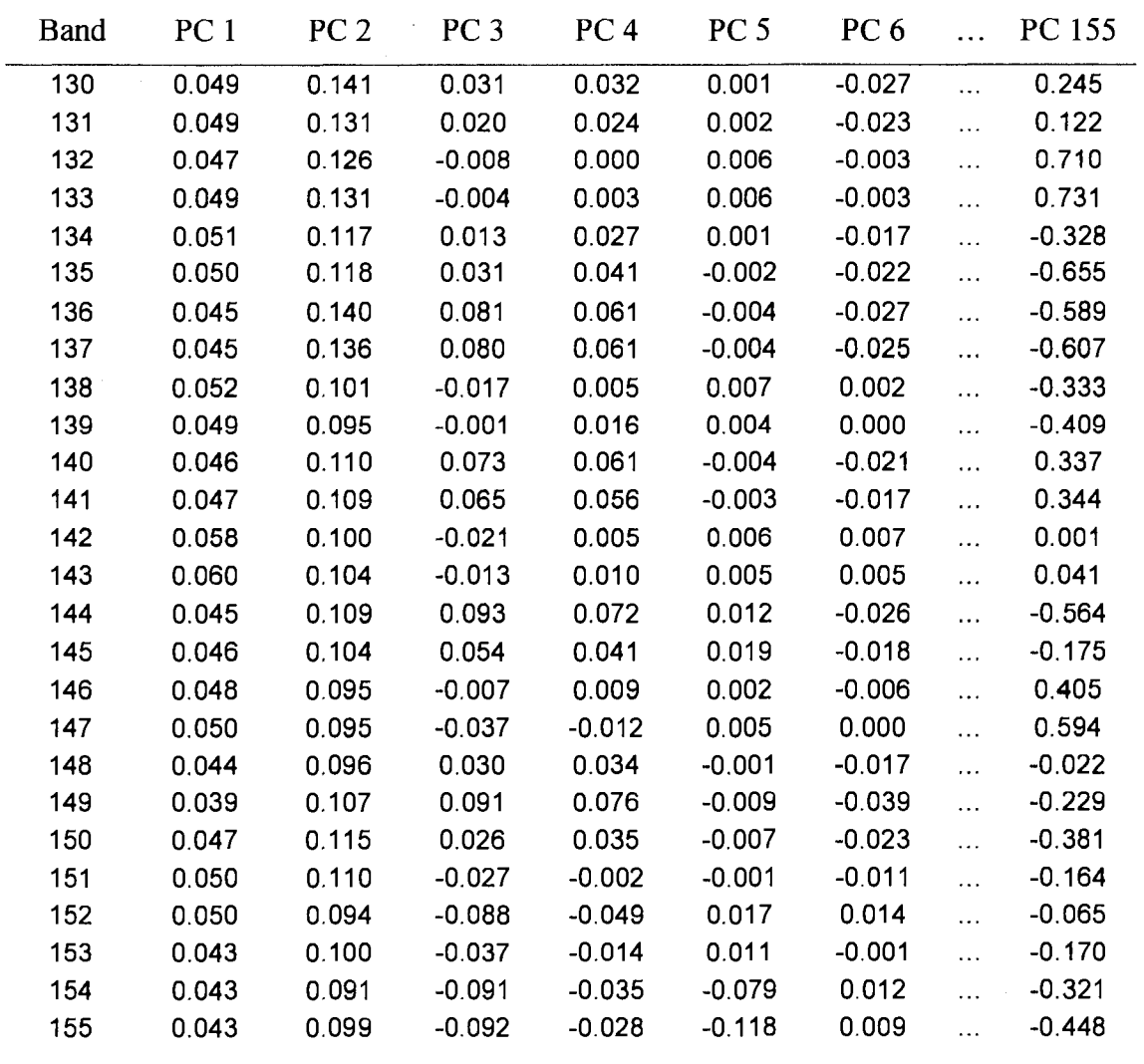

**APPENDIX XVII** FIRST SIX HYPERION PRINCIPAL COMPONENT IMAGES

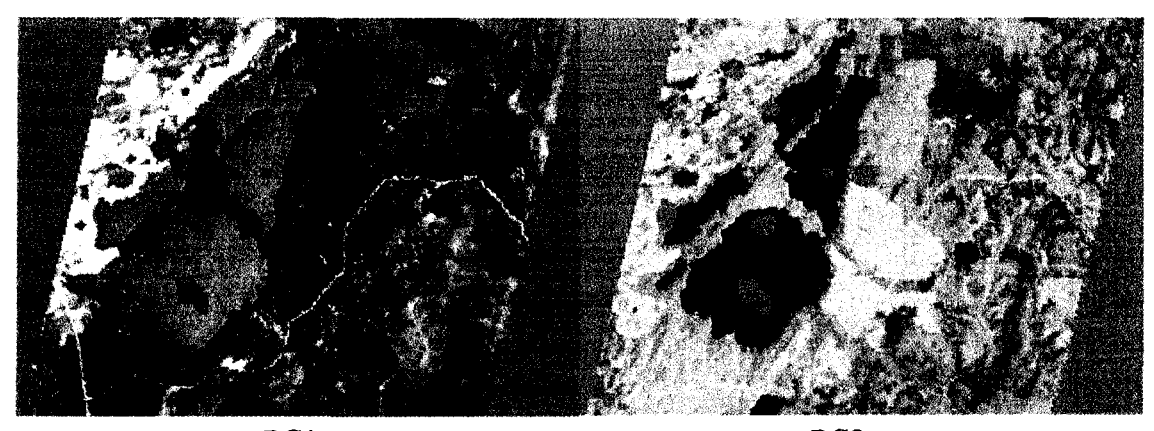

 $PC1$ 

 $PC2$ 

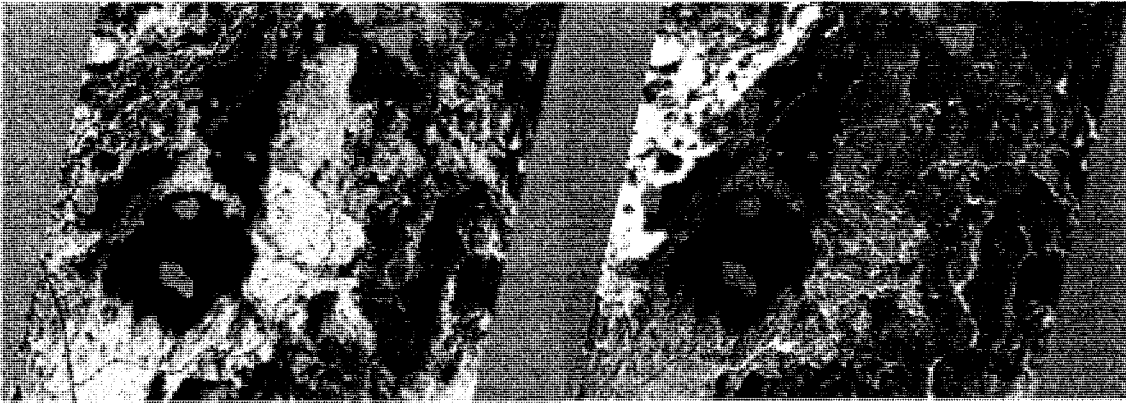

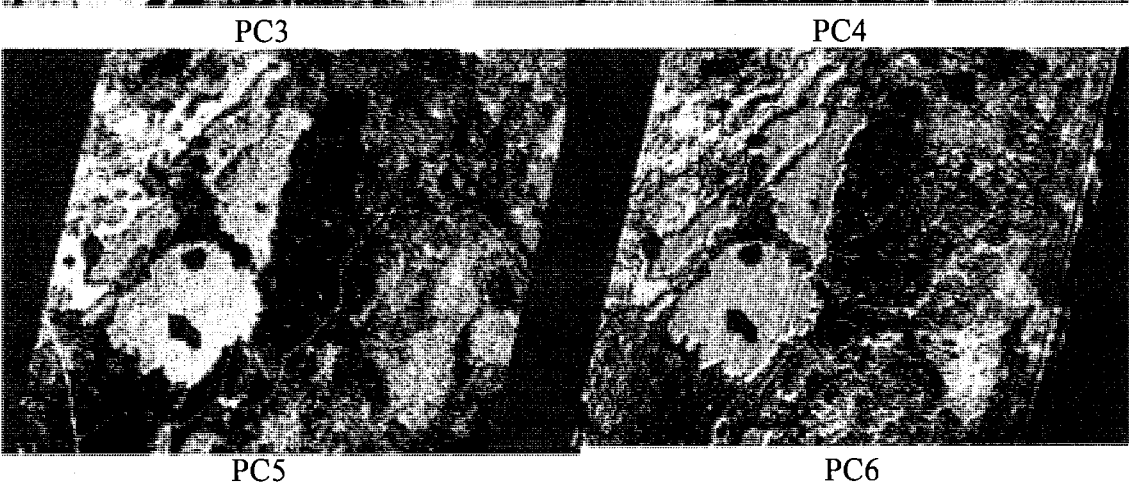

PC5

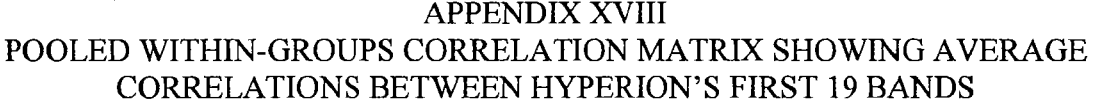

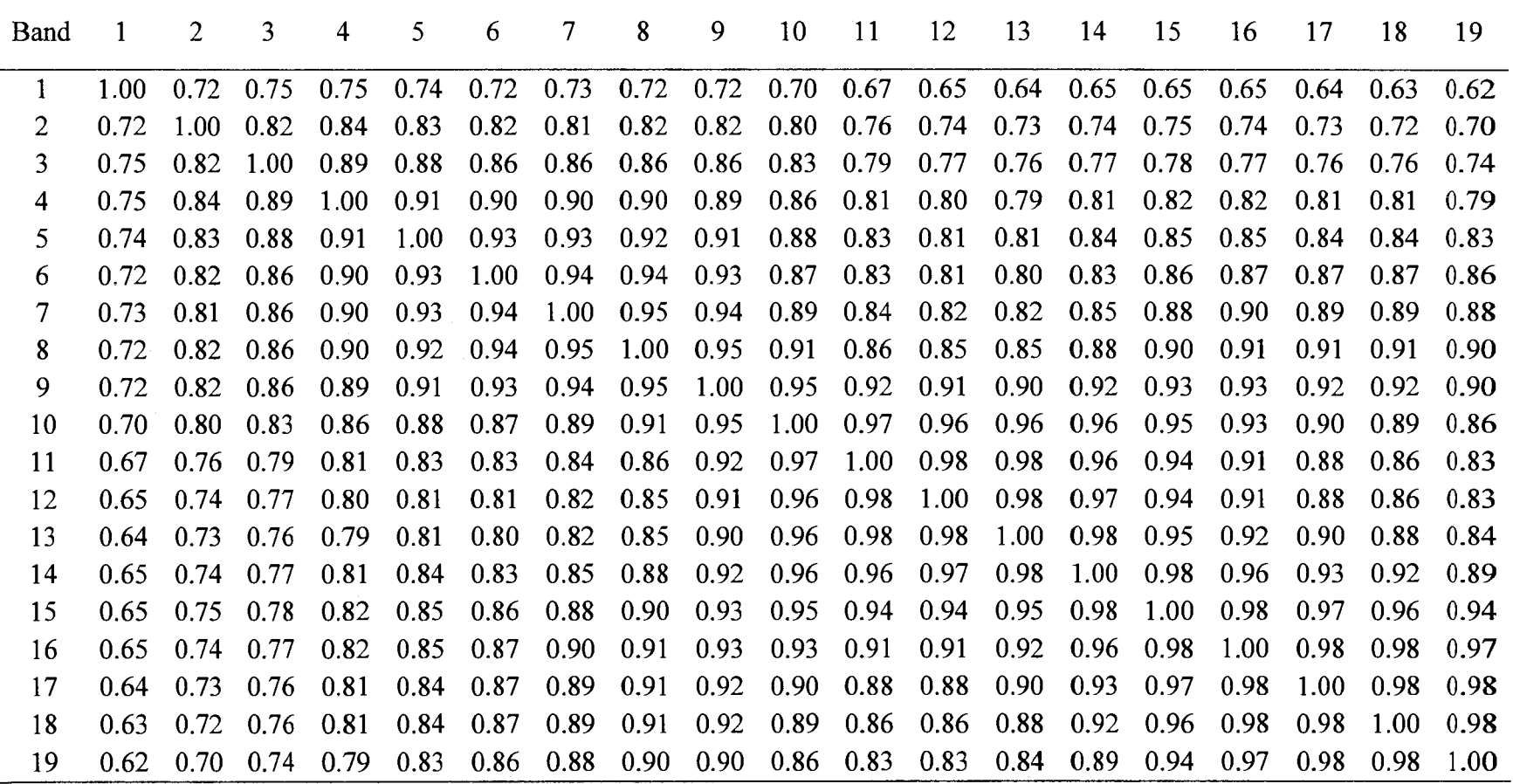

| <b>Band</b><br>Number | $\overline{7}$ | 14   | 26             | 27   | 28   | 31   | 40   | 57   | 82          | 84   | 86   | 89   | 92   | 114  | 120              | 138   |
|-----------------------|----------------|------|----------------|------|------|------|------|------|-------------|------|------|------|------|------|------------------|-------|
| $\overline{\tau}$     | 1.00           | 0.85 | 0.82           | 0.78 | 0.49 | 0.12 | 0.11 |      | $0.18$ 0.29 | 0.30 | 0.30 | 0.33 |      |      | $0.64$ 0.53 0.54 | 0.62  |
| 14                    | 0.85           | 1.00 | 0.74           | 0.82 | 0.76 | 0.42 | 0.39 | 0.45 | 0.54        | 0.54 | 0.55 | 0.56 | 0.66 | 0.65 | 0.64             | 0.62. |
| 26                    | 0.82           | 0.74 | 1.00           | 0.92 | 0.49 | 0.04 | 0.06 | 0.16 | 0.29        | 0.30 | 0.30 | 0.35 | 0.80 | 0.60 | 0.65             | 0.77  |
| 27                    | 0.78           | 0.82 | 0.92.          | 1.00 | 0.74 | 0.32 | 0.33 | 0.41 | 0.52        | 0.53 | 0.53 | 0.56 | 0.82 | 0.73 | 0.74             | 0.78  |
| 28                    | 0.49           | 0.76 | 0.49           | 0.74 | 1.00 | 0.82 | 0.82 | 0.84 | 0.86        | 0.86 | 0.86 | 0.84 | 0.59 | 0.75 | 0.68             | 0.52  |
| 31                    | 0.12           | 0.42 | 0.04           | 0.32 | 0.82 | 1.00 | 0.99 | 0.96 | 0.90        | 0.90 | 0.89 | 0.86 | 0.30 | 0.60 | 0.50             | 0.23  |
| 40                    | 0.11           | 0.39 | 0.06           | 0.33 | 0.82 | 0.99 | 1.00 | 0.97 | 0.91        | 0.91 | 0.90 | 0.87 | 0.32 | 0.62 | 0.52             | 0.25  |
| 57                    | 0.18           | 0.45 | 0.16           | 0.41 | 0.84 | 0.96 | 0.97 | 1.00 | 0.96        | 0.96 | 0.96 | 0.93 | 0.44 | 0.72 | 0.63             | 0.37  |
| 82                    | 0.29           | 0.54 | 0.29           | 0.52 | 0.86 | 0.90 | 0.91 | 0.96 | 1.00        | 0.99 | 0.99 | 0.98 | 0.61 | 0.85 | 0.77             | 0.54  |
| 84                    | 0.30           | 0.54 | 0.30           | 0.53 | 0.86 | 0.90 | 0.91 | 0.96 | 0.99        | 1.00 | 0.99 | 0.98 | 0.62 | 0.86 | 0.78             | 0.55  |
| 86                    | 0.30           | 0.55 | 0.30           | 0.53 | 0.86 | 0.89 | 0.90 | 0.96 | 0.99        | 0.99 | 1.00 | 0.99 | 0.63 | 0.86 | 0.78             | 0.55  |
| 89                    | 0.33           | 0.56 | 0.35           | 0.56 | 0.84 | 0.86 | 0.87 | 0.93 | 0.98        | 0.98 | 0.99 | 1.00 | 0.68 | 0.89 | 0.83             | 0.61  |
| 92                    | 0.64           | 0.66 | 0.80           | 0.82 | 0.59 | 0.30 | 0.32 | 0.44 | 0.61        | 0.62 | 0.63 | 0.68 | 1.00 | 0.90 | 0.92             | 0.92  |
| 114                   | 0.53           | 0.65 | 0.60           | 0.73 | 0.75 | 0.60 | 0.62 | 0.72 | 0.85        | 0.86 | 0.86 | 0.89 | 0.90 | 1.00 | 0.96             | 0.85  |
| 120                   | 0.54           | 0.64 | 0.65           | 0.74 | 0.68 | 0.50 | 0.52 | 0.63 | 0.77        | 0.78 | 0.78 | 0.83 | 0.92 | 0.96 | 1.00             | 0.87  |
| 138                   | 0.62           | 0.62 | $0.77^{\circ}$ | 0.78 | 0.52 | 0.23 | 0.25 | 0.37 | 0.54        | 0.55 | 0.55 | 0.61 | 0.92 | 0.85 | 0.87             | 1.00  |

APPENDIX XIX POOLED WITHIN-GROUPS CORRELATION MATRIX SHOWING AVERAGE CORRELATIONS BETWEEN SELECTED BANDS IN DFA STEP 16 USED IN LEVEL 1 CLASSIFICATION

# APPENDIX XX SPSS OUTPUT FOR LEVEL 1 DISCRIMINANT FUNCTION ANALYSIS USING HYPERION IMAGERY

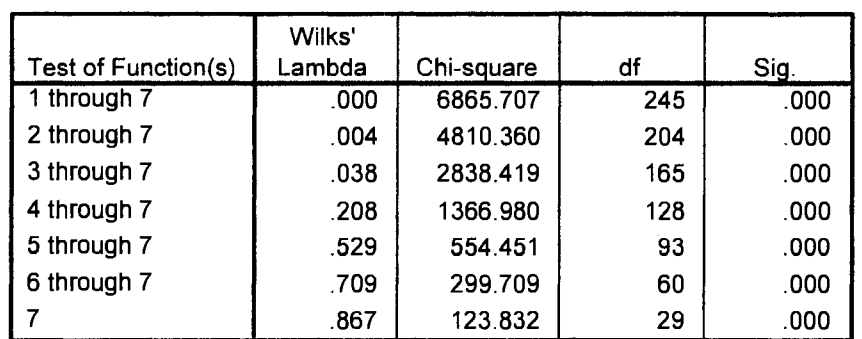

#### **Wilks' Lambda**

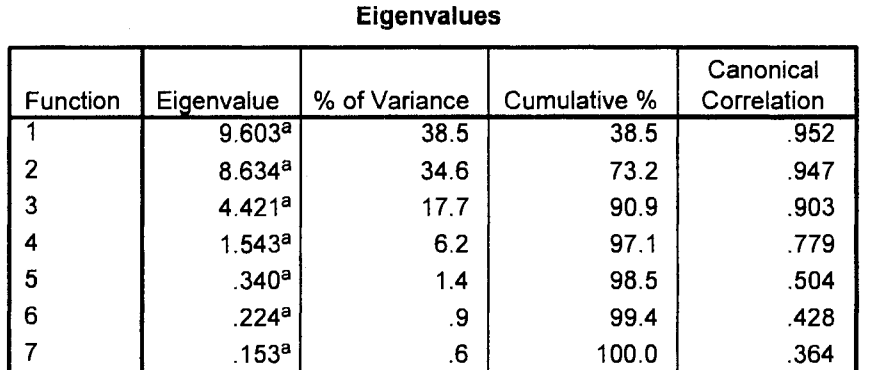

a. First 7 canonical discriminant functions were used in the analysis.

| Band           |              | Function       |         |                |
|----------------|--------------|----------------|---------|----------------|
| Number         | $\mathbf{1}$ | $\overline{c}$ | 3       | $\overline{4}$ |
| 3              | 0.20         | $-0.06$        | 0.36    | 0.23           |
| 6              | $-0.37$      | $-0.16$        | $-0.14$ | 0.25           |
| $\overline{7}$ | $-0.20$      | $-0.23$        | 0.49    | 0.27           |
| 11             | 0.04         | $-0.64$        | 0.49    | $-0.95$        |
| 12             | $-0.89$      | 0.29           | $-0.34$ | $-0.71$        |
| 14             | 0.22         | 0.46           | $-0.29$ | 0.50           |
| 17             | 0.03         | $-0.13$        | $-0.90$ | 1.17           |
| 26             | 0.75         | 0.49           | 1.37    | $-0.14$        |
| 27             | $-0.32$      | 0.89           | $-1.24$ | $-0.28$        |
| 28             | 0.97         | $-2.08$        | $-0.47$ | 0.31           |
| 31             | 0.50         | 2.12           | 0.81    | $-3.33$        |
| 32             | 2.81         | $-0.02$        | 0.34    | $-0.48$        |
| 33             | 1.47         | 0.60           | 0.93    | $-0.88$        |
| 34             | 0.21         | $-1.37$        | 1.33    | 3.13           |
| 44             | $-2.82$      | 0.26           | $-1.61$ | 0.21           |
| 47             | $-1.15$      | $-0.22$        | $-0.33$ | 0.91           |
| 50             | $-0.11$      | $-0.44$        | 0.16    | 0.24           |
| 57             | 0.19         | $-0.76$        | 1.09    | 0.92           |
| 62             | $-0.53$      | 0.50           | $-0.86$ | $-1.89$        |
| 69             | $-0.07$      | $-0.65$        | 0.59    | 0.79           |
| 74             | $-0.18$      | 0.15           | 0.75    | 1.61           |
| 77             | 0.11         | $-0.86$        | 0.96    | 0.83           |
| 79             | $-0.36$      | $-0.52$        | 0.76    | 2.55           |
| 82             | $-1.78$      | $-1.26$        | 0.31    | 2.00           |
| 84             | $-0.23$      | 2.07           | $-1.98$ | $-1.21$        |
| 86             | 0.00         | 2.18           | $-2.27$ | $-2.38$        |
| 88             | 0.48         | 1.09           | $-1.35$ | $-1.90$        |
| 89             | 1.18         | 0.78           | $-0.07$ | $-0.42$        |
| 92             | $-0.61$      | $-0.19$        | 0.21    | $-0.67$        |
| 97             | $-0.16$      | 0.33           | 0.18    | 1.08           |
| 111            | 0.73         | $-1.12$        | 0.53    | $-0.72$        |
| 114            | $-0.58$      | $-1.14$        | 0.69    | 0.15           |
| 120            | 0.73         | $-0.31$        | 0.01    | $-0.16$        |
| 136            | 0.28         | $-0.18$        | 0.26    | 0.03           |
| 138            | 0.66         | 0.19           | $-0.09$ | $-0.42$        |

APPENDIX XXI STANDARDIZED CONICAL DISCRIMINANT FUNCTION COEFFICIENTS FOR HYPERION LEVEL 1 CLASSIFICATION

 $\overline{\phantom{a}}$ 

## APPENDIX XXII SPSS OUTPUT FOR LEVEL 2 DISCRIMINANT FUNCTION ANALYSIS SEPARATING BLACK SPRUCE AND JACK PINE

#### **Wilks' Lambda**

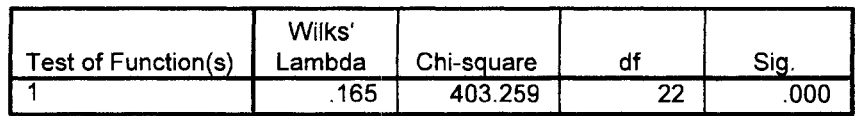

#### **Eigenvalues**

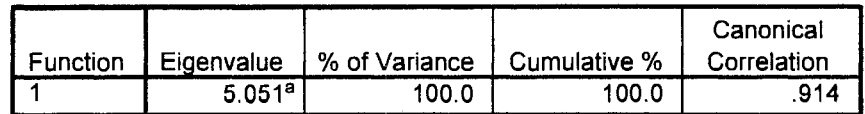

a. First 1 canonical discriminant functions were used in the analysis.

Function 1 standardized conical DF coefficients

| Band | Coefficient | <b>Band</b> | Coefficient |
|------|-------------|-------------|-------------|
| 7    | 0.422       | 68          | -1.492      |
| 8    | -0.578      | 73          | 1.255       |
| 10   | 0.588       | 90          | $-1.090$    |
| 14   | 0.687       | 94          | 0.964       |
| 17   | 0.535       | 96          | 0.834       |
| 25   | $-0.631$    | 110         | $-1.074$    |
| 40   | -2.766      | 125         | 0.283       |
| 41   | 2.289       | 128         | $-0.352$    |
| 52   | $-0.330$    | 138         | $-0.468$    |
| 56   | $-0.687$    | 149         | $-0.255$    |
| 59   | 2.147       | 153         | 0.278       |

## APPENDIX XXIII SPSS OUTPUT FOR LEVEL 2 DISCRIMINANT FUNCTION ANALYSIS SEPARATING SPARSE AND DENSE DECIDUOUS

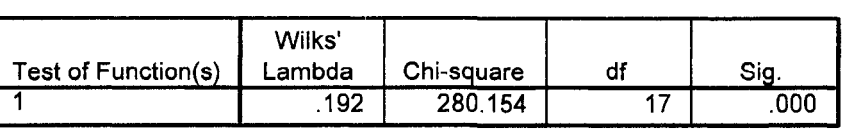

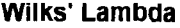

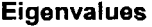

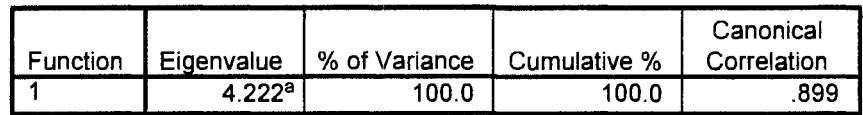

a. First 1 canonical discriminant functions were used in the analysis.

Function 1 standardized conical discriminant function coefficients for all selected stepwise bands

|     | Band Function 1 | Band | Function 1 |
|-----|-----------------|------|------------|
| 7   | $-0.342$        | 110  | $-.879$    |
| 23  | $-.278$         | 113  | .809       |
| 67  | $-1.504$        | 115  | .857       |
| 77  | 2.445           | 120  | .415       |
| 79  | 1.727           | 130  | .499       |
| 80  | $-1.230$        | 137  | $-.242$    |
| 90  | $-.819$         | 138  | $-.873$    |
| 99  | $-.467$         | 139  | .502       |
| 104 | $-.514$         |      |            |

# **APPENDIX XXIV** FINAL (LEVEL 2) CLASSIFIED LANDSAT IMAGE USING A PIXEL-BASED SUPERVISED CLASSIFIER WITH SIX BANDS

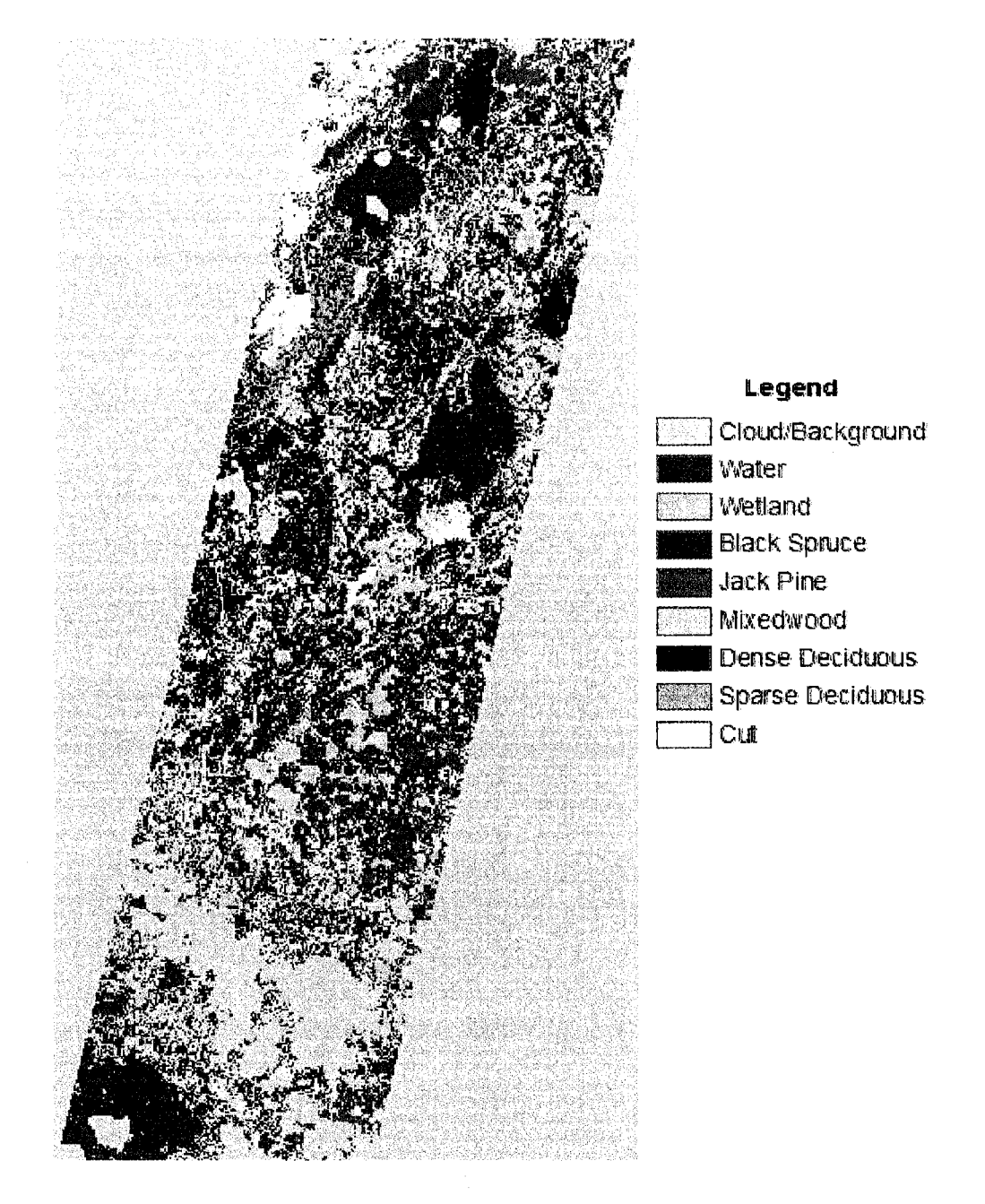

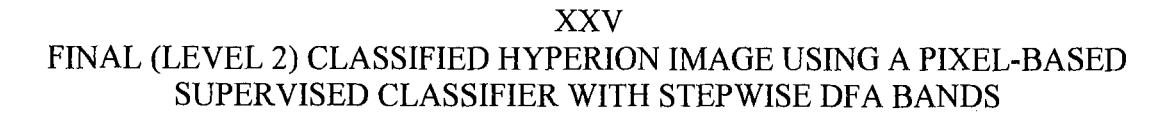

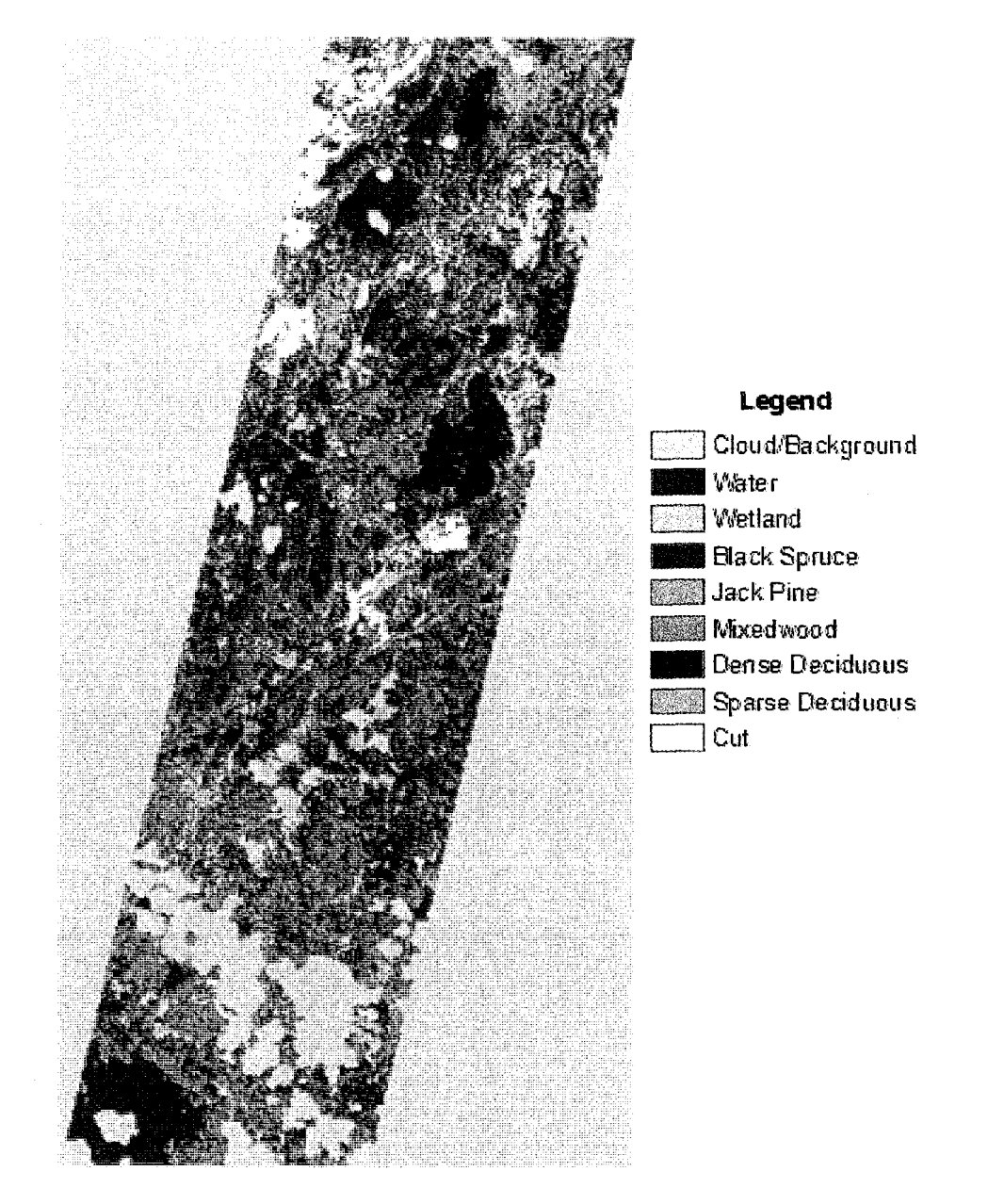

APPENDIX XXVI FINAL CLASSIFIED LANDSAT IMAGE USING AN OBJECT-ORIENTED SUPERVISED CLASSIFIER WITH SIX BANDS

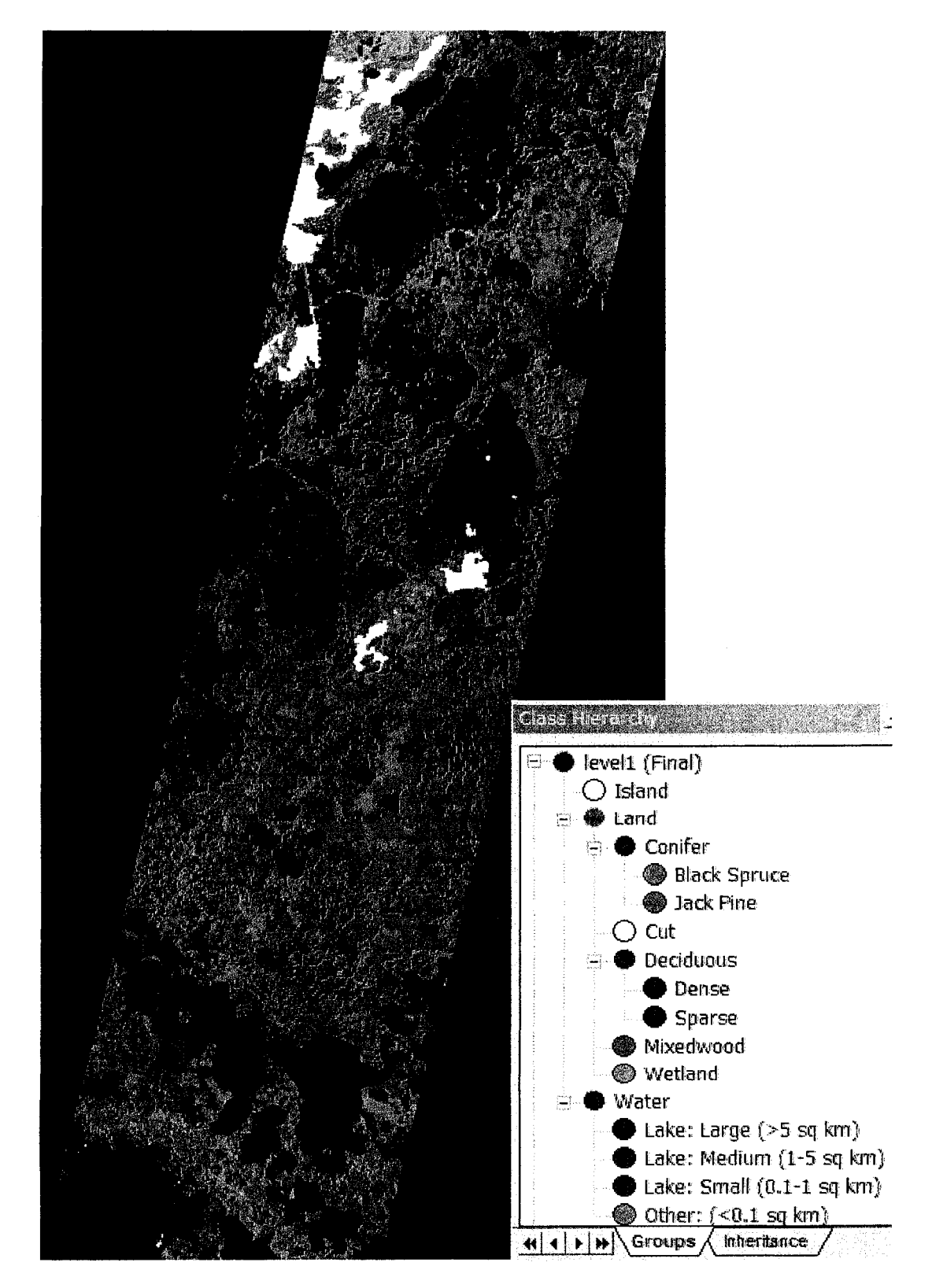

**XXVII** FINAL CLASSIFIED HYPERION IMAGE USING AN OBJECT-ORIENTED SUPERVISED CLASSIFIER WITH STEPWISE DFA BANDS

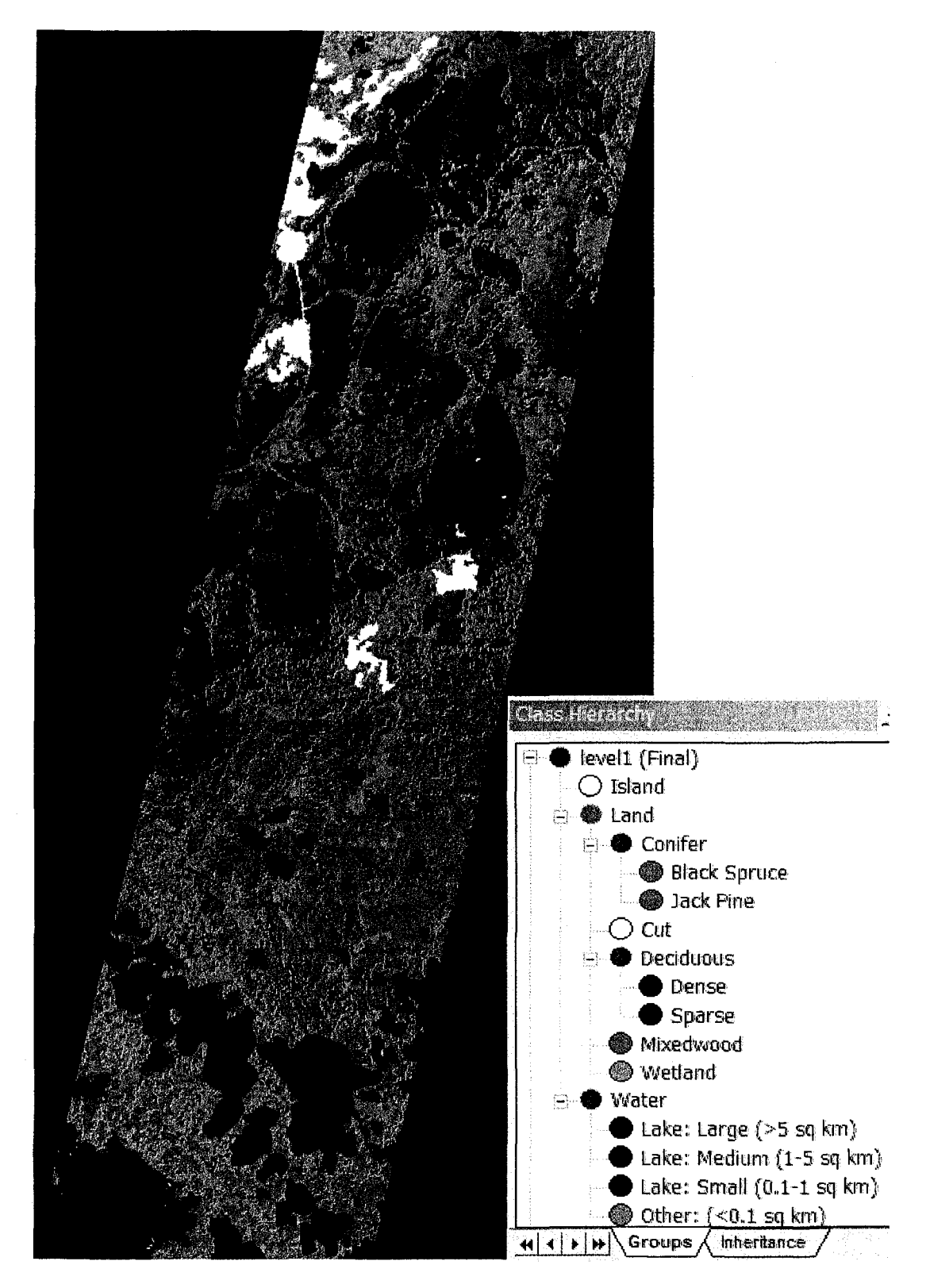